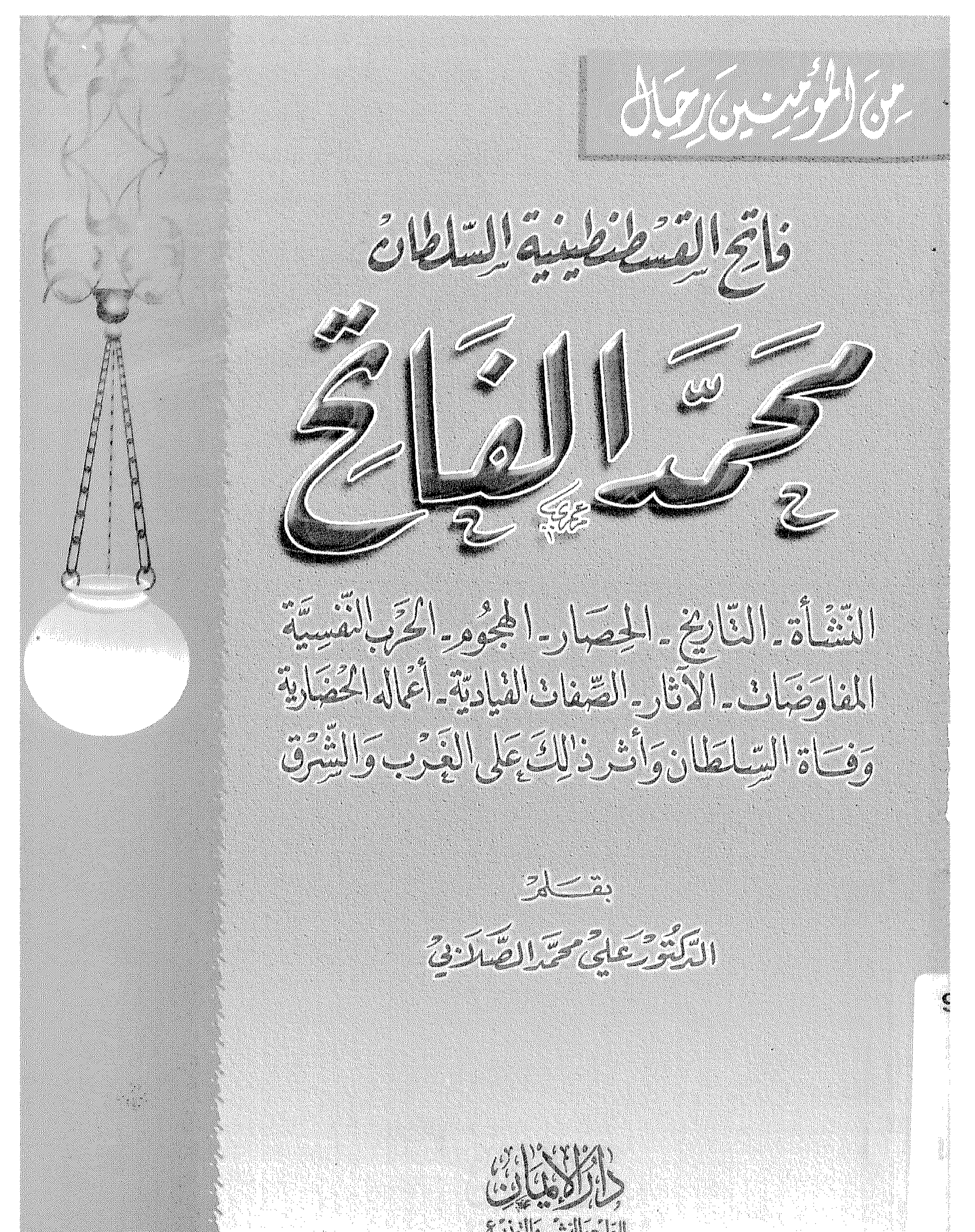

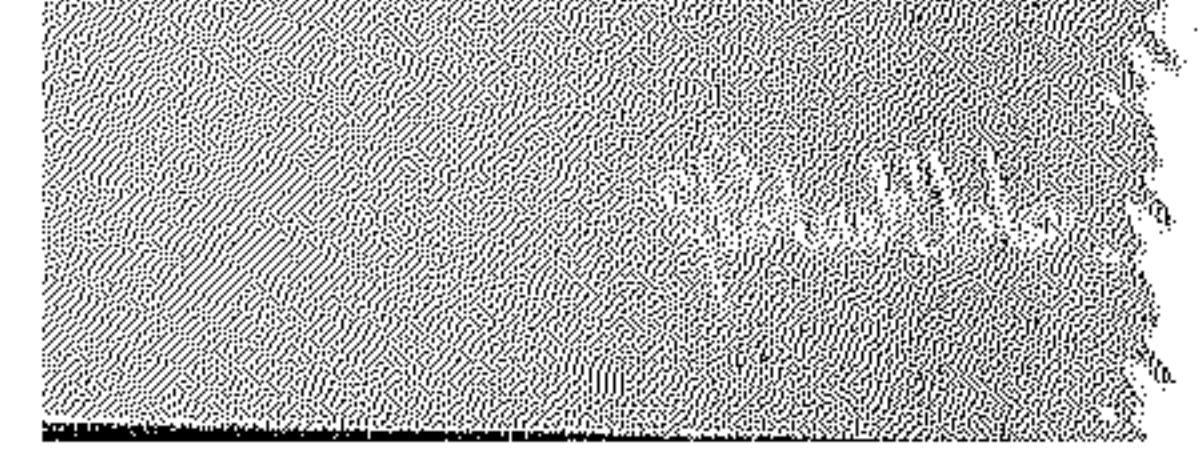

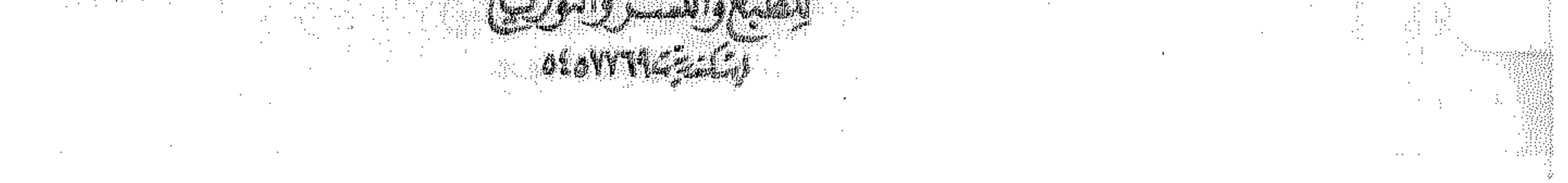

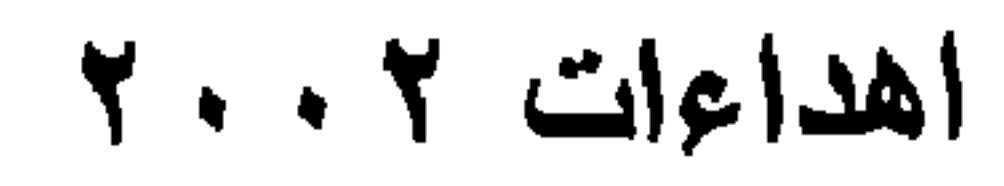

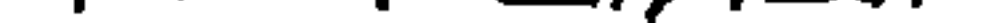

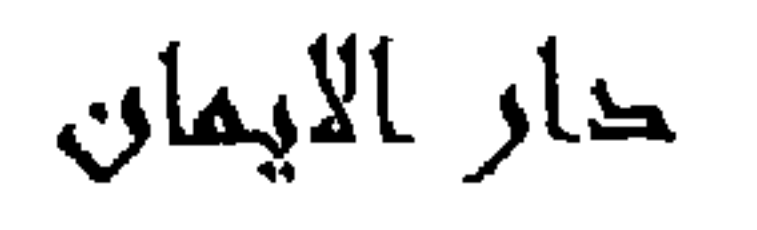

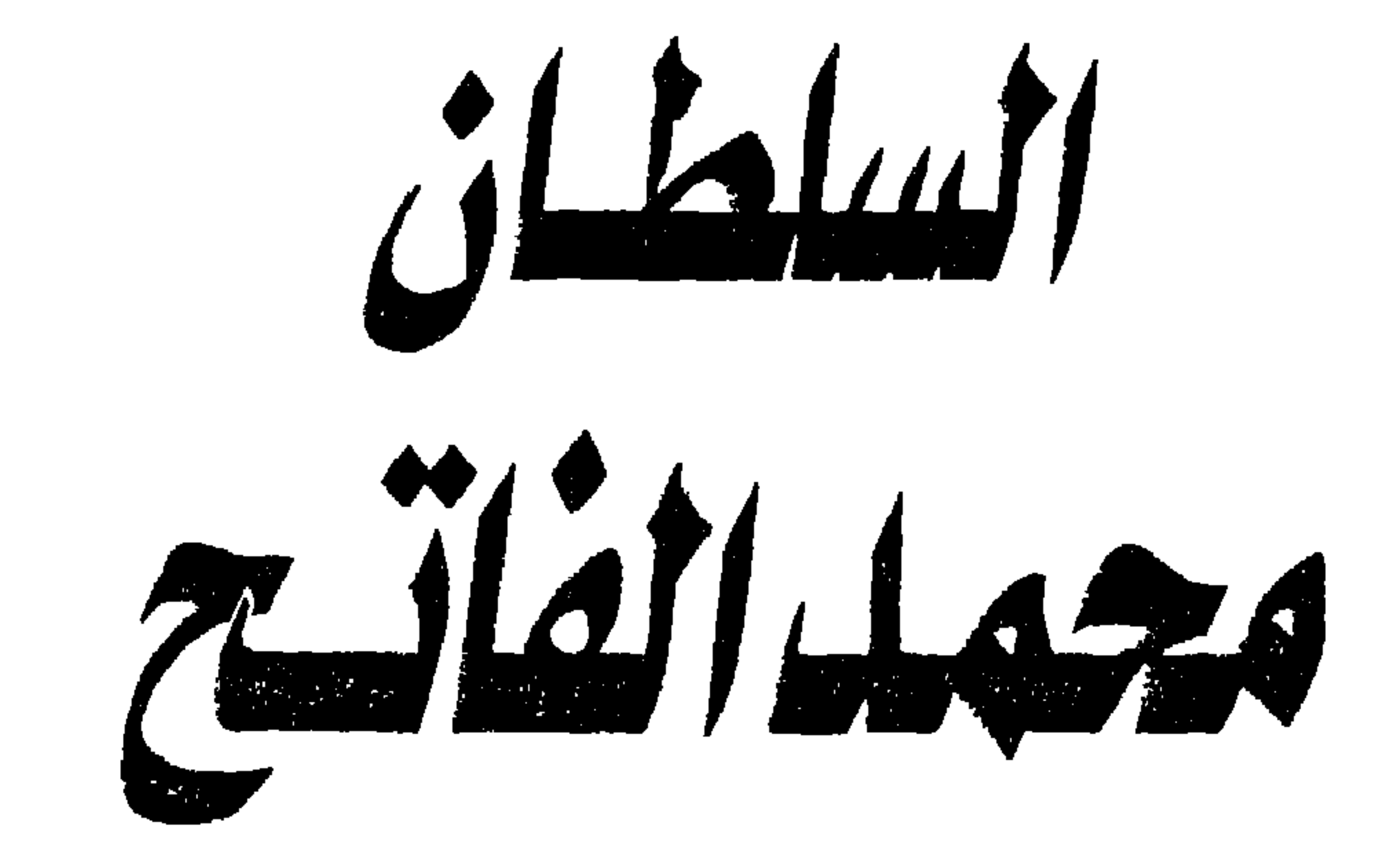

وعواميل النهوض ية عصيره

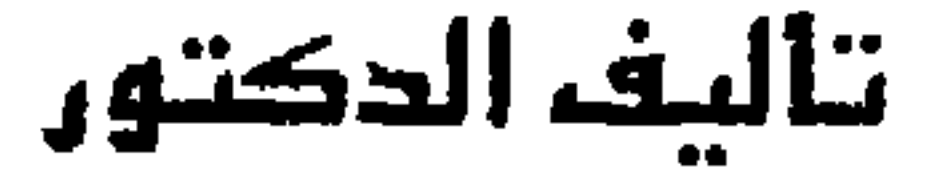

. عليٌّ محمد الصلابي

دارالإيمان للطبع والنشر والتوزيع  $0$  {  $\frac{1}{2}$   $\frac{1}{2}$   $\frac{1}{2}$   $\frac{1}{2}$   $\frac{1}{2}$   $\frac{1}{2}$   $\frac{1}{2}$   $\frac{1}{2}$   $\frac{1}{2}$   $\frac{1}{2}$ 

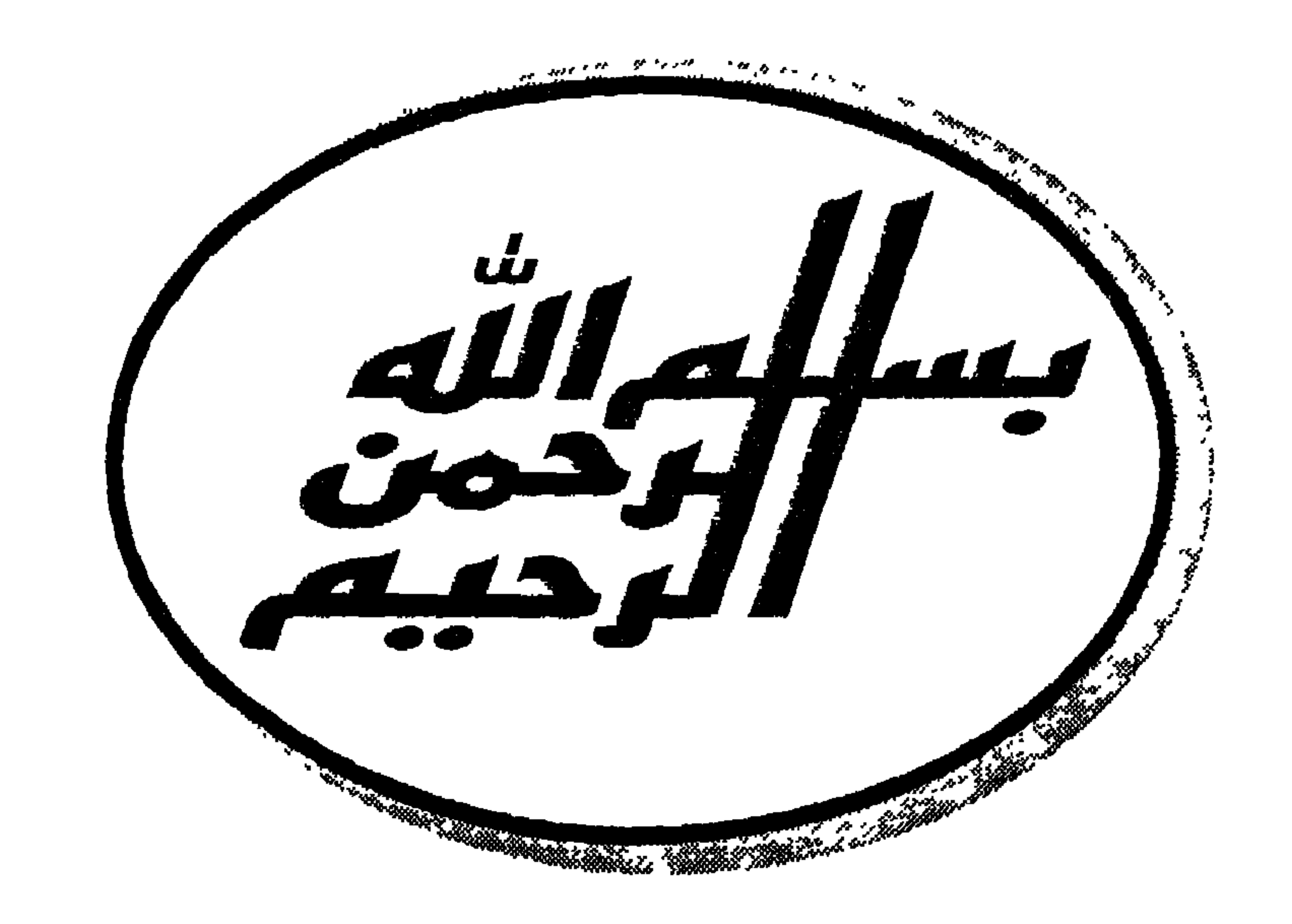

977-331-105-8

الترقيم الدولى

رقم الإيداع ١١٦٤٥/ ٢٠٠١

جميع حقوق الطبع محفوظة<br>دار الإيمان - إسكندرية

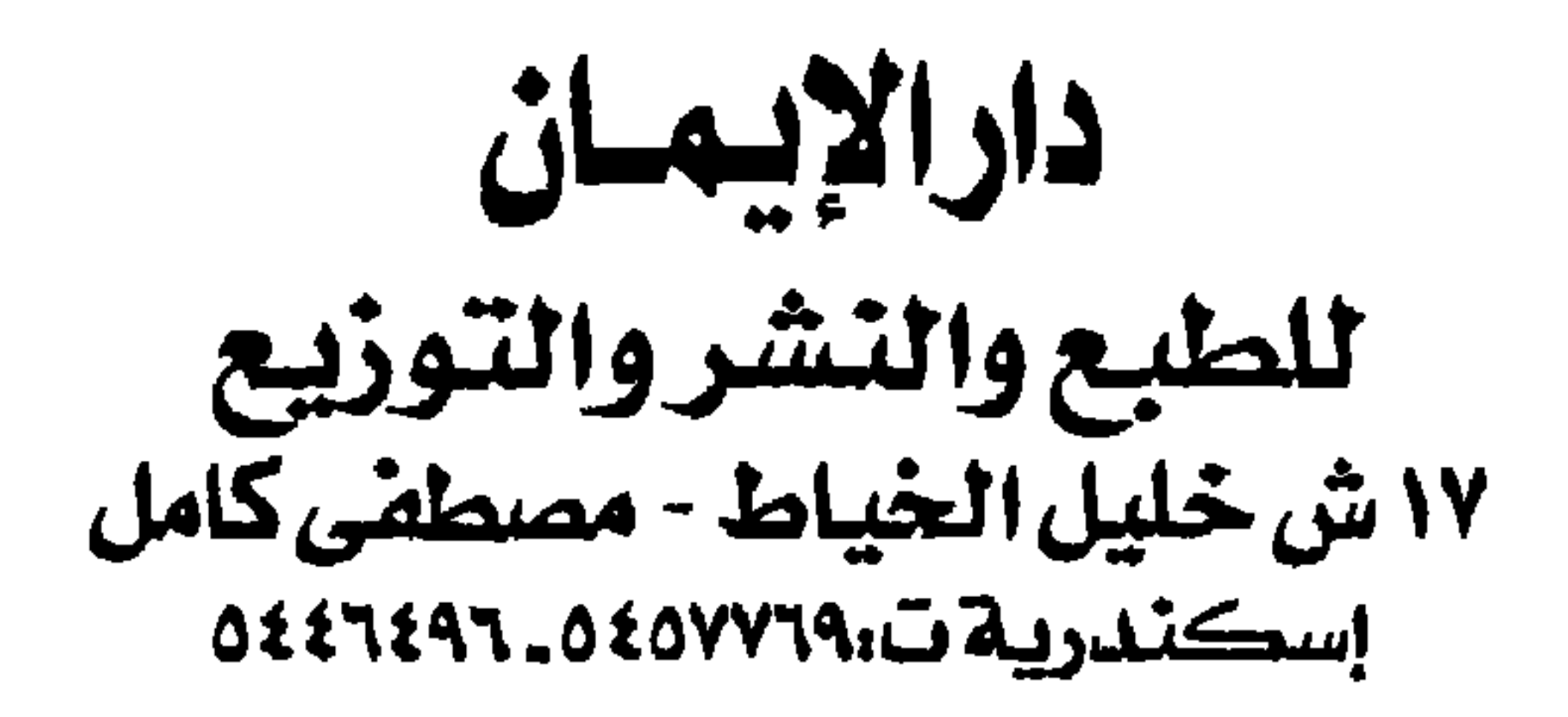

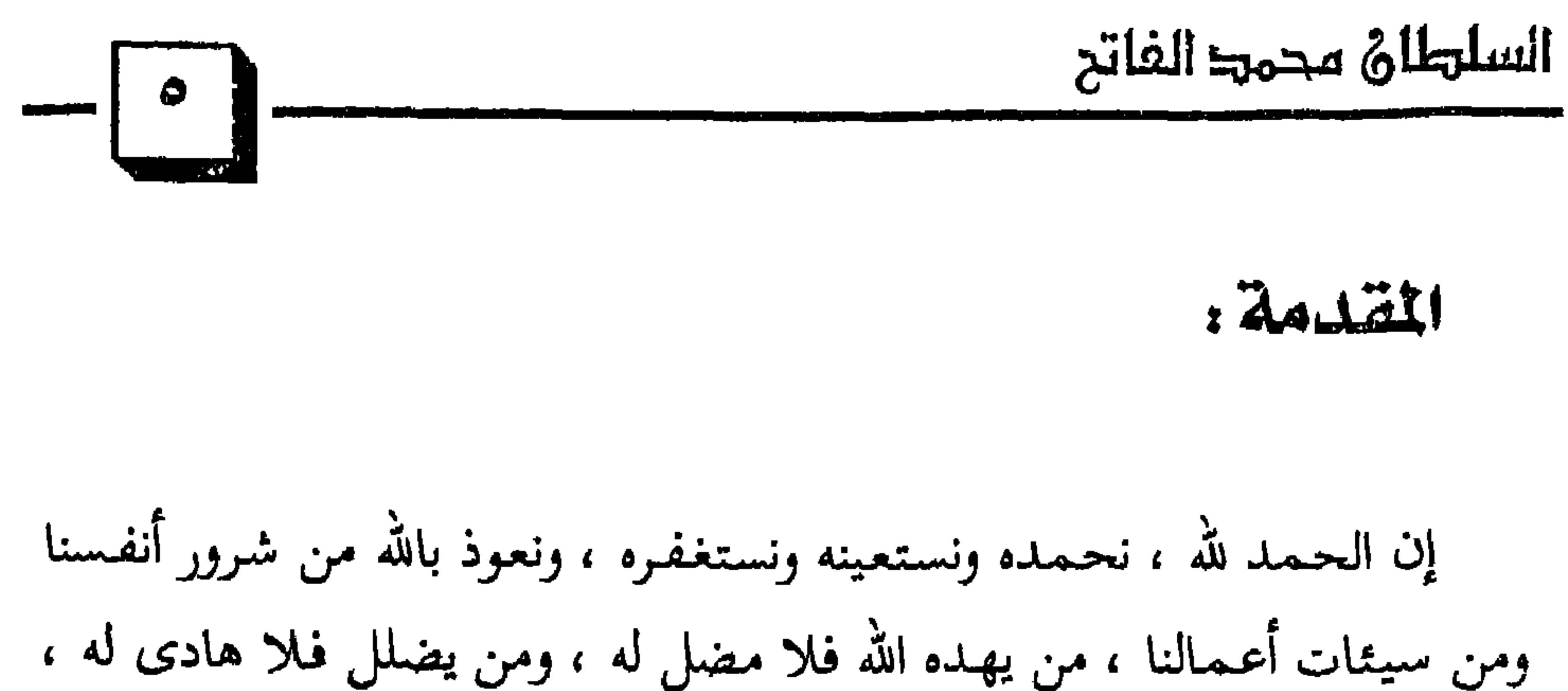

وأشهد أن لا إله إلا الله وحده لا شريك له ، وأشهد أن محمداً عبده ورسوله ، ﴿ يَا أَيُّهَا الَّذِينَ آمَنُوا اتَّقُوا اللَّهَ حَقٌّ تُقَاتِه وَلا تَمُوتُنَّ إِلاَّ وَأَنتُم مُسْلمُونَ ﴾ ( ' . ﴿ يَا أَيُّهَا النَّاسُ اتَّقُوا رَبَّكُمُ الَّذي خَلَقَكُم مّن نَّفْس وَاحِدَةٍ وَخَلَقَ مِنْهَا زَوْجَهَا وَبَتْ مِنْهُمَا رِجَالاً كَثِيرًا وَنِسَاءً وَاتَّقُوا اللَّهَ الَّذي تَسَاءَلُونَ به وَالأَرْحَامَ إِنَّ اللَّهَ كَانَ عَلَيْكُمْ رَقِيبًا (1) ﴾ (٢) ﴿ يَا أَيُّهَا الَّذينَ آمَنُوا اتَّقُوا اللَّهَ وَقُولُوا قَوْلًا سَديدًا ۞ يُصلَّحْ لَكُمْ أَعْمَالَكُمْ وَيَغْفِرْ لَكُمْ ذُنُوبَكُمْ وَمَن يُطِعِ اللَّهَ وَرَسُولَهُ فَقَدْ فَازَ فَوْزًا عَظِيمًا (٣) ﴾ (٣) ياربي لك الحمد كما ينبغي لجلال وجهك وعظيم سلطانك ، لك الحمد ختى ترضى ولك الحمد إذا رضيت ولك الحمد بعد الرضى . أما بيعد : عندما ظهر كتاب الدولة العثمانية عوامل النهوض وأسباب السقوط في المعارض الدولية كان إقبال الناس عليه كبيراً ، وقد جاءتني ملاحظات كثميرة عن الكتاب ، وكان مجموعة من القراء من أماكن متعددة قد اتفقوا على ضرورة إفراد محمد الفاتح بكتاب مستقل ووجدت هذه الفكرة قبولاً عند الناشر فشرعنا في تنفيذ الفكرة ، فإن بارك الله في العمر والوقت وسهل السبل ، فبإذن

> (١) سورة آل عمران الآية ٢ ٠٢ ١٠ . (٢) سورة النساء الآية ( ١ - ١ -

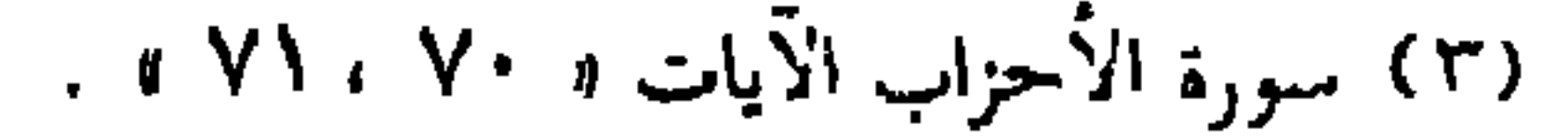

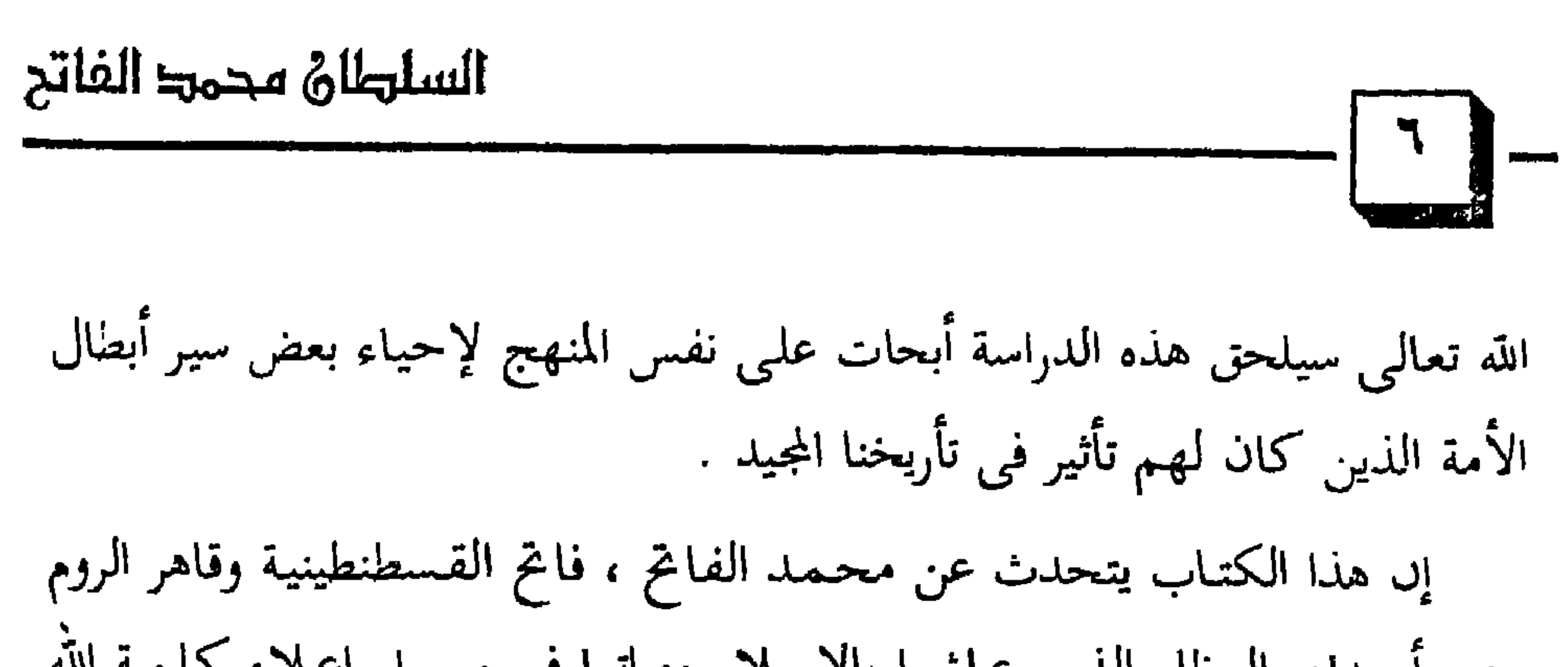

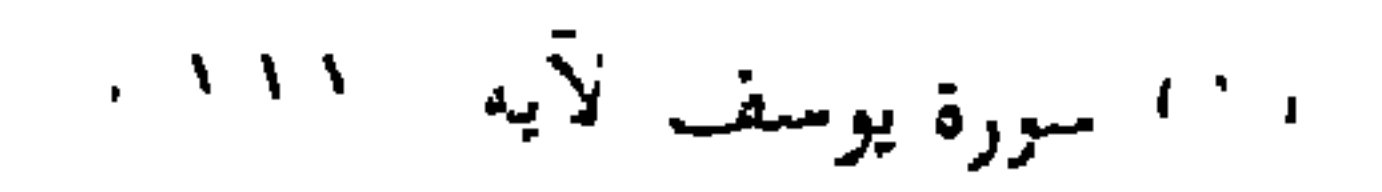

بسنته وقوانينه المبتونسة في المجتمعات والسدول والشعوب ، قال تعالى : ﴿ يُرَيِّبُ اللَّهَ لِيَـبَيّنَ لَكُمْ وَيَهْدِيَكُمْ سَنَنَ الَّذِينَ مِن قَبْلُكُم وَيَتُوبَ عَلَيْكُمْ وَاللَّهُ عَليمٌ حكيمٌ  $\left( \begin{matrix} 1 \end{matrix} \right)$  of  $\left( \begin{matrix} 1 \end{matrix} \right)$ 

وقـد أرشـدنا كـتـاب الله تعـالى إلى تتـبع آثــار السنن في الأمكنة بالسـعى والسَّمِر ، وفي الأزمنة من التاريخ والسِّمِر ، قال تعالى : ﴿ قَـٰدْ خَلَمْتْ من قَـبْلِكُمْ سُنَنَّ فَسيرُوا فِي الأَرْضِ فَانظُرُوا كَيْفَ كَانَ عَاقِبَةُ الْمُكَذِّبِينَ (٢٧) هَذَا بَيَانٌ لَلنَّاسِ وهدى وموعظة للمتقين (١٣٨ % (٢٠

وأرشدنا القرآن الكريم إلى معرفــة السُّنن بالنظــر والتفكيـر ، قــال تعالى : ﴿ ۚ قَلِ انظُرُوا مَاذَا فِي السُّمَـوَاتِ وَالأَرْضِ وَمَا تُغْنِي الآيَاتُ وَالنُّذُرُ عَنْ قَوْمٍ لأَ

يُؤْمِنُونَ ۞ فَهَلْ يَنتَظِرُونَ إِلاَّ مِثْلَ أَيَّامِ الَّذِينَ خَلَوْا مِن قَبْلِهِمْ قُلْ فَانتَظِرُوا إِنِّي مَعَكُم مِّنَ الْمُنتظرينَ (٢٠٢) ﴾ (٢٠ إن السَّنن الإلهية تتميز بخصائص من أهمها : أنها قدر سابق ، أنها لا تتحول ولا تتبدل ، أنها لا تخالف ولا تنفع مخالفتها ، ولا ينتفع بها المعاندون ولكن يتعظ بها المتقون ، أنها تسري على البر والفاجر . ولقد ركزت في هذه الدراسة على آثار مخكيم شرع الله تعالى زمن السلطان

> (١) سورة النساء الآية ١ ٢٦ » . (۲) سورة آل عمران الأيات « ۱۳۷ ، ۱۳۸ ، ۱

### (۳) سورة يونس الآيات ( ۱۰۱ ، ۱۰۲ ه .

يستنحدوا بالدولة العشميانية الترريدا.عت في مساندة اخدانها في الدين وبي:

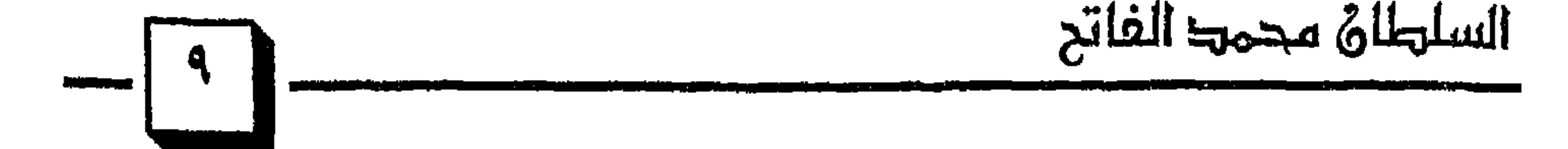

للأقلب وتستصلب وسلامبون أو وسنانبون عاما فحاون الاستعمال تاريخ سنا السلطان محمد الفاتح ، الذى أمضى أيامه ولياليه فى خيام الجهاد ، وعلى صهوات الجياد ولم يعرف طعم النوم والراحة في المدن والقصور لله . لقد تعرضت للعثمانيين ، ماذا لهم وماذا عليهم في كتابي الدولة العثمانية عوامل النهوض وأسباب السقوط ، أما هذا الكتاب فإنه يهتم بسيرة السلطان محمد الفاتح وعوامل النهوض في عصره . لقد تعرّض بعض المثقفين ممن تأثروا بالمناهج الغربية في كتابة التاريخ لما كتبت في سلسلة صفحات من التاريخ الإسلامي في الشمال الأفريقي بالنقد

## ١١) انظر تاريخنا ببين تزوير الأعداء وغفلة الأبناء ، يوسف العظم a ص ١٧٤ - ١٧٧ .

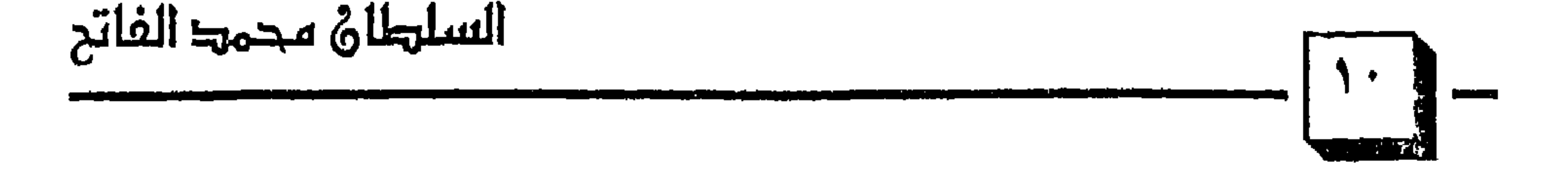

وفقأ لها ، وكان تعليماتها وأوامرها ونواهيها موجهة لكثير من حركاته في الدعـوة إلى الله ، وفي الجــهــاد في سـبــيل الله ، وفي التــعليـم وفي بناء الدولة ومؤسساتها الإدارية والإجتماعية ، وفي علاقات المجتمع الإسلامي مع بعضه ومع غيره من المجتمعات . ولكي يكون تفسيرنا لحركة التاريخ الإسلامي صجيحاً وواقعياً فإنه يلزمنا معرفة وفـهم العـوامل التي شكلت المجتـمع وتخكـمت في حركته وبناء تصـوراته وثقافته ، وموازنة هذه الحركة التاريخية بالأوامر والنواهى الشرعية ، وكم منها

(١) إعادة كتابة صدر التاريخ الإسلامي د / أكرم ضياء العمرى ( ٣ » .

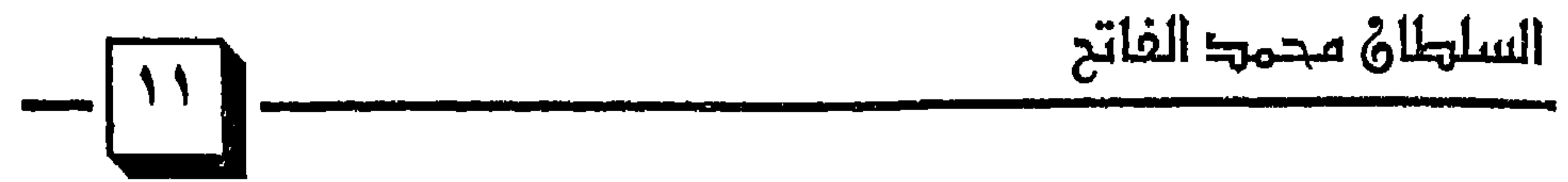

 $\mathbf{a}$  $\mathbf{A}$ **Contract Contract Contract Contract** 

الإيمان المستعلى على سواه (٢) .

# (۲۰ انظر : إعادة كتابة صدر التاريخ الإسلامي ، د أكرَّم ضياء العمرى « ۲ » .

الفكرى الأوربي . إن المنهج الذي سرت عليه في الدراسات التاريخية هو المنهج القرآن في عرض القصص ولذلك اهتممت بإبراز صفات القادة والمسائل العقدية والأصول التي تقوم عليها الدول وتخي بها الشعوب ، وَلنضربُّ على ذلك مثلاً من القرآن الكريم في ذكر نبي الله داود ﷺ. . إن المتأمل في القرآن الكريم في قصة داود ﷺ يتعرف على صفات الحاكم المؤمن الذى مكَّن الله له ، وهي تَحقق للقائد المصلح كمال السعادة في الدنيا والآخرة ، قال تعالى : ﴿ اصْبِرْ عَلَىٰٰ مَا يَقُولُونَ وَاذْكُرْ عَبْدُنَا دَاوُود ذا الأَيْدِ إِنَّهُ أَوَّابٌ ۞ ﴾ <sup>(١)</sup> ، فذكرت هذه الآيات بعض الصفات ، فمنها :

(١) سورة ص الآية ١٧ ه .

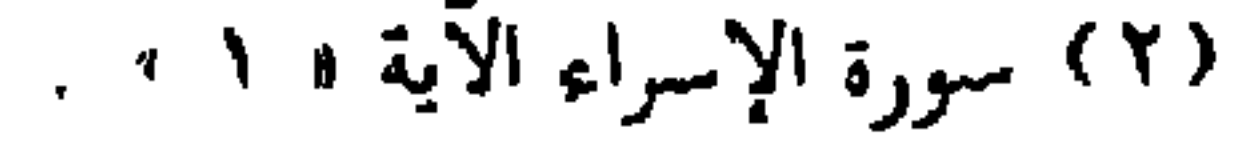

ووصفه بالقوة على طاعة الله وبأنه أواب دليل على كمال معرفته بالله التى جعلته يجتهد في العبادة على نهج رباني صحيح ، وقد ذكر الله تعالى غير ذلك من صـفـات داود ﷺ وتحـدث القرآن الكريم عن الفـتنة والإبتـلاء التي تعرض لها داود ﷺ ، قال تعالى: ﴿ وَهَلْ أَتَاكَ نَبَّأُ الْخَصْمِ إِذْ تَسَوَّرُوا الْمعْرَابَ (٢٦ إِذْ دَخَلُوا عَلَىٰ دَاوُودَ فَـفَـزِعَ منْهُمْ قَـالُوا لا تَـخَفْ خَصْمَـان بَغَىٰ بَعْضَنَا عَلَىٰ بَعْضِ فَاحْكُم بَيْنَنَا بِالْحَقِّ وَلا تُشْطَطْ وَاهْدنَا إِلَىٰ سَوَاء الصّرَاط (٢٢) إِنَّ هَذَا أَخِي لَهَ تسْعَ وَتَسْعَونَ نَعْجَةَ وَلَى نَعْجَةً وَاحِدَةٌ فَقَالَ أَكْفَلْنِيهَا وَعَزَّنِي فِي الْخطَابِ (٢٣) قَالَ لَقَدْ ظَلَمَكَ بِسَؤَالٍ نَعْجَتكَ إِلَىٰ نعَاجِه وَإِنَّ كَثيراً منَ الْخُلَطَاء لَيَبْغى بَعْضُهُمْ عَلَىٰ بَعْضٍ إِلاَّ الَّذينَ آمَنُوا وَعَملُوا الصَّالحَات وَقَليلٌ مَّا هُمْ وَظَنُّ دَاوُودُ أَنَّمَا فَتَنَاهُ فَاسْتَغْفَرَ رَبُّهُ وَخَرُّ رَاكعًا وأَنَابَ (72) ﴾ <sup>(١)</sup> وقد ذكر العلماء في الآيات السابقة فوائد عظيمة ، وحكماً جزيلة وقد تخدث القرآن الكريم بعد آيات الإبتلاء عن استخلاف الله تعالى ﷺ ، قــال

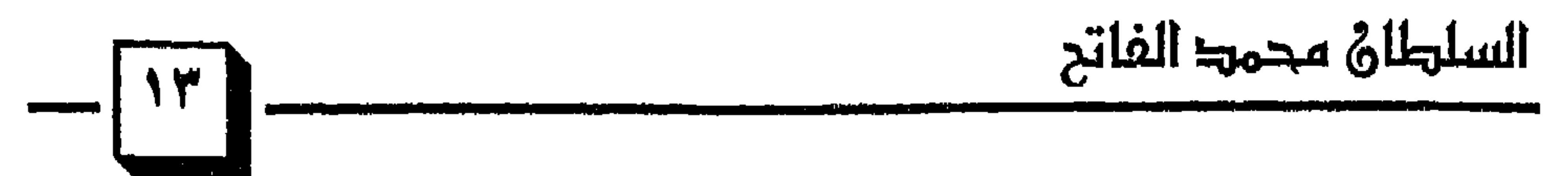

لعصى :  پو  يا تەرورد پا جعستا حيپصه في  {{ درصِ قصصم بين اتلهِ  ئهُمٌ عذابّ
$$
\vec{B}
$$
 ونَعُعِ وَلَهَوَىنَ  فَيَحِدَّلَكَ عَن سَبِيلِ  اللَّهِ  لَهُمَ مَذَابَّ $\vec{C}$  ونَ  لَهَ وَنَهَ وَنَهَ سَبِيلِ اللَّهِ لَهُمُ عَذَابَّ تُعِيِهِ الَلَهِ لَهُمُ عَذَابَ تَوَهِ لَهَ وَنَهَ وَنَهَ وَ

(١) سورة ص الآيات ( ٢١ – ٢٤ ، .

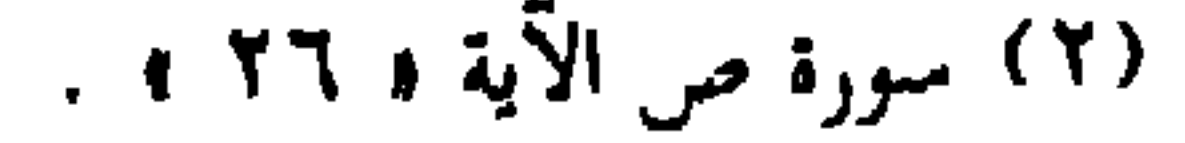

بسبب مطامع الدنيا ، فإن إتباع الهوى مزلقة ومدعاة إلى النار . إن الآية الكريمة تبين أن الحكم بين الناس ، مرتبة دينية ، تولاها رسل الله وخراص خلقـه ، وأن وظيـفـة القـائم بهـا الحكـم بالحق ، ومـجـانبـة الـهـوى ، فالحكم بالحق يقتضي العلم بالأمور الشرعية ، والعلم بصــورة القضية المحكوم

السلطان محمك الفاتح  $\begin{bmatrix} 1 & 1 \\ 1 & 1 \end{bmatrix}$ 

بها ، وكيفية إدخالها في الحكم الشرعي ، فالجاهل بأحد الأمرين لا يصلح للحكم ، ولا يحل له الإقدام عليه ، وتبين كذلك أن الحاكم ينبغي له أن يحذر الهوى ، ثم تخدثت الآيات بعد ذلك عن مسائل عقبائديــة مـهمـة في حيـاة المسلم ، قال تعـالـي : ﴿ وَمَا خَلَقْنَا السُّمَاءَ وَالأَرْضَ وَمَا بَيْنَهُمَا بَاطلاً ذَلكَ ظَنَّ الَّذِينَ كَـفَـرَوا فَـوَيّلَ لَلَّذِينَ كَـفَـرَوا منَ النَّارِ 77) أَمْ نَجْـعَلَ الَّذِينَ آمَنُوا وَعَــملُوا الصَّالِحَاتِ كَالْمَفْسِدِينَ فِي الأَرْضِ أَمْ نَجْعَلُ الْمُتَّقِينَ كَالْفُجَّارِ (70) كتَابٌ أَنزَلْنَاهُ إِلَيْكَ مَبَارَكَ لِّيَدَّبَّرُوا آيَاتِهِ وَلِيَتَذَكَّرَ أُولُوا الأَلْبَابِ (79) ﴾ (١) ثم تخدث القرآن عن هبة الله لداود ﷺ ، قال تعالى : ﴿ وَوَهَبْنَا لِدَاوَوْدَ سَلَيْمَانَ نِعْمَ الْعَبْدُ إِنَّهُ أُوَّابٌ ۞ ﴾ (٢)

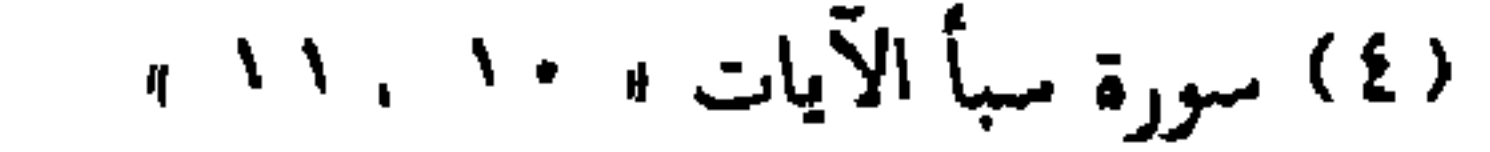

السلطاه محمط الفاتد

إن هذه المنهجية القرأنية هي التبي سرت عليها في كتابتي التاريخية ولذلك اهتتمت بصفات القادة ، وعقائدهم والمنهج الذى ساروا عليه وبعدهم وقربهم من شرع الله تعالى ، فهذه المنهجية تخالف المناهج الغربية في دراسة التاريخ ، لأنها تنبثق من تصور للحياة والكون والإنسان وحركة التاريخ من خلال منهج الخلاَّق العليم المتمثل في كتابه العزيز وسُّنة نبيه الكريم تلة ، وهذا المنهج في كتابة التاريخ يحرر المتأثرين بالمناهج الغربية في كتابة تاريخنا من تلك الأغلال والقيبود الفكرية التي فرضها المستعمر والذى حاول ولا يزال جاهدأ أن يبعد المسلمين عن دينهم وعقيدتهم وتاريخهم وحضارتهم . هذا وقد جاءتني بعض الانتـقـادات العلمـيـة من بعض البـاحـثين ، وقـد

استفدت منها فلهم منى الشكر والدعاء في ظهر الغيب بالتوفيق والسداد وأن يوفقنا الله جميعاً لخدمة ديننا وعقيدتنا وتاريخ أمتنا المجيد . هذا وقد قمت بتقسيم الكتاب إلى تمهيد وفصلين ، والخلاصة : الفصل الأول: قيام الدولة العثمانية وفتوحاتها ويشتمل على ستة مباحث : البحث الأول : عثمان مؤسس الدولة العثمانية. المبحث الثاني ، السلطان أورخان بن عثمان . المحت الثالث : السلطان مراد. المحث الرابع : السلطان بايزيد الأول.

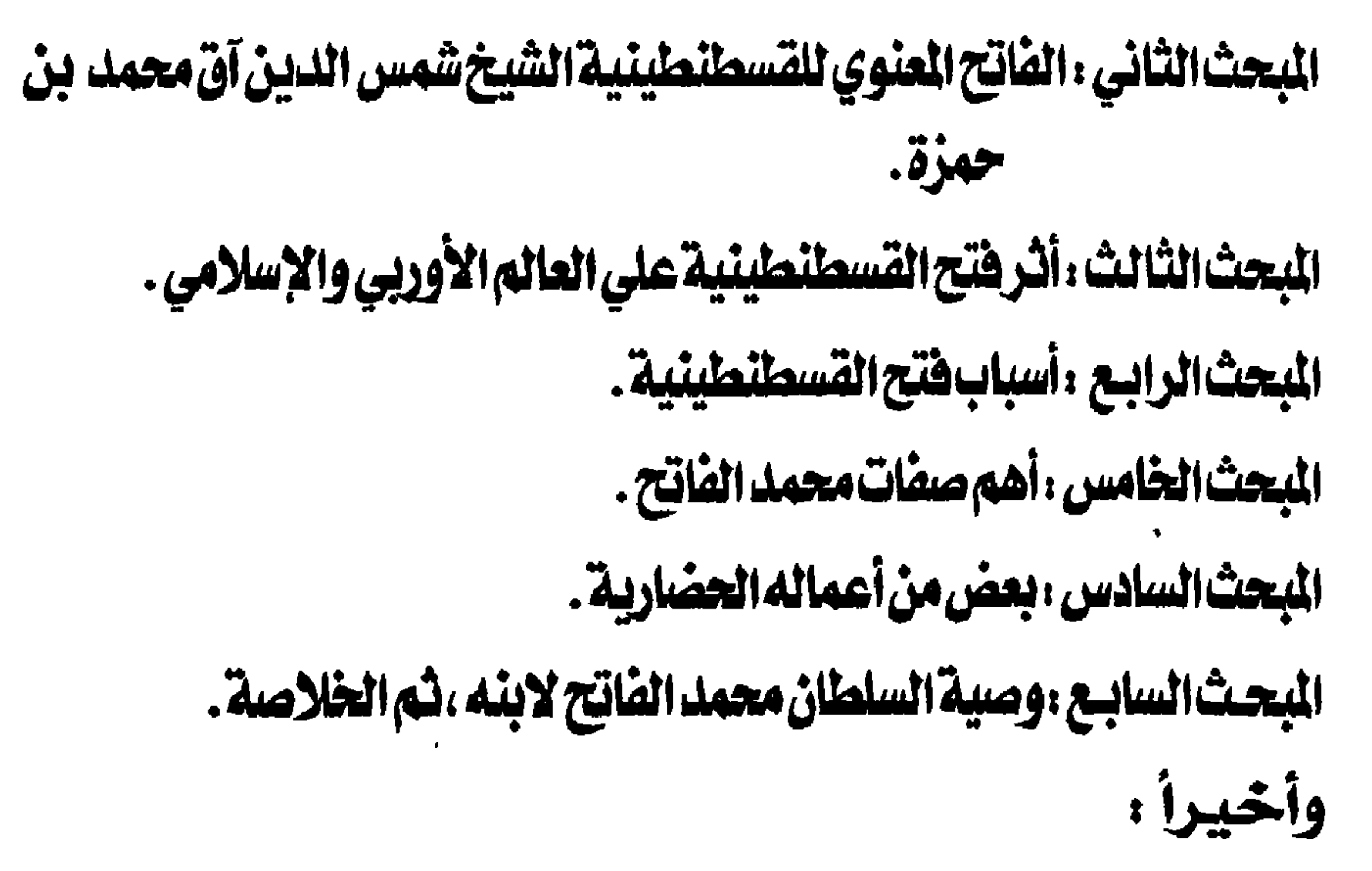

أرجو من الله تعالى أن يكون عملنا خالصاً لوجهه الكريم وأن يثيبنى على كل حرف كتبته ويجعله في ميزان حسناتي ، وأن يثيب إخواني الذين أعانوني يكافـة مـا يملكون من أجل إتمام هذا الكتـاب ، وأهدى للقـارئ الكريم هذه الأبيات المعبرة : وأخضعها جلود حالدونا مَلَكْنَا هَذَه الدُّنيسا قسرونا وسطرنا صحائف من ضياء فسا نسى الزمان ولا نسينا ومبا فشئ الزميانُ يدورُ حتى مُسْضِي بالرُّكْبِ قَـومٌ آخـرونا سوال الدهر أين المسلمسون وألممنى وألم كل خـــــــر .<br>ترى هل يَرجعُ الماضي فــإنّى أذوب لذلك الماضى حنينا

السلهلاة محمد الفاتح  $\begin{picture}(180,10) \put(0,0){\line(1,0){10}} \put(15,0){\line(1,0){10}} \put(15,0){\line(1,0){10}} \put(15,0){\line(1,0){10}} \put(15,0){\line(1,0){10}} \put(15,0){\line(1,0){10}} \put(15,0){\line(1,0){10}} \put(15,0){\line(1,0){10}} \put(15,0){\line(1,0){10}} \put(15,0){\line(1,0){10}} \put(15,0){\line(1,0){10}} \put(15,0){\line($ 

سبحانك اللهم وبحمدك ، أشهد أن لا إلــٰه إلا أنت ، أستغفرك وأتوب إليك ، وآخر دعوانا أن الحمد لله رب العالمين .

# العبد الفقير إلي عفو ربه ومغفرته على ٌمحمد الصلابي غضراتله ته وتوانديه وتلمسلمين

السلطاة محمط الفاتح  $\begin{pmatrix} 1 & 1 \\ 1 & 1 \\ 1 & 1 \end{pmatrix}$ الفصل الأول<br>أهلهي<del>ات</del> قيام الدولة العثمانية وفتوحاتها

(١) أخلاط مدينة في شرق تركيا الحالية قريبة من بحيرة وآن (٢) انظر : قيام الدولة العثمانية و ص ٢٦ ، (٢) انظر : جوانب مضيئة في تاريخ العثمانيين ، زياد أبو غنيمة • ص ٣٦ » .

فأقطعـهم أرضـّا في الحدود الغـربيـة للأناضـول بجـوار الثـغـور في الروم (١) ، وأتاحوا لهم بذلك فرصة توسيعها على حساب الروم ، وحقق السلاجقة بذلك حليفاً قوياً ومشاركاً في الجهاد ضد الروم ، وقد قامت بين هذه الدولة الناشئة وبين سلاجقة الروم علاقة حميمة نتبجة وجود عدو مشترك لهم في العقيدة

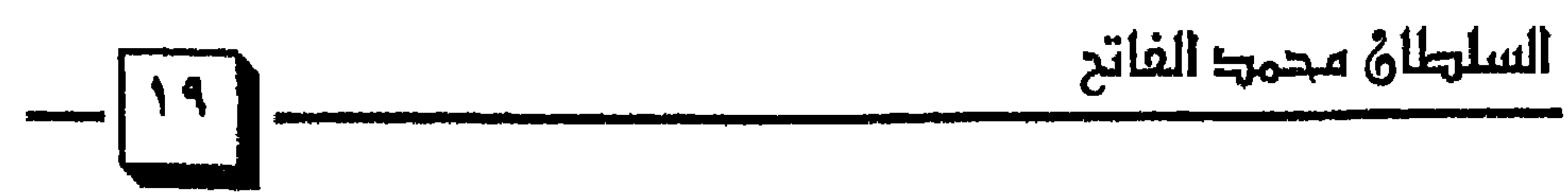

(۱) انظر : الفتوح الإسلامية عبر العصور د / عبد العزيز العمرى ص ٢٥٣ . (۲) تاریخ سلاطین آل عثمان ، تحقیق بسام الجایی للقرمانی **۱ ص ۱۰ ،** . (٣) انظر : تاريخ الدولة العلية « ص ١١٥ » محمد فريد .

$$
\text{while } \delta \text{ is a } \text{ and } \delta
$$

(١) انظر : السلطان محمد الفاتح • ص ١٢ ، عبد السلام عبد العزيز .<br>(٢) البداية والنهاية • ١٩٢/١٣ ، ١٩٣ ، ١

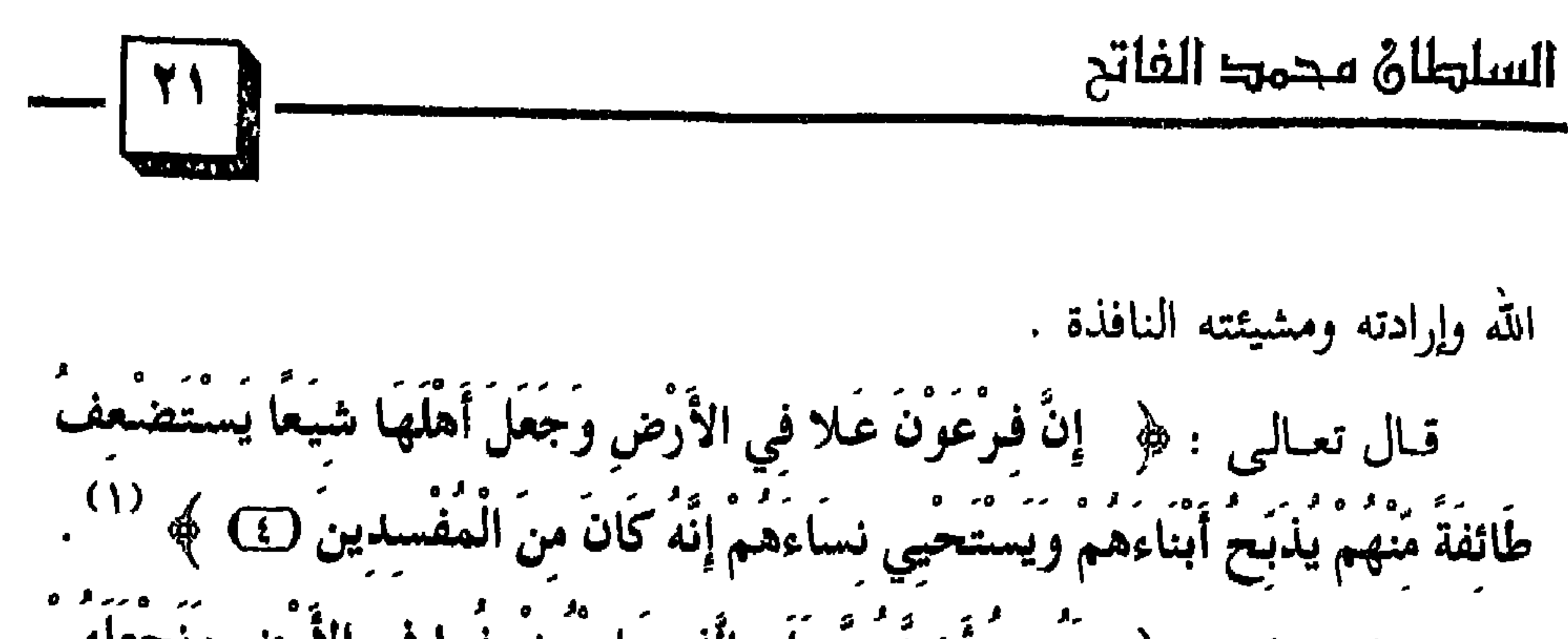

(١) سورة القصص الآية • ٤ ، .<br>(٢) سورة القصص الآيات • ٥ ، ٦ » .<br>(٣) سورة النحل الآية • ٤ ، » .

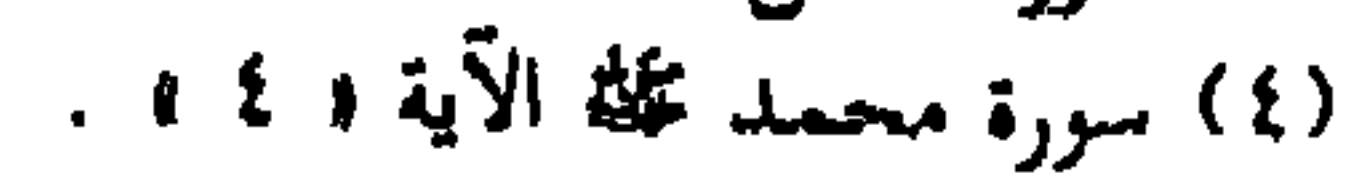

الطر ، فيلم الموقع العثمانية لا ص قرار لا .

ه - الجاذبية الإيمانية :

وتظهر هذه الصفة عندما احتك به اقرينوس قائد بروسه واعتنق الإسلام أعطاه عثمان لقب [ بك ] وأصبح من قادة الدولة العثمانية البارزين فيما بعد ، وقد

تأثر كثير من القادة البيزنطيين بشخصية عثمان ومنهجه الذى سار عليه حتى امتلأت صفوف العثمانيين منهم `` ، بل إن كثيراً من الجماعات الإسلامية انخرطت تخت لواء الدولة العثـمـانية كـجمـاعة [ غزيــاروم ] أى غزاة الروم ، وهي جمماعة إسلامية كانت ترابط على حدود الروم وتصد هجماتهم عن المسلمين منذ العصر العباسي ، وقد أعطتها هذه المرابطة خبرات في جهاد الروم عـمـقت فيـها انتـمـاءها للإسلام والتـزامـهـا بكل مـا جاء به الإسلام من نظام ،

(١) سورة آل عمران الآية « ٢٠٠ » . (٢) المصدر السابق نفسه ، ص ٢٨ ه .

الاستيلاء عليها من البيزنطيين في عام ١٢٨٤هـ١٢٨٥م وأن عثمان حكم لسنفط نصدانه ضيد مسلمترك بمفاستهند لاستطاب أاستصدانه كبز

ذلك ، بل كـانت فرصة تبليغ دعوة الله ونشر دينه ولذلك وصفه المؤرخ أحمد رفيق في موسوعته [ التاريخ العام الكبير ] بأن ( عثـمـان كـان متـديناً للغاية وكان يعلم أن نشر الإسلام وتعميمه واجب مقدس وكان مالكأ لفكر سياسي واسع متين ، ولم يؤسس عشمان دولته حبأ في السلطة وإنما حبأ في نشر  $\iint_{\mathbb{R}} \omega k_{\mathfrak{q}}$ 

(١) سورة الكهف الآيات « ٨٧ ، ٨٨ ، ٠ (٢) المصدر السابق نفسه « ص ٣٣ » . (٣) سورة الإسراء الآية ( ٣٤ ، ٢ . (٤) أنظر : جوانب مضيئة « ص ٣٣ » .

(١) المصدر السابق نفسه ، « ص ٣٣ » .

$$
V = \frac{1}{2}
$$

السلطان محمد الفاتح

تانيا : الدستور الدى سار عليه العثمانيون : كانت حياة الأمير عثمان مؤسس الدولة العثمانية ، جهاداً ودعوة في سبيل الله وكان علماء الدين يحيطون بالأمير ويشرفون على التخطيط الإدارى والتنفيذ الشرعى فى الإمارة ، ولقد حفظ لنا التاريخ وصية عثمان لابنه أورخان وهو على فراش الموت ، وكانت تلك الوصية فيها دلالة حضارية ومنهجية شرعية سارت عليها الدولة العثـمانية فيـمـا بعد يقول عثـمـان في وصيتـه : [ يابني : إياك أن تشتغل بشيء لـم يأمـر به الله رب العـالمين ، وإذا واجـهـتك في الحكـم معـضلة فاتخذ من مشورة علماء الدين موثلاً . بيا بستسي : أحط من أطاعك بالإعزاز ، وأنعم على الجنود ، ولا يغـرنك

 $\mathbf{w} = \mathbf{w} \mathbf{h} + \mathbf{h} \mathbf{h}$  $\mathcal{F}$  and  $\mathcal{F}$  are  $\mathcal{F}$  and  $\mathcal{F}$ 

## (١) العثمانيون في التاريخ والحضارة ، د / محمد حرب ، ٥ ص ١٦ . .

السلطاة محمد الفاتح

[ وصيتى لأبنائى وأصدقائى ، أديموا علوّ الدين الإسلامى الجليل بإدامة الجهاد في سبيل الله ، أمسكوا راية الإسلام الشريفة في الأعلى بأكمل جهاد ، اخدموا الإسلام دائمة ، لأن الله عز وجل قد وظف عبداً ضعيفاً مثلى لفتح البلدان ، اذهبوا بكلمة التوحيد إلى أقصى البلدان بجهادكم في سبيل الله ، ومن انحرف من سلالتى عن الحق والعدل حرم من شفْاعة الرسول الأعظم ﷺ يوم المحشر .

(۱) انظر : جوانب مضيئة • ص ۲۱ ، . (۲) انظر : جوانب مضیئة • ص ۳ »

(١) انظر : السلاطين العثمانيون ، ه ص ٣٣ ، . (۲) انظر : العثمانيون في التاريخ والحضارة ، « ص ٢٦ » .<br>(۳) سورة يوسف الآية « ٤٠ » . (٤) تفسير المنار ( ٢٠٩ / ٢٠٩ ه .

 $\sim$ 

السلايلاق محوميا الفاتر  
\n
$$
\left\{\n\begin{array}{c}\n\mathbf{r} \\
\downarrow\n\end{array}\n\right\}
$$
\nمی اِنَّا أَنزَلَّا إِلَيِكَ الُكِتَابِ لَعَِٰ وَيَّ لَتَحُكُمَ بَينِالنُاسِ بِمَـا أَرَالَهُ الَلُّهُ  $\phi$  (1) ,

\nن كمما أن عُقِيقَ المبردية غاية من إِنَرَال الكتاب فكذلك تطبيق الحاكمية غاية

\nمن إِنزاله (7)

$$
\mathbf{M} = \sum_{i=1}^{n} \mathbf{A}_{i} \mathbf{A}_{i
$$

إن عتمان يوضي ابته اللحا كم من بعده تدونه إسار ميه أن يتقيد ب<del>ع</del>جم أنه في أعماله ، لأنه يعلم أن إقامة حكم الله من خلال الحاكم المسلم عهد وميثاق ذكره الله تعالى ﴿ وَاذْكُرُوا نِعْمَةَ اللَّهِ عَلَيْكُمْ وَمِيثَاقَهُ الَّذِي وَاثْقَكُم به إِذْ قُلْتُمْ سَمعْنَا وَأَطَعْنَا وَاتَّقُوا اللَّهَ إِنَّ اللَّهَ عَلِيمٌ بِذَاتِ الصُّدُورِ (V) ﴾ (۲) . فهذا تذكير من الله تعالى لعباده المؤمنين بنعمته عليهم في الشرع الذي شرعـه لـهم في هذا الدين العظيم ، المرسل به الرسـول الكريم ، وأخـذ للعـهـد والميثاق عليهم في متابعته ونصرته وإبلاغه والقيام به ، وهذا مقتضى البيعة التي كـان الصحابة يبايعون عليها رسول الله على على السمع والطاعة في المنشط والمكره ، كما أن الإخلال بعهد الحاكمية جاهلية ، قال تعالى : ﴿ أَفَعَكُمْ (2) وَمَنْ أَحْسَنَ مِنَ اللَّهِ حُكْمًا لِّقَدْمَ لَهُ قَنْهِ لَنْ (5) هَ (2) إِذَا ذِينَ الْآية

ر ۱۹۷۰ تقسیر ایی انستود و ۱۱۱۱ از ۲۰۰۰ م

خلق الإنسسان والجسان ، قبال تعسالي : ﴿ وَمَسَا خَلَقْتُ الْجِنُّ وَالإِنسَ إِلاَّ لَيَعْبُدُونَ (٥٦) ﴾ (١) ، أى ليطيعوه وحده لا شريك له مستقبل ، وإن المفـهـوم الواسع الرحيب للعبادة لَيشملَ علائق وأعمالاً كثيرة ، منها ما يمكن أن يقيمه الأفراد ومنها ما لا يمكن تحقيقه على الوجه الأكمل إلا في ظل دولة الإسلام

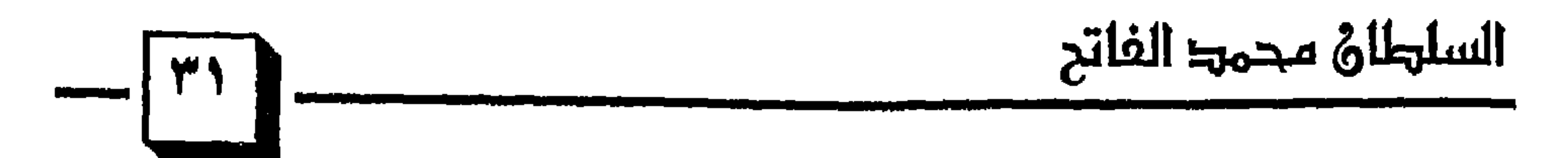

وهذه المعاني الرفيعة كانت واضحة في ذهن المؤسس الأول للدولة العشمانية ولذلك وصي الأمير أورخان بهذه العبارة المنهجية المسددة [ يا بني إياك أن تشتغل بشيء لـم يأمر به الله رب العالمين ] وهذا التوجيه من عثمان لابنه كفرد وكرئيس لدولة وفي طياته معنى كون العبادة لها أصلان : أحدهما : أن لا يعبد إلا الله . الثـــانـــي : أن يعبده بـما أمر وشرع `` . فإنه مما لا شك فيه أن الدولة العثمانية كانت حريصة على حماية هذين الأصلين بمحاربة الشرك في داخلها وعملت على تقليص نفـوذه خـارجـهـا وكانت حريصة على حماية الشرع ضد من يعاود الاعتداء عليه بابتداع أو

(١) سورة الذاريات الآية ( ٥٦ ه ، . (۲) تفسیر ابن کثیر د ۹۳۲/٤ ، (۳) مجموع الفتاوى ( ۱۷۳/۱۰ ه .

(٤) المسألة الشرقية ، محمود ثابت الشاذلي « ص ٥٤ » .

\n**11** 
$$
-1
$$
  $-1$   $-1$   $-1$   $-1$   $-1$   $-1$   $-1$   $-1$   $-1$   $-1$   $-1$   $-1$   $-1$   $-1$   $-1$   $-1$   $-1$   $-1$   $-1$   $-1$   $-1$   $-1$   $-1$   $-1$   $-1$   $-1$   $-1$   $-1$   $-1$   $-1$   $-1$   $-1$   $-1$   $-1$   $-1$   $-1$   $-1$   $-1$   $-1$   $-1$   $-1$   $-1$   $-1$   $-1$   $-1$   $-1$   $-1$   $-1$   $-1$   $-1$   $-1$   $-1$   $-1$   $-1$   $-1$   $-1$   $-1$   $-1$   $-1$   $-1$   $-1$   $-1$   $-1$   $-1$   $-1$   $-1$   $-1$   $$ 

(١) سورة آل عمران الآية ه ١٥٩ » . (٢) في ظلال القرآن « ٤ / ١ - ٥ ، (٣) سورة الشورى الآية ( ٣٨ » . (#) قلت : إن مجرد اقتران هذه الصفات ببعضها لا يقتضى التسوية ، وإنما يفيد الشمولية والأهمية ،

وأن الإسلام دين العبادة والريادة والسيادة والسياسة والاجتماع

(۱) الإسلام وأوضاعنا السياسية • ص ۱۹۳ » .<br>(۲) انظر : جوانب مضيئة ، • ص ۲۱ » .<br>(۳) الخلافة والملك « ۱ ، ۲ ، ۳ »

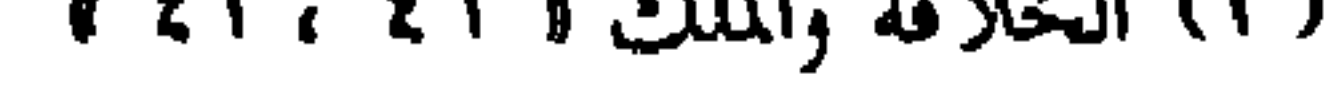

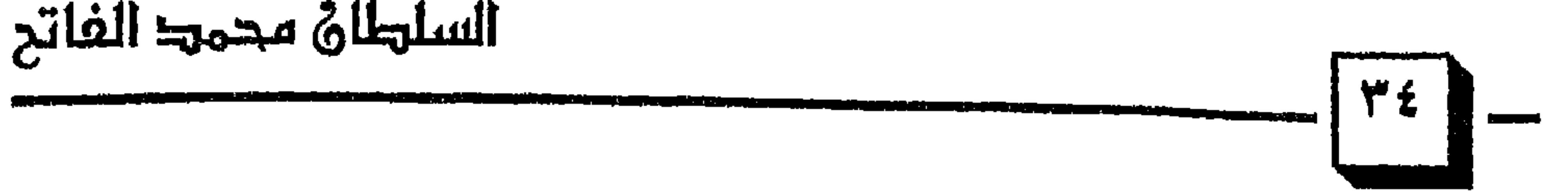

السلطال السيباسي والجهادي والدعوى للدوله ، و تبانت الاراء تثقلب وقفنا لجدارتها ، وبمقدار انسجامها مع عقيدة الأمة ودستور الدولة ، لقد كان الحكام العثمانيون يربدون لحكمهم أن يستمر ولنظام دولتهم أن يستقر ولذلك حرصوا على الإلمام بحقيقة الأوضاع ببلادهم وجعلوا من الشورى خير سبيل لتحقيق هذه الغاية .

ولقـد تطورت الشـوري في الدولة العشمـانيـة بل أصبح لكل إقليم حـاكم يطلق عليه باشا وله مجلس الديوان يتشاورون في شؤون الحكم والرعية ، ولقد شكلت مجالس وعين نواب وممثلون لكل جماعة وأتيحت الفرصة للاختيار

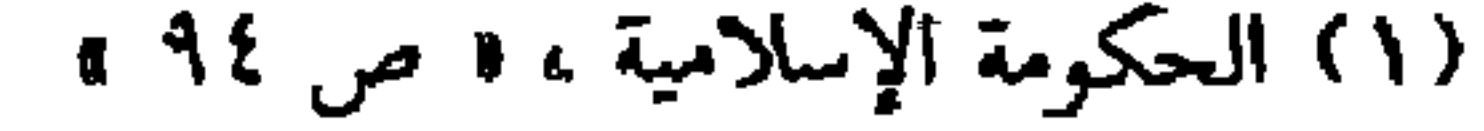
(١) الشقائق النعمانية فى تاريخ علمـاء الدولة العثـمـانية ، تأليف طاش كبر زاده ، ص٧ نقـلاً عن تاريخ<br>الدولة العثـمانية ، د / علي حـــون « ص ٢٥ » .

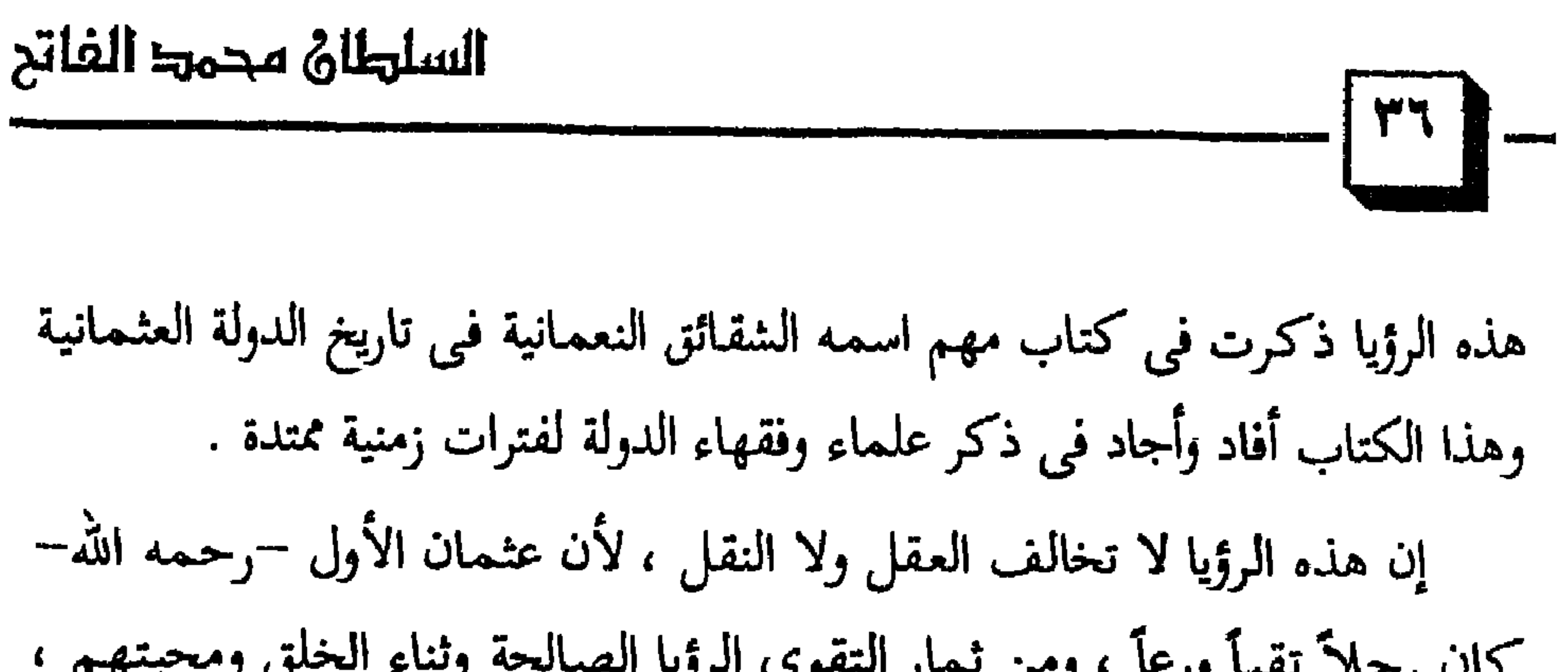

لجهاده وتقواه وصلاحه . إن وصية عثمان لابنه باحترام العلماء أصبحت منهجأ سار عليه حكام الدولة العشمـانيـة ، وهذا يدل على التـزام العشمـانيين بشـرع الله تعـالى ، لأن

الشريعة أعطت اعتباراً للعلماء وبنته على أمرين :

• أن طاعتهم طاعةٌ لله – عز وجل – ولرسوله ﷺ: ، فالتزام أمرهم واجب. • أن طاعتهم ليست مقصودة لذاتها هي تبعّ لطاعة الله ورسوله عليه .

> (١) سورة يونس الآيات • ٦٢ – ٦٣ ، (٢) البخارى ، كتاب الرؤيا ، باب رؤيا الصالحين ( ٨٨/٨ ) رقم ( ٦٩٨٦ ، . (٣) البخارى ، كتاب الرؤيا باب المبشرات « ٨٩/٨ ، رقم « ٦٩٩٠ ، . (٤) مسلم ، كتاب الرؤيا ، باب « ٢٠٣٤/٤ » .

والأدلة على هذه المنزلة وهذا الاعتبار للعلماء في الشريعة كثيرة منها : الدلسيل الأول : قوله تعالى : ﴿ يَا أَيُّهَا الَّذِينَ آمَنُوا أَطِيعُوا اللَّهَ وَأَطِيعُوا الرَّسُولَ وَأَوْلِي الأَمْرِ مِنكُمْ ۚ ﴾ (١) .  $-8 + 1.71$   $\frac{1}{2}$   $\frac{1}{2}$   $\frac{1}{2}$   $\frac{1}{2}$   $\frac{1}{2}$   $\frac{1}{2}$   $\frac{1}{2}$   $\frac{1}{2}$   $\frac{1}{2}$ 

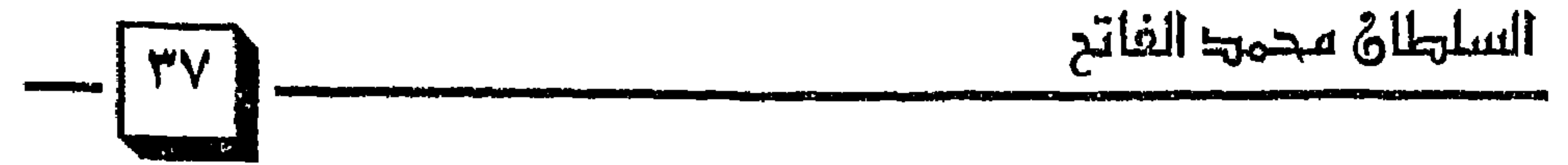

(١) سورة النساء الآية • ٥٩ . (٢) تفسير الطبرى و ٩/٥ ١٤٩ ، (٣) إعلام الموقعين ( ١٠/١ ) بتحقيق عبد الرؤوف سعد .

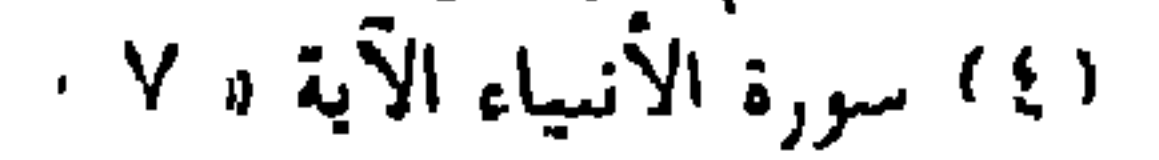

هي المصدر الثاني الذي يستمد منه العلماء الأحكام ومن خلالها يعرفون الصيغ التنفيذية والتطبيقية لأحكام القرآن ممثلة في قيادة الرسول ﷺ للأمة ومن خلال السُّنة يمكن التعرف على نوعية المجتمع المثالي الذى ينشده الإسلام .

د ۱) تفسير السعدي د ۲۰۲/٤ ه<br>۲۰ سورة الساء الآية د ۱۰۵ ه

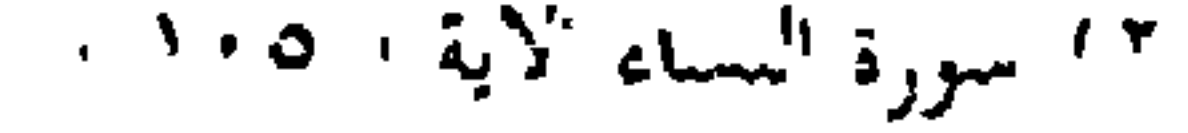

السلطان محمد الفاتح  $\frac{1}{2}$ ٢- إجماع الأمة: وخاصة الصحابة وفي مقدمتهم الخلفاء الراشدون ، قال تعالى : ﴿ وَمَنْ يُشَاقِقِ الرَّسُولَ مِنْ بَعْدِ مَا تَبَيَّنَ لَهُ الْهُدَىٰ وَيَتَّبِعْ غَيْرَ سَبِيلِ الْمُؤْمِنِينَ نُوَلِّهِ مَا تَوَلَّىٰ (1)  $\angle$  (1)  $\angle$  (1)  $\angle$  (1)  $\angle$  (1)

لقد كان علماء الدولة العثمانية على فهم عميق لروح الشريعة وقواعدها ولهم المقدرة على معالجة ما يستجد من قضايا في ضوء هذا الفهم ، وكانت لهم القدرة على فهم ضبط المناط في الأحكام وقياس الفــروع على الأصل فيها . ولقد كان المذهب الحنفي له الَقَدحَ الْمَعلى عند علماء الدولة وإن كانوا لا يستغنون عن بقية المذاهب السنية التي كانت لها احترامها عند السلاطين العثمانيين .

> (١) سورة النساء الآية و ١٥٥ ، . (٢) سورة النساء الآية • ٨٣ ، . (۳) انظر تفسیر القرطبی و ۲۹۲/۰ ، .

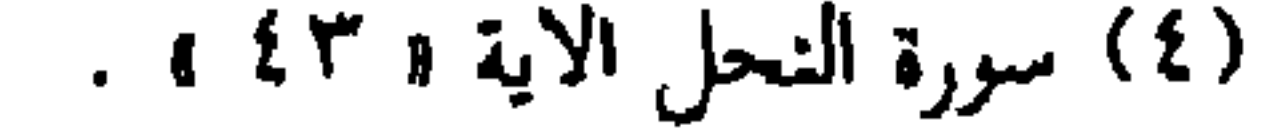

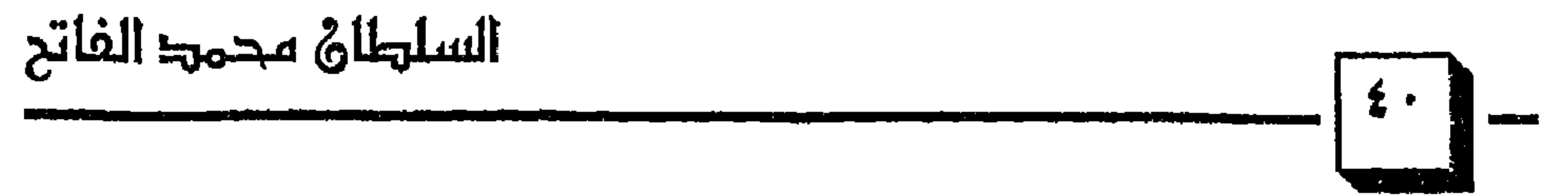

وَتَقْسطُوا إِلَيْهِمْ إِنَّ اللَّهَ يُحبُّ الْمُقْسطِينَ ۞ إِنَّمَا يَنْهَاكُمُ اللَّهُ عَنِ الَّذِينَ قَاتَلُوكُمْ فِي الدِّينِ وَأَخْبِرَجَــوكَم مِّن دِيَارِكُمْ وَظَاهَرُوا عَلَىٰ إِخْــرَاجكُمْ أَن تَولَّوْهُمْ وَمَن يَتَوَلَّهُمْ فَأُوْلَٰئِكَ هُمُ الظَّالمُونَ (٩) ﴾ (١) . لقد كان العلماء والفقهاء في الدولة العثمانية يشرفون على تطبيق شرع  $(1)$   $\sum_{i=1}^{n}$  $\sim 1$ 

والأخلاقي الاجتماعي على أساس عقيدة الإسلام ، وأن يقوم نظامها التعليمي والإعلامي-على قاعدة من العلوم الشرعية ، وأن تقـوم علاقتـها الدوليـة على أساس عقيدة الإسلام التي شرعها الله سبحانه وتعالى حيْث قال : ﴿ لَا يَنْهَاكُمْ اللَّهُ عَنِ الَّذِينَ لَمْ يُقَـاتِلُوكُمْ فِي الدِّينِ وَلَمْ يُخْـرِجُـوكُم مِّن دِيَارِكُمْ أَن تَبَـرُّوهُمْ

الاستعلال والاستحار الأحلام الإحجاز بعد شرم است الإنك يعوم تقديمها السلواني

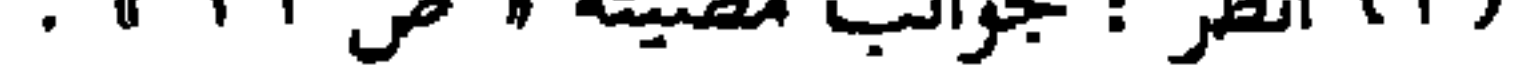

اللسل~~ب~~لأى قسحم~~و~~ ألفاتح

\n– المالجلأى قسحمو= ألفاتح

\n– أهدان الدولة الإسلامية دفع عجة اللاعروة إلى الأمام ليممل نور الإسلام إلى كل إنسلام إلى كل إنسان ، إن الدولة العتمانية كانت ترى من سوڻولياتها القيام بوشفة الدمقية ،

\n– تال يتائها على الأمس المطجة النغية ، وذلك على عل ملاس سول الأهق بالغ واللهُ يغصيك من، وبُلكَ من تُرِتَّهٌ، الَدَعِقة، وذلك وان لُمَ تُهَنِ ونَّهَ، ونَّلكَ من تُرِتَهَ، ونَّهَ وَاللهُ يغصيمُكَ من، الئَامى وِلَهُ  
\n– أُكان يقرم بتبليغ ألاعوِين و
$$
\frac{1}{2}
$$
 في تنابَّهُ وَاللهُ يغصيمُكَ من، الئَامى وِلِتُهُ، وَتَهَ وَاللهُ يغصيمُكَ من، الُنَّامى وِلَهُ وَاللَهُ لا مُلادِ و، فقيل له : إنَهَم، الَكَتب إلى الملولك، وبعث كتبًا وراسلا وايلى ملولك  
\n– أُمِمِ مِهِ، والحبشة ومصر والبلقاء واليمامة في يوم واحلا،، تُم بعث أيلى ملولك  
\n– خكام عمان والبحرين واليمن وغيرهم (٧) .  
\n– حكام عمان والجبرين واليمن وغيرهم (٧) .  
\n– حكام عمان والجبرين واليمن وغيرهم (٧) .  
\n– علام مُلادُ و، والحبشة ومصر والبمامة في يرم واحلا ، تم بعث أيلى ملولك  
\n– عكام عمان والجعرين واليمن و خيرهم (٧) .

(۱) سورة المائدة الآية • ۲۷ » .<br>(۲) أنظر : زاد المعاد • ۱۹۹/۱۰ – ۱۲٤ » .

فضلاً عن حسن معاملة من يسلم منهـم أو يظل على دُينه مما كـان دافـعاً لكثيـر منهم على اعتناق الإسلام (٢) . ● أقبل كثير من العثمانيين على الزواج من مسيحيات حرمت الكنيسة دخولهن فيها مما حدا ببعضهن إلى إتباع أزواجهن . ● قـام من دخل الإسـلام من النصـارى بدعـوة أقـاربـهم وذويهم لما رأوا من سماحة الإسلام وانسجامه مع الفطرة ، ومخاطبته العقل وإحياءه للقلب . • قامت الدولة العثـمـانية بنقل قبائل إسلامية تابعة لها إلى قرى نصـرانيـة ونقلت أعداداً من النصارى إلى تجمعات إسلامية مما ساعد على انتشار الإسلام تدريجياً .

(۲) انظر : قراءة جديدة في تاريخ العثمانيين ، د / زكريا بيومي ′ ٥١ ، ٢٥ ، ٣٥ ، ٠

لقـد بين عـثــمــان الأول – رحــمــه الله – أن حــمــاية أعـراض المسلمـين وأموالهم أمانة في عنق الحاكم المسلم ، وهذه الأمور تدخل تخت عبادة الأمر بالمعروف والنهى عن المنكر ، وتنفيل الحدود ، والدعبوة إلى مكارم الأخلاق وتعليم الأمة أمر دينها ، ويكون ذلك بإشراف الحاكم المسلم ، فيترتب على تلك الأمور فوائد ومصالح عامة للأمة والأفراد ، والحكام والمحكومين ومن أهم هذه الفوائد :

● إقامة الملَّة والشريعة وحفظ العقيدة والدين لتكون كلمة الله هي العليا ، قــال تعــالى : ﴿ وَلَوْلا دَفْعُ اللَّه النَّاسَ بَعْضَـهُم بِبَعْضِ لَّهُـدِّمَتْ صَـوَامِعُ وَبَيْعَ وَصِلُواتٌ وَمَسَاجِدٌ يُذْكُرُ فِيهَا اسْمُ اللَّه كَثِيراً ﴾ (٢) ، إن الانسان لابد له من

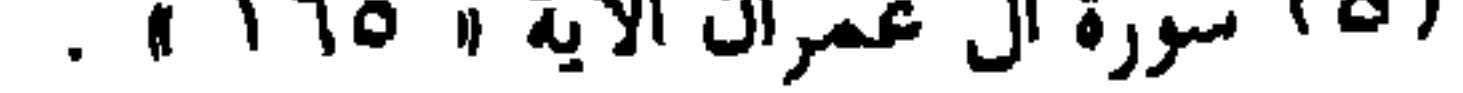

بأنواعها سبب للمصائب والمهالك ، قال تعالى : ﴿ فَلَوْلَا كَانَ مَنِ الْقُرُونِ مَن قَبْلَكُمْ أُولُوا بَقيَّةٍ يَنْهَوْنَ عَنِ الْفسَادِ في الأَرْضِ إِلاَّ قَليلاً مّمَّنْ أَنجَيْنا منهُمْ واتَّبع الَّذِينِ ظَلَمُوا ما أُتُرِفُوا فيه وَكَانُوا مُجْرِمِينَ (D) ﴾ ' ' ، وقـال : ﴿ وَمَا كَـانِ ربُّك ليُهلك الْقُرَىٰ بِظُلْمٍ وأَهْلُهَا مُصلَّحُونَ (II) ﴾ (٢) I وهذه إشارة تكشف عن سُّنة من سُّنن الله في الأمم ، فإن الأمة الت<sub>مِّ</sub> يقع فينها الظلم والفساد فيجدان من ينهض لدفعهما هى أمم ناجية لا يأخذها الله بالعذاب والتدمير I . ``` . • استنزال الرحمة من الله تعالى ؛ لأن الطاعة والمعروف سبب للنعمة ، قال تعالى : ﴿ وَإِذْ تَأَذُّن رَبُّكُمْ لَئِن شَكَرْتُمْ لأَزِيدَنَّكُمْ ﴾  $^{(3)}$  ، والقيام بالأمر بالمعروف والنهني عن المنكر هو نوع من العبودية لله . ه تحقيق وصف الخيرية في هذه الأمة : قـال تعــالـى : ﴿ كَنتُمْ خَيْرَ أُمَّةٍ أُخْرِجَتْ لِلنَّاسِ تَأْمُرُونَ بِالْمَعْرُوفِ وتَنْهَوْنَ عن المنكر ﴾ (٥) . • التجافي عن صفات المنافقين . قسال تعسالٰي : ﴿ وَالْمُؤْمِنُونَ وَالْمُؤْمِنَاتُ بَعْـضُـهُمْ أَوْلِيَـاءُ بَعْضٍ يَأْمُـرُونَ بالْمَعْرُوفْ وَيَنْهُوْنَ عَنِ الْمُنْكَرِ ﴾ (٦) .

السلهلاة محمد الفاتح

(١) سورة هود الآية ( ١١٦ ه . (٢) سورة هود الآية ١١٧ ه ۳۱) في ظلال القرآن « ١٩٣٢/ ١ » (٤) سورة إبراهيم الآية « ٧ » . (٥) سورة آل عمران الآية ١ ١١٠ »

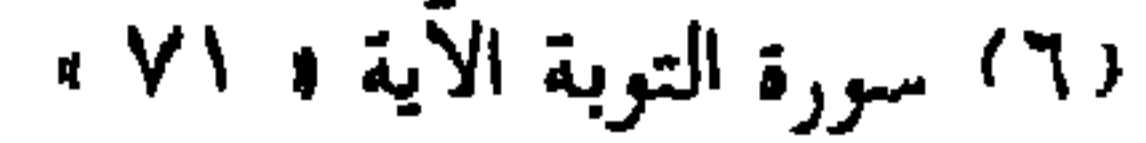

 $\overline{\phantom{a}}$ 

من واجبات الرعية تجاه الحكام : ١ – قسال تعسالبي : ﴿ يَا أَيُّهَمَا الَّذِينَ آمَنُوا أَطِيعُوا اللَّهَ وَأَطِيعُوا الرَّسُولَ وَأُوْلِي الأَمْسِرِ مِنكُمْ ﴾ ۞ `` ، وكان المجتمع العثمـاني شديد السمع والطاعة لحكامه ماداموا ملتزمين بالشريعة ، لأنهم كانوا على علم بأن طاعة الحكام مقيدة دائماً بطاعة الله ورسوله ، كما قال ﷺ : « لا طاعة في المعصية ، إنما الطاعة في المعروف » `` ٢ - النضرة : كان المجتمع العثمـاني دائمـأ يلتف حول حكامه الشرعيين ويلبي دعوة الجهاد ويبـذل الغالي والرخيص ويـرى ذلك عبــادة لله تعالى ، قــال تعالى :  $(1)$   $(1)$   $(1)$   $(1)$   $(1)$   $(1)$   $(1)$   $(1)$   $(1)$   $(1)$ 

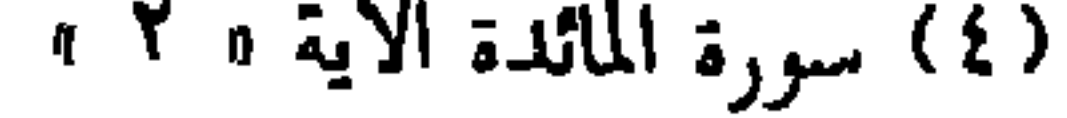

(١) أبو داود ، كتاب الأدب ، باب تنزيلِ الناس منازلهم رقم الحديث • ٤٨٢٢ ، . (٢) مسلم ، كتاب الإيمان ، باب بيان أن الدين نصيحة ه ٧٤/١ ، رقم ه ٥٥ ، .

طيب الاخلاق ، عظيم المهابة ، صدَّاعاً بالحق، عفيف اللسان لا يذكر أحداً بسسوء ، ولعـلاء الدين احـتـسـاب عظيـم مع السلطان سليم خـان المتـوفي عـام ٩٢٦هــ ومن ذلك : أن السلطان سليمـأ أمر بقتل مائة وخمسين من موظفيه ، فلمسا سسمع المولى عبلاء الدين بالأمير ذهب إلى الديوان ، ولم تكن عبادته الحضور إلى السلطان إلا لأمر عظيم ، فلم يشعر الوزراء وأهل الديوان إلا بدخول الشيخ المفتى عليهم ، فوثبوا يستقبلونه حتى أقعدوه في صدر المجلس وقالوا له : أى شيء دعا المولى إلى المجيء إلى الديوان العالى ؟ ، قال : أريد أن أدخل على

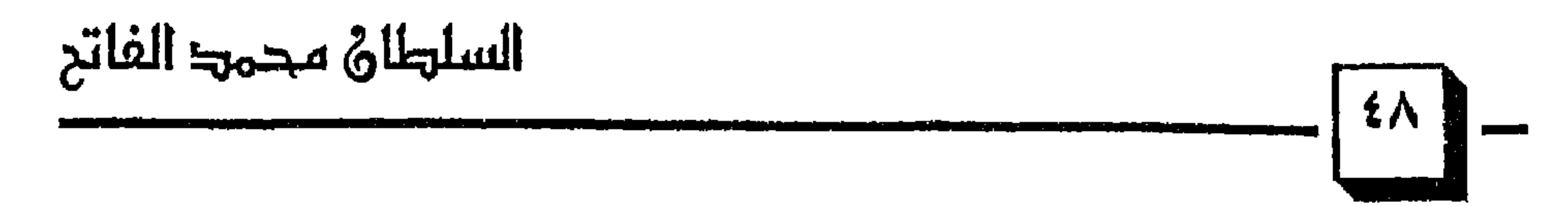

・ ごんしこ ノン に  $\sim$   $\sim$   $\sim$ - خان - ب وطلب منه أن يكون قاضي العسكر ، وقال له : جمعت لكل بين الطرفين لأني تخـفـقت أنك تتكلم بالحق ، فكتب إليـه وصل إلـىّ كـتـابك سلـمك الله تعـالـى وأبقاك ، وأمرتنى بالقضاء وإنى أمتثل أمرك إلا أن لى مع الله تعالى عهداً أن لا تصدر عني لفظة حكمت ، فأحبه السلطان محبة عظيمة للمنفر المنس وهكذا سار العثمانيون على المنهج الذي وضعه لهم المؤسس الأول . ٢ - [ ولا يغرنك الشيطان بجندك ومالك ] (٢) . وهذه المعاني يعيشها من فهم القرآن الكريم وتأثر به ، وتأمل في سير الأنبياء

(١) انظر : شذرات الذهب و ١٨٥/٠١هـ

(۲) انظر : العثمانيون في التاريح والحصارة ، « ص ١٦ »

والمرسلين والمصلحين ، لأنه يعلم أن التـوفـيق من الله تعـالى وليس بالجند ولا بالمال وهكذا كـان مـوقف يوسف ﷺ، ، قـال تعـالـى : ﴿ رَبَّ قَـٰدْ آتَيْتَنِي مِنَ الْمُلْكِ وَعَلَّمْسَتِي مِن تَأْوِيلِ الأَحَادِيثِ فَـاطِرَ السُّـمَـوَاتِ وَالأَرْضِ أَنتَ وَلَيِّي فِي الدُّنْيَا وَالآخِرَةِ تَوَفَّنِي مُسْلَمًا وَأَلْحقْنِي بِالصَّالحينَ (1.0 ﴾ في (١) ممكذا يناجى

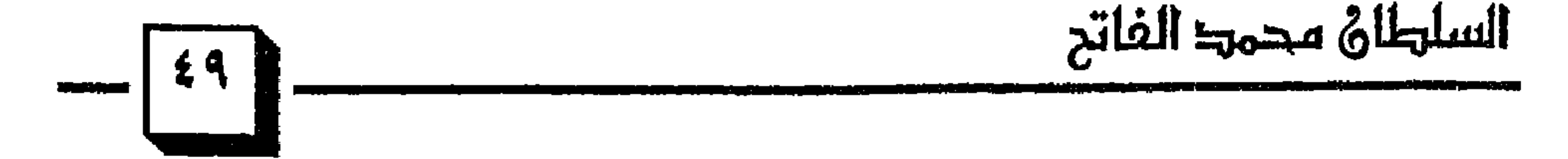

(١) سورة يوسف الآية ( ١ ٠ ١ ، ٥ (٢) الفوائد لابن القيم • ص ٢١ ، . ٣١) سورة الكهف الآية و ٩٧ ،

# (٤) انظر العثمانيون في التاريخ والحضارة « ص ١٦ » .

**Contract Contract Contract** 

**State Street** 

**A** C

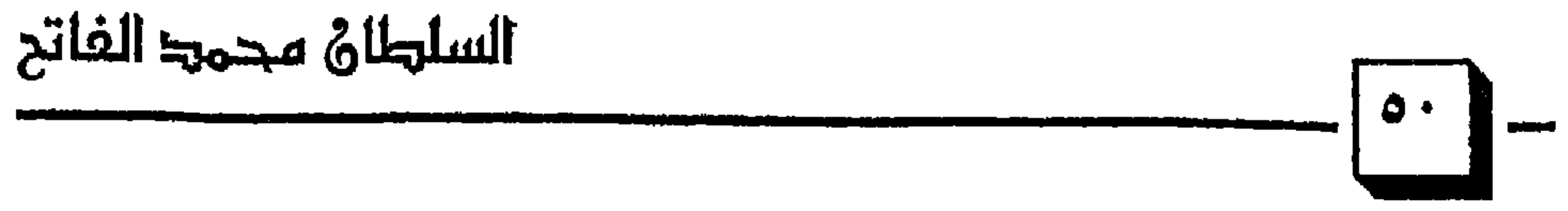

(۱) العثمانيوں فی التاريخ والحضارة • ص ١٦ »<br>(٢) سورة الداريات الآيات • ٥٦ – ٥٨ »<br>(٣) سورة الأنعام الآية • ١٦٢ »

 $\bullet$ 

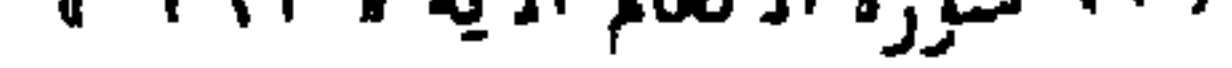

تتحطم عليها محاولاتهم المتكررة وأمام قـادة العشمـانيين قـول الله تعـالى : ﴿ وَقَاتِلُوا فِي سَبِيلِ اللَّهِ الَّذِينَ يُقَاتِلُونَكُمْ وَلا تَعْتَدُوا إِنَّ اللَّهَ لا يُحبُّ الْمُعْتَدينَ .<br><u>(١٩٠</u>) واقْتُلُوهُمْ حَيْثُ ثَقِفْتُمُوهُمْ وَأَخْرِجُوهُم مَنْ حَيْثُ أَخْرَجُوكُمْ وَالْفتْنَةُ أَشَدٌ منَ  $\begin{pmatrix} 1 & 1 \\ 1 & 1 \end{pmatrix}$ القتا

السلهلاة محمد الفاتح

ولقد عمل العثمانيون بهذه النصيحة والوصية ، فعملوا على إزالة كل العوائق التي تمنع الناس من سماع دعوة الله تعالى التي جاءت لتعطي الناس أكمل تصور للوجود والحياة بأرقى نظام لتطويرها . ولقد جاهدت الدولة العثمانية في سبيل الله تعالى وفتح الله على يديها دولاً وشعوباً لا زال الإسلام باقياً فيها حتى الآن مثل دول البلقان <sup>(٢)</sup>وعـملت علـىّ حماية شعوب المسلمين من هجمات النصارى الغاشمة ، فكانت سبباً في بقاءً الشمال الإفريقي على إسلامه ودينه وعقيدته ، وكانت عاملاً مهمأ في حماية الأراضي المقدسة من البرتغاليين ، ومن دخل تخت لوائهم من النصارى إلى غير ذلك من الأعمال الجليلة التي تم تفصيلها وشرحها بحمد الله تعالى في كتاب

(١) سورة البقرة الآيات « ١٩٠ – ١٩١ » . (٢) منها : البوسنة والهرسك التي تعرضت لحملة صليبية بقيادة الصرب في التسعينيات .

(٣) السلاطين العثمنيون ، • ص ٣٣ ، .

السلطان محمد الفاتح

وتوعدهم بالعذاب الشديد يوم القيامــة والـهلاك في الدنيا له <sup>(٤)</sup> ، قـال تعـالى : ﴿ وَلَا تَحْسَبَنَّ اللَّهَ غَافِلاً عَمَّا يَعْمَلُ الظَّالمُونَ ﴾ (٥) .

ومن خلال هذه التوجيهات الربانية حرص عثمان على إقامة العدل بين الناس وعمل على أن يكون هذا المبدأ واقعاً تعيشه الأمة العثمانية من بعده ، وكان يتحرك بجيوشه ويوظف كل إمكاناته من أجل نشر التوحيد وتعريف الناس

> (١) سورة النحل الآية « ٩٠ » . (٢) سورة النساء الآية « ٥٨ » . ٣١) سورة النساء الآية • ١٣٥ ، . (٤) انظر : النظام السياسي في الإسلام ، د / محمد أبو فارس ، ص ٤٩ ، . (٥) سورة إبراهيم الآية « ٤٢ »

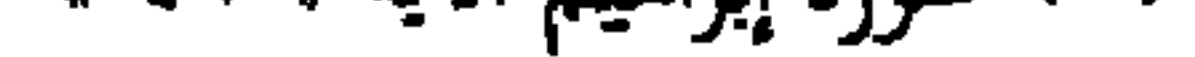

## 

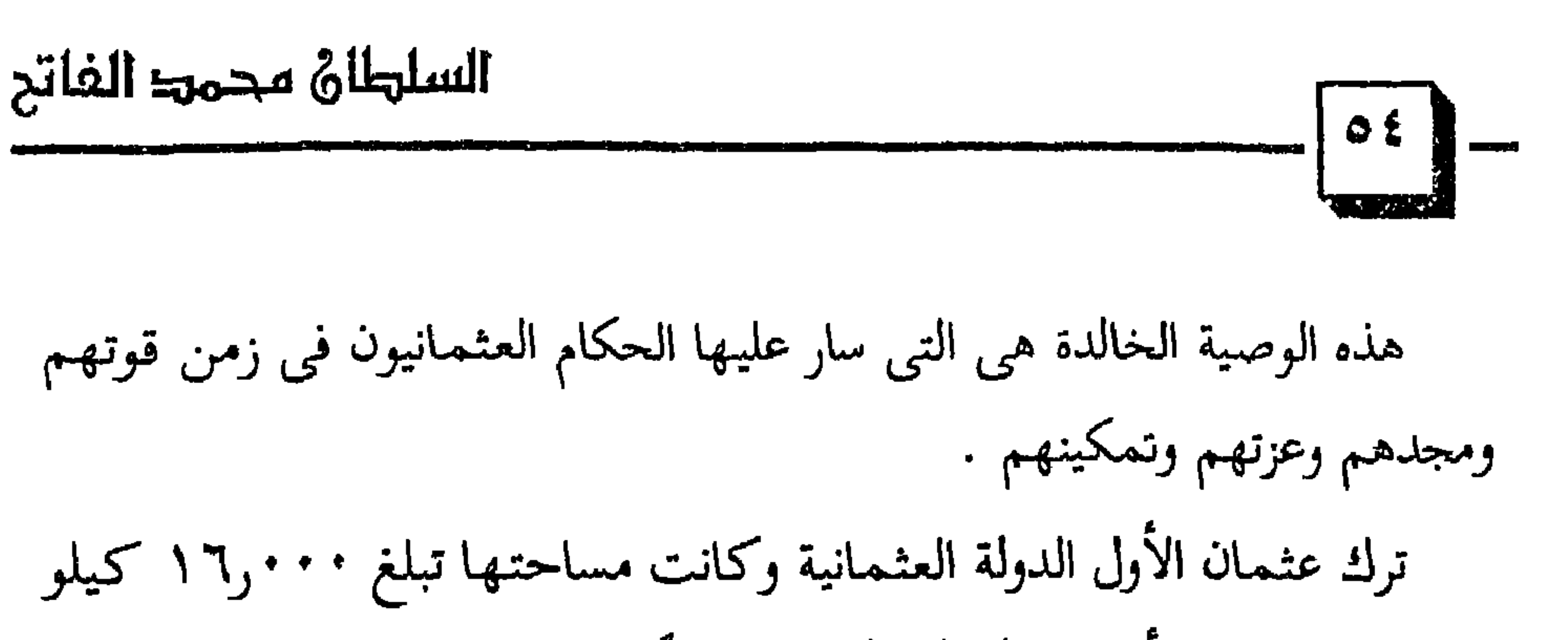

متر مربع واستطاع أن يجد لدولته الناشئة منفذاً على بحر مرمرة واستطاع بجيشه أن يهدد أهم مدينتين بيزنطيتين في ذلك الزمان وهي : أزنيق وبورصة للمعلم .

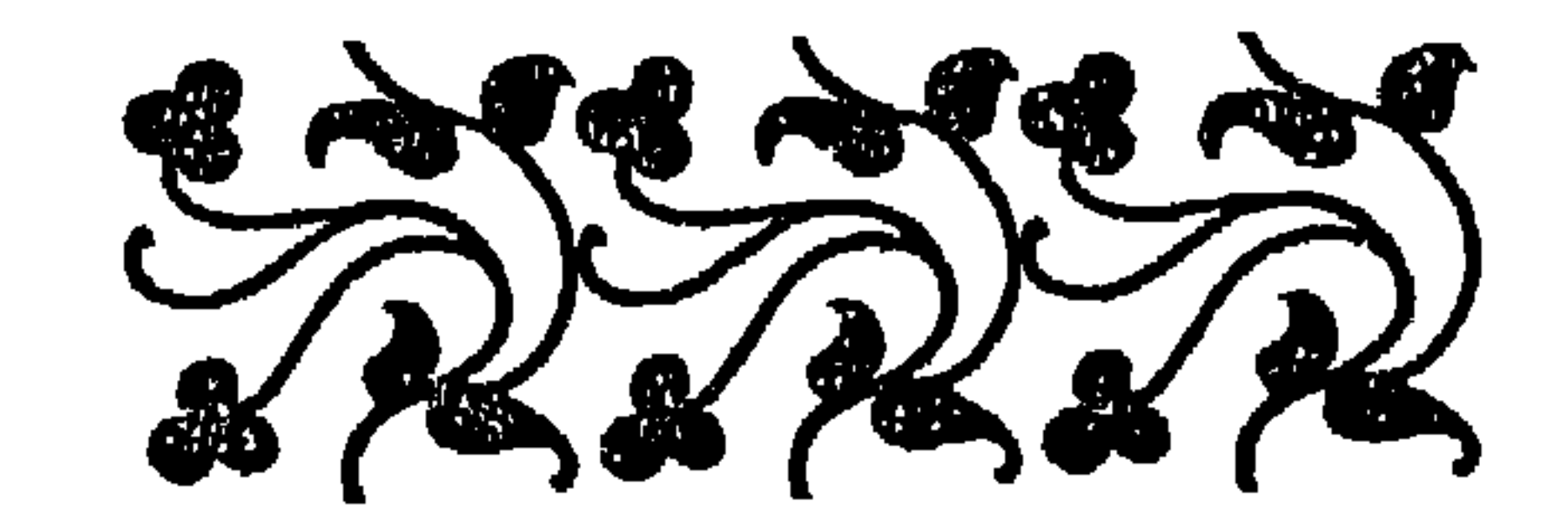

(١) انظر : العثمانيون في التاريخ والحضارة « ص ١٥ »

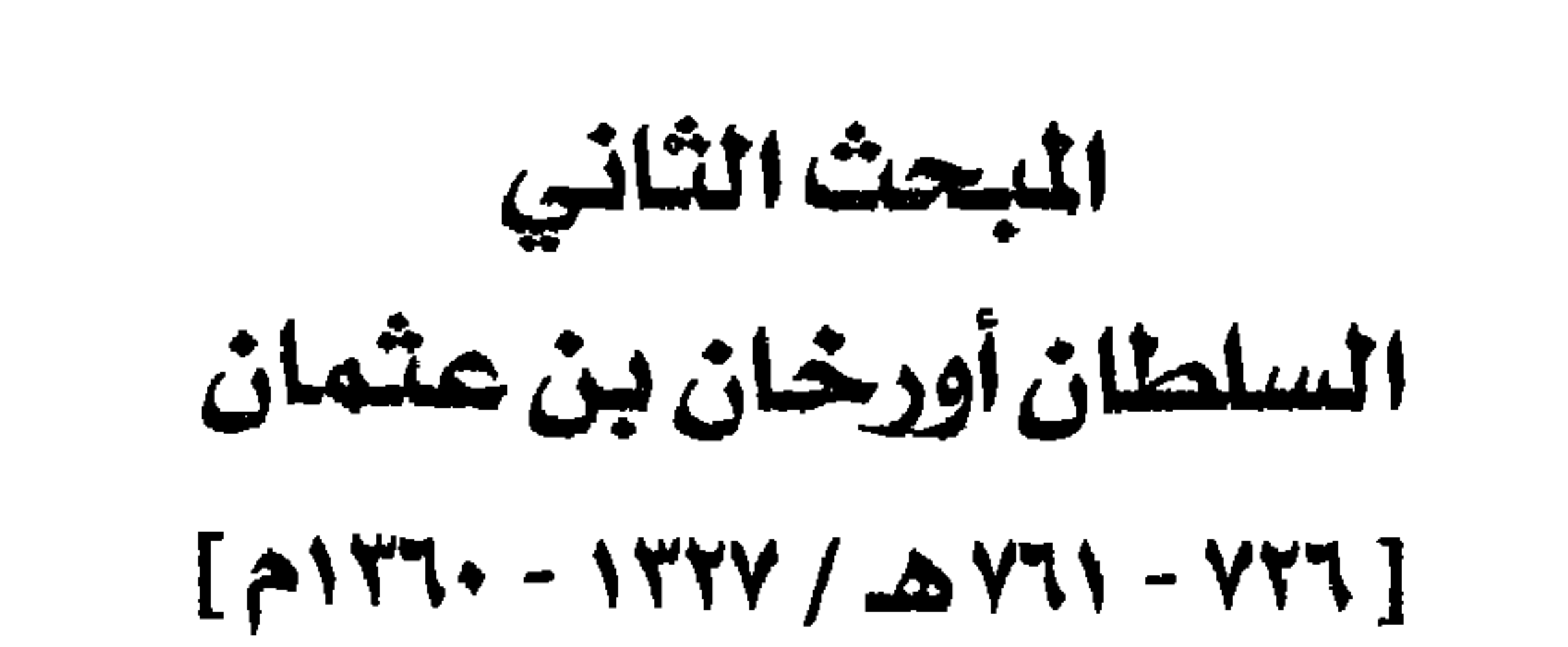

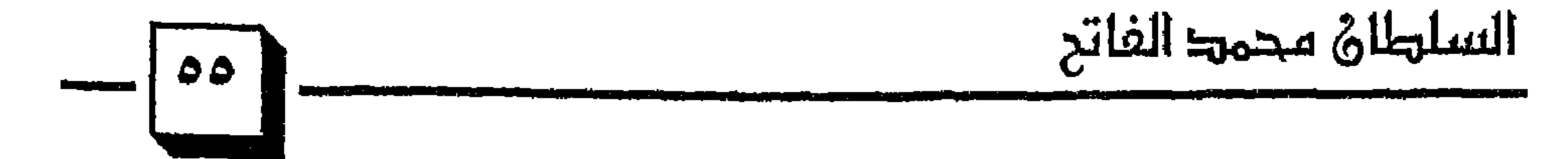

(١) انظر : قيام الدولة العثمانية « ص ٢٩ ، . (٢) انظر : العثمانيون في التاريخ والحضارة « ص ١٧ ، .

الغرب والشرق في ان واحد ، ولتحقيق ذلك ارسل ابنه وولى عهده « سليمان » لعبور مضيق « الدردنيل » والإستيلاء على بعض المواقع في الناحية الغربية . وفي عام « ٧٥٨ هــ » اجتاز سليمان مضيق « الدردنيل » ليلاً مع أربعين رجلاً من فرسان الإسلام ولما بلغوا الضفة الغربية ، استولوا على الزوارق الرومية حينذاك حيث لا تزال دولتهم في بداية تأسيسها ، وفي الضفة الشرقية أمر «سليـمـان » جنوده أن يركـبـوا في الزوارق حـيـث تنقلـهم إلى الشـاطئ الأوروبي حيث فتحوا ميناء قلعة « ترنب » ، و « غاليبولي » التي فيها قلعة « جنا قلعة »

$$
F = \frac{1}{3}
$$
\n
$$
F = \frac{1}{3}
$$
\n
$$
F = \frac{1}{3}
$$
\n
$$
F = \frac{1}{3}
$$
\n
$$
F = \frac{1}{3}
$$
\n
$$
F = \frac{1}{3}
$$
\n
$$
F = \frac{1}{3}
$$
\n
$$
F = \frac{1}{3}
$$
\n
$$
F = \frac{1}{3}
$$
\n
$$
F = \frac{1}{3}
$$
\n
$$
F = \frac{1}{3}
$$
\n
$$
F = \frac{1}{3}
$$
\n
$$
F = \frac{1}{3}
$$
\n
$$
F = \frac{1}{3}
$$
\n
$$
F = \frac{1}{3}
$$
\n
$$
F = \frac{1}{3}
$$
\n
$$
F = \frac{1}{3}
$$
\n
$$
F = \frac{1}{3}
$$
\n
$$
F = \frac{1}{3}
$$
\n
$$
F = \frac{1}{3}
$$
\n
$$
F = \frac{1}{3}
$$
\n
$$
F = \frac{1}{3}
$$
\n
$$
F = \frac{1}{3}
$$
\n
$$
F = \frac{1}{3}
$$
\n
$$
F = \frac{1}{3}
$$
\n
$$
F = \frac{1}{3}
$$
\n
$$
F = \frac{1}{3}
$$
\n
$$
F = \frac{1}{3}
$$
\n
$$
F = \frac{1}{3}
$$
\n
$$
F = \frac{1}{3}
$$
\n
$$
F = \frac{1}{3}
$$
\n
$$
F = \frac{1}{3}
$$
\n
$$
F = \frac{1}{3}
$$
\n
$$
F = \frac{1}{3}
$$
\n
$$
F = \frac{1}{3}
$$
\n
$$
F = \frac{1}{3}
$$
\n
$$
F = \frac{1}{3}
$$
\n
$$
F = \frac{1}{3}
$$
\n
$$
F = \frac{1}{3}
$$
\n
$$
F = \frac{1}{3}
$$
\n
$$
F = \frac{1}{3}
$$
\n
$$
F = \frac{1}{3}
$$
\n
$$
F =
$$

أمان والمراجع المتعادل المراجع والمستنب المتعارف والمسترق بالأراد

 $\sigma$  and  $\sigma$  and  $\sigma$  and  $\sigma$ 

تأثيبا احداد هالله من الأطفال فقدوا أبالهم وامهالهم بسبب الخروب والمعارك ، فاندفع المسلمون العثمانيون إلى احتضان أولئك الأطفال الذين هاموا في طرقات المدن المفتوحة بعد فقدانهم لآبائهم وأمهاتهم وحرصوا على تأمين مستقبل كريم لهم وهل من مستقبل كريم وأمين إلا في الإسلام ، أفإن حرص المسلمون على أن يعتنق الأطفال المشردون التائهون الإسلام ، انبرى المفترون يزعـمـون أن المسلمين كـانوا ينتـزعـونهم من أحـضـان آبائـهم وأمـهـاتهـم ؟! ويكرهونهم على الإسلام .

(١) أنظر : جوانب مضيئة ۾ ص ١٢٢ ه . (٢) الذين تركتهم الحروب المستمرة أيتاما أو مشردين .

إن الذين يربون تربية خاصة على الجهاد لـم يكونوا نصارى وإنما كانوا أبناء آباء مسلمين انخلعوا عن النصرانية ، واهتدوا إلى الإسلام ، وشرعوا من أنفسهم وعن طواعية لا عن إكراه ، يقدمون أبناءهم للسلطان ليستكمل تربيتهم تربية إسلامية ، أما باقي الأطفـال فـقـد كـانوا من الأيتـام والمشـردين الذين أفـرزتـهـم الحروب واحتضنتهم الدولة العثمانية . إن حقيقة الجيش الجديد الذي أنشأه أورخان بن عثمان هي تشكيل جيش نظامي يكون دائم الإستعداد والتواجد قريباً منه في حالة الحرب أو السلم على حد سواء ، فشكل من فرسان عشيرته ومن مجاهدى النفير الذين كانوا يسارعون لإجابة داعى الجهاد ومن أمراء الروم وعساكرهم الذين دخل الإسلام

ومناجزة البيـزنطيين ، فـاخـتـار عـدداً من شبـاب الأتراك ، وعـدداً من شبـاب البيزنطيين الذين أسلموا وحسن إسلامهم ، فضمهم إلى الجيش واهتم اهتماماً كبيرأ بتربيتهم تربية إسلامية جهادية ، ولم يلبث الجيش الجديد حتى تزايد عدده ، وأصبح يضم آلافاً من المجاهدين في سبيل الله .

لقد كان أورخان وعلاء الدين متفقين على أن الهدف الرئيسي لتشكيل الجيش الجديد هو مواصلة الجهاد ضد البيزنطيين وفتح المزيد من أراضيهم

(١) أنظر : جوانب مضيئة ه ص ١٤٧ » . (٢) المصدر السابق نفسه • ص ١٤٤ » . ليس للتصوف أصل صحيح في الإسلام كما حقق ذلك شيخ الأسلام ابن تبمية رحمه الله .

$$
x_1, \ldots, x_n \in \mathbb{R}^n
$$

وخلاصة القول :

أن السلطان أورخان لـم ينتزع غلاماً نصـرانياً واحداً من بيت أبيه ، ولـم يكره غلاماً نصرانياً واحداً على اعتناق الإسلام ، وأن كل ما زعمه بروكلمان وجيب وجببونز ، كذب واختلاق ، ينبغي أن تزال آثاره من كتب تاريخنا الإسلامي ``، إن من مقتضيات الأمانة العلمية ، والأخوة الإسلامية أن تضع في عنق كل مسلم غيور ، وخاصة العلماء والمثقفين والمفكرين ، والمؤرخين والمدرسين والباحثين ، والإعلاميين ، أمانة نسف هذه الفرية ودحض هذه الشبيهة التي ألصقت بالعثمانيين وأصبحت كأنها حقيقة لا تقبل النقاش والمراجعة والحوار . ثانياً : سياسة أورخان الداخلية والخارجية :

كانت معارك أورخان منصبة على الروم ولكن حدث سنة 1 ١٣٦هـ ١٣٣٦هـ ] أن توفي أميـر قـره سي – وهي إحـدي الإمـارات التي قـامت على أنقـاض دولة سلاجقـة الروم – واخـتلف ولده من بعـده وتنازعـا على الإمـارة – واستفاد أورخان من هذه الفرصة فتدخل في النزاع و تنهى بالاستيلاء على الإمارة وقد كان مما تهدف إليه الدولة العثمانية الناشئة أن ترث دولة سلاجقة الروم في أسيا الصغرى وترث ما كانت تملكه واستمر الصراع لذلك بينها وبين الإمارات الأخرى حتى أيام الفاتح حيث تم إخضاع آسيا الصغرى برمتها

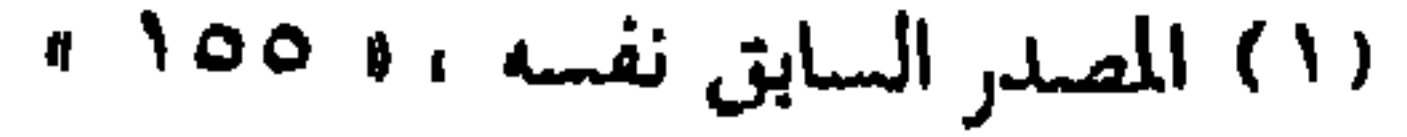

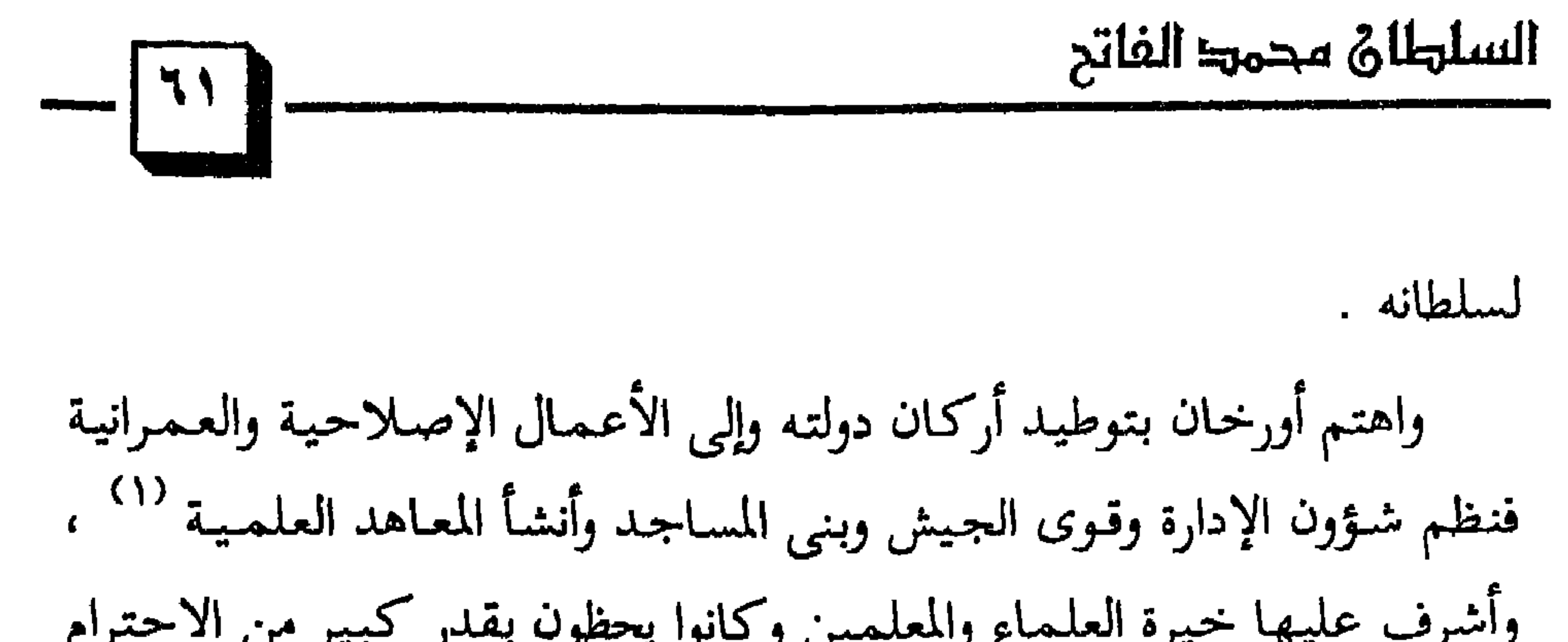

(۱) انظر : محمد الفاتح ، الدكتور سالم الرشيدى • ص ١٥ ، .<br>(۲) انظر : فى أصول التاريخ العثمانى ، محمد عبد الرحيم ، • ص ٤٠ ، .

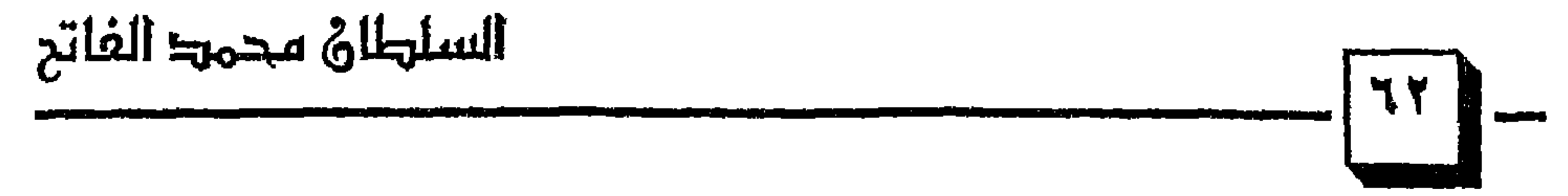

## اهداكه:

١ – المرحلية التبي سار عليها أورخان واستفادته من جهود والده عثمان ووجود الإمكانيات المادية والمعنوية التبي ساعدتهم على فتح الأراضي البيزنطية في الأناضول وتدعيم سلطتهم فيها ولقد تميزت جهود أورخان بالخطى الوئيدة والحاسمة في توسيع دولته ومد حدودها ، ولم ينتبه العالم المسيحي إلى خطورة الدولة العثمانية إلا بعد أن عبروا البحر واستولوا على غاليبول<sub>ى</sub> (٢) .

(۱) انظر : أصول التاريخ العثمان<sub>ى</sub> • ص ٤٧ ،<br>(۲) انظر : الدولة العثمانية فى التاريخ الإسلامى الحديث • ص ٢٢ ،

الذي استحكمت حلقاته وترك آثاراً عميقة الجذور في نفوس الفريقين .

٦ – ظهـور النظام العسكرى الجـديد على أُسس عـقـدية ، ومنهـجـيـة تربوية ، وأهداف ربانية وأشرف عليه خير قادة العثمانيين .

(١) انظر: الدولة العثمانية في التاريخ الإسلامي الحديث • ص ٢٣ » .

$$
172 - 171
$$
\n

| 1  | 1  |
|----|----|
| 1  | 1  |
| 1  | 1  |
| 1  | 1  |
| 1  | 1  |
| 1  | 1  |
| 2  | 1  |
| 3  | 1  |
| 4  | 1  |
| 5  | 1  |
| 6  | 1  |
| 7  | 1  |
| 8  | 1  |
| 9  | 1  |
| 10 | 1  |
| 21 | 1  |
| 3  | 1  |
| 4  | 1  |
| 5  | 1  |
| 6  | 1  |
| 7  | 1  |
| 8  | 1  |
| 9  | 1  |
| 10 | 1  |
| 11 | 1  |
| 12 | 1  |
| 13 | 1  |
| 14 | 1  |
| 15 | 1  |
| 16 | 1  |
| 17 | 1  |
| 18 | 1  |
| 19 | 10 |
| 10 | 10 |
| 11 |    |

**STATISTICS** 

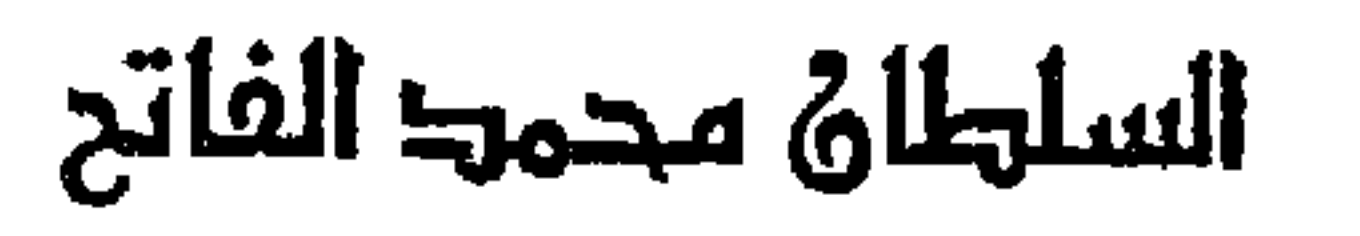

المنافذ مع من المناوب المناقل والتي يون التي يوسى المناول المناوب التي يوم التي يوم التي يوم التي يوم التي يوم

أو لاً : تحالف صليبي ضد مراد : مضي السلطان مراد في حركة الجهاد والدعوة وفتح الأقاليم في أوروبا ، وانطلق جيشه يفتح مقدونيا ، وكانت لانتصاراته أصداء بعيدة ، فتكون تخالف أوروبي بلقاني صليبي باركه الباب أوربا الخامس ، وضم الصرييين والبلغاريين والمجريبين ، وسكان إقليم والاشيا ، وقد استطاعت الدول الأعضاء في التحالف الصليبي أن تخشد جيشاً بلغ عدده ستين ألف جندي تصدى لهم القائد العثمـاني « لالاشاهـين » بقوة تقـل عدداً عن القـوات المتحالفـة ، وقابلـهم على مقربة من « تشيرمن » على نهر مارتيزا ، حيث وقعت معركة مروعة وانهزم الجيش المتحالف ، وهرب الأميران الصربيان ، ولكنهـما غرقا في نهـر مارتيزا ،

بییس سنعات عت وجریت سریدی ساری مراد فکان في هذه الأثناء وجی ملك اخیر بأعجوبة من الموت، آما السلطان مرار فکان في هذه الأثناء مشتغلاً بالقتال في بلاد آسیا الممنری حیث فتح عدة مدن له تام الی مقر  
سلطنته لتنظیم ما فتحه من الأقالیم والبلدان کما هو شأن القائلد الحکیم <sup>(7)</sup>  
**ر**طنته لتنظیم ما فتحه من الأقالیم والبلدان کما هو شأن القائلد العکیم <sup>(7)</sup>  

$$
1 - a
$$
ا هم فتح إقلیم تراقیا ومقدونیا ووصلوا إلى جنوبی بلغاریا والی شرقی

١١٪ انظر · الدولة العثمانية في التاريخ الإسلامي الحديث ، د / إسماعيل باغي • ص ٣٨ ، ـ ٢٢) انظر - تاريخ الدولة العثمانية العلية • ص ١٣١ ،

$$
\frac{1}{\sqrt{1+\frac{1}{\sqrt{1-\frac{1}{\sqrt{1-\frac{1
$$

لما اشتد ساعد الدولة العثمانية خاف مجاوروها ، خضوصاً الضعفاء منهم ، فبادرت جمهورية « راجوزه » <sup>(٢)</sup> ، وأرسلت إلى السلطان مراد رسلاً ليعقدوا مع السلطان مراد معاهدة ودية تجارية تعاهدوا فيها بدفع جزية سنوية قدرها ٥٠٠ دوكا ذهباً وهذه أول معاهده عقدت بين الدولة العثمانية والدول المسيحية `` . ثانياً : معركة قوصوه : كان السلطان مراد قد توغل في بلاد البلقان بنفسه وعن طريق قواده مما أثار الصرب ، فحاولوا في أكثر من مرة استغلال غياب السلطان عن أوربا في الهجوم على الجيوش العثمانية في البلقان وما جاورها ولكنهم فشلوا في تحقيق انتصارات تذكر على العثمانيين ، فتحالف الصرب والبوسنيون والبلغار وأعدوا  $\mathcal{L}$  , and the set of  $\mathcal{L}$  and  $\mathcal{L}$  and

$$
Y - |\nabla_{\mathbf{L}}\mathbf{L}|\mathbf{L} = \mathbf{R} \mathbf{L} \mathbf{L} \math
$$

 $\frac{1}{2}$  and  $\frac{1}{2}$  and  $\frac{1}{2}$  a

(١) انظر : محمد الفاتح ، د / سالم الرشيدى ، ه ص ٣٠ » الفتوح الإسلامية عير العصور «ص١٣٨٩». (۲) انظر : تلاریخ سلاطین آل عثمان للقرمانی ، • ص ۱٦ ه . ٣١) انظر : الفتوح الإسلامية عبر العصور ، • ص ٣٩١ ، .

٣ - دعاء السلطان مراد قبل إندلاع معركة قوصوه : كان السلطان مراد يعلم أنه يقاتل في سبيل الله وأن النصر من عنده ولذلك كان كثير الدعاء والإلحاح على الله والتضرع إليه والتوكل عليه ومن دعاءه للنطوخ وسدارها ومستقبلا اطلائه بالرامية وتوفيقه بأواز العبددية ويقوأ

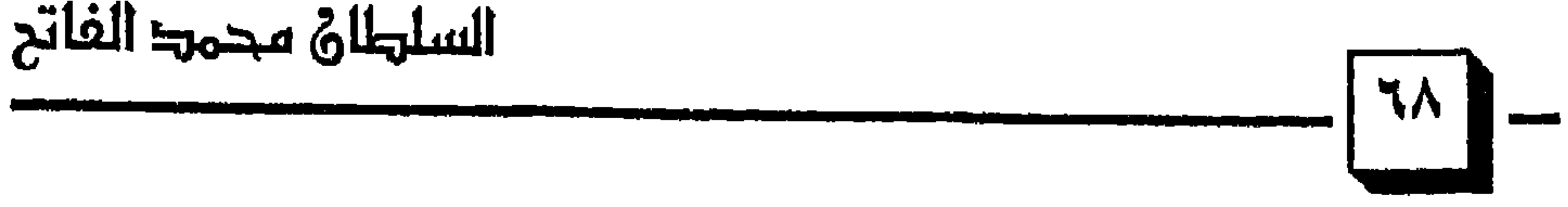

وفي رواية : « يا إلهي : إنني أقـسم بعـزتك وجـلالك أنني لا أبتــغي من جهادي هذه الدنيا الفانية ، ولكنني أبتغي رضاك ، ولا شيء غير رضاك يا إلهي إنني أقسم بعزتك وجلالك أنني في سبيلك ، فـزدني تشريفـأ بالمـوت في سبيلك » ```

(١) أى موجود بعلمه فى كل الوجود . مع العلم أن : الموجود ليس اسمأ من أسماء الله . ٢١) انظر : الفتوح الإسلامية عبر العصور ، د ص ٣٩٠ ، .

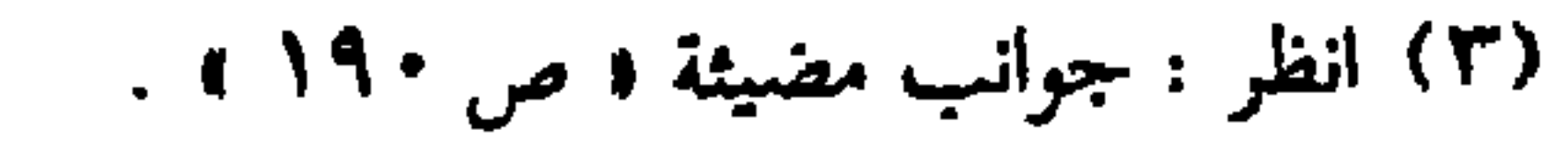

السلطان محمد الفاتح  $\begin{picture}(220,20) \put(0,0){\line(1,0){10}} \put(15,0){\line(1,0){10}} \put(15,0){\line(1,0){10}} \put(15,0){\line(1,0){10}} \put(15,0){\line(1,0){10}} \put(15,0){\line(1,0){10}} \put(15,0){\line(1,0){10}} \put(15,0){\line(1,0){10}} \put(15,0){\line(1,0){10}} \put(15,0){\line(1,0){10}} \put(15,0){\line(1,0){10}} \put(15,0){\line($ وفي رواية : « يا إل<sub>ـ</sub>هي ، ومـولاي ، تقـبل دعـائـي وتضـرعي ، وأنزل علينا برحمتك غيثاً يطفئ من حولنا غبار العواصف ، واغمرنا بضياء يبدد من حولنا الظلمات ، حتى نتمكن من إبصار مواقع عدونا فنقاتله في سبيل إعزاز دينك العزيز » .

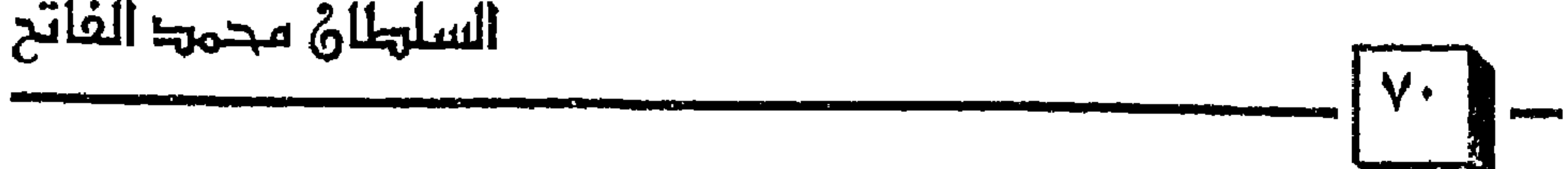

• اليـقين المنافي للشك ، فـقـد كـان السلطان مـراد مـسـتـيـقـناً بمدلول هذه الكلمة ، يقيناً جازماً ، فإن الإيمان لا يغني فيه إلا علم اليقين لا علم الظن `` ، قال تعالى : ﴿ إِنَّمَا الْمُؤْمِنُونَ الَّذِينَ آمَنُوا بِاللَّهِ وِرَسُولِهِ ثُمَّ لَمْ يَرْتَابُوا وَجَاهَدُوا بِأَمْوِالِهِمْ وَأَنفُسهِمْ فِي سَبِيلِ اللَّهِ أُولَئِكَ هُمُ الصَّادِقُونَ (10) ﴾ (2) قبوله لما اقتضته هذه الكلمة بقلبه ولسانه ، وانقياده لما دلت عليه من أوامر واجتناب للنواهي ، قال تعالى : ﴿ وَمَن يَسْلِمْ وَجْهَهَ إِلَى اللَّهِ وَهُوَ مُحْسِنٌ فَقَدِ استمسك بالعروة الوثقيٰ ﴾ <sup>(٥)</sup> . وقال تعالى : ﴿ فَلا وَرَبِّكَ لا يُؤْمُنُونَ حَتَّىٰ يُحَكِّمُوكَ فيمًا شَجْرٍ بَيْنَهُمْ ثُمَّ لا يَجِدُوا فِي أَنفُسِهِمْ حَرَجًا مَمَّا قَضَيْتَ وَيُسَلِّمُوا تَسْلِيمًا ۞ ﴾ ۞

(١) سورة محمد عليه الآية و ١٩ ، (٢) سورة الزخرف الآية ( ٨٦ ه . (٣) معارج القبول ١٩/٢١٩ ٤ » (٤) سورة الحجرات الآية • ١٥ » (۵) سورة لقمان الآية ( ۲۲ » (٦) سورة النساء الآية ( ٦٥ )

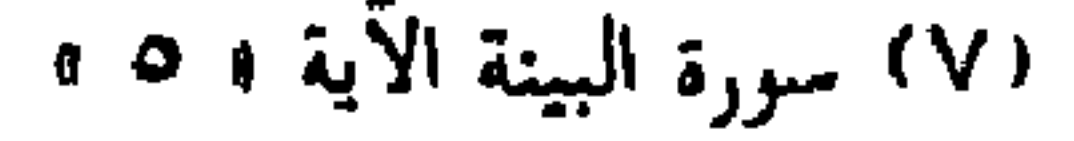
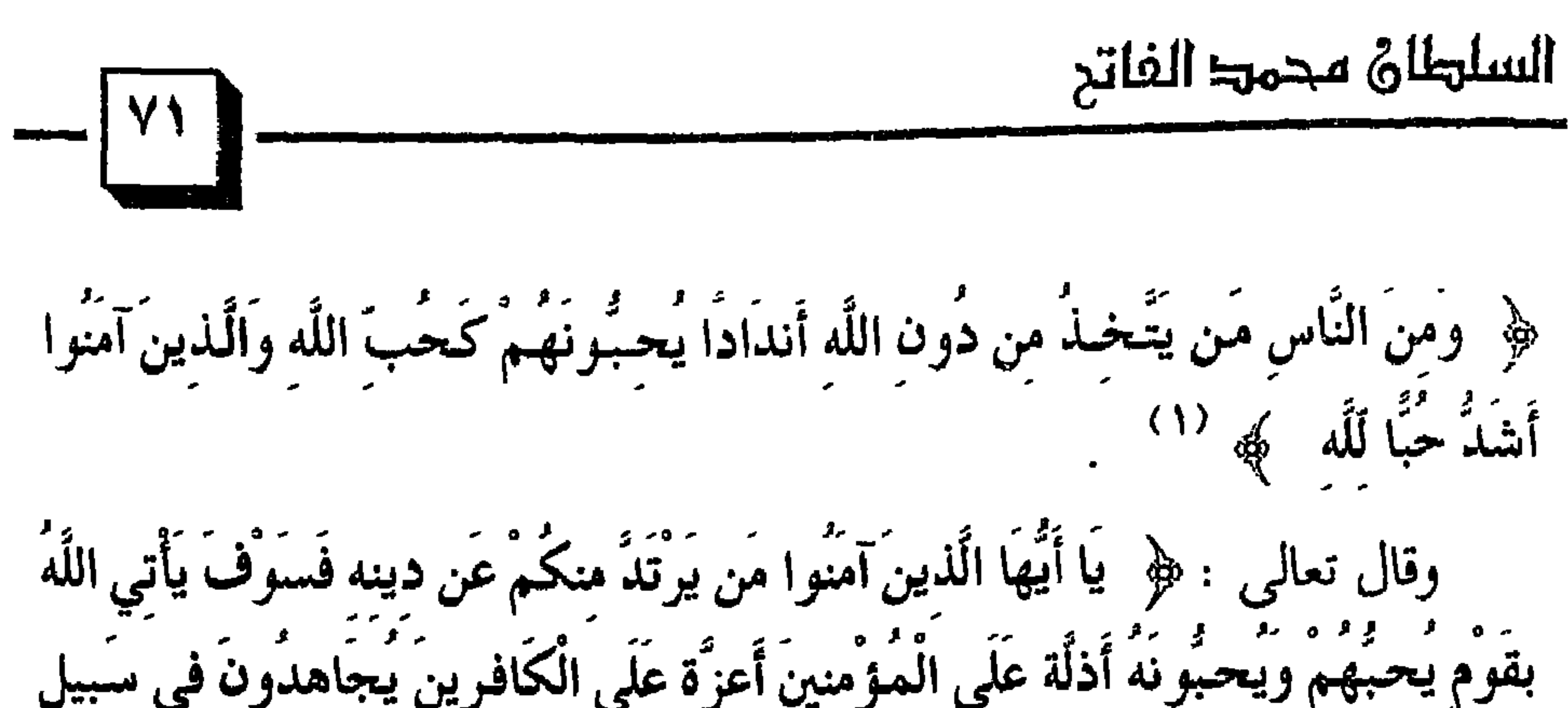

(١) سورة البقرة الآية « ١٦٥ » . (٢) سورة المائدة الآية ( ٥٤ ، ١ (٣) البخارى ، كتاب الإيمان ، باب حلاوة الإيمان « ١١/١ » رقم « ١٦ » .

 $\mathbf{A} \mathbf{I} = \mathbf{I} \mathbf{I}$  and  $\mathbf{I} \mathbf{I}$  and  $\mathbf{I} \mathbf{I}$  and  $\mathbf{I} \mathbf{I}$  and  $\mathbf{I} \mathbf{I}$  and  $\mathbf{I} \mathbf{I}$  and  $\mathbf{I} \mathbf{I}$  and  $\mathbf{I} \mathbf{I}$  and  $\mathbf{I} \mathbf{I} \mathbf{I}$  and  $\mathbf{I} \mathbf{I} \mathbf{I}$  and  $\mathbf{I$ 

( ۱ ) انظر : العثمانيول في التاريخ (الحضارة أأأص • ا ) .

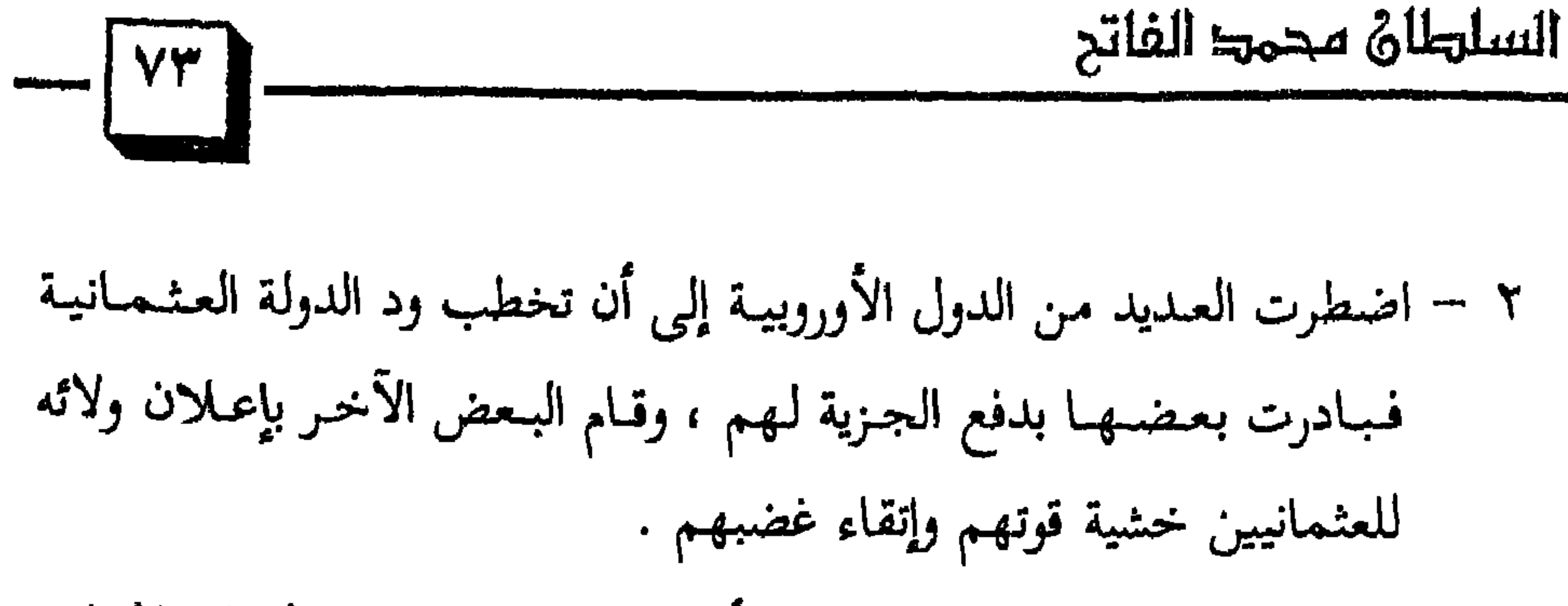

 $-1$  to the set of  $\mathcal{A}$  is the set of  $\mathcal{A}$  is the set of  $\mathcal{A}$ 

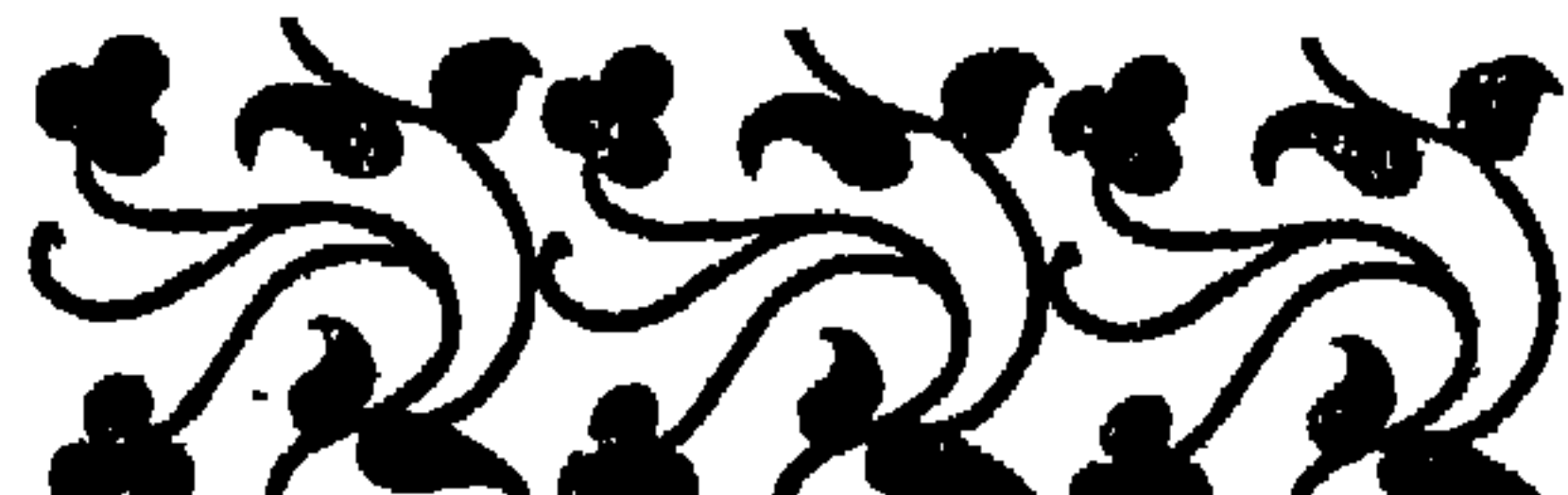

### $\mathbf{r}$

(١) انظر : الفتوح الإسلامية عبر العصور ، د / عبد العزيز العمري ، • ص ٣٨٨ » .

$$
\begin{array}{c}\n\hline\n\downarrow^{\text{total}} \\
\hline\n\downarrow^{\text{total}} \\
\hline\n\downarrow^{\text{total}} \\
\hline\n\downarrow^{\text{total}} \\
\hline\n\downarrow^{\text{total}} \\
\hline\n\downarrow^{\text{total}} \\
\hline\n\downarrow^{\text{total}} \\
\hline\n\downarrow^{\text{total}} \\
\hline\n\downarrow^{\text{total}} \\
\hline\n\downarrow^{\text{total}} \\
\hline\n\downarrow^{\text{total}} \\
\hline\n\downarrow^{\text{total}} \\
\hline\n\downarrow^{\text{total}} \\
\hline\n\downarrow^{\text{total}} \\
\hline\n\downarrow^{\text{total}} \\
\hline\n\downarrow^{\text{total}} \\
\hline\n\downarrow^{\text{total}} \\
\hline\n\downarrow^{\text{total}} \\
\hline\n\downarrow^{\text{total}} \\
\hline\n\downarrow^{\text{total}} \\
\hline\n\downarrow^{\text{total}} \\
\hline\n\downarrow^{\text{total}} \\
\hline\n\downarrow^{\text{total}} \\
\hline\n\downarrow^{\text{total}} \\
\hline\n\downarrow^{\text{total}} \\
\hline\n\downarrow^{\text{total}} \\
\hline\n\downarrow^{\text{total}} \\
\hline\n\downarrow^{\text{total}} \\
\hline\n\downarrow^{\text{total}} \\
\hline\n\downarrow^{\text{total}} \\
\hline\n\downarrow^{\text{total}} \\
\hline\n\downarrow^{\text{total}} \\
\hline\n\downarrow^{\text{total}} \\
\hline\n\downarrow^{\text{total}} \\
\hline\n\downarrow^{\text{total}} \\
\hline\n\downarrow^{\text{total}} \\
\hline\n\downarrow^{\text{total}} \\
\hline\n\downarrow^{\text{total}} \\
\hline\n\downarrow^{\text{total}} \\
\hline\n\downarrow^{\text{total}} \\
\hline\n\downarrow^{\text{total}} \\
\hline\n\downarrow^{\text{total}} \\
\hline\n\downarrow^{\text{total}} \\
\hline\n\downarrow^{\text{total}} \\
\hline\n\downarrow^{\text{total}} \\
\hline\n\downarrow^{\text{total}} \\
\hline\n\downarrow^{\text{total}} \\
\hline\n\downarrow^{\text{total}} \\
\hline\n\downarrow^{\text{total}} \\
\hline\n\downarrow^{\text{total}} \\
\hline\n\downarrow^{\text{total}} \\
\hline\n\downarrow^{\text{total}} \\
\hline\n\downarrow^{\text{total}} \\
\hline\n\downarrow^{\
$$

السلطاة محمد الفاتح

*<u>imprimentation</u>* 

(١) انظر : الدولة العثمانية في تاريخ الإسلام الحديث ، • ص ٤٠ » .<br>(٢) انظ : الدولة العثمانية في تاريخ الإسلام الحديث ، • ص (٤١ » .

$$
\mathbf{y} = \mathbf{y} + \mathbf{y} + \mathbf{
$$

 $\mathbf{F}$ 

ثانياً : إخضاع بلغاريا للسيادة العثمانية : بعد أن تم التفاهم مع الصرب وجه بايزيد ضربة خاطفة في عام ١٧٩٧/ ١٣٩٣م » إلى بلغاريا ، فاستولى عليها وأخضع سكانها ، ولذلك فقدت البلاد استقلالها السياسي ، وكان لسقوط بلغاريا في قبضة الدولة العثمانية صدى

السلهلاة محمها الفاتح  $\begin{picture}(180,10) \put(0,0){\line(1,0){10}} \put(15,0){\line(1,0){10}} \put(15,0){\line(1,0){10}} \put(15,0){\line(1,0){10}} \put(15,0){\line(1,0){10}} \put(15,0){\line(1,0){10}} \put(15,0){\line(1,0){10}} \put(15,0){\line(1,0){10}} \put(15,0){\line(1,0){10}} \put(15,0){\line(1,0){10}} \put(15,0){\line(1,0){10}} \put(15,0){\line($ 

المنخفضة الجنوبية وبعض الإمارات الإيطالية » لـ `` .

وتخركت الحملة عام « ٨٠٠ هـ / ١٣٩٦م » إلى المجر ، ولكن زعماءها وقادتها اختلفوا مع سيجسموند قبل بدء المعركة ، فقد كان سيجسموند يؤثر الإنتظار حتى يبدأ العثمانيون بالهجوم ، ولكن قواد الحملة شرعوا بالهجوم ، وانحدروا مع نهر الدانوب حتى وصلوا إلى نيكلوبوليس شمال البلقان وبدأوا فى حصارها وتغلبوا في أول الأمر على القـوات العثـمـانية ، إلا أن بايزيد ظهـر فـجأة ومسمه حـوالـي مــائة ألـف جندى ، وهو عــدد يقـل قليـلاً عن التكتل الأوروبـي

(١) انظر : الدولة العثمانية في تاريخ الإسلام الحديث ، • ص ١ ٤ ، .

# (٢) انظر : تاريح الدولة العثمانية د / علي حسون ، • ص ٢٤ ، ٢٥ ، • .

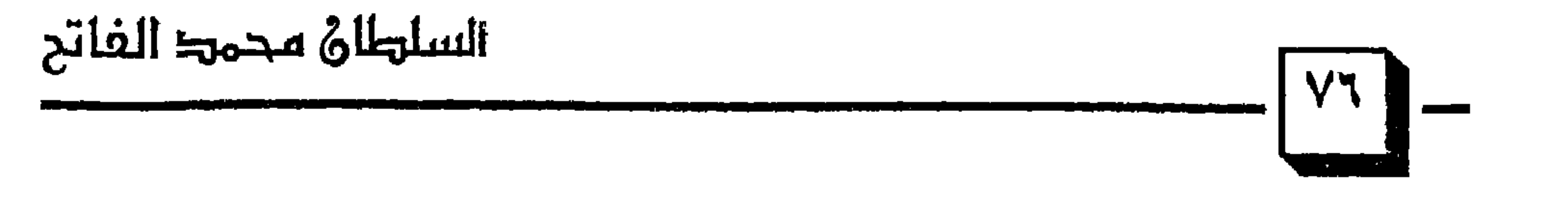

السلطان محمد الفاتح

(١) انظر : في أصول التاريخ العثماني ، أحمد عبد الحليم ، • ص ٥٤ ، ٥٥ ، ٢ .

 $\mathcal{L}_{\mathcal{A}}$ 

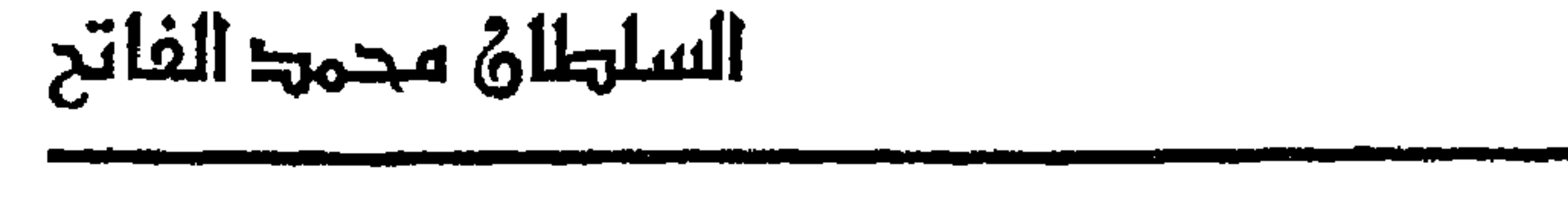

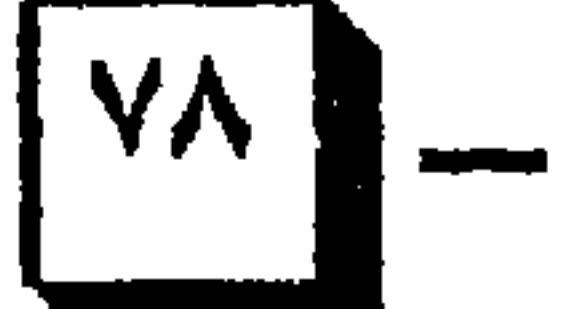

(۱) انظر : فى أصول التاريخ العثمانى ، أحمد عبد الحليم • ص ٥٣ ، .<br>(۲) الدولة العثمانية فى التاريخ الإسلامى الحديث • ص ٤٢ ، .<br>(٣) الدولة العثمانية ، د / إسماعيل أحمد • ص ٤٣ ، .

الطريقة النقشبندية

وكانت هناك عـوامل وأسـبـاب سـاهمت في إيجـاد صـراع بين تيمورلنك وبايزيد منها : ١ – لجأ أمراء العراق الذين استولى تيمورلنك على بلادهم إلى بايزيد كما لجأ إلى تيـمـور بعض أمـراء أسـيـا الصـغـرى ، وفي كـلا الجـانبين كـان اللاجئون بحرضون من استجاروا به على شن حرب ضد الطرف الآخر . ٢ – تشجيع النصارى لتيمورلنك ودفعه للقضاء على بايزيد .

(١) في أصول التاريخ العثماني • ٥٦ »

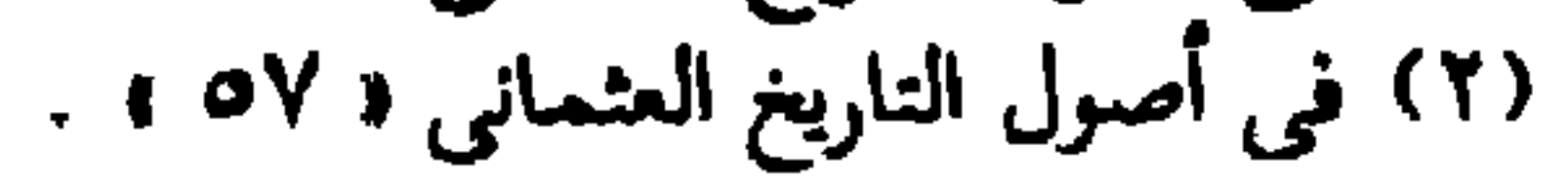

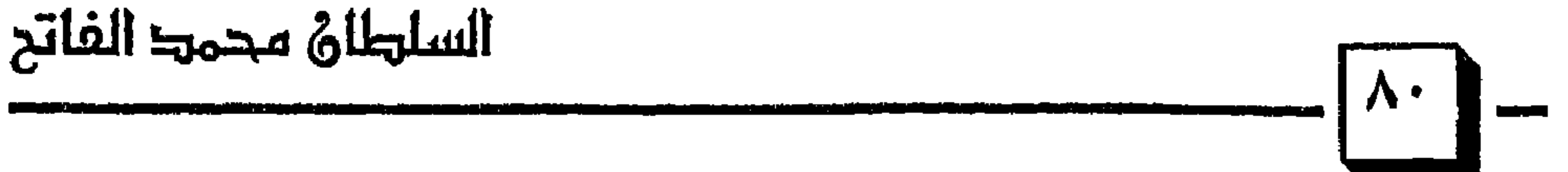

التالية (٢) .

وكانت الهزيمة بسبب اندفاع وعجلة بايزيد فلم يحسن اختيار المكان الذى نزل فيه بجيشه الذى لم يكن يزيد عن مائة وعشرين ألف مقاتل بينما كان جيش خصمه لا يقل عن ثمـانمائة ألف ، ومات كثير من جنود بايزيد عطشاً لقلة الماء وكان الوقت صيفاً شديد القيظ ، ولم يكد يلتقى الجيشان في أنقره حتى فر الجنود التتار الذى كانوا فى جيش بايزيد وجنود الإمارات الأسيوية التبى

(١) في أصول التاريخ العثماني ( ٥٧ ه . (٢) انظر : الدولة العثمانية في تاريخ الإسلام الحديث ، • ص ٢ . ٢ ، •

 $\mathbf{F}$  and  $\mathbf{F}$  $\mathbf{A} = \mathbf{A} \mathbf{A} + \mathbf{A} \mathbf{A}$ *Contract Contract Ave.* **Contract Contract State** *Contract Contract Contract Contract* 

 $\sim 10^7$ 

(۱) محمد الفاتح د / سالم الرشیدی ه ۳۵ ، . (۲) محمد الفاتح د / سالم الرشیدی ه ۳٦ » . (٣) المصدر السابق نفسه ، • ص ٣٥ ، . (٤) انظر : في أصول التاريخ العثماني ( ٥٩ » .

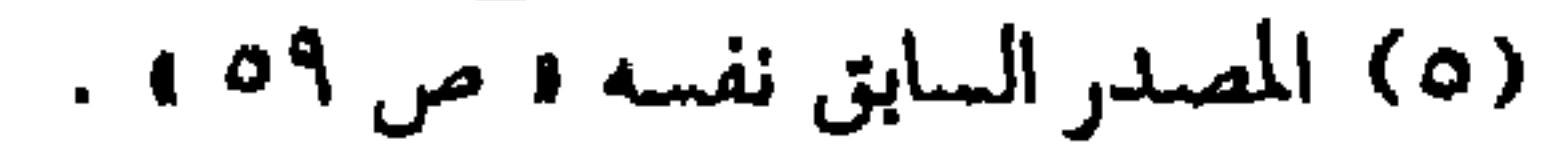

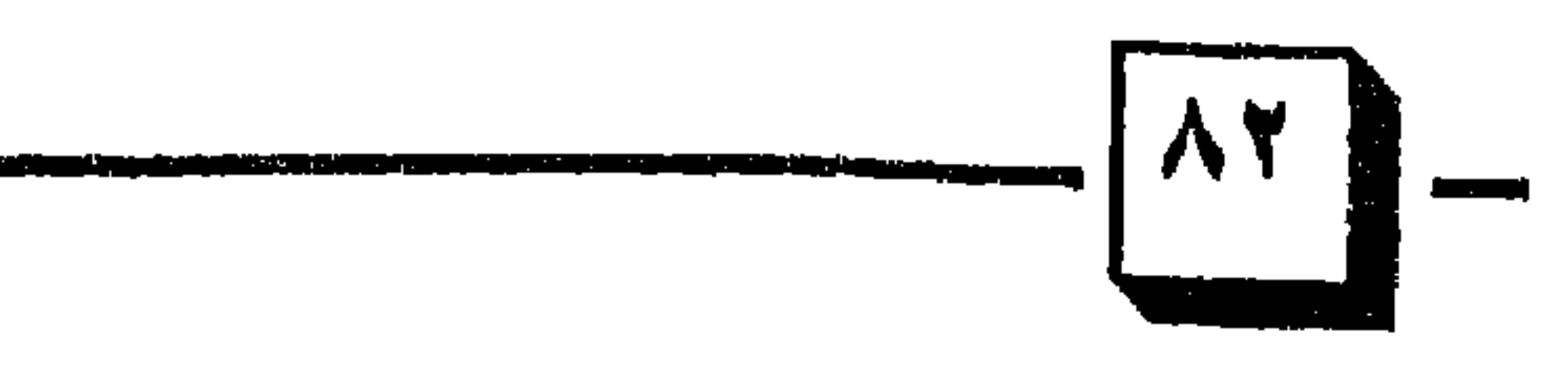

 $\ddot{a}$ ,  $\ddot{a}$ ,  $\ddot{a}$ ,  $\ddot{a}$ ,  $\ddot{a}$ ,  $\ddot{a}$ ,  $\ddot{a}$ ,  $\ddot{a}$ ,  $\ddot{a}$ ,  $\ddot{a}$ ,  $\ddot{a}$ ,  $\ddot{a}$ 

السلهلاق محمط الفاتح

## 

كان لبايزيد خمسة أبناء اشتركوا معه في القتال ، أما مصطفى فقد ظن أنه قتل في المعركة ، أما موسى فقد أسر مع والده ونجح الثلاثة الآخرون في الفرار ، أما أكبرهم سليمان فقـد ذهب إلى أدرنة وأعلن نفسه سلطاناً هناك ، وذهب عيسي إلى بروسة وأعلن للناس أنه خليفة أبيه ، ونشبت الحرب بين هؤلاء الأخوة الثلاثة يتنازعون بينهم أشلاء الدولة الممزقة والأعداء يتربصون بهم من كل جانب ، ثم أطلق تيـمـور لنك الأمـيـر مـوسى ليـؤجج به نار الفـتنة ويزيدها ضراماً وشدة ، وأخذ يحرضهم على القتال ويغرى بعضهم ببعض له ا وبعد عام ارتخل تيمور لنك بجيشه ودمّر الأخضر واليابس وترك وراءه البلاد

(١) انظر : الدولة العثمانية في تاريخ الإسلام الحديث ، • ص ٤٣. (١) انظر : محمد الفاتح ، • ص ٣٦ ، . (٣) المصدر السابق نفسه ، • ص ٣٦ ه

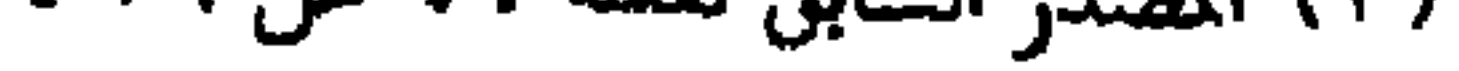

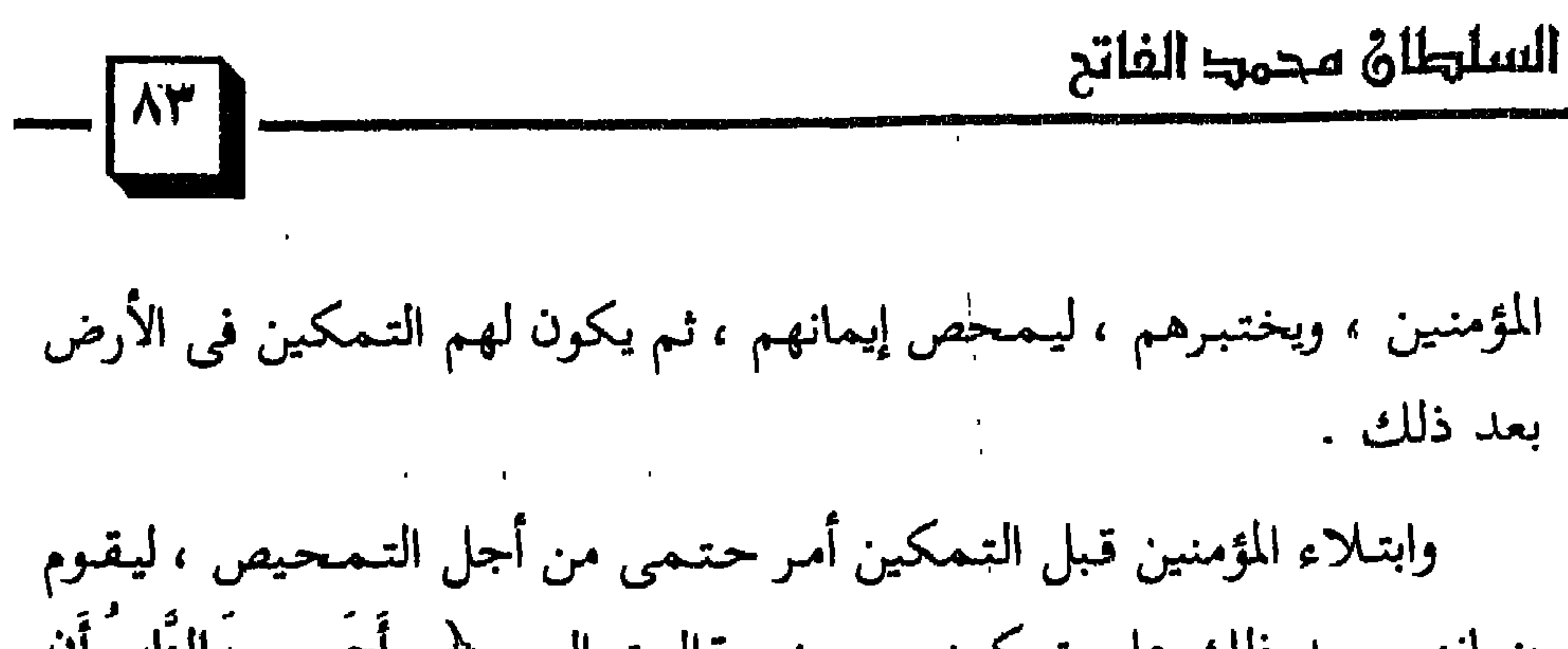

بنيانهم بعد ذلك على تمكين ورسوج، قال تعالي : ု اه سسها لئاس اف  
يُتُرَكُوا أن يَقُرِلُوا آمَنًا وَهُمُ لا يُفَتُرنَ (7) وَلَقَدٌ فَتَنًا الأَذينَ مِن قَبُلِهِمُ فَلَيَعلَمَنُ اللَّهُ  
الَلَّذِينَ صَدَقُوا وَلَيَعُلَمَنُ الُكَاذِينَ (7) 
$$
\bigoplus_{\alpha=1}^{\infty} \left\{ \left( \sum_{\alpha=1}^{\infty} \frac{1}{\alpha} \right)^{\alpha}
$$
ه وَنِاهم، وَنِدهم، و، و جاهدا  
الُصائب في الأنفس والاُمُوال، ورمصابرة الكفار على أذامم وكيدهم، و (7) اُلَصابَ قال ابن كثير – رحمه الشُ – : ۱ والِاِستفهام في قرله تمالى : ۴و أَحَسِبَ  
النّاسُ ٤ه، إِنكارى ومعناه : أن الأهٌ سبحانه لابد أن يبتلى عباده المُو}\_{ين يحسب  
ما عندهم من الإيمان ۱، 'تما جاء في الحديت الصحيع : ۱، أَشلا الُناس  
ما عندهم من الإيمان ۱، 'تما جاء في الحديت المسحع : ۱، أَشلا الُناس

### (۵) مسلم شرح النووی ، کتاب الفیامه والجنه والنار ( ۱۷ / ۱ ۱ <sup>0</sup> ا

(۱) في أصول التاريخ العثماني ، ص • ۲۱ ، .<br>(۲) انظر : محمد الفاتح ، • ص ۳۷ ، . . . . .

 $\sim 10$ 

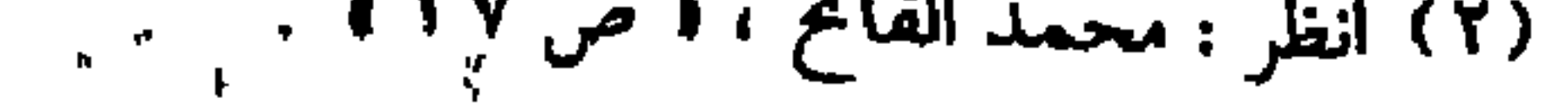

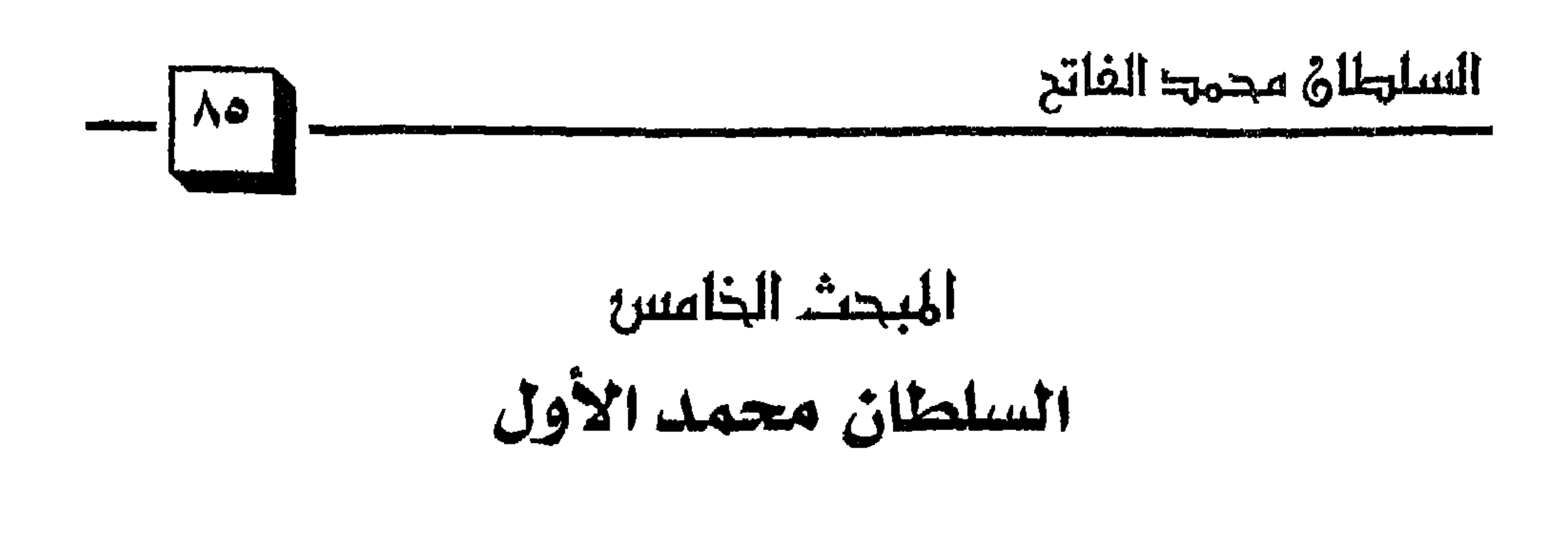

 $\epsilon$  and  $\epsilon$ 

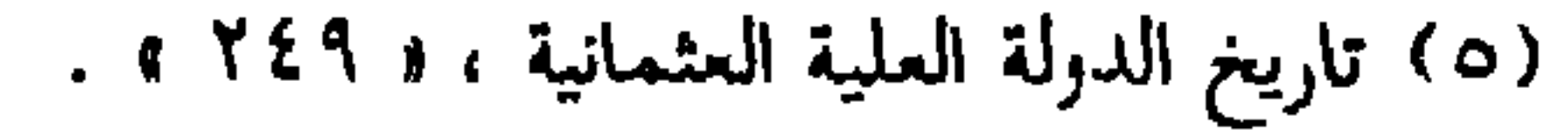

السلطاق محمدا الفاتح

وظهر في زمن السلطان محمد شخص يسمى بدر الدين انتحل صفة علمـاء الدين الإسلامي وكـان في جيش مـوسى أخي السلطان مـحمـد وتولي منصب قاضي العسكر أعلى مناصب الدولة العثمانية وقتئذ ، وكان هذا القاضي قد احتضنه موسى بن بايزيد . قال صاحب الشقائق النعمانية : « الشيخ بدر الدين محمود ابن إسرائيل المشهور بأن قاضبي سيماونه ولد في قلعة سيماونه في بلاد الروم إحدى قرى أدرنة التي تقع في الجزء الأوروبي من تركيا ، كان أبوه قاضياً لها وكان أيضاً أميراً على عسكر المسلمين « فيها » وكان فتح تلك القلعة على يده أيضاً … ، ولادة الشيخ بدر الدين كمانت في زمن السلطان الغازي خداوندكار « مراد

(١) تاريخ الدولة العثمانية ٥ ص ٢٤٩ ، .

الأول» من سلاطين آل عشمـان ، ثـم أخـذ الشيخ العلـم في صـبـاه عن والده ، وحفظ القرآن العظيم وقرأ على المولى المشتهر بالشاهدي ، وتعلم الصرف والنحو علمي مولانا يوسف ثـم ارتخل إلى الديار المصـرية ، وقـرأ هناك مع « اى مـزمل » السيد الشريف الجرجاني ، على مولانا مبارك شاه المنطقى المدرس بالقاهرة ، ثم حج مع مبارك شاه وقرأ بمكة لىملى الشيخ الزيلعي ، ثمّ قدم القاهرة ، وقرأ مع السيد الجرخاني على الشيخ أكمل الدين « البايبوري » وقرأ على الشيخ المذكور « أي تعلُّم وتتلمذ على يد الشيخ بدر الدين » السلطان فرج ابن السلطان برقوق

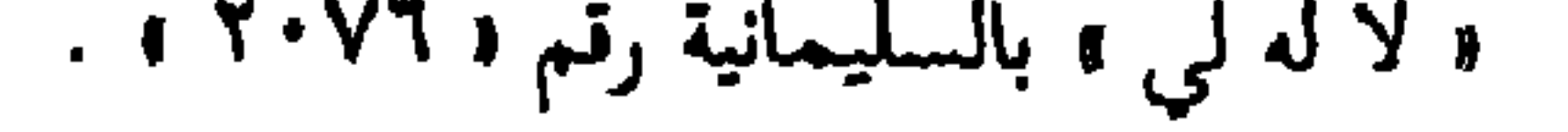

محالكو ديجمد سرجدانى لماليات

السلوطان مجمود الفاتح وشاع أمر هذا المذهب الفاسد وكثر أتباعه وتصدى السلطان محمد جلبي لهذا المذهب الباطل وأرسل أحد قواده على رأس جيش كبير لمحاربة بدر الدين ، وللأسف قتل القائد سليمان الذي أرسله محمد جلبي على يد الخائن « بير قليجة » وهزم جيشه وأعدَّ السلطان محمد جلبي جيشاً آخر بقيادة وزيره الأول « بايزيد باشا » ، فحارب « بير قليجة » وانتصر عليه في موقعة « قره بورنو » وبعدها أقيم حد الحرابة على « بير قليجة مصطفى » امتثالاً لأمر الله `` ، الذي يقسول : ﴿ إِنَّمَا جَزَاءَ الَّذِينَ يُحَارِبُونَ اللَّهَ وَرَسُولَهُ وَيَسْعَوْنَ فِي الأَرْضِ فَسَادًا أَن يُقَتِّلُوا أَوْ يُصَلِّبُوا أَوْ تُقَطِّعَ أَيْدِيهِمْ وَأَرْجُلُهُم مِّنْ خِلافٍ أَوْ يُنفَوْا مِنَ الأَرْضِ ذَلكَ لَهُمْ خِزْيٌ فِي الدُّنْيَا وَلَهُمْ فِي الآخِرَةِ عَذَابٌ عَظِيمٌ ٣٥ ﴾ (٢) . واستمر الشيخ بدر الدين في غيه ، وظـن أنه سيتمكن من البلاد بسبــب ما تمر به من حالة نمزق كامل وفوضى ضربت بأطنابها في كل أرجاء البلاد وكان بدر الدين يقول : « إني سأثور من أجل امتلاك العالم ، وباعتقاداتي ذات الإشادات الغيبية سأقسم العالم بين مريدى بقوة العلم وسر التوحيد ، وسأبطل قوانين أهل

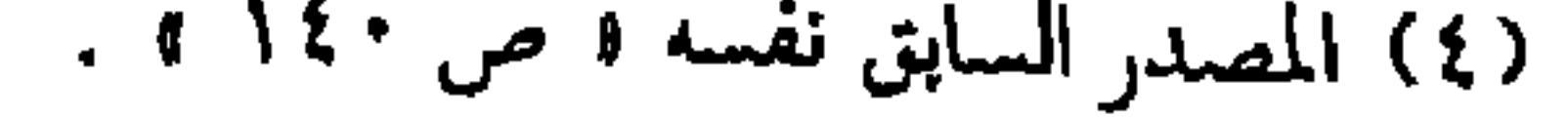

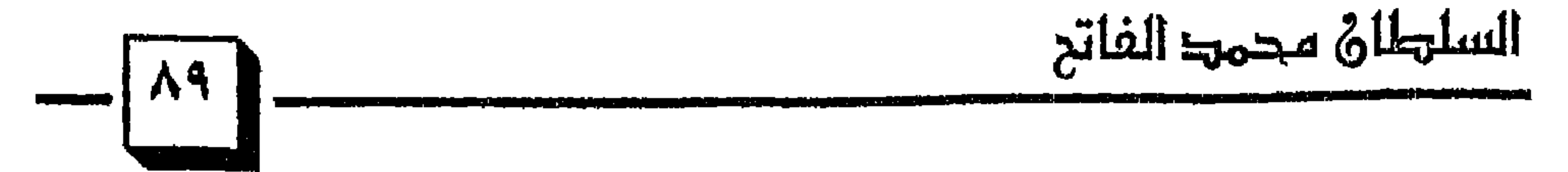

اصفر ٢ .

(١) انظر : العثمانيون في التاريخ والحضارة ، د ص ١٤٠ » . (٢) المصدر السابق نفسه « ١٤١ » . (٣) المصدر السابق نفسه و ص ١٤١ ه . (٤) المصدر السابق نفسه د ص ١٤١ ، ١٤٢ ه .

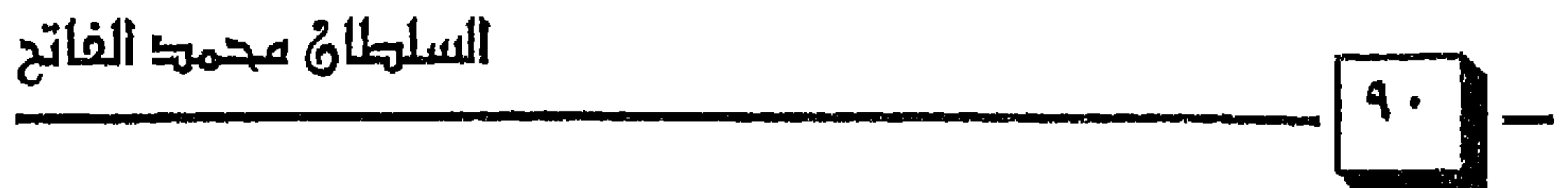

(١) مسلم ، كتاب الإمارة ، باب إذا بويع لخليفتين « ١٤٨٠/٣ ، رقم « ١٨٥٢ » .<br>(٢) انظر : أخطاء يجب أن تصحح في التاريخ « الدولة العثمانية ، « ص ٣٨ ، .<br>(٣) انظر : تاريخ الدولة العلية العثمانية ، « ص ١٥٢ » .

 $\sim 10^{-11}$ 

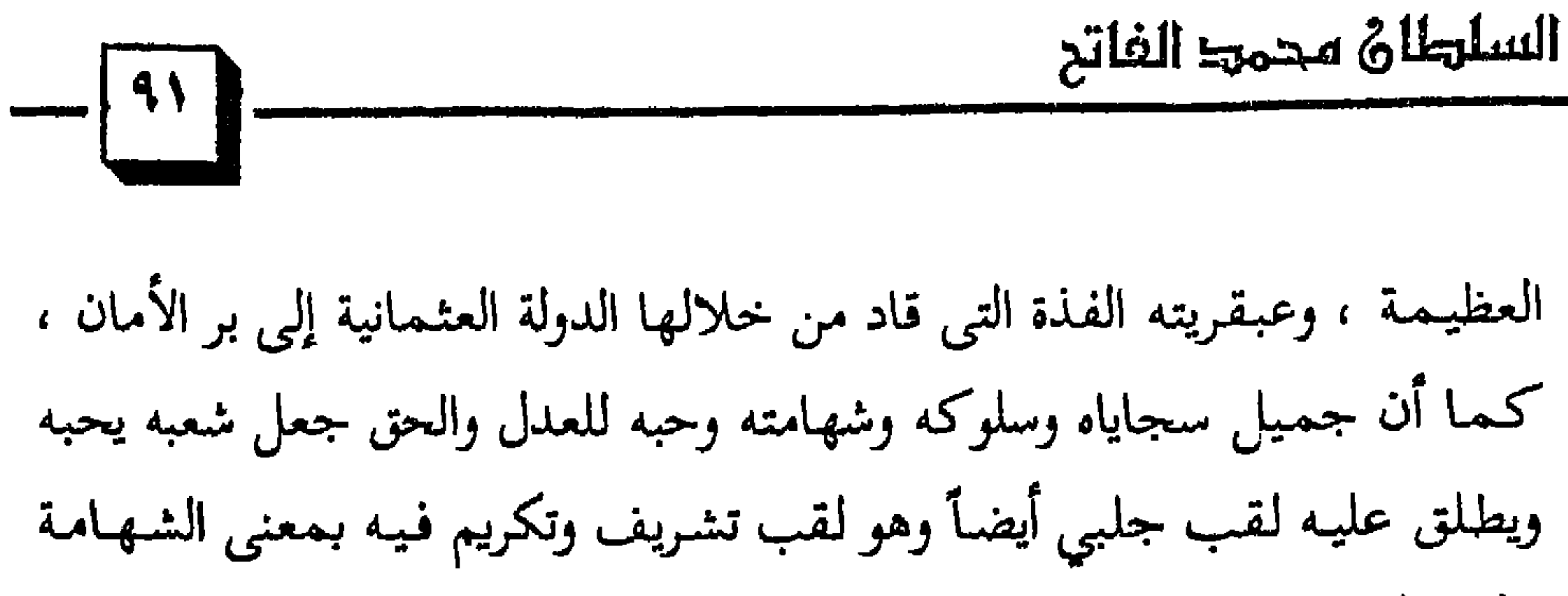

والرجولة .

حقيقةً إن بعض حكام آل عثمان قد فاقوه شهرة ، إلا أن بالإمكان اعتباره من أنبل حكام العثمانيين ، فقد اعترف المؤرخون الشرقيون واليونانيون بإنسانيته واعتبره المؤرخون العثمانيون للمستابة القبطان الماهر الذى حافظ على قيادة سفينة الدولة العثمانية حين هددها طوفان الغزوات التتربة ، والحروب الداخلية والفتن الباطنية . و فاتسه : بعد أن بذل السلطان محمد الأول قصارى جهده في محو آثار الفتن التي مرت بها الدولة العثـمانية وشروعه في إجراء ترتيبات داخلية تضمن عدم حدوث

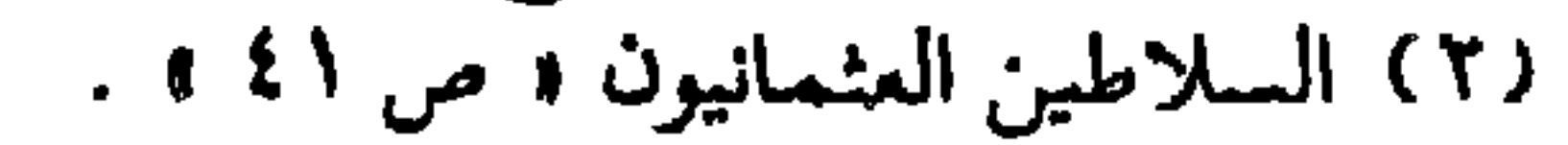

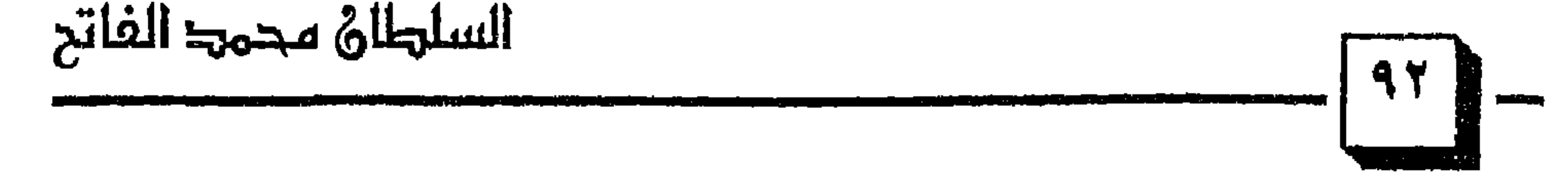

واستلم مقاليد الحكم مستنسب ولقد كان السلطان محمد الأول محبأ للسلام والعلم والفقهاء ، ولذلك نقل عاصمة الدولة من أدرنة « مدينة الغزاة » إلى بروسة « مدينة الفقهاء » (٢) وكـان على خلق رفيع ، وحزم متين ، وحلم فـريد ، وسـياسة فـذة فى مـعـامـلة الأعداء والأصدقاء .

 $\bigoplus_{i=1}^n A_i \bigoplus_{i=1}^n A_i$ 

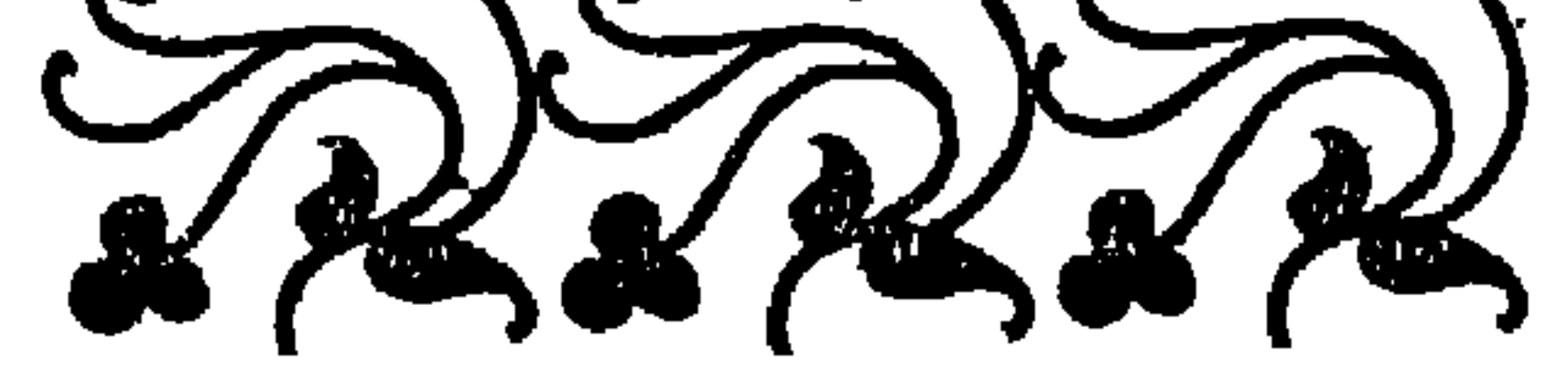

۱۱) انظر : تاریخ الدولة العثمانیة • ص ۱۵۲ » .<br>۱۲) انظر : فی أصول التاریخ العثمانی • ص ٦٣ » .

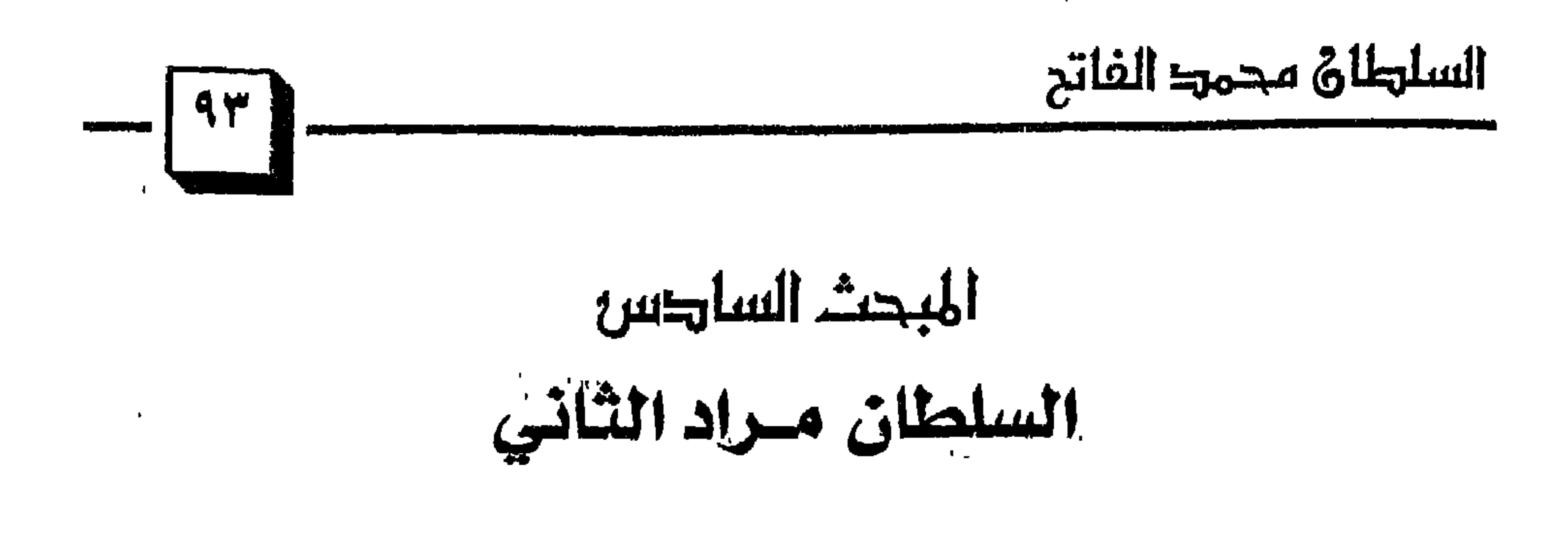

َ تولى السلطان مراد الثاني أمر الدولة بعد وفاة أبيه « محمله الجلبي » عام (۸۲٤هـ / ۱٤۲۱م) ، وكان عمره لا يزيد على ثماني غشرة نُسْة وكان محبأ للجهاد في سبيل الله ، والدعوة إلى الإسلام في ربوع أوروبا ملك . كان معروفاً لدى جميع رعيته بالتقوى ً ، والعدالة والشفقة لم أن واستطاع السلطان مزاد أن يقضي غلي حركات التـمـرد الداخليـة التي قـام بـها عـمـه مصطفى والتيٰ كانت تدعم من قبل أعداء الدولة العثمانية وكان الامبراطور البيزنطي مانويل الثاني خلق الدسائس والمؤامرات والمتاعب التي تعرض لهلل السلطان مراد ، فهو الذي دعم عم السلطان مراد الذي اسمه مصطفى بالمساعدات حتى استطاع أن يحاصر مدينة غاليبولي ابتغاء انتزاعها من السلطان  $\mathbf{a}$   $\mathbf{a}$   $\mathbf{a}$   $\mathbf{b}$   $\mathbf{a}$   $\mathbf{b}$   $\mathbf{a}$   $\mathbf{b}$   $\mathbf{c}$   $\mathbf{a}$   $\mathbf{b}$   $\mathbf{c}$   $\mathbf{c}$   $\mathbf{c}$   $\mathbf{a}$   $\mathbf{c}$   $\mathbf{c}$   $\mathbf{c}$   $\mathbf{d}$   $\mathbf{c}$   $\mathbf{d}$   $\mathbf{c}$   $\mathbf{d}$   $\mathbf{c}$   $\mathbf{$ 

(١) انظر : أخطاء يجب أن تصحح « الدولة العثمانية ، ، « ص ٣٨ » . (٢) انظر : السلاطين العثمانيون ، ١٠هن ٢.٢. .

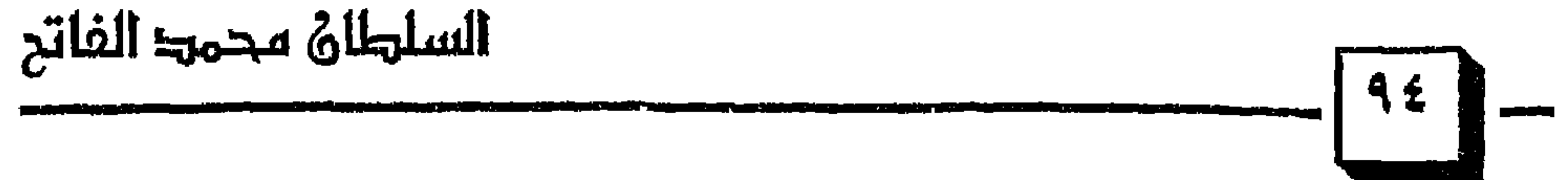

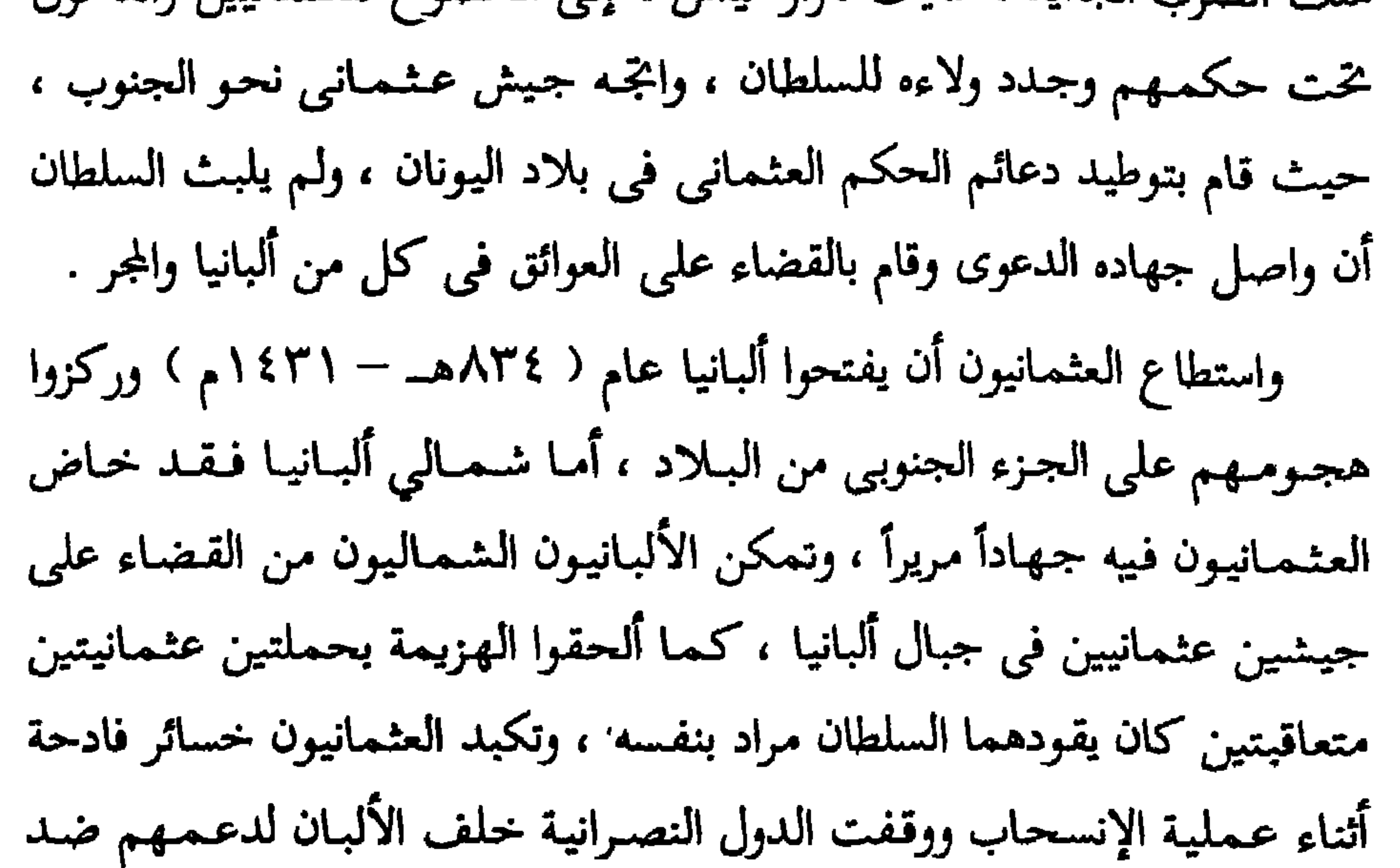

 $\mathcal{A}^{\pm}$ 

(١) انظر : الدولة العثمانية في التاريخ الإسلامي الحديث • ص ٤٦ ، .

 $\bullet$  .

على الإنجيل كـمـا أقسـم السلطان مـراد بالقـرآن على أن تراعـى شروط المعـاهدة بذمة وشرف . وحين فرغ مراد من عقد الهدنة مع أعدائه الأوروبيين عاد إلى الأناضول وفجع بموت ابنه الأمير علاء واشتد حزنه عليه وزهد في الدنيا والملك ونزل عن السلطنة لابنه محمد ، وكان إذ ذاك في الرابعة عشرة من عـمـره ، ولصغر سنه أحاطه والده ببعض أهل الرأي والنظر من رجال دولته ، ثم ذهب إلى مغنيسيا في أسيا الصغرى ليقضي بقية حياته في عزلة وطمأنينة ويتفرغ في هذه الخلوة

(١) انظر : الدولة العثمانية في التاريخ الإسلامي الحديث • ص ٤٦ ، .

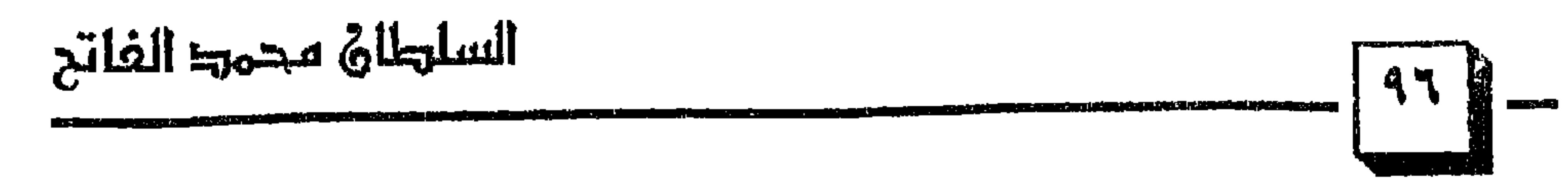

وإثمه للتا

لقد نقض النصارى عهودهم وحشدوا الجيوش لمحاربة المسلمين ، وحاصروا مدينة « فارنا » البلغارية الواقعة على ساحل البحر الأسود ، والتي كانت قد تخررت على أيدى المسلمين ، ونقض العهود هو سَمْتَ ظاهر لأعداء هذا الدين ولذلك أوجب الله سبحانه وتعـالى على المسلمين قـتـالـهم ، يقـول سبـحـانه : ﴿فَقَاتِلُوا أَئِمَّةَ الْكُفْرِ إِنَّهُمْ لا أَيْمَانَ لَهُمْ لَعَلَّهُمْ يَنتهُونَ ﴾ (٤)

(١) انظر : محمد الفاتح ، • ص ٤٢ ، ٣٤٣ ، . (٢) المصدر السابق نفسه ، • ص ٤٣ ، . (٣) انظر : محمد الفاتح ، • ص ٤٤ ،

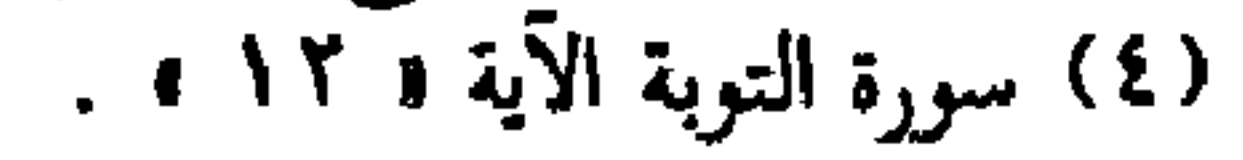

عندما تخرك النصاري وزحفوا نحو الدولة العثمانية وسمع المسلمون في أدرنة بحركة الصليبيين وزحفهم انتابهم الفزع والرعب وبعث رجال الدولة إلى السلطان مراد يستعجلون قدومه لمواجهة هذا الخطر ، وخرج السلطان المجاهد من خلوته ليقود جيوش العثمانيين ضد الخطر الصليبي ، واستطاع مراد أن يتفق مع الأسطول الجنوبي لينقل أربعين ألفأ من الجيش العثـمـاني من أسيـا إلى أوروبا تخت سمع الأسطول الصليبي وبصره في مقابل دينار لكل جندى . وأسرع السلطان مراد في السير فوصل أدرنة في نفس اليوم الذى وصل فيه الصليبيون ، وفي اليوم التالي نشبت المعركة بين الجيشين النصراني والإسلامي وكانت عنيفة حامية وقد وضع السلطان مراد المعاهدة التي نقضها أعداؤه على رأس رمح ليشهدهم ويشهد السماء والأرض على الغدر والعدوان وليزيد حماس جسنده الله الفريقان ، ودارت بينهما معركة رهيبة كاد يكون فيها النصر للنصارى نتيجة حميتهم الدينية وحماسهم الزائد إلا أن تلك الحمية والحماس الزائد اصطدم بالروح الجهادية لدى العشمـانيين ، والتـقي الملك «لاديسلاس » ناقض العهود مع السلطان مراد الوفي بالعهود وجهأ لوجه واقتتلا ودارت بينهما معركة رهيبة تمكن السلطان المسلم من قتل الملك المجري

(١) انطر : أخطاء يجب أن تصحح « الدولة العثمانية » • ص ٤١ ، . (٢) سورة التوبة الآية (١٠ - ١ - ١ (٣) انظر : محمد الفاتح ، د / سالم الرشیدی ( ص ٤٥ ، .

النصراني ، فقد عاجله بضربة قوية من رمحه أسقطته عن ظهر جواده فأسرع بعض المجاهدين وجزوا رأسه ورفعوه على رمح مهللين مكبرين وفرحين للمناكب وصاح أحد المجاهدين في العدو « أيها الكفار هذا رأس ملككم » وكان لذلك lease of the criticale is the set of the contract of the

 $\frac{1}{\sqrt{1-\frac{1}{2}}}\frac{1}{\sqrt{1-\frac{1}{2}}}\frac{1}{\sqrt{1-\frac{1}{2}}}\frac{1}{\sqrt{1-\frac{1}{2}}}\frac{1}{\sqrt{1-\frac{1}{2}}}\frac{1}{\sqrt{1-\frac{1}{2}}}\frac{1}{\sqrt{1-\frac{1}{2}}}\frac{1}{\sqrt{1-\frac{1}{2}}}\frac{1}{\sqrt{1-\frac{1}{2}}}\frac{1}{\sqrt{1-\frac{1}{2}}}\frac{1}{\sqrt{1-\frac{1}{2}}}\frac{1}{\sqrt{1-\frac{1}{2}}}\frac{1}{\sqrt{1-\frac{1}{2}}}\frac{1}{\sqrt{1-\frac{$ 

السلطاة محمط الفاتح

### ( ٢) انظر : الدولة العثمانية في التاريخ الإسلامي العقديب ، • من • • • • .

(۱) انظر : محمد الفاتح ( ص ٤٧ ،<br>(۲) السلطان محمد الفاتح ، ٥ ص ٢٣ ، .<br>(۲) العثمانيون في التاريخ والحضارة ، ٥ ص ٢٤٦ ، .<br>(٤) العثمانيون في التاريخ والحضارة ، ٥ ص ٢٤٦ ، .

 $\sim 10^4$ 

ومن أشعاره : [ تعالوا نذكر الله لأننا لسنا بدائمين في الدنيا ] <sup>(١)</sup> ، وكان سلطانا عالما عاقلاً شجاعاً ، وكـان يرسل لأهالي الحرمين الشريفين وبيت المقدس من خاصة ماله في كل عام ثلاثة آلاف وخمسمائة دينار ، وكان يعتني . • أن إلمان والعلماء والمثلغة والصلحاء ومصد المالك، ووأمَّن السلب ووقاء

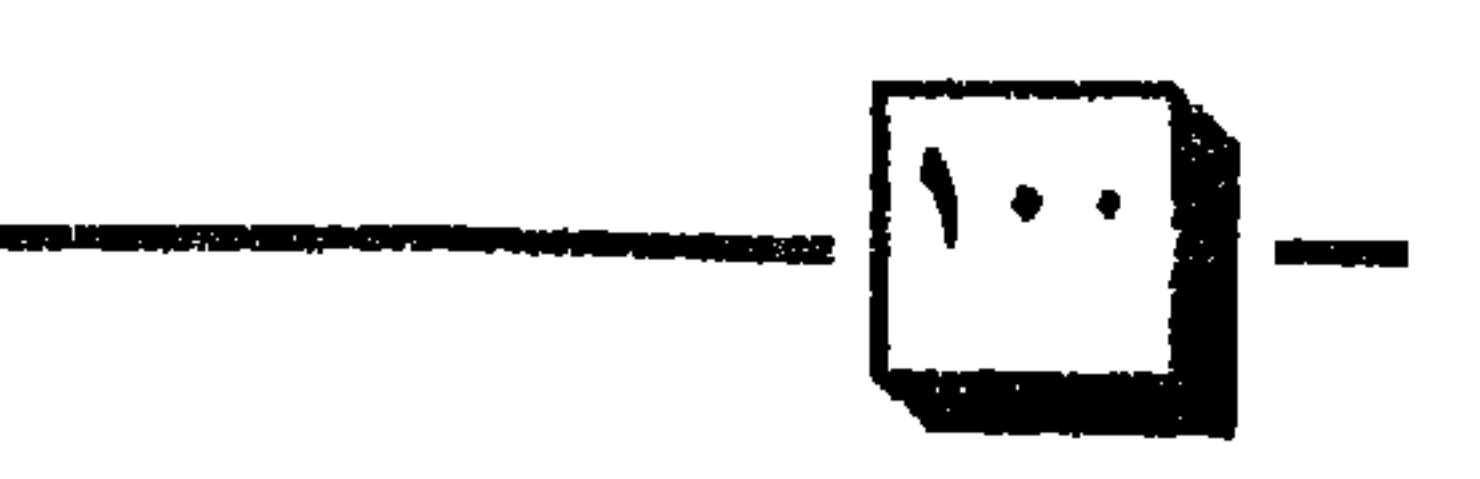

السلطاة سحمت الفاتح

وترك في وصيته شعرًا ، بعد أنَّ كان قلقًا يخشى أنَّ يدفَّن في قبر ضخم ، كان يريد ألا يبني على مكان دفنه ، فكتبها شعراً ليقول : فليأت يوم يرى الناس فیه تراب<sub>ی</sub> (۲)  $\bullet$ 

لقد قام السلطان مراد ببناء جوامع ومدارس ، وقصوراً وقناطر فمنها جامع أدرنه ذو ثلاث شرف وبنى بجانب هذا الجامع مدرسة وتكية يطعم فيها الفقراء والمساكين ''' .

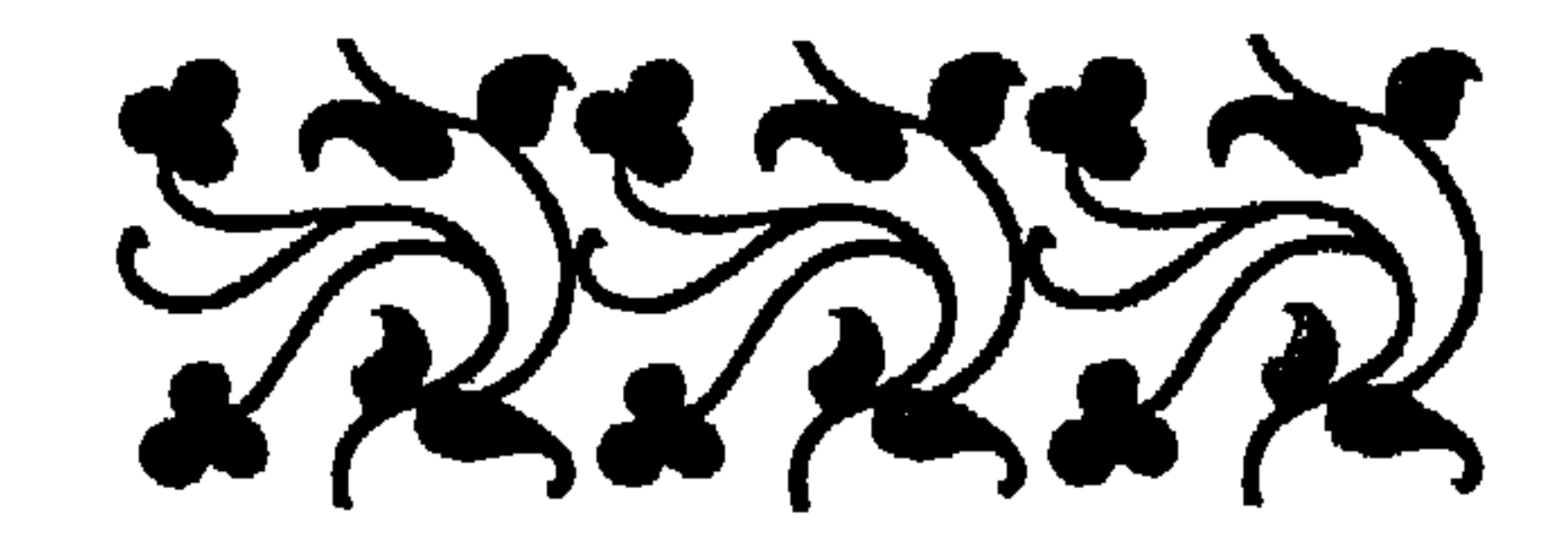

(١) انظر : السلاطين العثمانيون ، « ص ٤٣ ، . (٢) انظر : العثمانيون في التاريخ والحضارة ، « ص ٢٤٦ » .

(۳) انظر : السلاطين العثمانيون ، ه ص ٤٣ ، .

$$
\int g(y) \stackrel{a}{\longleftarrow} \int f(x) \, dx
$$

 $\mathbf{r}$  (1)  $\mathbf{r}$  (1)  $\mathbf{r}$  (1)  $\mathbf{r}$  (1)  $\mathbf{r}$  (1)  $\mathbf{r}$  (1)  $\mathbf{r}$  (1)  $\mathbf{r}$  (1)

$$
\ldots \qquad \qquad \ldots \qquad \qquad \ldots
$$

والعسكرية الجيدة مما ساهم في استقرار الدولة والتقدم إلى الأمام ، وبعد أن قطع أشواطاً مشمرة في الإصلاح الداخلي تطلع إلى المناطق المسيحيـة في أوروبا لفتحها ونشر الإسلام فيها ، ولقد ساعدته عوامل عدة في تخقيق أهدافه ، منها الضعف الذي وصلت إلى الإمبراطورية البيزنطية بسبب المنازعات مع الدول الأوروبيـة الأخرى ، وكـذلك بسبب الخلافـات الداخليـة التي عـمت جـمـيع مناطقها ومدنها ولم يكتف السلطان محمد بذلك بل إنه عمل بجد من أجل أن يتوج انتصاراته بفتح القسطنطينية عاصمة الإمبراطورية البيزنطية ، والمعقل الإستراتيجي الهام للتحركات الصليبية ضد العالم الإسلامي لفترة طويلة من الزمن ، والتبى طالما اعتزت بها الإمبراطورية البيزنطية ، بصورة خاصة والمسيحية

(۱) انظر : قيام الدولة العثمانية • ص ٤٣ » .<br>(۲) انظر : أوروبا في العصور الوسطى ، سعيد عاشور « ص ٢٩ » .

 $\mathbf{I}$ 

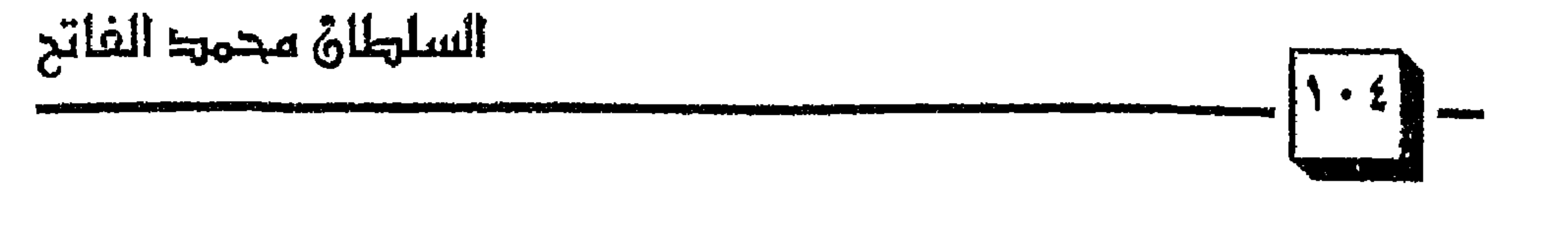

### $\mathbf{r}$  , and  $\mathbf{r}$  and  $\mathbf{r}$  and  $\mathbf{r}$

إلى القسطنطينية نفسها وتهديدها مع أنها هزتها وأثرت على الأحداث داخلها ، وبخاصة تلك الحملات التي تمت في أيام هارون الرشيد لمنتسبة ١٩٠هـ. وقد قامت فيما بعد عدة دويلات إسلامية في أسيا الصغرى كان من أهمها دولة السلاجقة التب امتدت سلطتها البر آسيا الصغرى ، كما أن زعيمها

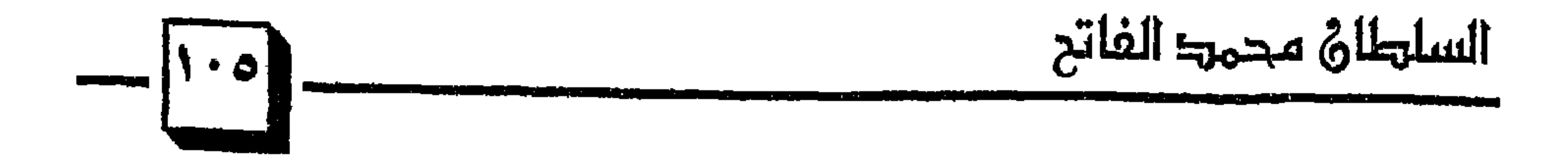

(١) قيام الدولة العثمانية • ص ٤٦ ، . (۲) تاریخ سلاطین آل عثمان و ص ۱۸ » . (٣) انظرَ : الفتوح الإسلامية عبر العصور ، د / عبد العزيز العمري ، • ص ٢٥٨ ، .

$$
|\vec{1} \cdot \vec{1}|
$$
ي داخل الأراضي العثمانية وأخذت تعيث فساداً ، فاضطر السلطان بايزيد لسحب قوانه وفك العصار عن القسطنطينية لواجهة المغول بنفسه ومعه بقية لسحب قواته وفك الحصار عن القسطنطينية لواجهة المغول بنفسه ومعه بقية  
القوات العثمانية ، حيث دارت بين الطرفين معركة أنقرة الشهيرة ، والتي أسر  
فيها بايزيد ۱ الصاعقة ۱ ئم مات بعد ذلك في الأسر سنة ۲۰۶۲م <sup>(1)</sup> ، وكان

السلوعان عجمرة الثانة

تتيجة ذلك أن تفككت الدولة العثمانية مؤقتاً ، وتوقف التفكير في فتح القسطنطينية إلى حين . وما أن استقرت الأحوال في الدولة حتى عادت روح الجهاد من جديد ، ففي أيام السلطان مراد الثاني الذي تولى الحكم في الفترة ٨٢٤١ – ٨٦٣ هــ/ ١٤٢١ – ١٤٥١م ) جرت عدة محاولات لفتح القسطنطينية وتمكنت جيوش العثمانيين في أيامه من محاصرتها أكثر من مرة ، وكان الإمبراطور البيزنطي في أثناء تلك المحاولات يعمل على إيقاع الفتنة في صفوف العشمـانيين بدعم الخارجين على السلطان <sup>(٢)</sup> ، وبهذه الطريقة نجح في إشغاله عن هدفه الذى حرص عليه ، فلم يتمكن العثمانيون من تحقيق ما كانوا يطمحون إليه إلا في

( ۱ ) انظر : تاریخ الدوله العتمانیه ، د ا علی حسول ، ا ص ۲ ، ۱ ) .
(١) انظر : تاريخ الدولة العثمانية ، د / علي حسون ، • ص ٤٢ ، .<br>(٢) كتاب الشقائق النعمانية في علماء الدولة العثمانية ، • ص ٥٢ ، نقلاً عن تاريخ الدولة العثمانية ،

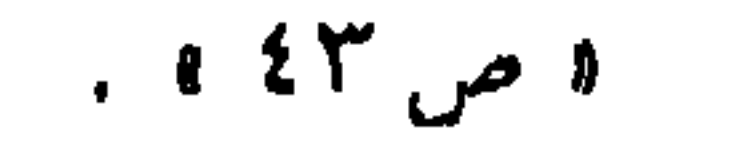

السلطاة محمد الفاتح

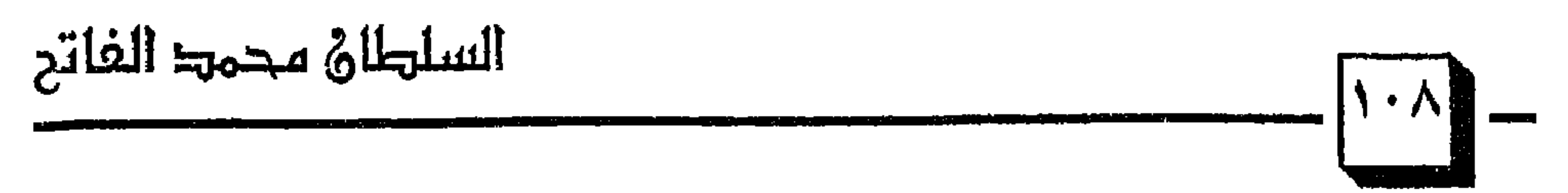

(۱) انظر : تاریخ الدولة العثمانیة د / علی حسون ، • ص ٤٣ » .<br>(۲) رواه أحمد فی مسنده • ٢٢٥/٤ » . ٣١) انظر : الفتوح الإسلامية عبر العصور ، • ص ٥٩م » .

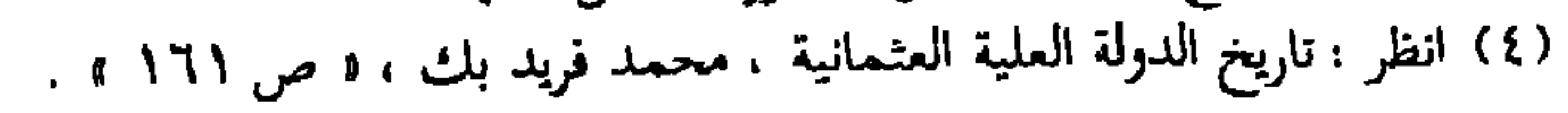

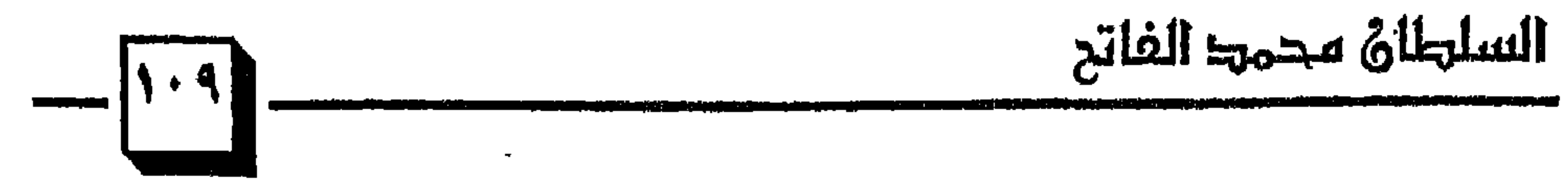

(۱) انظر : سلاطین آل عثمان ، د ص ۲٦ ، .

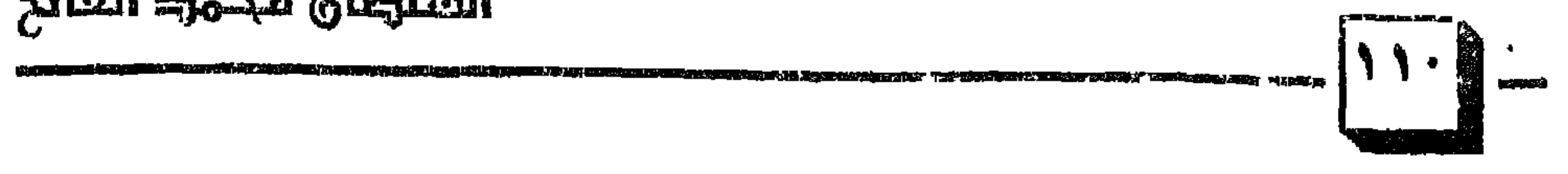

السلوغان محمود الفاتح

$$
:= - 3 \tilde{a} \mu \text{ and } \tilde{c} = -
$$

(۱) انظر : الفتوح الإسلامية عبر العصور ، • ص ۳٦١ ، ><br>(۲) انظر : محمد الفاتح ، • ص ۹۰ ، سالم الرشيدى .

 $\mathbf{z}$  and  $\mathbf{z}$ 

السلطان محمت الفاتح

ہرم سیہ سن " وبمحاولة رشوة بعض مستشاريه ليؤثروا على قراره لـ `` ، ولكن السلطان كـان عازماً على تنفيذ مخططه ولم تثنه هذه الأمور عن هدفه ، ولما رأى الامبراطور البيزنطي شدة عزيمة السلطان على تنفيذ هدفه عمد إلى طلب المساعدات من مختلف المدن الأوروبية وعلى رأسها البابا زعيم المذهب الكاثوليكي ، في الوقت الذي كانت فيه كنائس الدولة البيزنطية وعلى رأسها القسطنطينية تابعة للكنيسة الأرثوذكسية ، وكان بينهما عداء شديد وقد اضطر الإمبراطور لمجاملة البابا بأن يتقرب إليه ويظهر له استعداده للعمل على توحيد الكنيسة الأرثوذكسية الشرقية لتصبح خاضعة له ، في الوقت الذي لم يكن الأرثوذكس يرغبون في ذلك ، وقيد قاء البيابا بناءاً على ذلك بارسال مندوب منه إلى القسطنطينية خطب في

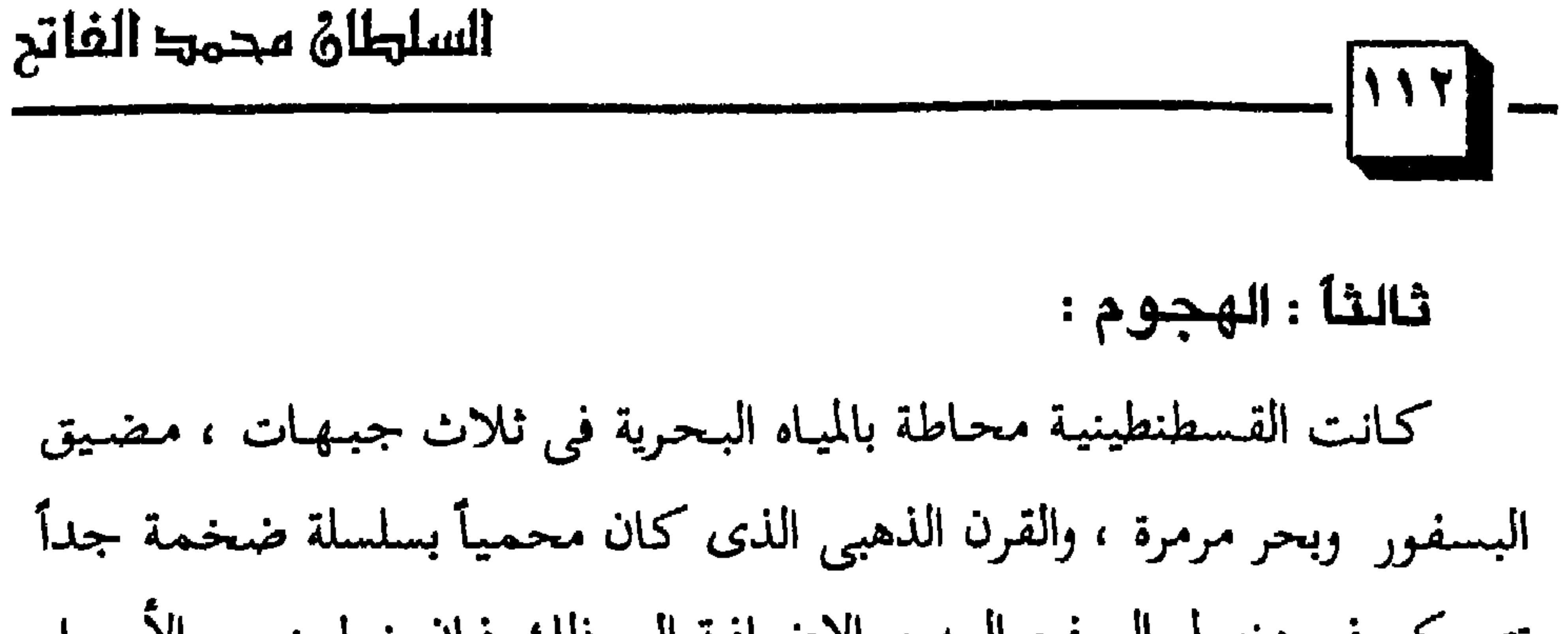

# (٢) انظر : محمد الفاتح ، سالم الرشيدى ، ٥ص ٢٨٢ ، فتح القسطنطينية محمد صفوت « ص ٥٧ه .

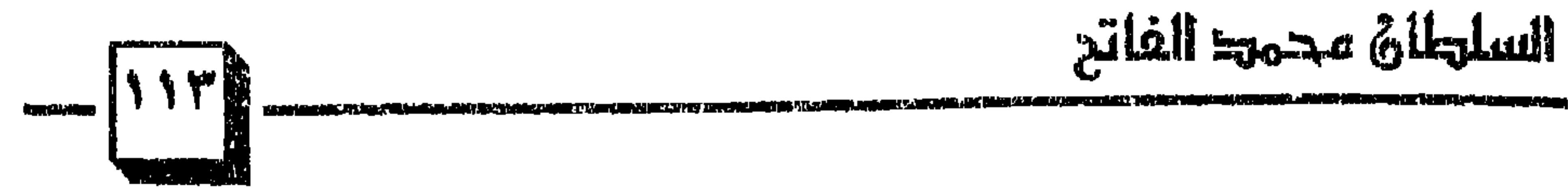

 $\tau = 6$  the  $\tau$  the  $\tau$  th  $\tau$  is the  $\tau$  is  $\tau$  is  $\tau$  is  $\tau$  is  $\tau$  is  $\tau$  is  $\tau$  is  $\tau$  is  $\tau$  is  $\tau$  is  $\tau$  is  $\tau$  is  $\tau$  is  $\tau$  is  $\tau$  is  $\tau$  is  $\tau$  is  $\tau$  is  $\tau$  is  $\tau$  is  $\tau$  is  $\tau$  is  $\tau$ 

متذارسته جمدها محمدهم ويحرسون المتركب المراكب والجرميناك إلازل بالو

من السر السيومي الإسلامية عبر العصور العالمي عام العام المن

$$
M = \frac{1}{2}
$$
 and 
$$
M = \frac{1}{2}
$$
 and 
$$
M_{\text{c}} = \frac{1}{2}
$$
 and 
$$
M_{\text{c}} = \frac{1}{2}
$$
 and 
$$
M_{\text{c}} = \frac{1}{2}
$$
 and 
$$
M_{\text{c}} = \frac{1}{2}
$$
 and 
$$
M_{\text{c}} = \frac{1}{2}
$$
 and 
$$
M_{\text{c}} = \frac{1}{2}
$$
 and 
$$
M_{\text{c}} = \frac{1}{2}
$$
 and 
$$
M_{\text{c}} = \frac{1}{2}
$$
 and 
$$
M_{\text{c}} = \frac{1}{2}
$$
 and 
$$
M_{\text{c}} = \frac{1}{2}
$$
 and 
$$
M_{\text{c}} = \frac{1}{2}
$$
 and 
$$
M_{\text{c}} = \frac{1}{2}
$$
 and 
$$
M_{\text{c}} = \frac{1}{2}
$$
 and 
$$
M_{\text{c}} = \frac{1}{2}
$$
 and 
$$
M_{\text{c}} = \frac{1}{2}
$$
 and 
$$
M_{\text{c}} = \frac{1}{2}
$$
 and 
$$
M_{\text{c}} = \frac{1}{2}
$$
 and 
$$
M_{\text{c}} = \frac{1}{2}
$$
 and 
$$
M_{\text{c}} = \frac{1}{2}
$$
 and 
$$
M_{\text{c}} = \frac{1}{2}
$$
 and 
$$
M_{\text{c}} = \frac{1}{2}
$$
 and 
$$
M_{\text{c}} = \frac{1}{2}
$$
 and 
$$
M_{\text{c}} = \frac{1}{2}
$$
 and 
$$
M_{\text{c}} = \frac{1}{2}
$$
 and 
$$
M_{\text{c}} = \frac{1}{2}
$$
 and 
$$
M_{\text{c}} = \frac{1}{2}
$$
 and 
$$
M_{\text{c}} = \frac{1}{2}
$$
 and 
$$
M_{\text{c}} = \frac{1}{2}
$$
 and 
$$
M_{\text{c}} = \frac{1}{2}
$$
 and 
$$
M_{\text{c}} = \frac{1}{2}
$$
 and 
$$
M_{
$$

(۱) انظر : محمد الفاتح ، • ص ۹۸ ، ، العثمنيون والبلقان ، • ص ۸۹ ، .<br>(۲) انظر : العثمانيون والبلقاء ، د / علي حسون ، • ص ۹۲ ، .

and the state of the state of the

. .

لمحدد

۱۱٫ انقلز : تاریخ السلاطین ال عثمان ا ص ۵۸ ) .

السلطان محمد الفاتح

سيطاني ورند ومازنك كاذلار

## (2) انظر : الفتوح الإسلامية عبر العصور ، لا ص ١٨، ١ ، ٠

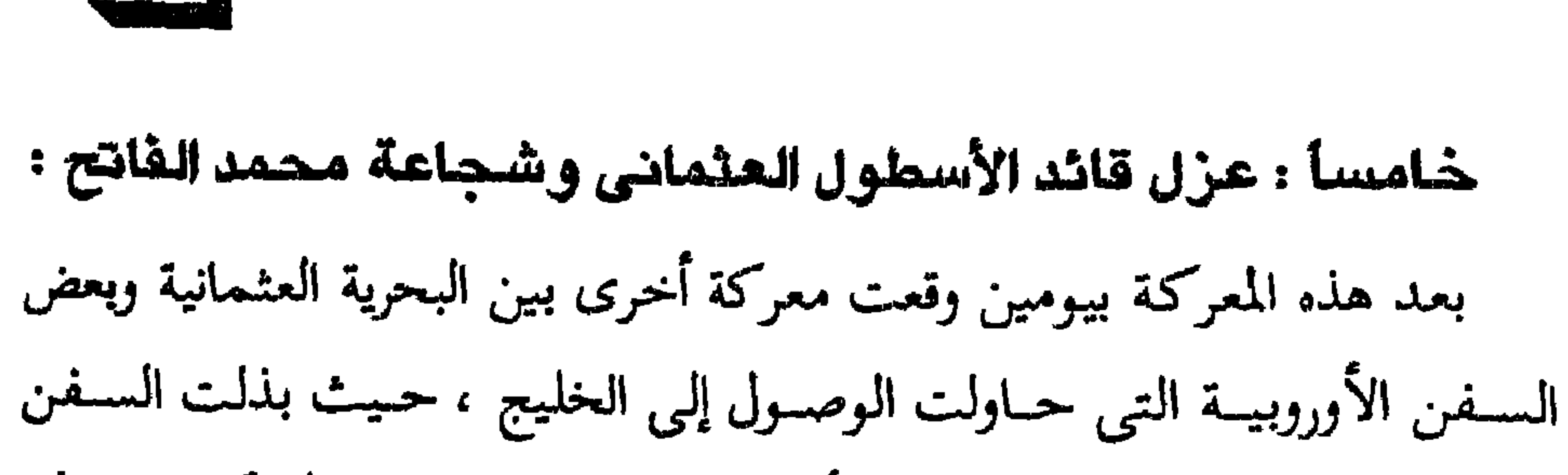

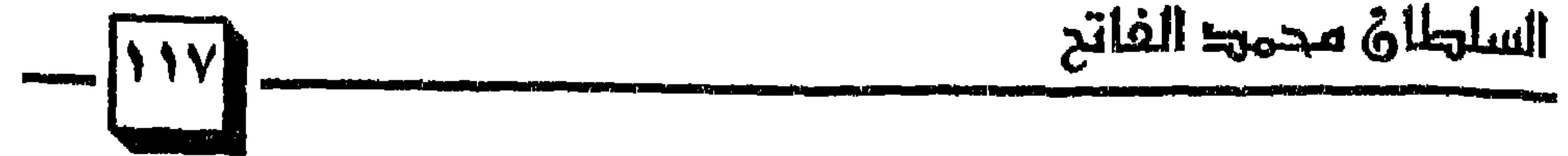

 $\mathbf{A}$ 

(١) انظر : محمد الفاتح الرشدی ، « ص ١٠١ » . (٢) انظر : مواقف حاسمة ، محمد عبد الله عنان ، ﴿ ص ١٨٠ » . (٣) انظر : محمد الفاتح الرشدی ، • ص ١٠٣ ، . (٤) المصدر السابق نفسه ، ٥ ص ١٠٣. ه .

الۍارك البحرية رهر على جواده رقل النفع نحر البجر حتي غاص حصانه ل<sup>ا</sup>ي لبمرية رطد و كانت السفر أىتقاتلة على مروى حجر منه فأحدا يصيع لبالطه أروغلي مدره ، يا قبطان ! يالعل و ريلات و متره، يا قبطان ! يا قبطان ! ويلرع له ييده ، وضاعف المغصانيون جهودهم في الهجوه وث أن يأثروا في السفن تأثيراً بينا، 1  <sup>(1)</sup>  
جهودهم في الهجوم دون أن يأتروا في السشات تأيراً بينا، 1 
$$
[قناعه بالددول عن
$$
  
وبالتالى زف مالحصل وعلي راشم ملارزير 1 خليل باشا و إقناعص واستمر في  
وبالتالى وفع الحصار عنها، اكن السلطان أصر على محارة الفتع واستمر في  
وباتهاى وفع و ازخال السفن الأسور مق گن جات ب، وفي الوقت تفسه كان يفكر  
وترامم المدافة عن الأسور الفريية من تالتالص يعتمول البيزونه \_{قات تصوها و أن الأسوار  
من ناحية القرصة أكبر في الهجوم على تلك الأسوار بعد أن ينقص عدد المدافعين  
وترامم المدافة عن الأسور الفريية من الشورا, بعد أن يتقص عدد المدافعين  
وتها، 1  
الى القرن النامي ، وذلك بجرها على العارية، وقل تاسق مرساها في شكطاش  
عن حى غلطة خوناً على سفنه من المجوم على تقل وشون مرساها في شكطاش  
اعن حى غلطة خوناً على سفنه من المبويين ، وقد كانت المسافة بين الميناء  
عن حى غلطة خوناً على سفنه من المبويين ، وقد كانت المسافة بين الميناء  
عن حى غلطة خوناً على سفنه من المبورية وشة

 $\epsilon$  ,  $\epsilon$ 

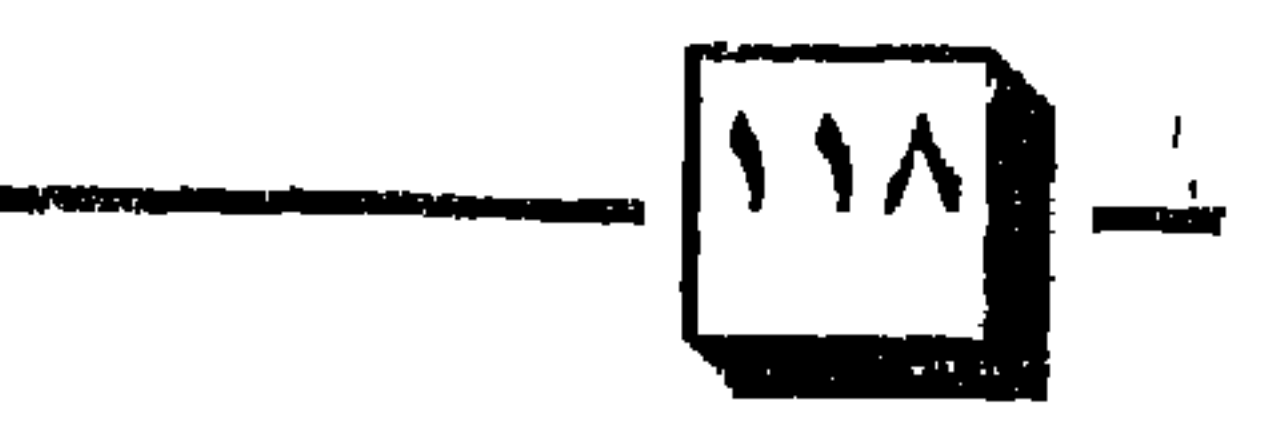

السلهلاة محمد الفاتح

(۱) انظر : محمد الفاتح الرشدی ، • ص ۱۰۳ ،<br>(۲) انظ : الفتوح الإسلامية عبر العصور ، • ص ۳۶۹ ، .

$$
y = \sum_{i=1}^n y_i y_i + \sum_{i=1}^n y_i y_i + \
$$

المدهونة بالزيت مسافة ثلاثة أميال حتى وصلت إلى نقطة آمنة فأنزلت في القرن الذهبي ، وتمكن العثمانيون في تلك الليلة من سحب أكثر من سبعين سفينة

(۱) انظر : السلطان محمد الفاتح ، عبد السلام فهمی « ص ۱۰۲ » .<br>(۲) انظر : الفتوح الإسلامية عبر العصور ، « ص ۳۷۰ » .<br>(۳) تاريخ الدولة العثمانية ، يلماز أزنتوا ، « ص ۱۳۵ » .  $\mathbf{u}$ 

# (٤) انظر : محمد الفاتح ، • ص ٢-١٠ ، .

وكان لوجود السفن الإسلامية في القرن الذهبي دور كبير في إضعاف الروح المعنوية لدى المدافسعين عن المدينسة الذين اضطروا لسمحب قـوات كـبـيـرة من المدافعين عن الأسوار الأخرى لكي يتولوا الدفاع عن الأسوار الواقعة على القرن الذهبي إذ أنها كانت أضعف الأسوار ، ولكنها في السابق كانت تحميها المياه ،

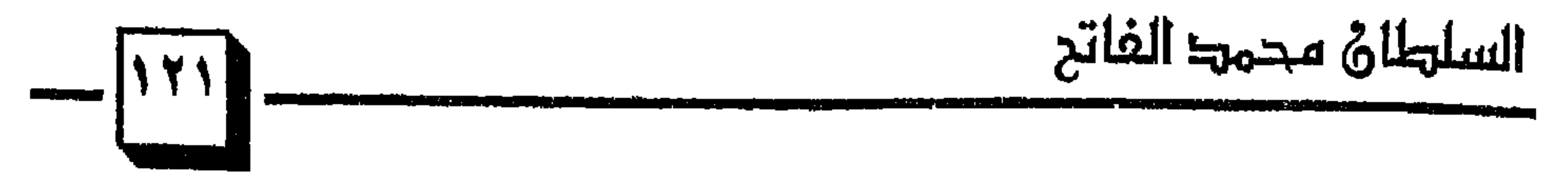

واصبابهم الياس

كما وضع العثمانيون مدافع خاصة على الهضاب المجاورة للبسفور والقرن الذهبي ، مهمتها تدمير السفن البيزنطية والمتعاونة معها في القرن الذهبي والبسفور والمياه المجاورة مما عرقل حركة سفن الأعداء وأصابها بالشلل التام ``` . سابعاً : اجتماع بين اللك قسطنطين ومعاونيه : عقد الملك قسطنطين مع معاونيه ومستشاريه ورجال النصرانية في المدينة

(١) انظر : محمد الفاتح ، د ص ١٠٦ . (٢) انظر : الفتوح الإسلامية عبر العصور • ص ٢٧١ ، .

٣١) المصدر السابق نفسه ، • ص ٣٧١ ، .

(۱) انظر : محمد الفاتح ، • ص ۱۱۲ » .<br>(۲) انظر : محمد الفاتح ، • ص ۱۱۲ » .

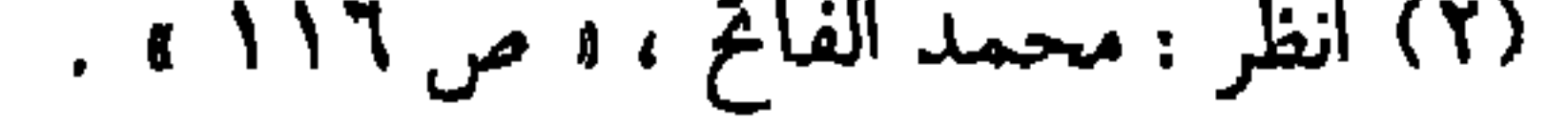

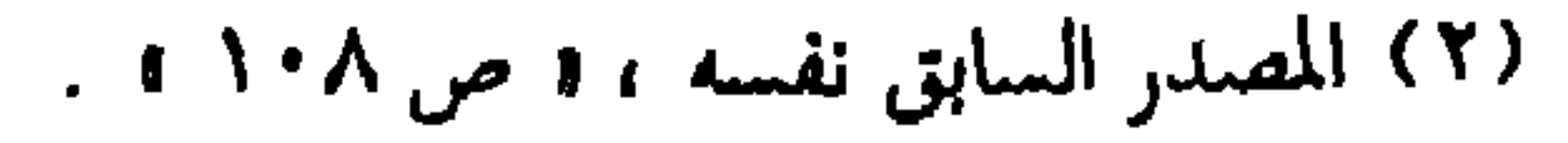

(١) انظر : الفتوح الإسلامية عبر العصور ، « ص ٣٧٢ » .

 $NYo$ 

السلطاة محمحا الفاتح

الأسوار ، وقد كسيت بالدروع والجلود المبللة بالماء لتمنع عنها النيران ، وأعدت تلك القلعـة بالرجـال فـي كل دور من أدوارها ، وكـان الذين في الدور العلوي من الرماة يقذفون بالنبال كل من يطل برأسه من فوق الأسوار ، وقد وقع الرعب في قلوب المدافعين عن المدينة حينما زحف العثمانيون بهذه القلعة واقتربوا بها من الأسوار عند باب رومانوس ، فاتجه الإمبراطور بنفسه ومعه قواده ليتابع صد تلك القلعة ودفعها عن الأسوار ، وقد تمكن العثمانيون من لصقها بالأسوار ودار بين من فيلها وبين النصارى عند الأسوار قتال شديد واستطاع بعض

(١) انظر : السلطان محمد الفاتح ، • ص ١١٠. .

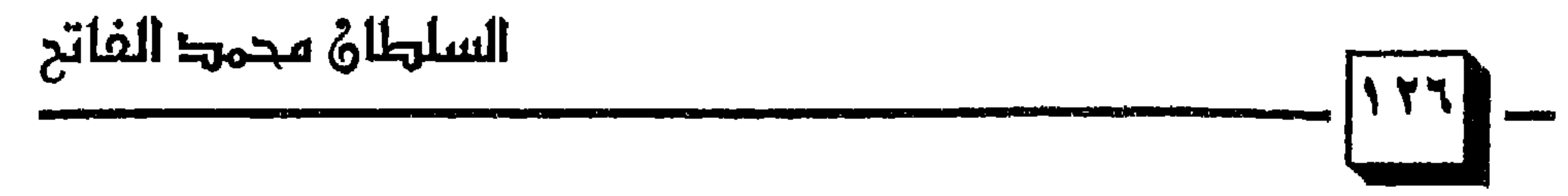

(۱) انظر : محمد الفاتح للرشیدی ، • ص ١٤٤ ، .<br>(۲) انظر : السلطان محمد الفاتح ، • ص ١٢٢ ، - -

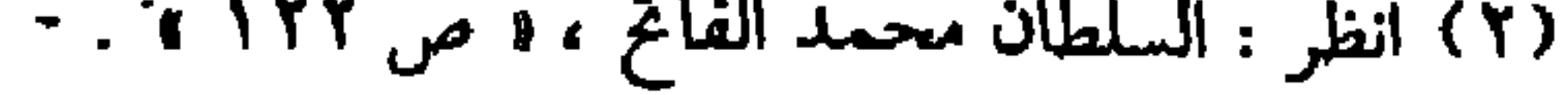

السلطاة محمها الفاتح  $-11YY$ على كنيسة آيا صوفيا ، فتشأم البطريق وذهب إلى الإمبراطور وأخبره أن الله تخلي عنهم وأن المدينة ستسقط في يد المجاهدين العثمانيين ، فتأثر الإمبراطور حتى أغمى عليه وكانت المدفعية العثمانية لا تنفك عن عملها في دك الأسوار والتحصينات

وتهـدمت أجـزاء كشيـرة مـن السـور والأبراج وامـتلئت الخنادق بالأنقـاض ، التـى يئس المدافعون من إزالتها وأصبحت إمكانية إقتحام المدنية واردة في أى لحظة إلا أن اختيار موقع الإقتحام لـم يحدد بعد (٢) . تاسعاً : المفاوضات الأخيرة بين محمد الفاتح والقسطنطين : أيقن محمد الفاتح أن المدينة على وشك السقوط ، ومع ذلك حاول أن يكون دخولها بسلام ؛ فكتب إلى الإمبراطور رسالة دعاه فيها إلى تسليم المدينة دون إراقة دماء ، وعرض عليه تأمين خروجه وعائلته وأعوانه وكل من يرغب من سكان المدينة إلى حيث يشاؤون بأمان ``` ، وأن تخقن دماء الناس في المدينة ولا يتعرضوا لأى أذى ويكونوا بالخيار في البقاء في المدينة أو الرحيل عنها ، ولما

وصلت الرسالة إلى الإمبراطور جمع المستشارين وعرض عليهم الأمر ، فمال بعضهم إلى التسليم وأصر آخرون على استمرار الدفاع عن المدينة حتى الموت ، فممال الإمبراطور إلى رأى القائلين بالقتال حتى آخر لحظة ، فرد الإمبراطور رسول الفاتح برسالة قال فيها : « إنه يشكر لله إذ جنح السلطان إلى السلم وأنه يرضي أن يدفع له الجزية أمـا القـسطنطينيـة فـإنه أقسم أن يدافع عنهـا إلى آخـر

(١) انظر : محمد الفاتح للرشيدى ، ( ص ١١٨ ، . ١٦) انظر : الفتوح الإسلامية عبر العصور ، « ص ٣٧٥ ، . (٣) انظر : محمد الفاتح للرشيدى ، ( ص ١١٩) .

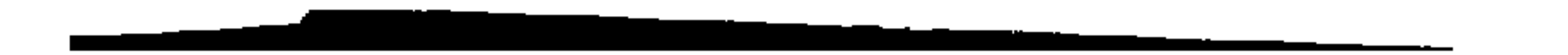

$$
S^{[i,j]}\approx\text{C}^{[i,j]}
$$

(١) محمد الفاتح ، عبد السلام فهمي ، • ص ١١٦ ، . (٢) الفتوح الإسلامية عبر العصور ، • ص ٣٧٦ ، . (٢) المصدر السابق ، • ص ٣٧٦ » .  $\mathcal{L}(\mathbf{z})$  and  $\mathcal{L}(\mathbf{z})$  . The set of  $\mathcal{L}(\mathbf{z})$ 

(٤) انظر : فتح القسطنطينية ، محمد صفوت ، ٥ ص٣٠٣ ، ١

. . .

وذكرت كتب التاريخ موقف زوغنوش باشا فقالت : « ما أن سأله السلطان الفاتح عن رأيه حتى استوفز في قعدته وصاح في لغة تركية تشوبها لكنة أرناؤوطية : حاشا وكلا أيها السلطان ، أنا لا أتبل أبدأ ما قاله خليل باشا ، فما أتينا هنا إلا لنموت لا لنرجع ، وأحدث هذا الاستهلال وقعاً عميقاً في نفوس الحاضرين ، وخيم السكوت على المجلس لحض تـم واصل زوغنوش باشا كلامه فقال : إن خليل باشا أراد بما قاله أن يخمد فيكم نار الحمية ويقتل الشجاعة ولكنه لن يبوء إلا بالخيبة والخسران ، إن جيش الإسكندر الكبير الذي قام من اليونان وزحف إلى الهند وقهر نصف أسيا الكبيرة الواسعة لم يكن أكبر من جيشنا ، فإن كان ذلك الجيش استطاع أن يستولبي على تلك الأراضي العظيمة

(١) انظر : الفتوح الإسلامية عبر العصور ، • ص ٣٧٧ ، .

وسرت الحمية والحماس في الحاضرين وابتهج السلطان الفاتح واستبشر بدعـاء الشيـخين بالنصـر والظفـر ولـم يمـلك نفـسـه من القـول : من كـان من

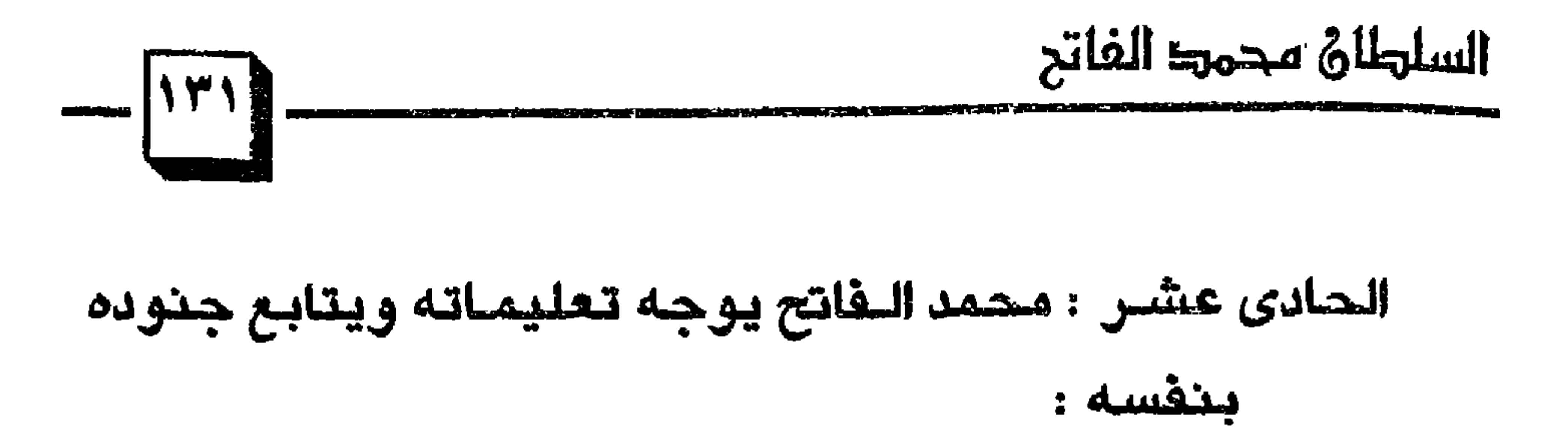

الفاتح الجنود إلى الخشوع وتطهير النفوس والتىقرب إلى الله تعالى بالصلاة وعـمـوم الطاعـات والتــذلل والدعـاء بين يديه ، لعل الله أن ييـسـر لـهـم الفـتح ، وانتشر هذا الأمر بين عامة المسلمين ، كما قام الفاتح بنفسه ذلك اليوم بتفقد أسوار المدينة ومعرفة أخر أحوالها ، وما وصلت إليه أوضاع المدافعين عنها في النقاط المختلفة ، وحدد مواقع معينة يتم فيها تركيز القصف العثماني ، وتفقد فيها أحوال جنوده وحثهم على الجد والتضحية في قتال الأعداء ، كما بعث إلى آل غلطة التبي وقفت على الحياد مؤكداً عليهم عدم التدخل فيما سيحدث ضامناً لهم الوفاء بعهده معهم ، وأنه سيعوضهم عن كل ما يخسرونه من جراء ما يحدث ، وفي مساء اليوم نفسه أوقد العثمانيون نارأ كثيفة حول معسكرهم وتعالت صبيحاتهم وأصواتهم بالتهليل والتكبير للأكبي حتي خبل للروم أن النار

(٢) انظر : الفتوح الإسلامية عبر العصور ، أ ص ٧٨ أ ٢ .

السلطان محمد الفاتح

(۱) انظر : محمد الفاتح ، • ص ۱۲۵ » .<br>(۲) انظر : محمد الفاتح ، • ص ۱۲٦ » . (٣) انظر : محمد الفاتح ، « ص ١٢٦ » .

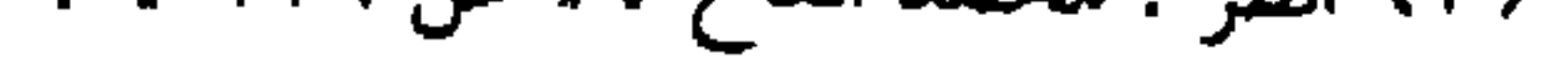

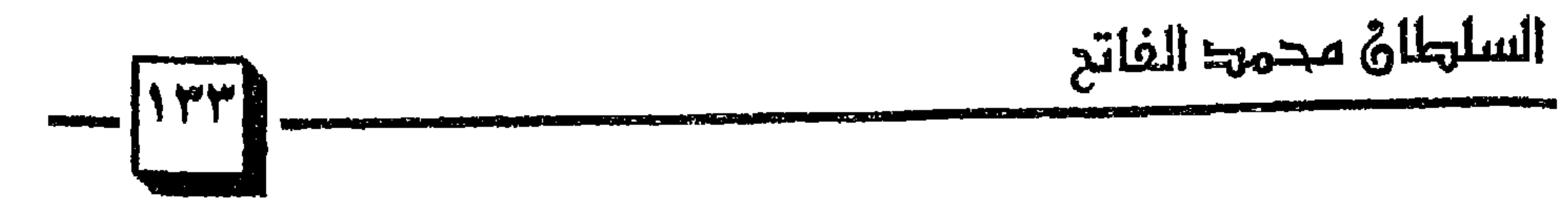

(۱) انظر : محمد الفاتح ، « ص ۱۲۹ » .<br>(۲) انظر : محمد الفاتح ، « ص ۱۲۹ » .

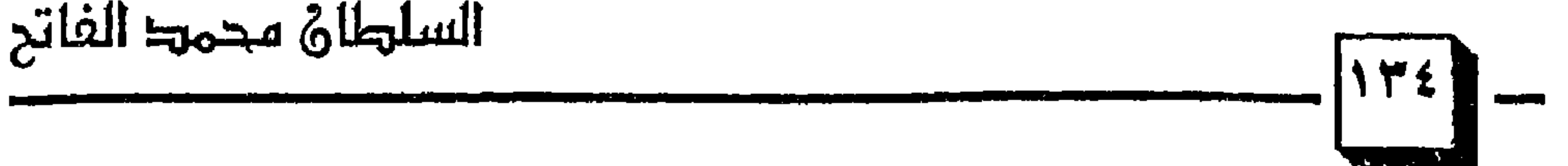

٨٥٧هـ – الموافق ٢٩ مـايو ٥٢م ، 1٤ الـهـجـوم العـام علـي المدينة بعـد ان أصدرت الأوامر للمجاهدين الذين علت أصواتهم بالتكبير وانطلقوا نحو الأسوار وخاف البيزنطيون خوفاً عظيماً ، وشرعوا في دق نواقيس الكنائس والتجأ إليها كثير من النصارى ، وكان الهجوم النهائي متزامناً برياً وبحرياً في وقت واحد حسب خطة دقيقة أعدت بإحكام ، وكان المجاهدون يرغبون في الشهادة ولذلك تقدموا بكل شجاعة وتضحية وإقدام نحو الأعداء ونال الكثير من المجاهدين الشهادة ، وكان الهجوم موزعاً على كشير من المناطق ، ولكنه مركز بالدرجة الأولى في منطقة وادي ليكوس ، بقيادة السطان محمد الفاتح نفسه ، وكانت الكتـائب الأولى من العـثـمـانيين تمطر الأسـوار والنصـاري بوابل من الـقـذائف والسهام محاولين شل حركة المدافعين ، ومع استبسال البيزنطيبن وشحاعة

(١) انظر : محمد الفاتح ، ه ص ١٣٠ » . (٢) الفتوح الإسلامية عبر العصور . « ص ٣٨٠ »

the contract of the contract of the

السلطاة محمط الفاتد

وكانوا قد أرهقوا ، في الوقت الذي كـان المهـاجـمـون دمـاء جـديدة مـعـدة ومستريحة وفي رغبة شديدة لأخذ نصيبهم من القتال لها ، كما كان القتال يجرى على قدم وساق في المنطقة البحرية مما شتت قوات المدافعين وأشغلهم في أكثر من جبهة في وقت واحد ، ومع بزوغ نور الصباح أصبح المهاجمون يستطيعون أن يحددوا مواقع العدو بدقة أكثر ، وشرعوا في مضاعفة جهودهم في الهجوم ، وكان المسلمون في حماسة شديدة وحريصين على إنجاح الهجوم ، ومع ذلك أصدر السلطان محمد الأوامر إلى جنوده بالإنسحاب لكي يتيحوا الفرصة للمدافع لتقوم بعملها مرة أخرى حيث أمطرت الأسوار والمدافعين عنها بوابل من القذائف ، وأتعبتهم بعد سهرهم طوال الليل ، وبعد أن هدأت المدفعية

$$
-\left[\begin{array}{c} \uparrow \uparrow \uparrow \\ \downarrow \uparrow \uparrow \end{array}\right]-
$$

الثالث عشر : معاملة محمد الفاتح للنصارى الغلوبين :  $\leq$   $\leq$ 

 $\mathbf{r} = \mathbf{r} + \mathbf{r} + \mathbf$ 

جمعة قادمة ، وقد أخذ العمال يعدون لهذا الأمر ، فأزالوا الصلبان والتماثيل وطمسوا الصور بطبقة من الجير وعملوا منبرأ للخطيب ، وقد يجوز تخويل الكنيسة إلى مسجد ، لأن البلد فتحت عنوة والعنوة لها حكمها في الشريعة

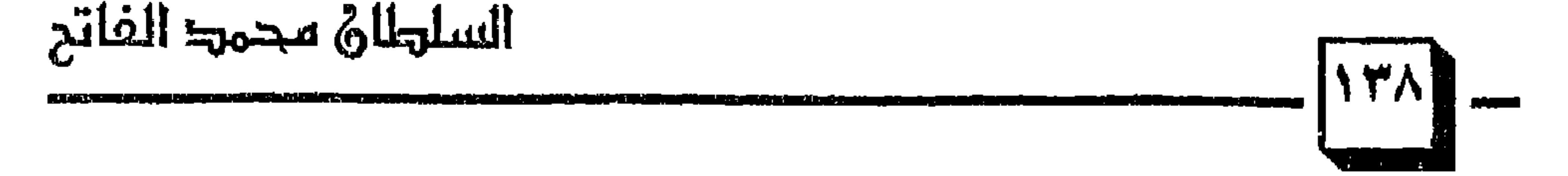

الإسلامية . وقد أعطى السلطان للنصارى حرية إقامة الشعائر الدينية واختيار رؤسائهم الدينيين الذين لهم حق الحكم في القـضـايا المدنيـة ، كـمـا أعطى هذا الحق لرجال الكنيسة في الأقاليم الأخرى ، ولكنه في الوقت نفسه فرض الجزية على الجميع (١) . لقـد حـاول المؤرخ الإنجليـزي إدوارد شـيـبـرد كـريسي في كـتـابة تاريخ العشمـانيين الأتراك أن يشـوه صـورة الفـتح الإسلامي للقـسطنطينيـة ووصف السلطان محملد الفانح بصفات قبيحة حقداً منمه وبغضاً للفتح الإسلامي المجـيـد (٢) ، وسارت الموسوعة الأمريكية المطبوعة في عام ١٩٨٠م في حمأة

 $\mathbb{R}^n$  and the set of the set of  $\mathbb{R}^n$  and  $\mathbb{R}^n$  are the set of  $\mathbb{R}^n$ 

### الإيجاب المصيلي المسابق تقسية الأداف المركز المسابق المسابق

ir di hidi bir dahin berbanan bersama dan bagi dan bersama dan bersama dan bersama dan bersama dan b

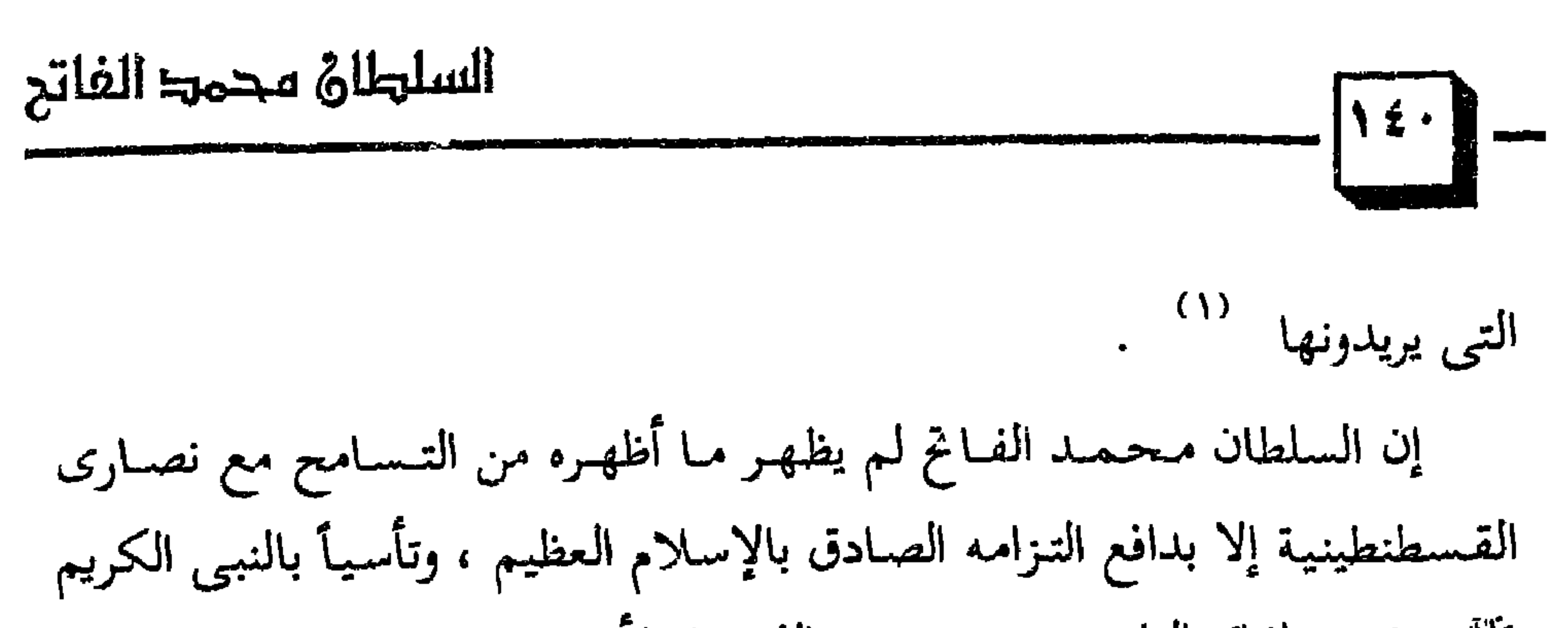

عَنْكَ ، ثم بخلفائه الراشدين من بعده ، الذين امتلأت صحائف تاريخهم بمواقف<br>التسامح الكريم مع أعدائهم <sup>(٢)</sup> .

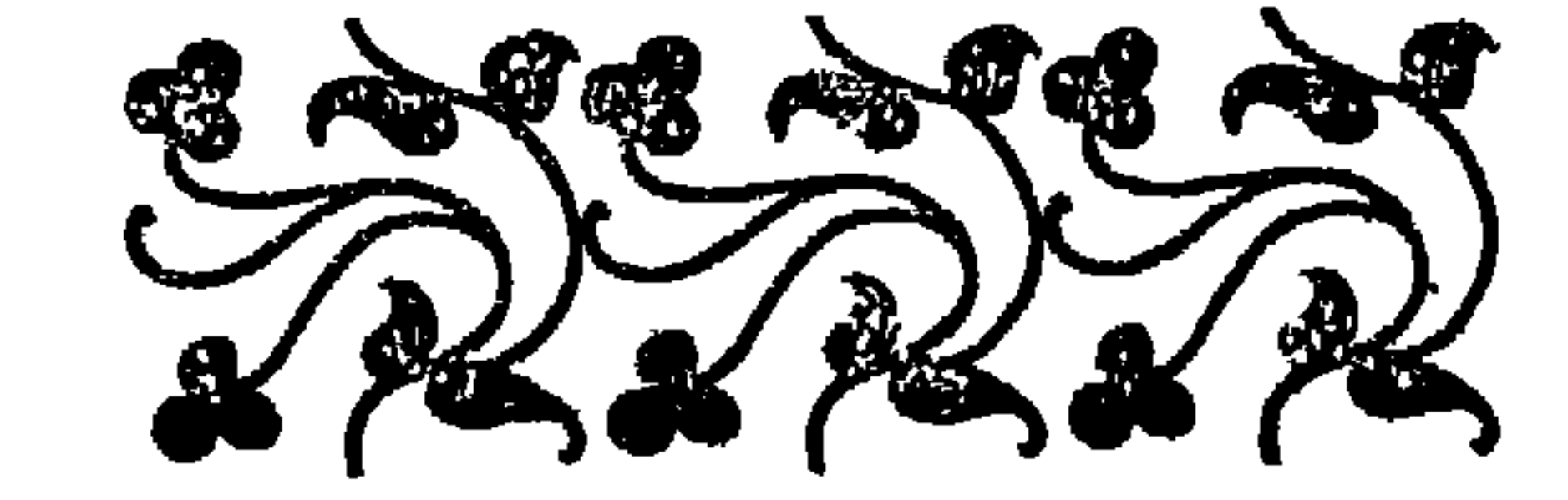

۱۱) انظر : جوانب مضيئة ، « ص ٢٧٤ » . (٢) المصدر السابق نفسه ، ٥ ص ٢٨٧ ه .

السلطان محمدا الفاتح  $\frac{1}{2} \left( \frac{1}{2} \sum_{i=1}^{n} \frac{1}{2} \right)^2$ المبحث الثاني الفاتح المنوى للقسطنطينية الشيخ آق شمس الجين

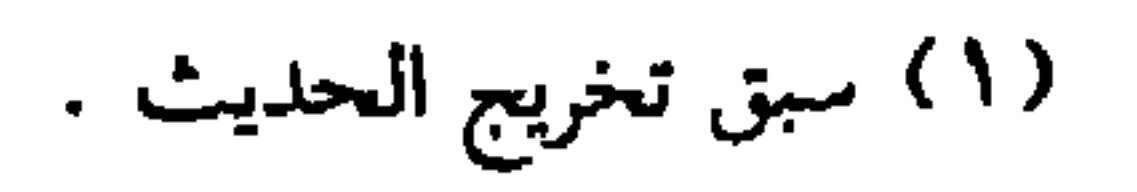

سن وجنلما أصبع الأمير محمد سلطاناً على اللرولة العمانية ، وكان شاباً صغير  
السن وجّهه شيخه فوراً إلى التحرك بجيوشه لتحقين الحليت النبرى فحاصر  
\nالعتمانيون القسطنطينية براً وبحراً ، ودارت الحرب المنيفة 3 م يوماً .  
\nوعنلما حقق البيزطيون انتصاراً مؤقتا وابتهج النعب البيزنطي بذخول أربع  
\nالحُيمانيون وقابلوا السلطان محمد الفاع وقالوا له : 1 و إنك دفعت بهدا القدر  
\nالكبير من المساكر إلى مدا الحصار جرياً وراء كلام أحد المثيايخ – يقصلون  

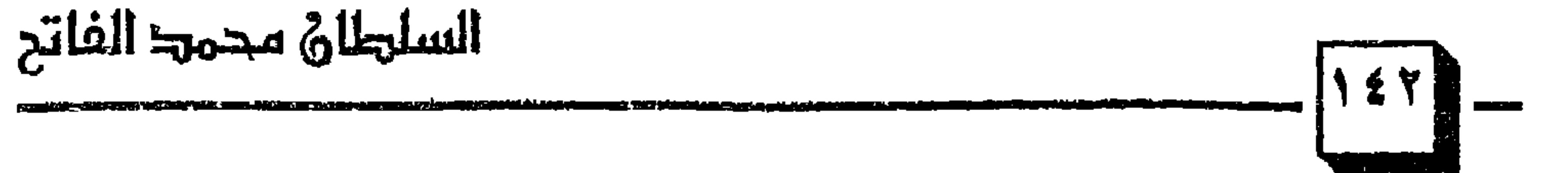

ولم يقتنع السلطان بهيذا الجواب ، فيأرسا وزيره مرة أخرى لبطلب من

(١) انظر البطولة والفداء عند الصوفية ، أسعد الخطيب ، « ص ٤٦ ، . (٢) انظر : العثمانيون في التاريخ والحضارة ، ٥ ص ٣٧٣ ه .

(٣) العثمانيون في التاريخ والحضارة ، « ص ٣١ » <sup>.</sup>
(۱) العثمانيون في التاريخ والحضارة ، « ص ۳۷۳ ، .<br>(۲) العثمانيون في التاريخ والحضارة ، « ص ٣٧٤ ، .<br>(۳) المصدر السابق نفسه ، « ص ٣٧٤ ،

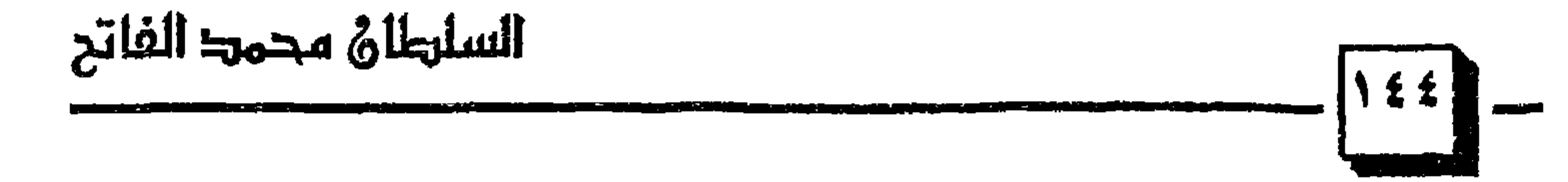

يديه

 $\pmb{\varepsilon}$ 

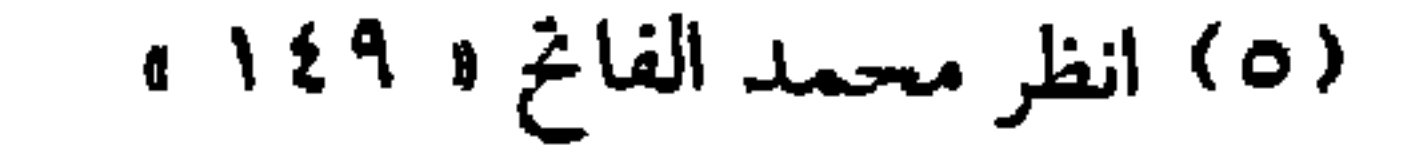

الشيخ شمس الدين يخشى على السلطان من الغرور : كان السلطان محمد الفاتح يحب شيخه شمس الدين حبأ عظيمأ ، وكانت له مكانة كبيرة في نفسه وقد بين السلطان لمن حوله – بعد الفتح – : « إنكم تروننى فرحاً ، فرحي ليس فقط لفتح هذه القلعة ، إنَّ فرحي يتـمـثل فى وجود شيخ عزيز الجانب ، في عهدى هو مؤدبي الشيخ آق شمس الدين . وعبر الفاتح عن تهيبه لشيخه في حديث له مع وزيره محمود باشا ، قال

**LJ** AAD

السلطان الفاتح : « إن احترامي للشيخ آق شمس الدين ، احترام غير اختيار*ى*، إنني أشعر وأنا بجانبه بالانفعال والرهبة ```` .

(١) انظر : محمد الفاتح ه ١٤٩ » . (٢) انظر : العثمانيون في التاريخ والحضارة ، • ص ٣٧٤ ، . ٣١) العثمانيون في التاريخ والحضارة ، • ص ٣٧٥ ، .

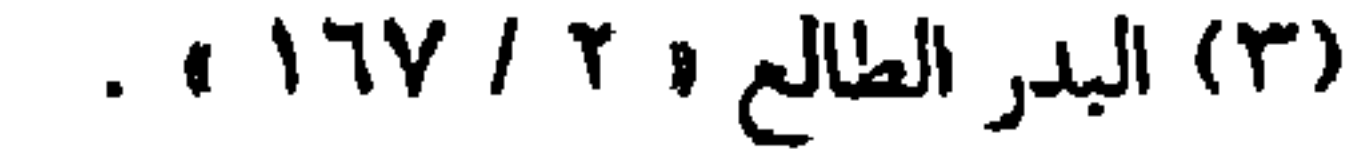

r

(۱) العثمانيون في التاريخ والحضارة ، • ص ٣٧٦ ، .<br>(۲) العثمانيون في التاريخ والحضارة ، • ص ٣٧٦ ، .<br>(٣) المصدر السابق نفسه ، • ص ٣٧٦ ، .

**Contract Contract** 

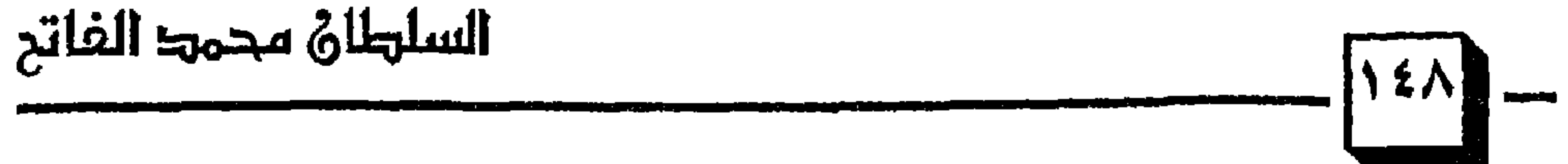

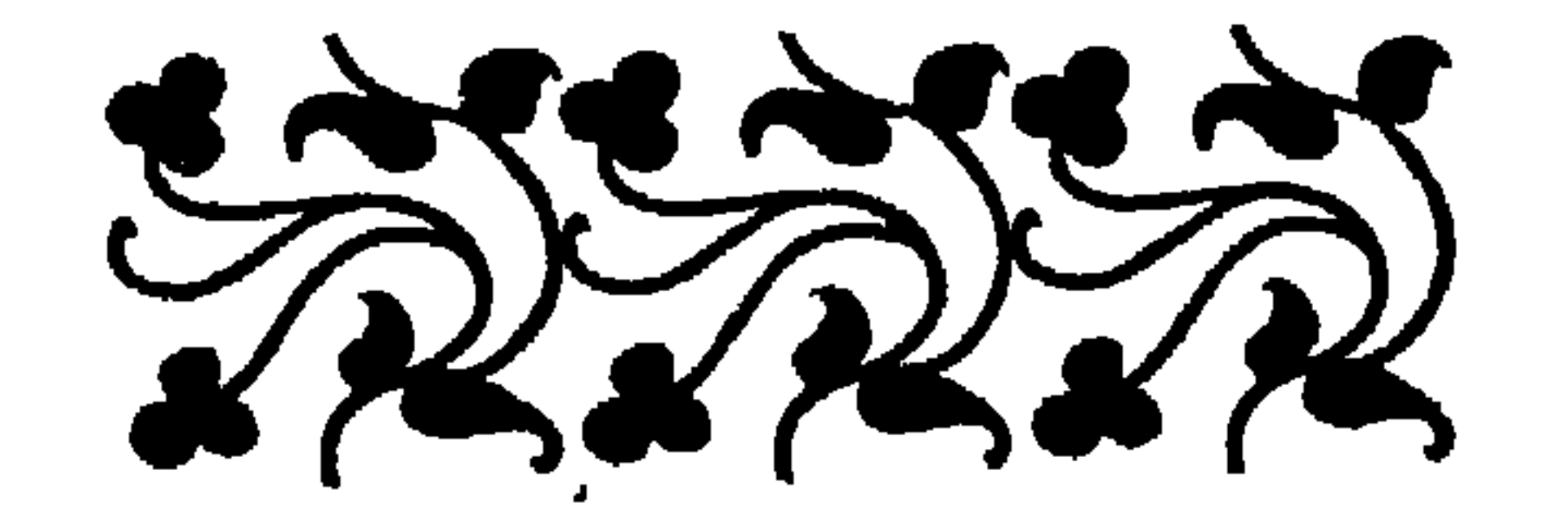

وتقبل الله جهودهم واعمالهم واعلى ذكرهم في الصالحين .

 $\mathbf{r}$ 

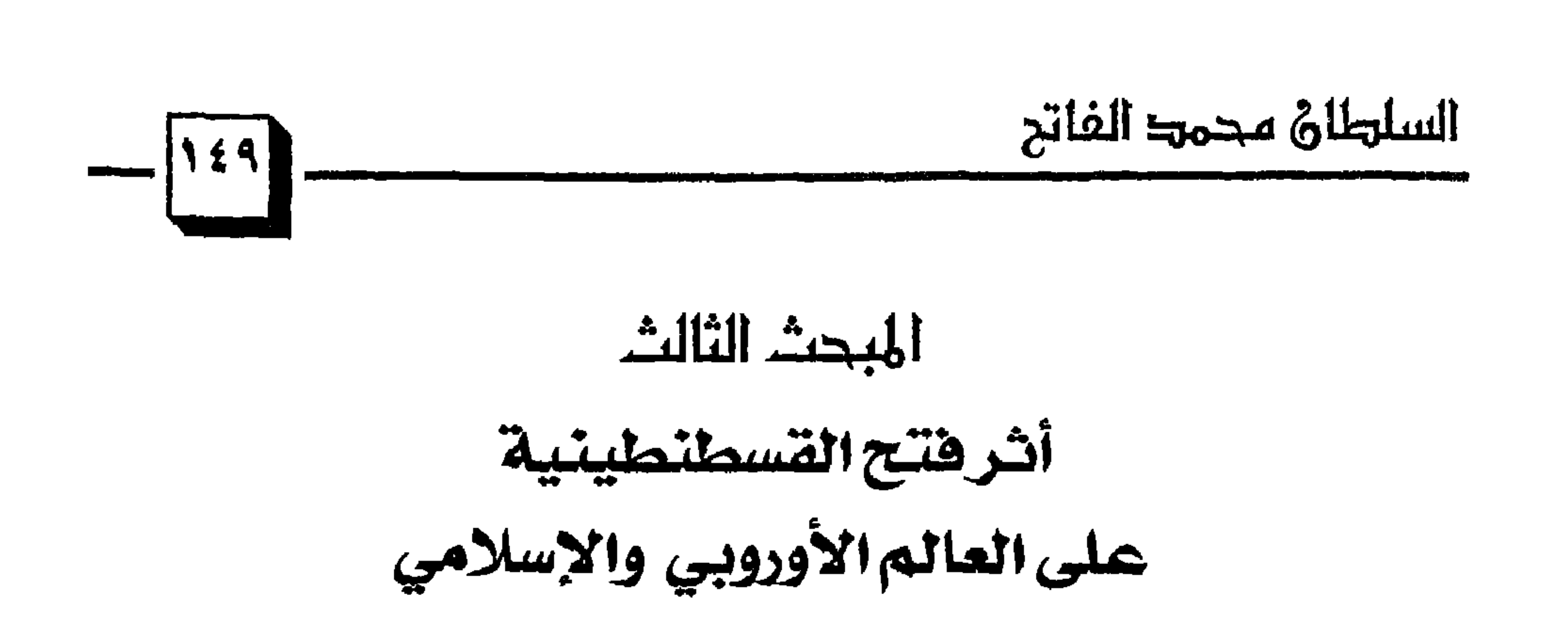

(۱) انظر : تاريخ الدولة العثمانية ، يلماز أوزيونا ، • ص ٣٨٤ ، .<br>(۲) انظر : تاريخ الدولة العلية ، محمد فريد بك ، • ص ١٦٤ ، .

الدول الإيطالية وتشجعيها على قتال المسلمين ، وترأس مؤتمراً عقد في روما أعلنت فيه الدول المشتركة عن عزمها على التعاون فيما بينها وتوجيه جميع جهودها وقوتها ضد العدو المشترك ، وأوشك هذا الحلف أن يتم إلا أن الموت من الطباط المستطرح المستركل المنطقة عن سقوط القسطنطينية في بد

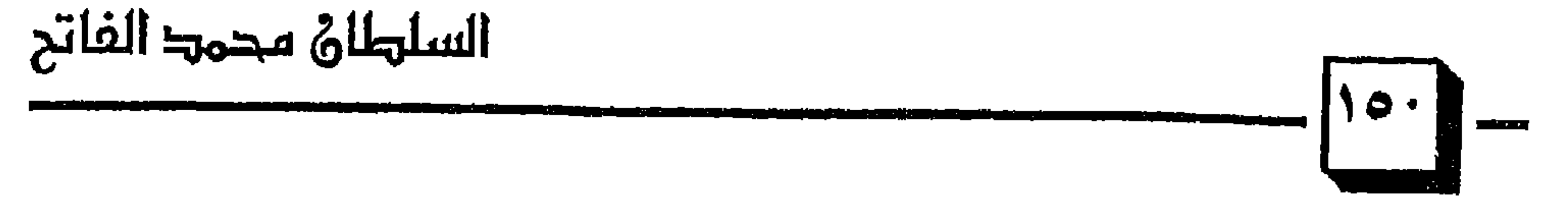

(۲) المصدر السابق نفسه ، • ص ۱۳۶ ، ۱۳۷ ، ۱۰

وانتهى مشروع الحملة الصليبية بموت زعيمها البابا ، وأصبحت المجر والبندقية تواجه الدولة العثمانية ؛ أما البندقية فعقدت معاهدة صداقة وحسن جوار مع العثـمـانيين رعـاية لمصـالحـهـا ، وأمـا المجر فـقـد انهـزمت أمـام الجيهوش العثمانية واستطاع العثمانيون أن يضموا إلى دولتهم بلاد الصرب ، واليونان ، والأفلاق ، والقرم ، والجزر الرئيسية في الأرخبيل، وقد تم ذلك في فترة قصيرة، حيث داهمهم السلطان الفاتح ، وشتت شملهم ، وأخذهم أخذاً عظيماً ``` . وحاول البابا « بيوس الثاني » بكل ما أوتى من مهارة وقدرة سياسية تركيز جهوده في ناحيتين اثنتين: حاول أولاً أن يقنع الأتراك باعتناق الدين النصراني ، ولم يقم بإرسال بعثات تبشيرية لذلك الغرض ، وإنما اقتصر على إرسال خطاب

(١) انظر : السلطان محمد الفاتح ، • ص • ١٤ ، . (٢) انظر . السلطان محمد الفاتح ، • ص ١٤١ ، .

السلطان محمحا الفاتح وأما آثار هذا الفتح المبين في المشرق الإسلامي ، فنقول : لقد عم الفرح والإبتهاج المسلمين في ربوع آسيا وأفريقيا فقد كان هذا الفتح حلم الأجداد وأمل الأجيال ، ولقد تطلعت له طويلاً وها هو قد تحقق وأرسل السلطان محمد الفاتح رسائل إلى حكام الديار الإسلامية في مصر والحجاز وبلاد فارس والهند

وغيرها ، يخبرهم بهذا النصر الإسلامي العظيم ، وأذيعت أنباء الانتصار من فوق المنابر ، وأقـيــمت صلوات الشكر ، وزينت المنازل والحــوانيت ، وعلقت على الجدران والحوائط الأعلام والأقمشة المزركشة بألوانها المختلفة للمنا يقول ابن إياس صاحب كتاب « بدائع الزهور » في هذه الواقعة : « فلما بلغ ذلك ، ووصل وفـد الفـائج ، نِفْت الششـائر بالقلعــة ، ونودي في الـقــاهرة بالزينة ، ثم إن السلطان عين برشاي امير اخمور ثاني رسولاً إلى ابن عثمان يهنئه بهذا الفتح » . وندع المؤرخ أبا المحاسن بن تغري بردئ يصف شعبور الناس وحـالـهـم في القاهرة عندما وصل إليهم وفد الفاتح ومعهم الهدايا وأسيران من عظماء الروم ،

(١) انظر : السلطان محمد الفاتح ، • ص ١٤١ ، .<br>.....

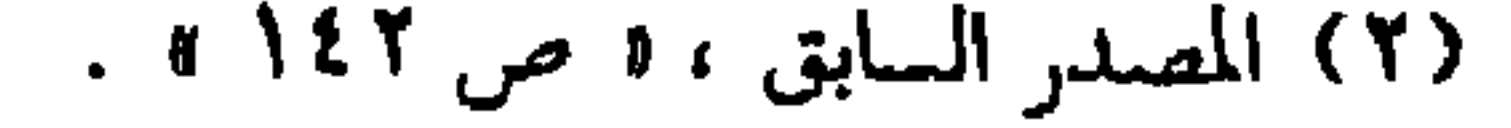

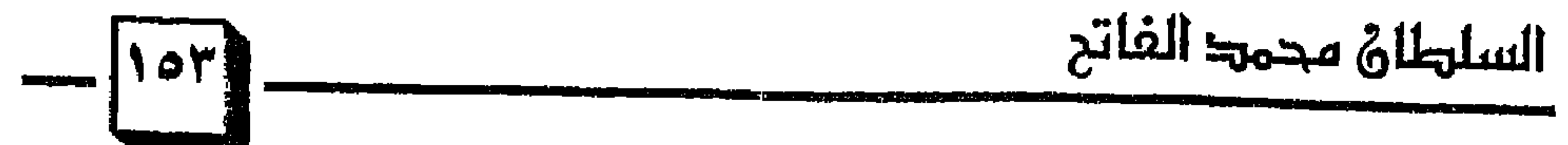

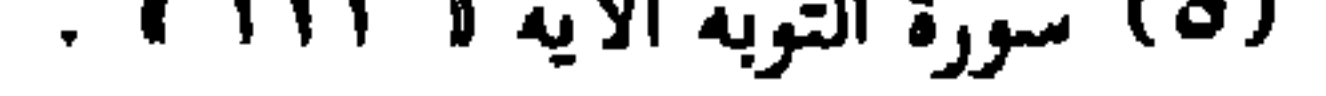

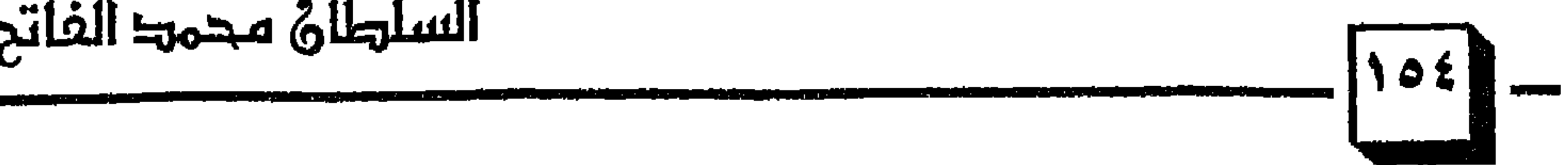

وخمسين يوما وليلة . إذا جاء نصر الله والفتح هين علمى المرء معسور الأمور وصعبها فمتى طلع الصبح الصادق من يوم الثلاثاء يوم العشرين من جمادى الأولى هجمنا مثل النجوم رجومأ لجنود الشياطين سخرها الحكم الصديقي ببركة العدل الفـاروقي بالضـرب الحيـدري لآل عـثـمـان من الله بالفـتح قـبل أن تظهـر الشمس من مشرقها ﴿ سَيَهْزَمَ الْجَمْعَ وَيُوَلُّونَ اللَّهِ وَ عَلَى السَّاعَةُ مَوْعِدُهُمْ وَالسَّاعَةُ أَدْهَىٰ وَأَمَرُّ ED ﴾ <sup>(٣)</sup> ، وأول من قتل وقطع رأسه تكفورهم اللعين

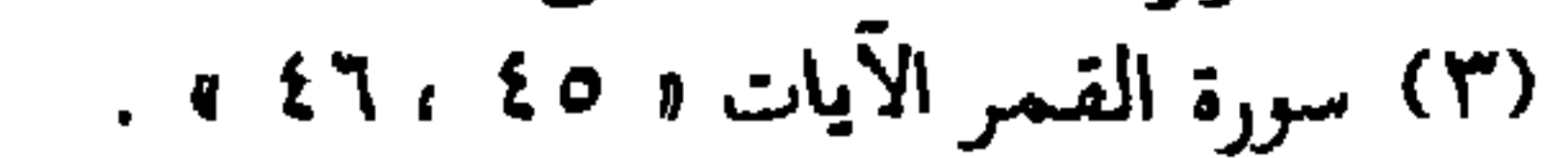

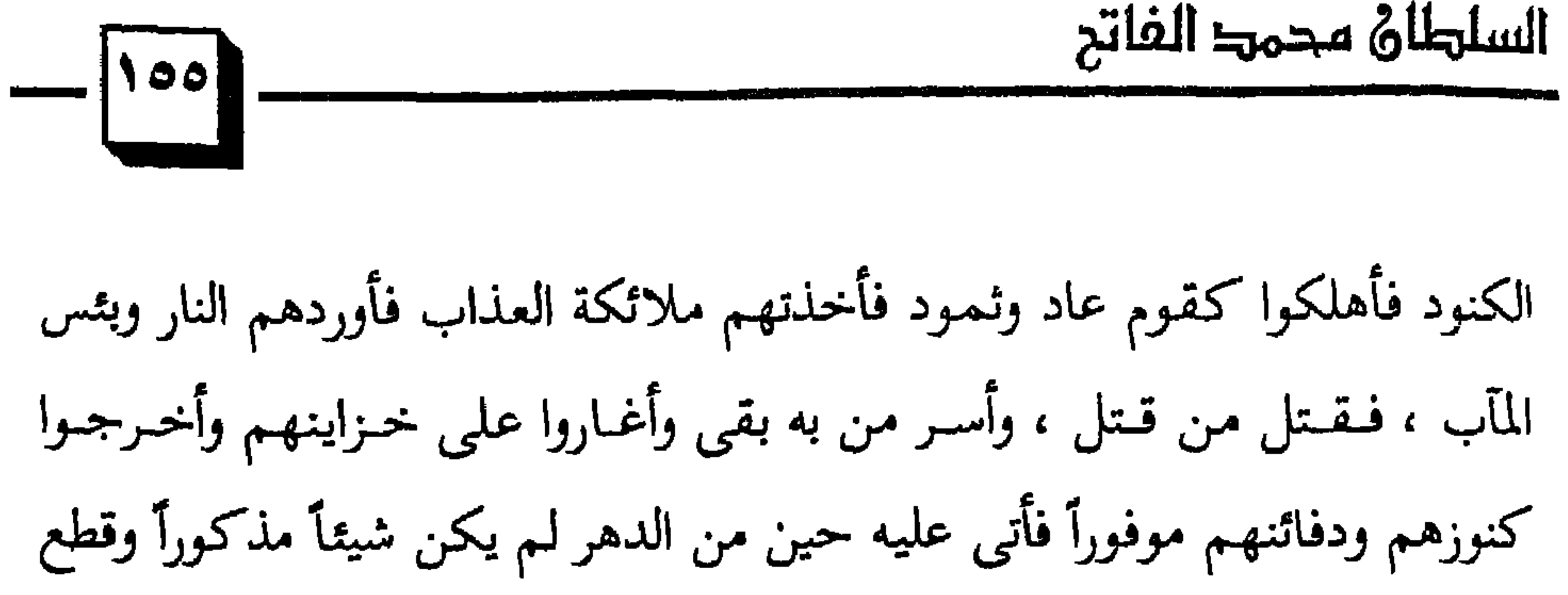

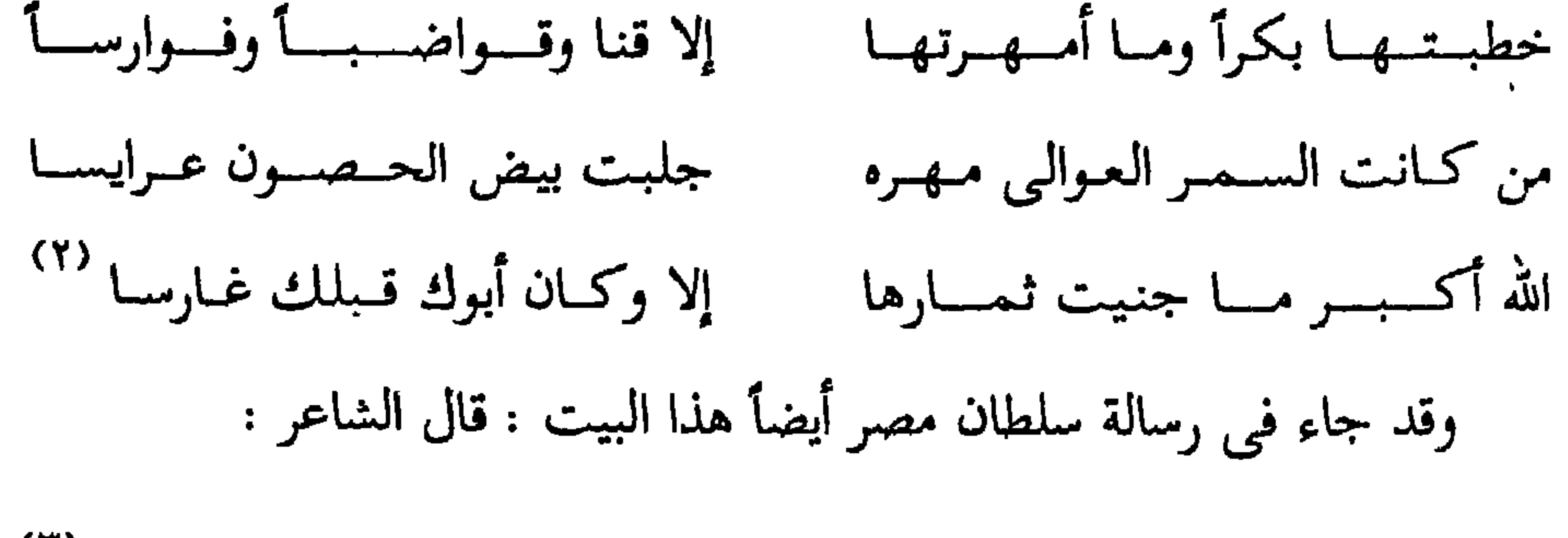

هذا هو الفتح لا ما يزعم البشر (٣) الله أكسبسر هذا النصسر المظفسر

(١) محمد الفاتح ، ه ص ١٦٣ ، ١٦٧ ، ١ (٢) محمد الفاتح ، • ص ١٧٥ » .

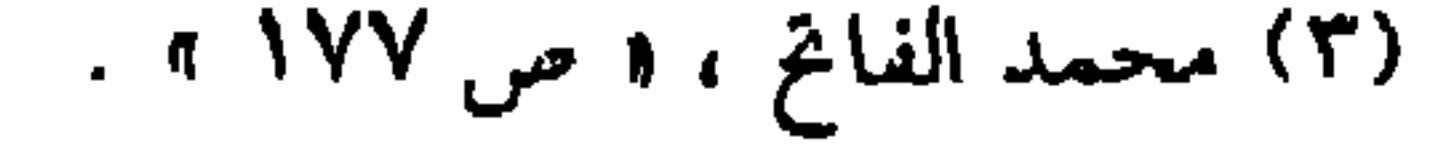

١١) محمد الفاتح ، ه ص ١٧٧ » .

(۱) الدولة العثمانية ، الدكتور / جمال عبد الهادي ، « ص ٤٧ ، .<br>(۲) الدولة العثمانية ، الدكتور / جمال عبد الهادي ، « ص ٤٧ ، .

 $\bullet$ 

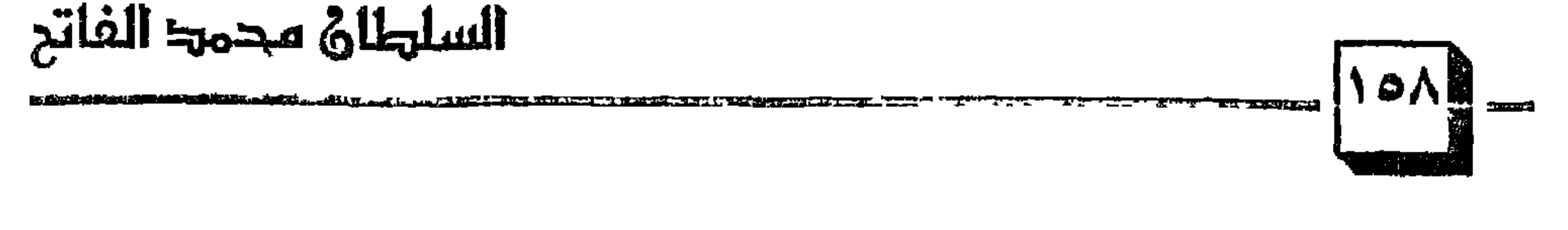

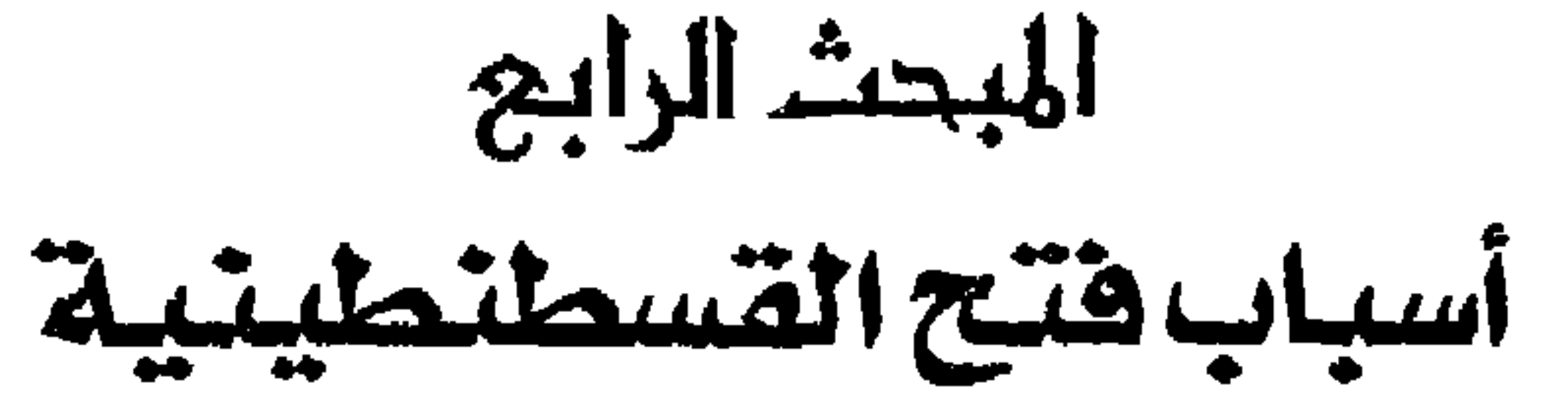

شرحاً عملياً في جهاده الميمون فقام بحشد جيش عظيم لحصار القسطنطينية ولم يتوانَ في جلب كل سلاح معروف في زمانه من مدافع ، وقرسان ، ورماة . إلخ ... ولقد كان الجيش الذى يحاصر القسطنطينية بقيادة محمد الفاتح قد أعد إعداداً ربانياً ، فتربى على معانى الإيمان والتقوى ، وتخمل الأمانة وأداء الرسالة المنوطة به ، ولقد تربى على معانى العقيدة الصحيحة وأشرف العلماء الربانيون على تلك التربية ولقد جعلوا من كتاب الله تعالى وسنة نبيه منهجاً لهم في تربية

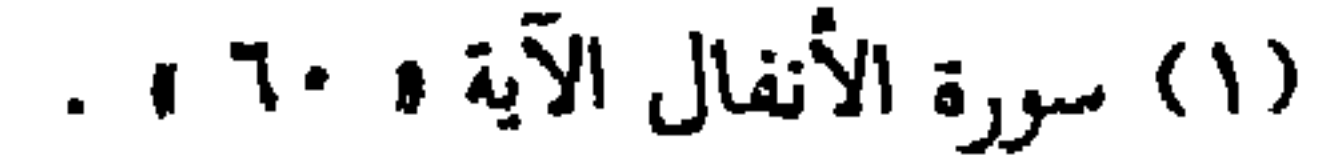

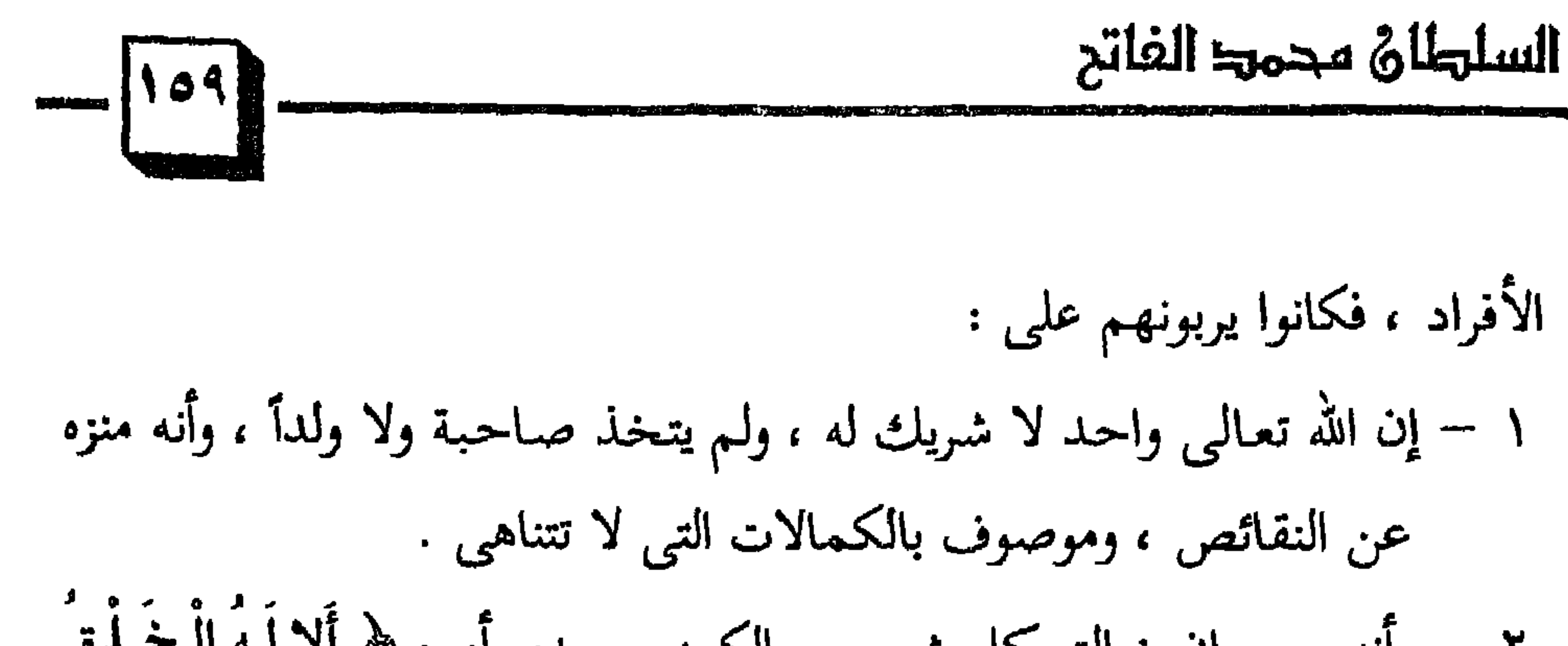

(١) سورة الأعراف الآية • ٥٤ ، . (٢) سورة النحل الآية ( ٥٣ ، ١٠ . (٣) سورة الطلاق الآية ( ١٢ ، ١٠ (٤) سورة ق الآية ( ١٨ ، .

**Contract Contract** 

فَاخْتَلَطَ بِهِ نَبَاتُ الأَرْضِ مِمًّا يَأْكُلُ النَّاسُ وَالأَنْعَامُ حَتَّىٰ إِذَا أَخَذَتَ الأَرْضُ زُخْرُفَهَا وَازَّيَّنتْ وَظَنَّ أَهْلُهَا أَنَّهُمْ قَادِرُونَ عَلَيْهَا أَتَاهَا أَمْرُنَا لَيْلاً أَوْ نَهَارًا فَجَعَلْنَاهَا حَصِيدًا كَأَنْ لَّمْ تَغْنَ بِالأَمْسِ كَذَلِكَ نُفَصِلُ الآيَاتِ لِقَوْمٍ يَتَفَكَّرُونَ (TD ) ﴾ (٤) مع فَلْ مَتَاعُ الدُّنْيَا قَلِيلٌ ﴾ (٥)

> (١) سورة الملك الآية ( ٢ . . (٢) سورة الأعراف الآية • ١٩٦ ، (٣) سورة الزمر الآية ( ٦٦ ته (٤) سورة يونس الآية د ٢٤ ،

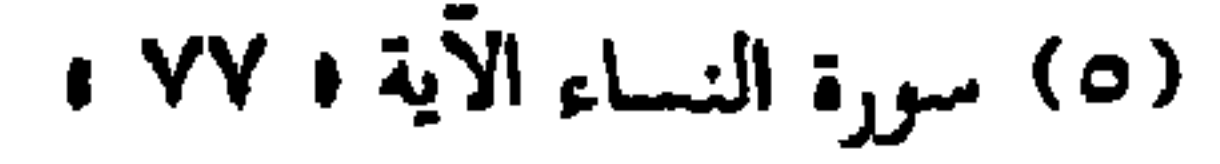

عَمَّا أَرْضَعَتْ وَتَضَعُ كُلُّ ذَاتٍ حَمْلٍ حَمْلَهَا وَتَرَى النَّاسَ سُكَارَىٰ وَمَا هُم بِسُكَارِيْ وَلَكِنَّ عَذَابَ اللَّهَ شَدِيدٌ (7) ﴾ (٣) ، وقال تعالى :<br>لا يَتَكَانُ يَتَدَّدُّ يَنَ يُرْبَعُ وَيَتَحَدُّثُ وَيَتَحَدُّثُوا اللَّهُ وَالْمَرْبَعِ الرَّبَادُ وَالْمُرْ

 $\mathbf{v}_\mathrm{c}$ 

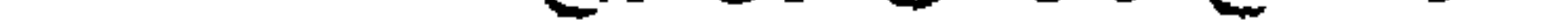

ومضى العلماء الربانيون في الدولة العثمانية على منهج الرسول ﷺ في

ابتـغـاء مـرضــاته : ﴿ إِنَّ الَّذِينَ آمَنُوا وَعَمِلُوا الصَّالِحَاتِ لَـهُمْ جَنَّاتٌ<br>تَجْرِي مِن تَحْتِهَا الأَنْهَارُ ذَلِكَ الْفَوْزُ الْكَبِيرُ (M) ﴾ <sup>(١)</sup> .

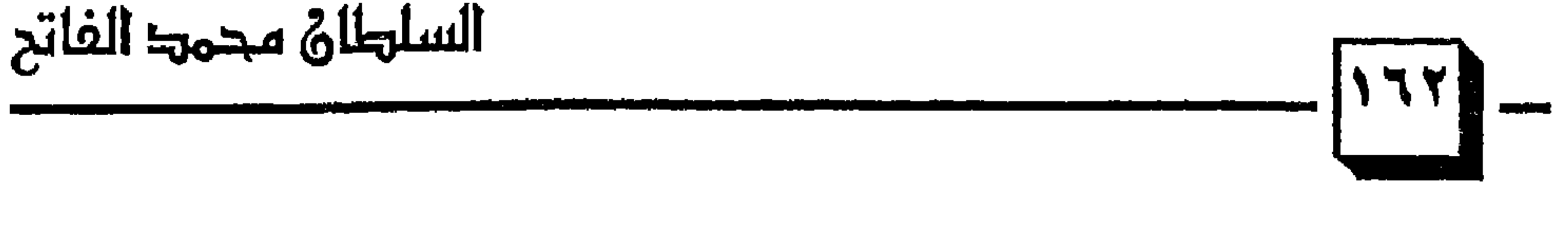

وتفكيرى : منصب على الفتح ، على النصر والفوز ، بلطف الله .

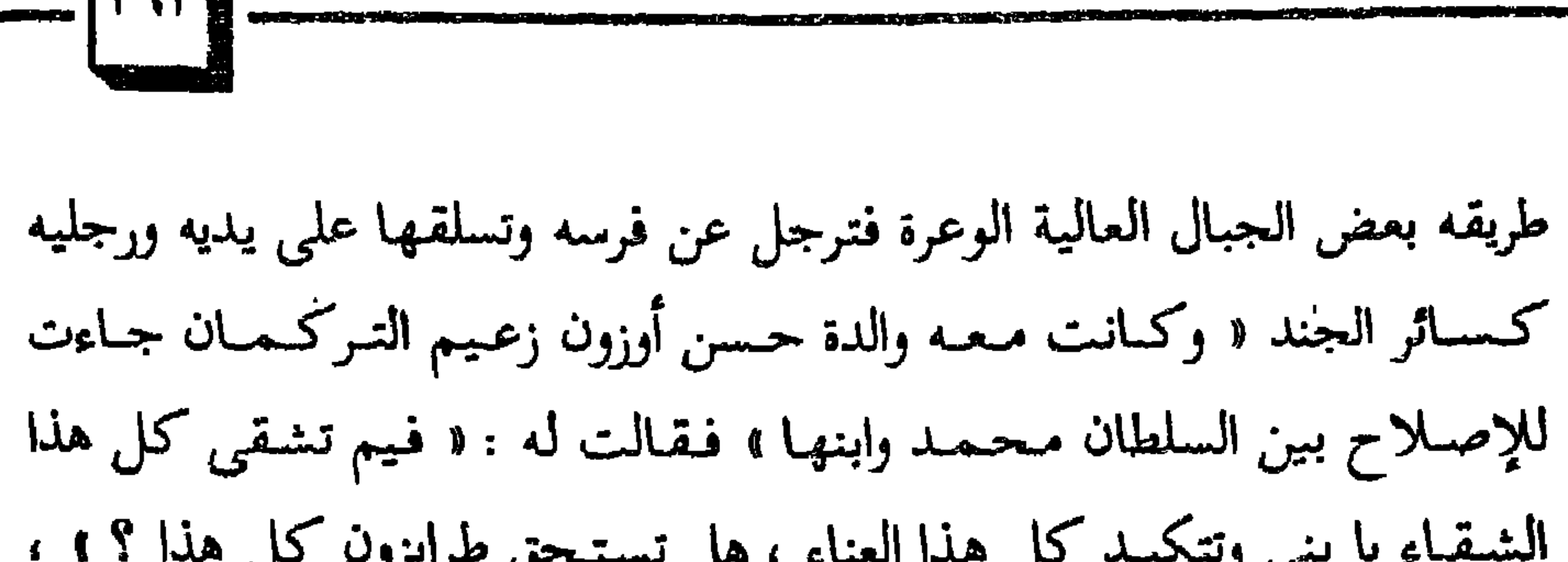

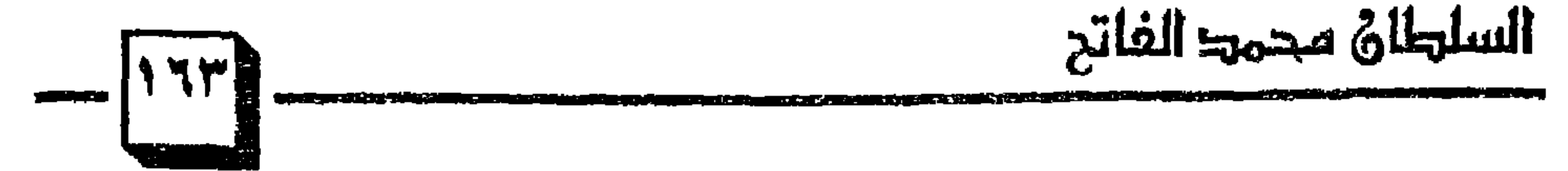

# (٢) انظر : الحسبة في العصر المملوكي ، د ا حيدر الصافح ، • ص ا • • أ » .

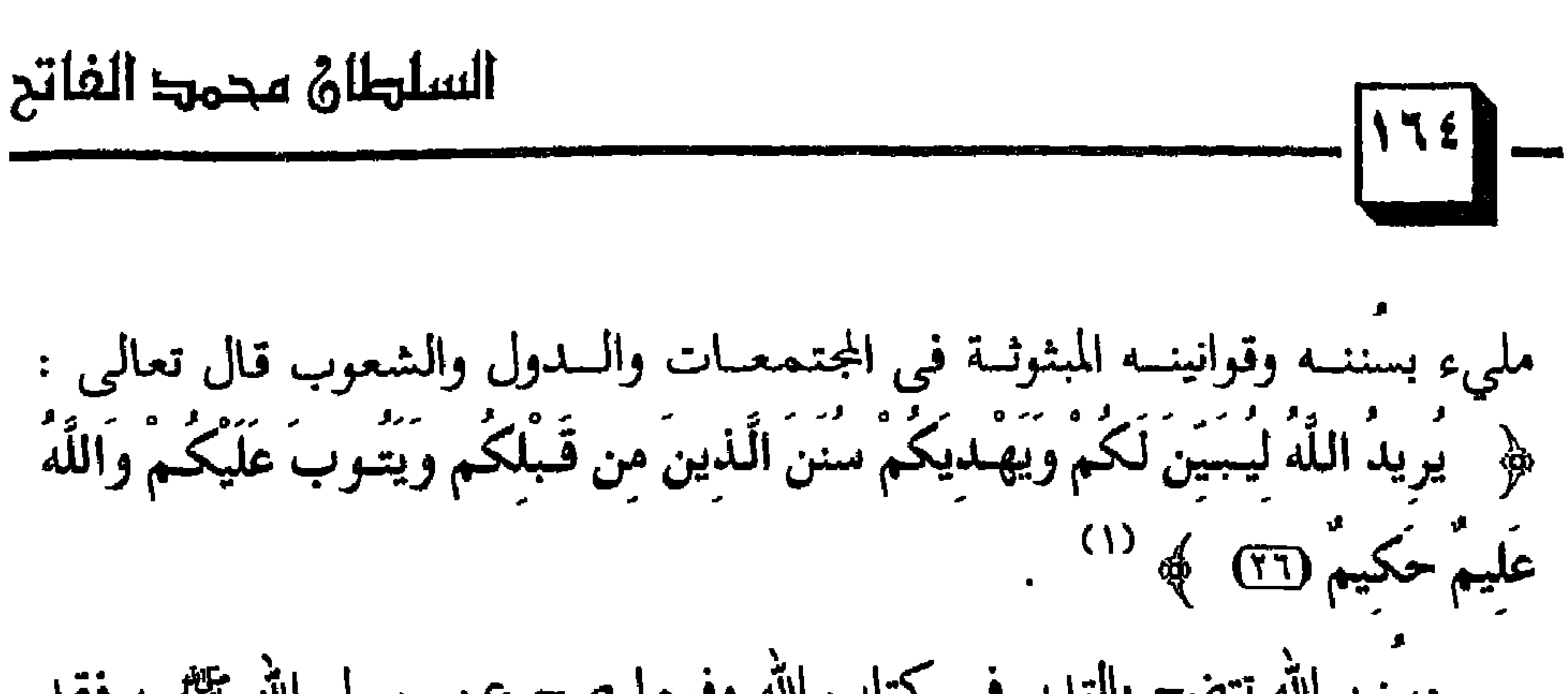

للمتعين للكتلة الهه

وأرشدنــا القرآن الكريم إلى معرفة السنن بالنظر والتفكيـر ، قــال تعـالــى : ﴿ قُلِ انظُرُوا مَاذَا فِي السَّمَوَاتِ وَالأَرْضِ وَمَا تَغْنِي الآيَاتُ وَالثَّذُّرُ عَنْ قَوْمٍ لأَ يَؤْمِنُونَ (1.1) فَهَلْ يَنتَظِرُونَ إِلاَّ مِثْلَ أَيَّامِ الَّذِينَ خَلَوْا مِن قَـبْلهِمْ قُلْ فَانتَظرُوا إِنّي مَعَكُم مِنَ الْمُنتَظِرِينَ (7.7) ﴾ (٤).

(١) سورة النساء الآية • ٢٦ ، (٢) أخرجه البخارى ، كتاب الجهاد والسير ، باب ناقة رسول الله عليه و ٨٦/٦ ، . (٣) سورة آل عمران الأيات ( ١٣٧ ، ١٣٨ ، ١ (٤) سورة يونس الآيات (١٠١٠، ١٠٢ ) .

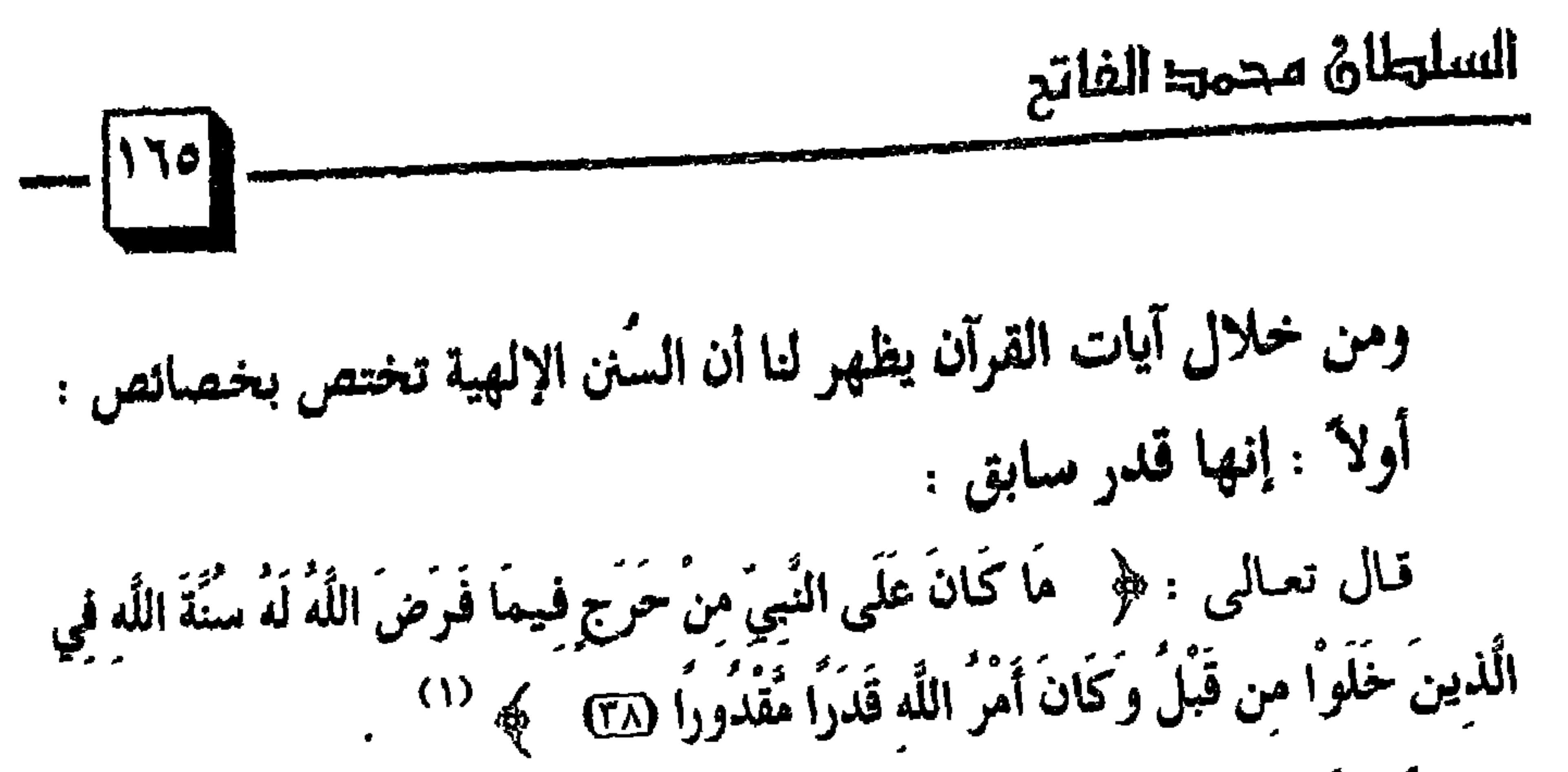

أى أن حكم الله تعالى وأمره الذى يقدر كائن لا محالة ، وواقع لا حياد عنه ولا معدل فيما شاء وكان وما لـم يشأ لـم يكن . ثانيا : أنها لا تتحول ولا تتبدل : قال تعالى : ﴿ لَئِن لَّمْ يَنتَه الْمُنَافَقُونَ وَالَّذِينَ فِي قُلُوبِهِم مُرْضٌ وَالْمُرْجِفُونَ فِي الْمَدِينَةِ لَنُغْرِيَنَّكَ بِهِمْ تُمَّ لا يُجَاوِرُونَكَ فِيهَا إِلا قَلِيلاً لَنَّ مَلْعُونينَ أَيْنَمَا تُقفُوا أُخِذُوا وَقُتَلُوا تَقْتيلاً ۞ سُنَّةَ اللَّه في الَّذينَ خَلَواْ مِن قَبْلُ وَلَن تَجِدَ لِسُنَّةِ اللَّه  $\tilde{u}$ بلاو (بَعْ) ﴾ وقال تعالى : ﴿ وَلَوْ قَاتَلَكُمُ الَّذِينَ كَفَرُوا لَولَوْا الأَدْبَارَتُمْ لا يَجدُونَ وَلِيًّا ولا

نَصْبِيرًا (77) سُنَّةَ اللَّهِ الَّتِي قَدْ خَلَتْ مِن قَبْلُ وَلَن تَجِدُ لِسُنَّةِ اللَّهِ تَبْدِيلاً ﴾ (٣) ثالثاً : إنها ماضية لا تتوقف : قسال تعسالى : ﴿ قُل لَلَّذِينَ كَفَرُّوا إِن يَسَهُوا يُغْفَرْ لَهُم مَّا قَدْ سَلَفَ وَإِن يُعُودُوا فَقَدْ مَضَتْ سَنَّتْ الأَوَّلِينَ (Ta) ﴾ (٤) .

(١) سورة الأحزاب الآية ( ٣٨ ، . (٢) سورة الأحزاب الآيات ( ٦١ ، ٦٢ ، ٢. (٣) سورة الفتح الايات ( ٢٢ – ٢٣ ) . ٤١ سورة الأنفال الآية ٣٨ ، .

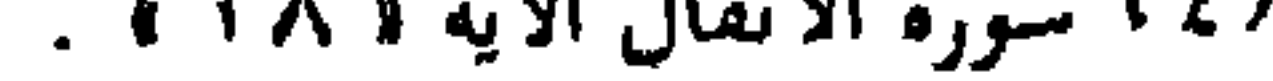

السلهلاة محمد الفاتح

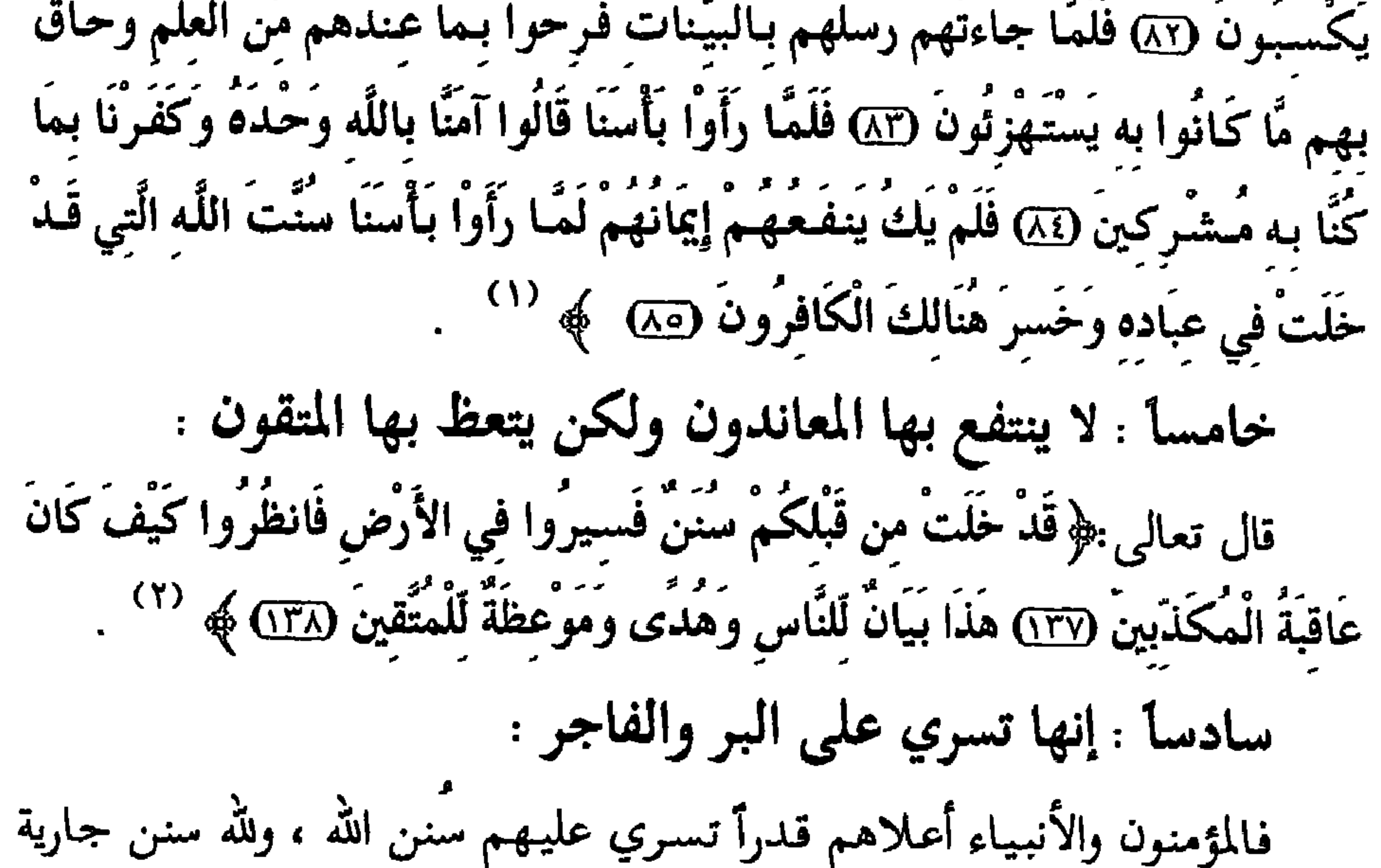

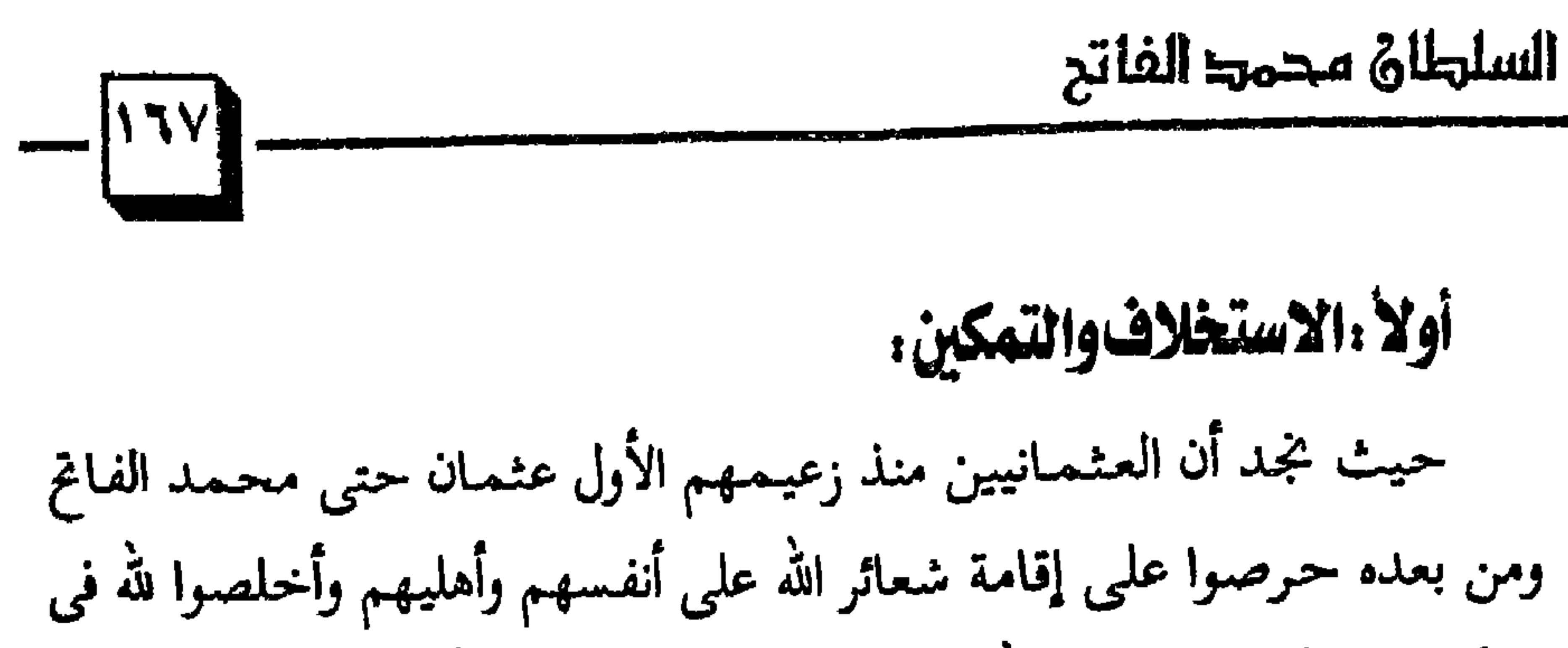

 $\mathbf{a}$  ,  $\mathbf{b}$  ,  $\mathbf{c}$  ,  $\mathbf{c}$  ,  $\mathbf{d}$  ,  $\mathbf{d}$ المتلاحق والمرواة والمراقب المتلاحق والأواري  $\mathbf{A}$ 

كانت بلاد آسيا الصغرى مضطربة وكثرت فيها الإمارات المتنازعة ، وبعد أن أكرم الله تعالى العثمانيين بتوحيد تلك الإمارات وتوجيهها نحو الجهاد في سبيل الله تعالى يسر الله للدولة العثمانية الأمن والإستقرار في تلك الربوع التي

> (١) سورة النور الآية د ٥٥ ، . (٢) سورة النور الآية و ٥٥ ؛ .

(١) سورة الأنعام الآية 1 ٨٢ .

ومداحة منظلات الألاد

*Charles Committee Committee Committee Committee Committee Committee Committee Committee Committee Committee Committee*  $\mathbf{F}$  and  $\mathbf{F}$ 

(١) سورة الحج الآيات ( ٤٠ ، ٤١ ، ١ :<br>(٢) سورة القصص الآية ( ٥٧ ، .<br>(٣) في ظلال القرآن ( ٤ / ٢٧٠ ، .

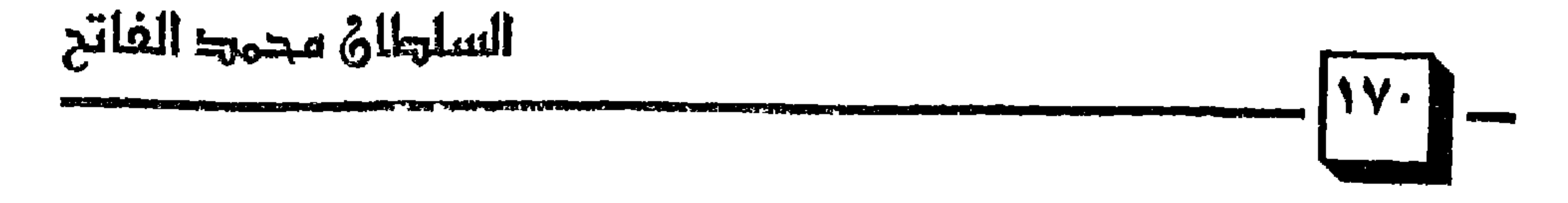

 $\mathcal{L}_{\text{max}}$  and  $\mathcal{L}_{\text{max}}$  .

a sa mga kalabi sa mga katalog sa nasa ng kalamayon (The sa mga katalog sina ang titokon at ting 1999) na mga <br>Mga katalog sa mga katalog sa mga katalog sa mga katalog sa mga katalog sa mga katalog sa mga katalog sa mga k

رنا العربية الله من المسترب . مثل الإيمان .

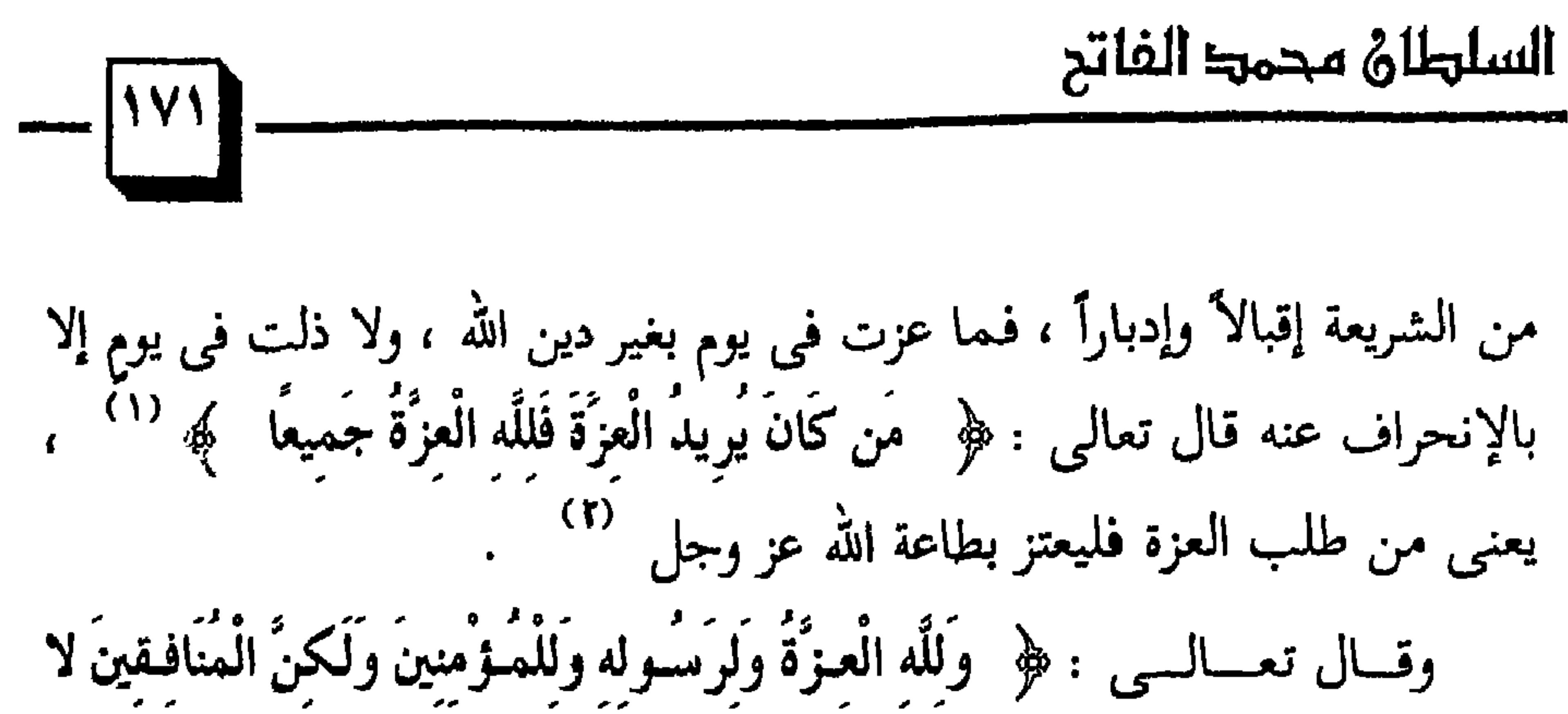

يعلمون که (۳ إن سيرة السلاطين العثمانيين من أمثال عثمان الأول ، ومراد ، ومحمد الفاتح تبين لنا إعتزازهم بالإسلام وحبهم للقرآن واستعدادهم للموت في سبيل الله ، ولقد عاشوا في بركة من العيش ورغد من الحياة الطيبة وما نالوا ذلك إلا بإقامة دين الله تعالى : ﴿ وَلَوْ أَنَّ أَهْلَ الْقُوَىٰ آمَنُوا وَاتَّقُوْا لَفَتَحْنَا عَلَيْهِم بَرَكَات مِّنَ السَّمَاءِ وَالأَرْضِ وَلَكِن كَذَّبُوا فَأَخَذْنَاهُم بِمَا كَانُوا يَكْسِبُونَ (A) ﴾ (٤) . خامساً: إنتشار الفضائل وانزواء الرذائل: لقد انتشرت الفضائل في زمن محمد الفاتح وانحسرت الرذائل ، فخرج

المندود المستطيعات والمستحدث وتستعار المقرارة والمتعادمة وتطلعا

(١) سورة فاطر الآية « ١٠ » . (۲) این کثیر ( ۲۱/۲ ۵ ه ) . ٣١) سورة المنافقين الآية « ٨ » . (٤) سورة الأعراف الآية « ٩٦ » .

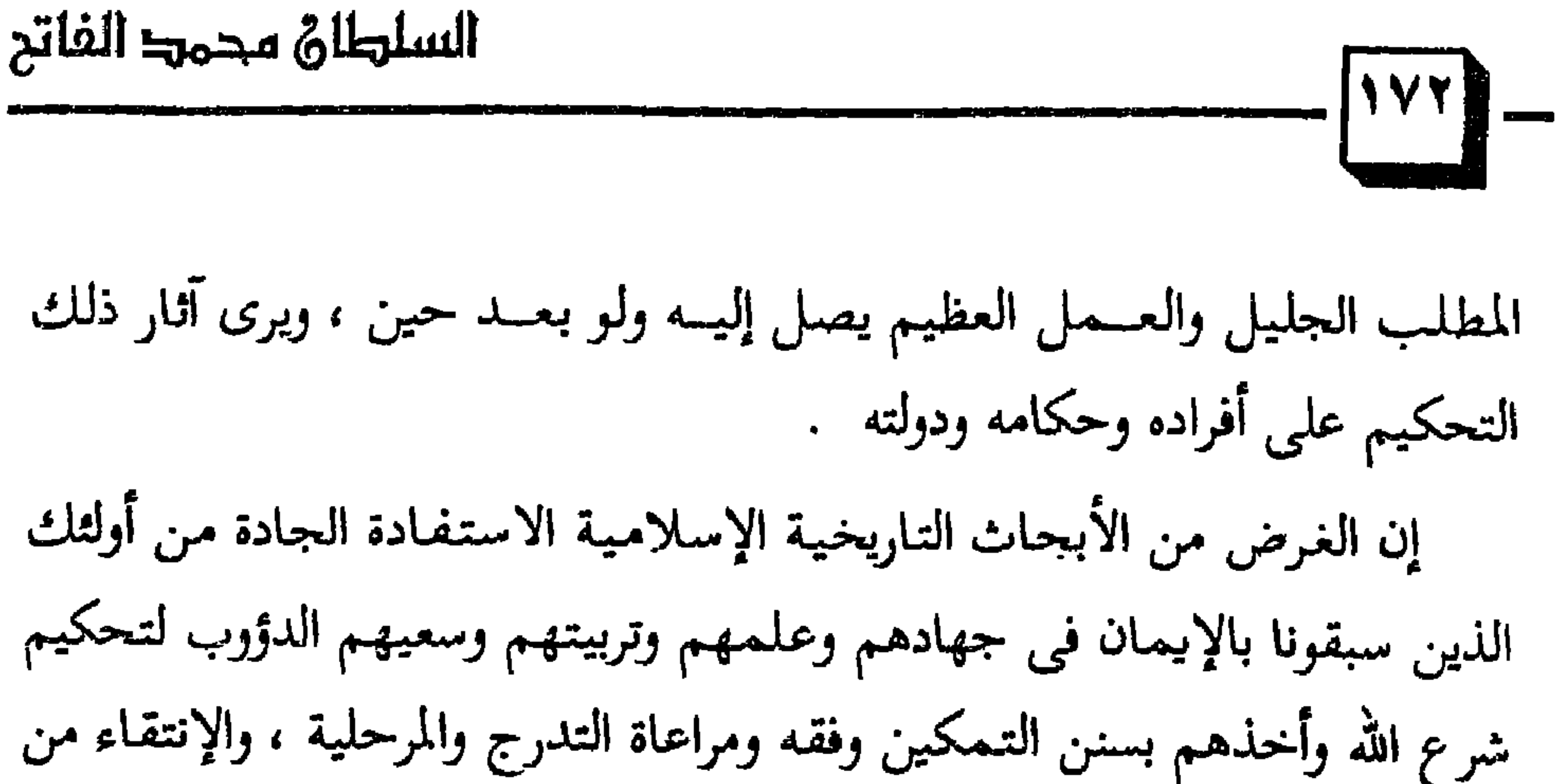

أفراد الشعب ، والارتقاء بهم نحو الكمالات الإسلامية المنشودة . إن الإنتصارات العظيمة في تاريخ أمتنا يجريها الله تعالى على يدي من أخلص لربه ودينه وأقام شرعــه وزكـى نفــسه ، ولـهـــذا لا يأتـي فتح عظيـم ونصر مبين إلا لمن توفـرت فيـهم صـفـات جـيل التـمكين التي ذكـرت في القرآن

الكريم .

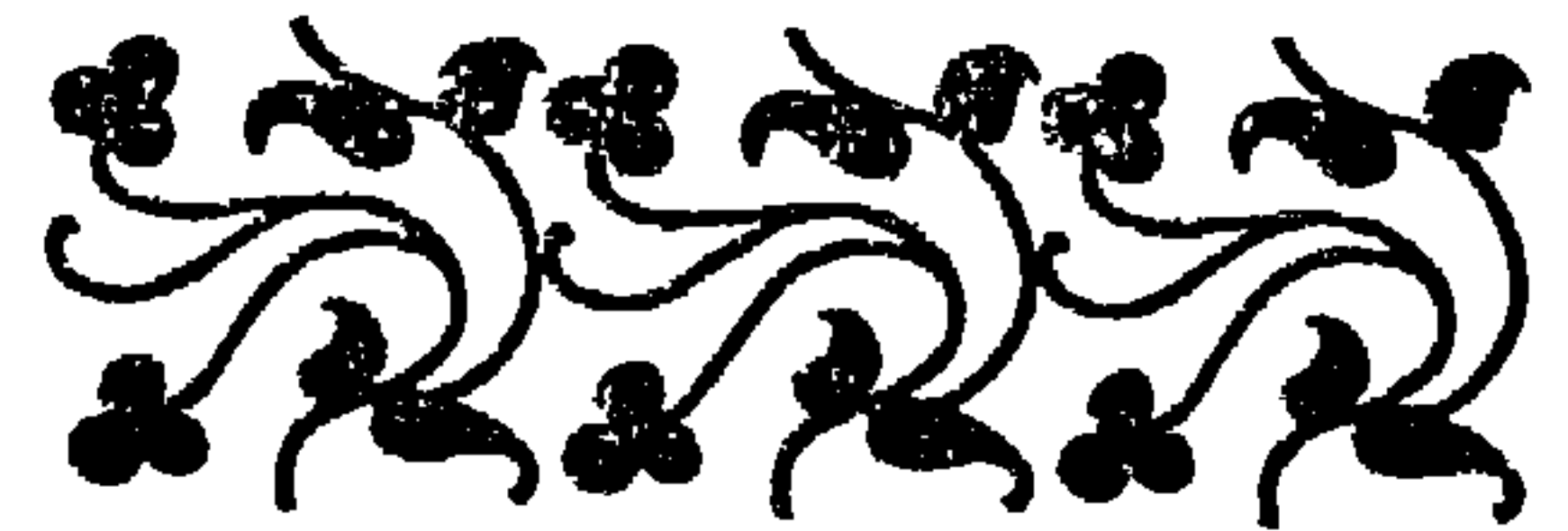

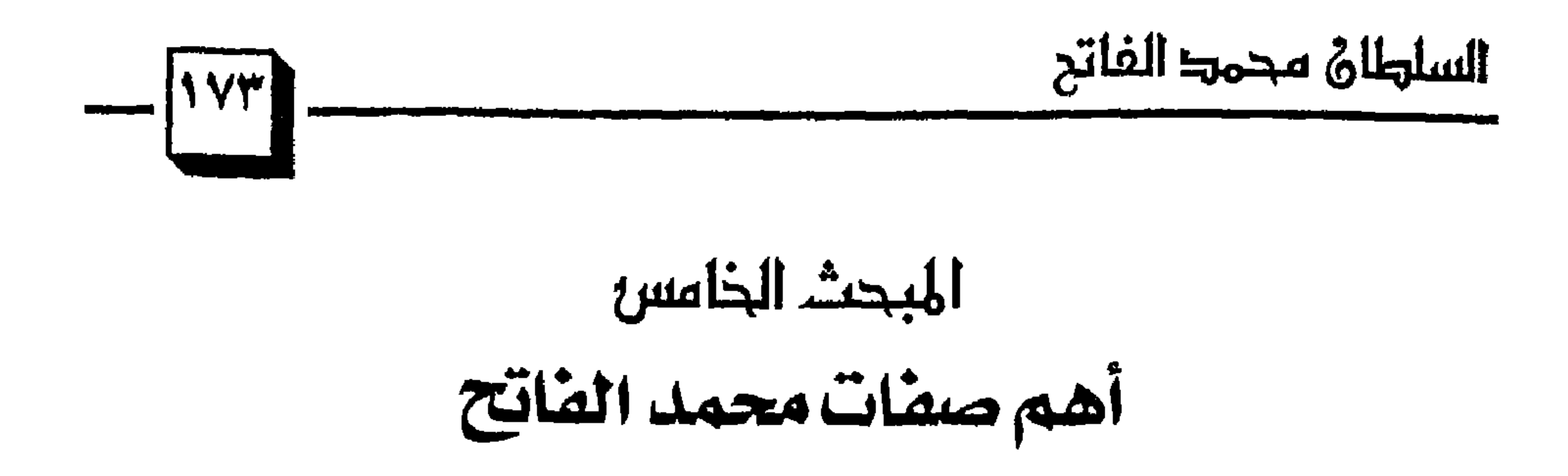

 $\mathbf{r} = \mathbf{u}$ e volu المستحيل والأستراط المساطر المتراكب المعاملات

وكان رحمه الله يخوض المعارك بنفسه ويقاتل الأعداء بسيفه وفي إحدى المعارك في بلاد البلقان تعرض الجيش العثماني لكمين من قبل زعيم البوغدان استفان حيث تخفي مع جيشه خلف الأشجار الكثيفة المتلاصقة وبينما المسلمون بجانب تلك الأشجار انهمرت عليهم نيران المدافع الشديدة من بين الأشجار وانبطح الجنود على وجوههم وكاد الاضطراب يسود صفوف الجيش لولا أن سارع السلطان الفاتح وتباعد عن مرمى المدافع وعَنَّفَ رئيس الإنكشارية الطرابزوني على تخاذل جنده ، ثم صاح فيهم : « أيها الغزاة المجاهدون كونوا

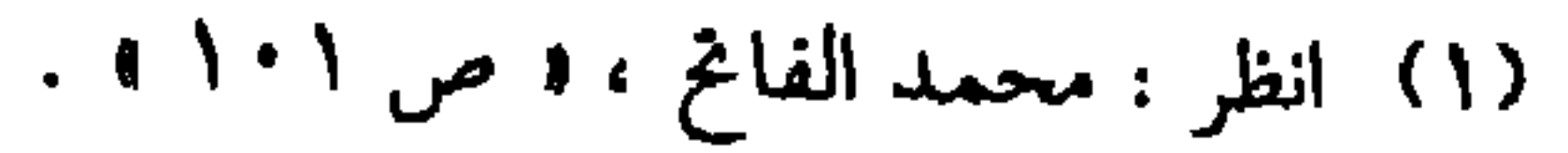

 $\mathcal{A}_{\mathcal{A}}$ 

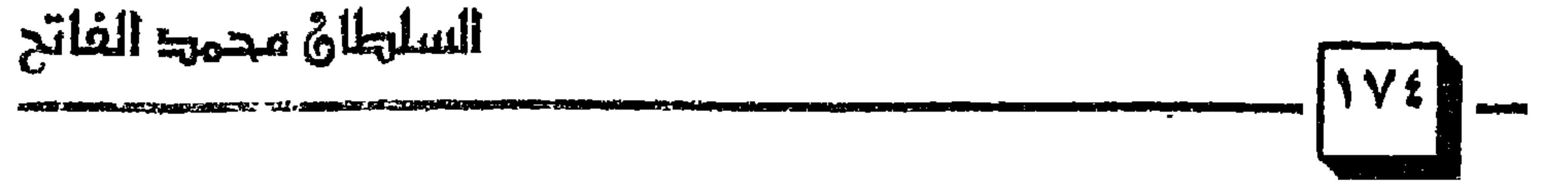

(۱) انظر : محمد الفاتح ، د ص ۲٤٦ » .<br>(۲) المصدر السابق نفسه ، د ص ۲٤۷ » . (٣) انظر : السلطان محمد الفاتح ، « ص ١٠٢ » .

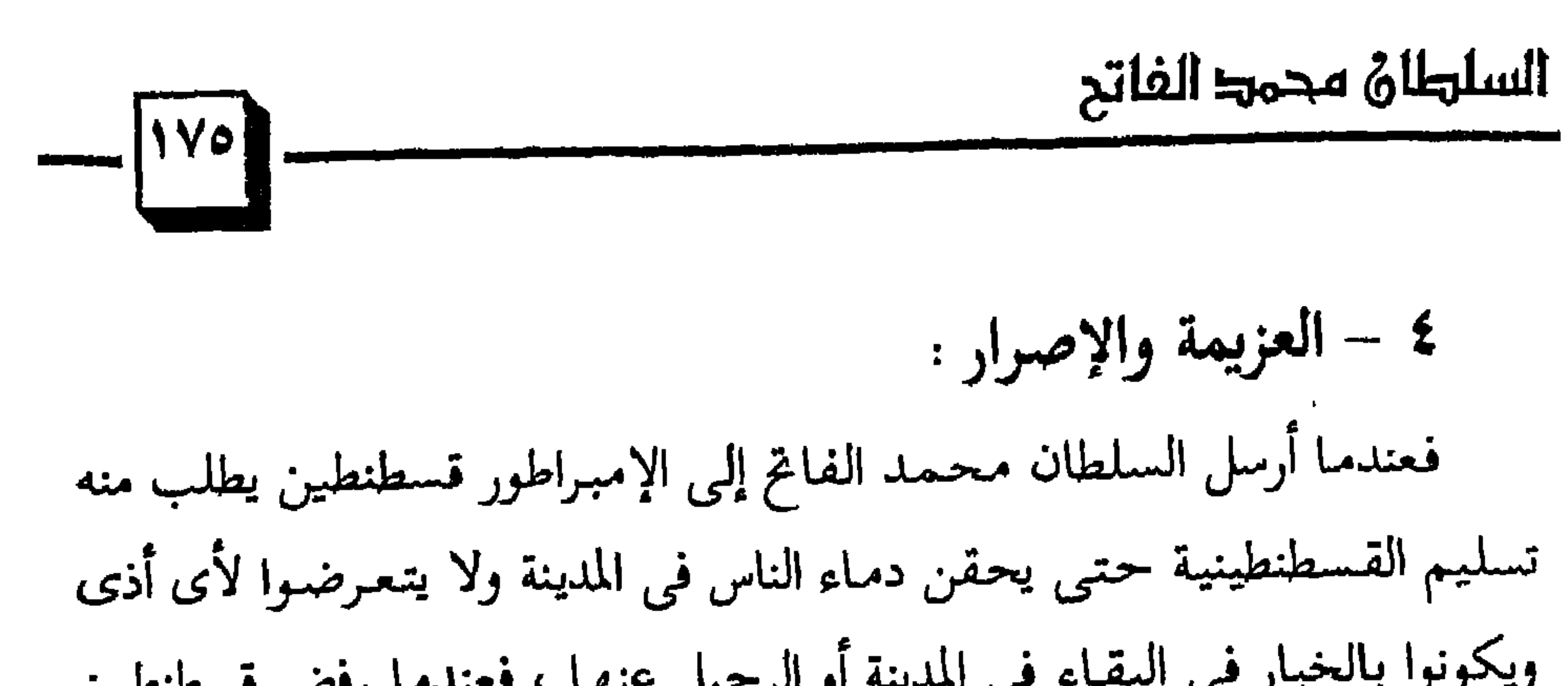

# $\therefore$  علمه:  $\wedge$

اهتم والداه به منذ الطفـولة ولذلك خـضع السلطان مـحـمـد الفـاتح لنظام تربوي أشرف عليه مجموعة من علماء عصره المعروفين ، فتعلم القرآن الكريم والحديث والفقه والعلوم العصرية – أنذاك – من رياضيات ، وفلك ، وتاريخ ، ودراسات عسكرية نظرية تطبيقية ، وكان من كرم الله للسلطان محمد الفاتح أن أشرف على تعليمه مجموعة من أساطين العلماء في عصره وفي مقدمتهم الشيخ آق شمس الدين والملا الكوراني « عالـم الدين عند العثمانيين الأول الذى

ف کارگان کی دیگریش کار می  $\sim$   $\sim$ ولقد كان السلطان محمد الفاتح شاعراً وترك ديواناً باللغة التركية <sup>(٢)</sup> .

(۱) السلطان محمد الفاتح ، د ص ۱۳۱ ، .<br>(۲) انظر : العثمانيون في التاريخ والحضارة ، د ص ۲۰۵ ، إلى ص ۲۰۹ ، .

$$
\frac{|\mathbf{b}^{\text{total}}|}{\sqrt{1-\mathbf{b}^{\text{total}}}}
$$

1 - اهتمامه بالمدارس والمعاهد :

كان السلطان محمد الفاتح محبأ للعلم والعلماء ولذلك اهتم ببناء المدارس والمعاهد في جميع أرجاء دولته ، وقد كان السلطان أورخان أول من أنشأ مدرسة نموذجية في الدولة العثمانية وسار بعده سلاطين الدولة على نهجه وانتشرت المدارس والمعاهد في بروسة وأدرنة وغيرها من المدن . ولقد فاق محمد الفانح أجداده في هذا المضمار وبذل جهوداً كبيرة في نشر العلم وإنشاء المدارس والمعاهد وأدخل بعض الإصلاحات في التعليم في كافة المدن الكبيرة والصغيرة وكذلك القرى وأوقف عليها الأوقاف العظيمة ، ونظم هذه المدارس ورتبهها على درجات ومراحل ، ووضع لها المناهج وحدد الماسد بالماد المسافر كالمسجلة ومعضع لهرا نظام الامتحانات فلا
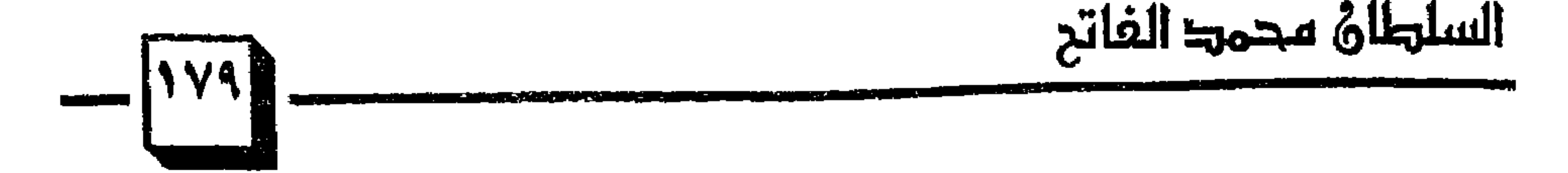

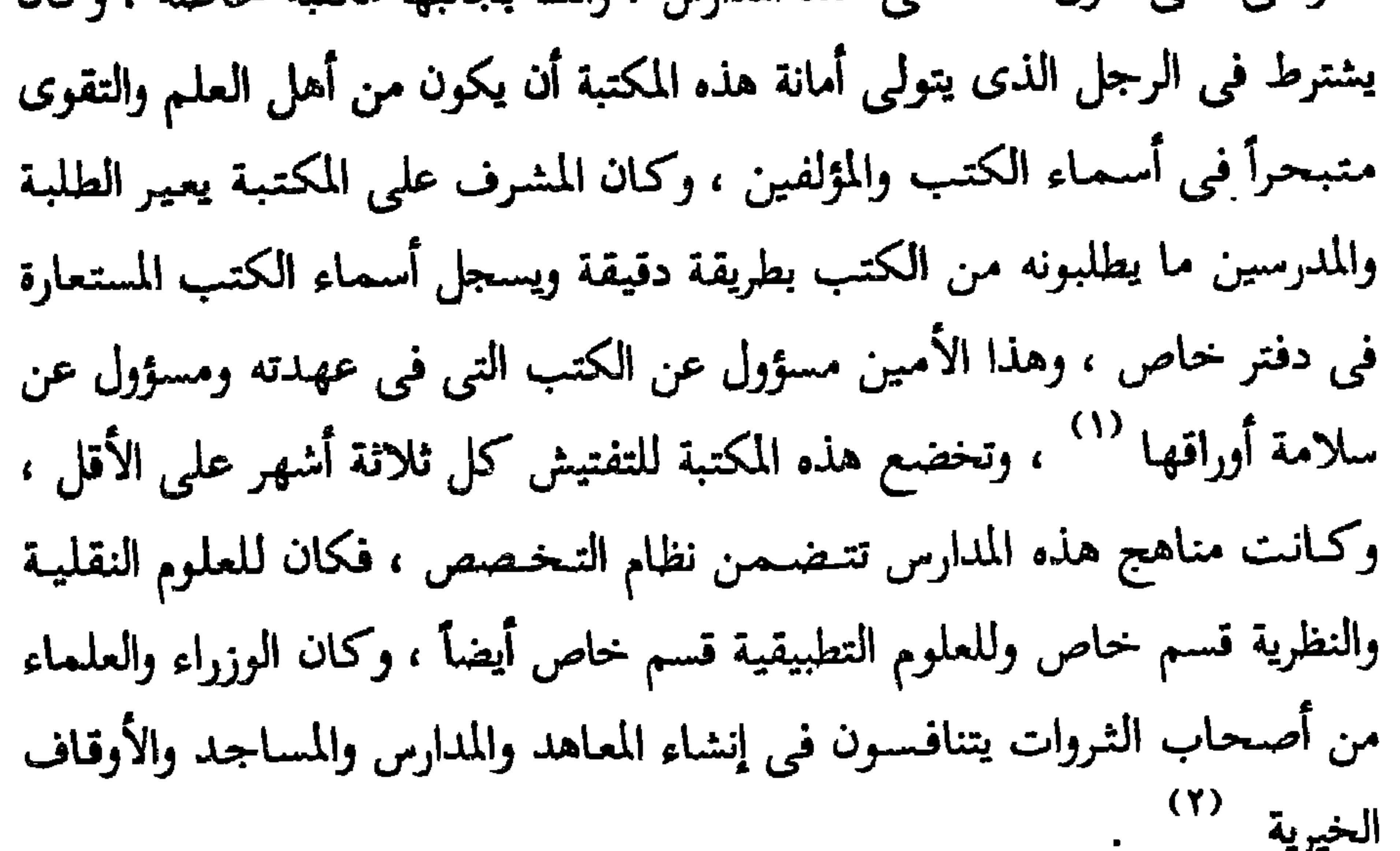

٢ - اهتمام السلطان محمد الفاتح بالعلماء : لقد كان للعلمـاء والأدباء مكـانة خـاصة لدى محمـد الفـاتح ، فقـرب إليـه العلماء ورفع قدرهم وشجعهم على العمل والإنتاج وبذل لهم الأموال ووسع لهم في العطايا والمنح والهدايا ليتفرغوا للعلم والتعليم ويكرمهم غاية الإكرام ولو كانوا من خصومه ؛ فبعد أن ضم إمارة القرمان إلى الدولة أمر بنقل العمال والصناع إلى القسطنطينية غير أن وزيره روم محمد باشا ظلم الناس ومن بينهم بعض العلمـاء وأهل الفـضل ومن بينهم العـالـم أحـمـد جلبي بن السلطان أميـر

(١) انظر : محمد الفاتح ، { ص ٣٨٤ ، ٣٨٥ ، ٢ (٢) المصدر السابق نفسه ، ه ص ٣٨٤ » .

$$
\frac{1}{\sqrt{1-\frac{1}{2}}\sqrt{1-\frac{1}{2}}}
$$

 $\mathbf{w}_{\text{eff}}$ 

قال عنه الشوكاني : « ... وانتقل من قضاء العسكر الي منصب الفتوى

(۱) انظر : محمد الفاتح ، د ص ۳۸۹ ، .<br>(۲) البدر الطالع « ۱/۱۱ ، .

(۱) العثمانيون مى التاريخ والحضارة ، • ص ٢٤٧ ، .<br>(۲) المصدر السابق نفسه ، • ص ٢٤٧ ، .

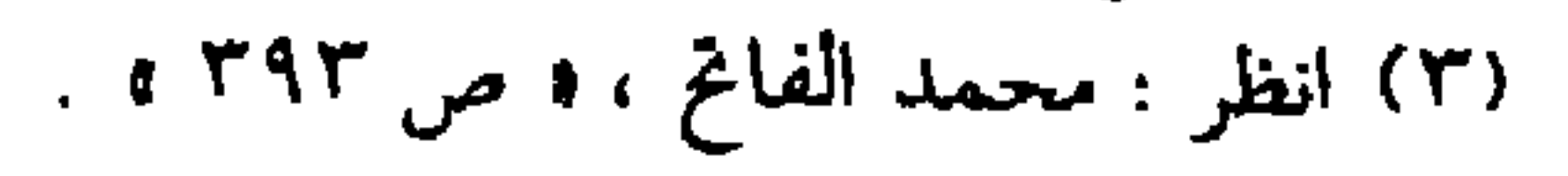

 $\frac{1}{2}$   $\left(\frac{1}{2}\right)$ 

الجراحية .

السلطاة محمد الفاتح

وعندما وجد كتـاب بطليـمـوس في الجغرافيـا وخريطة له قام بمطالعتـه ودراسته مع العالم الرومي جورج اميروتزوس ثم طلب إليه الفاتح وإلى ابنه « ابن العالم الرومي » الذى كان يجيد اللغتين الرومية والعربية بترجمة الكتاب إلى العربية وإعادة رسم الخريطة مع التحقيق في أسماء البلدان وكتابتها باللغتين العربية والرومية وكافأهما على هذا العمل بعطايا واسعة جمة ، وكان العلامة علي القوشجي وهو من أكبر علماء عصره في الرياضيات والفلك كلما ألف كتاباً بالفارسية نقله إلى العربية وأهداه إلى الفاتح . وكان الفاتح مـهتـمـاً باللغة العربية ، لأنهـا لغة القرآن الكريم كـمـا أنها من

(١) انظر : محمد الفاتح ، ه ص ٣٩٦ ، .

السلهلاق محمد الفاتح 1人 \$ 1-

وادحل المياه إلى المدينة بواسطة فناطر حاصبة وسجع الورزاء و تبار رجال الدول والأغنياء والأعيان على تشييد المباني وإنشاء الدكاكين والحمامات ، وغيرها من المباني التي تعطي المدن بهاءً ورونقاً واهتم بالعاصمة « استنبول » اهتماماً خاصاً وكان حريصاً على أن يجعلها « أجمل عواصم العالم » وحاضرة العلوم والفنون وكثر العمران فى عهد الفاتح وانتشر ، واهتم بدور الشفاء ووضع لها نظاماً مثالياً في غاية الروعة والدقة والجمال ، فقد كان يعهد بكلٍ دارٍ من هذه الدور إلى طبيب – ثم زيد إلى اثنين – من حذاق الأطباء من أى جنس كان ، ويعاونهما كحال وجراح وصيدلي وجماعة من الخدم والبوابين ، ويشترط في جميع المشتغلين بالمستشفى أن يكونوا من ذوى القناعة والشفقة والإنسانية ، ويجب على الأطباء أن يعودوا المرضى مرتين في اليوم ، وأن لا تصرف الأدوية للمرضى

(١) انظر : محمد الفاتح ، • ص ١٣ ٤ ، .

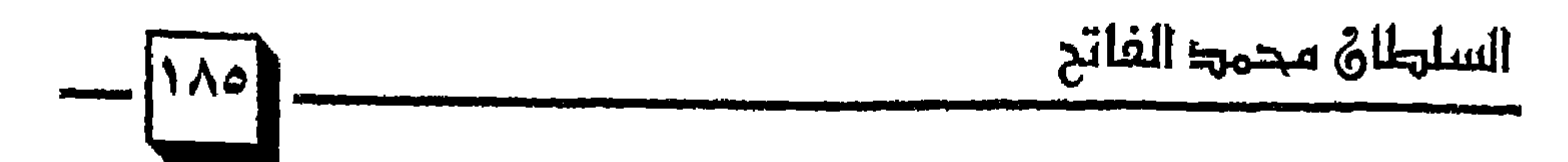

ما أصبابها في عهد الدولة البيزنطية من طعيان التروه الحكومية التي حريسة نهضتها وشلت حركتها ، ومن هذه المدن نيقية وكان العثمانيون على دراية واسعة بالأسواق العالمية وبالطرق البحرية والبرية وطوروا الطرق القىديمة وأنشأوا الكباري الجديدة مما سهل حركة التجارة في جميع أجزاء الدولة واضطرت الدول الأجنبية إلى فتح موانيها لرعايا الدولة العثمانية ليمارسوا حرفة التجارة في ظل الراية العثـمـانية ، وكـان من أثر السيـاسة العـامـة للدولة في مـجـال التـجـارة والصناعة أن عم الرخاء وساد اليسر والرفاهية في جميع أرجاء الدولة وأصبحت للدولة عملتها الذهبية المتميزة فسك ولم تهمل الدولة إنشاء دور الصناعة ومصانع الذخيرة والأسلحة ، وأقامت القلاع والحصون في المواقع ذات الأهمية العسكرية في البلاد

(١) انظر : محمد الفاتح ، • ص ١٤١٤ .

(٢) المصدر السابق نفسه ، ٥ ص ١٠١٠ .

 $\mathbf{r} = \mathbf{r} \cdot \mathbf{r}$  and  $\mathbf{r} = \mathbf{r} \cdot \mathbf{r}$  and  $\mathbf{r} = \mathbf{r} \cdot \mathbf{r}$ the community of the community of the community of the community of the community of the community of the community of the community of the community of the community of the community of the community of the community of t the contract of the contract of the contract of the contract of the contract of the contract of the contract of

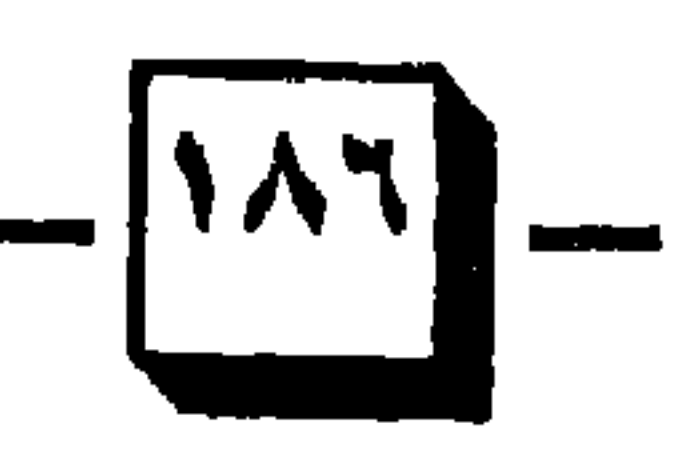

(١) السلطان محمد الفاتح ، و ص ١٥٤ ، .

الحاكمين كان يقوم بأعمال مدنية وعسكرية في أن واحد ، وترك لبعض الإمارات الصقلبية في أول الأمر بعض مظاهر الاستقلال الداخلي فكان يحكمها بعض أمراء منهما ولكنهم تابعون للدولة ينفذون أوامر السلطان بكل دقىة وهو يعزلهم ويعاقبهم إذا خالفو أوامره أو فكروا في الثورة على الحكومة العثمانية . وعندما تعلن الدولة الجهاد وتدعوا أمراء الألوية ، كان عليهم أن يلبوا الدعوة ويشتركوا في الحرب بفرسان يجهزونهم تجهينزاً تاماً ، وذلك حسب نسب مبينة ، فكانوا يجهزون فارسأ كامل السلاح قادرأ على القتال عن كل

من السلاطين بتطوير الجيش وخصوصاً السلطان محمد الذي أولى الجيش رعاية خاصة ، فالجيش في نظره من أساس الدولة وأركانها المهمة ، فأعاد في تنظيمه وتربيته وجعل لكل فرقة « آغا » يقودها وجعل لقيادة الإنكشارية حق التقدم على بقية القواد ، فهو يتلقى أوامره من الصدر الأعظم الذى جعل له السلطان القيادة العليا للجيش .

وقد تميز عصر السلطان محمد الفانح بجانب قوة الجيش البشرية وتفوقه العددي ، بإنشاءات عسكرية عديدة ومتنوعة ، فأقام دور الصناعة العسكرية لسد

(١) السلطان محمد الفاتح ، • ص ١٥٥ ، .

# (٢) انظر : محمد الفاتح ، ه ص ٢ ٠ ٤ ، ٧ ٠ ٤ ، ١

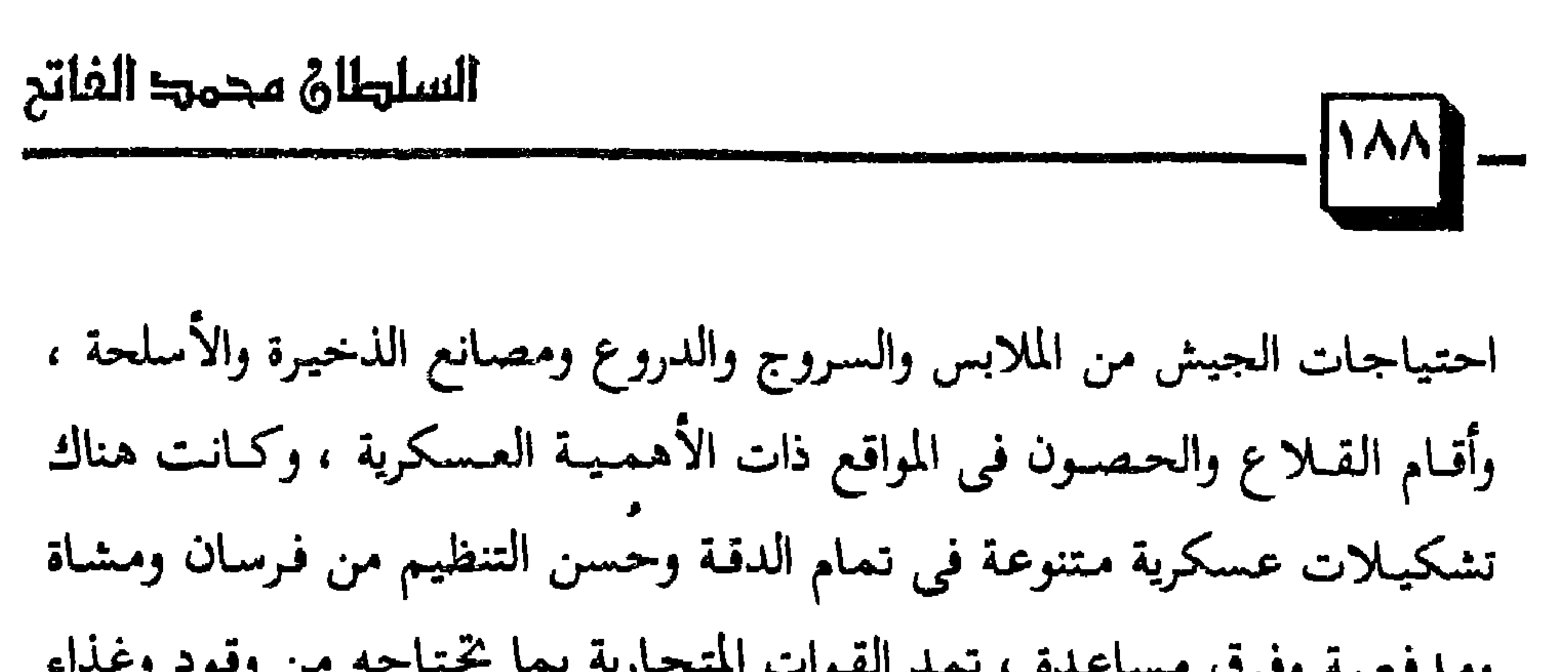

(١) انظر : السلطان محمد الفاتح ، • ص ١٦٢ ، .

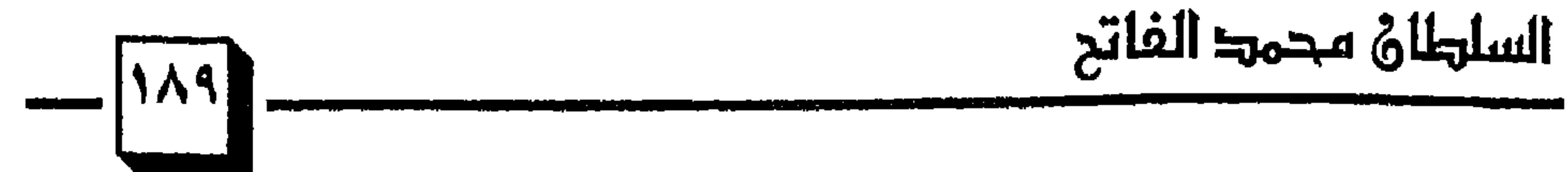

(١) المصدر السابق نفسه ، د ص ١١١، . (٢) المصدر السابق نفسه ، د ص ٤١١ . (٣) انظر : السلطان محمد الفاتح ، • ١٦٢ ، .

i i senara se popular de la facta de la provincia de la facta de la facta de la facta de la facta de la facta

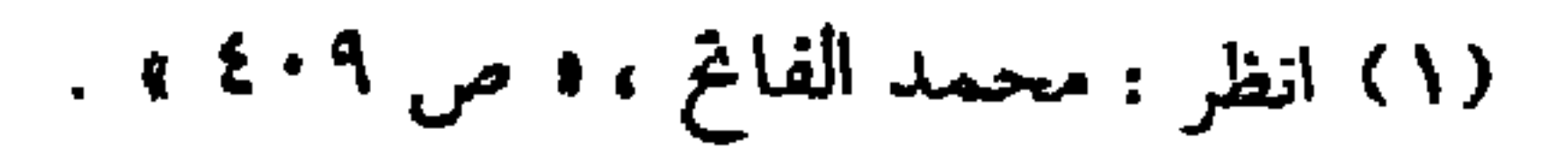

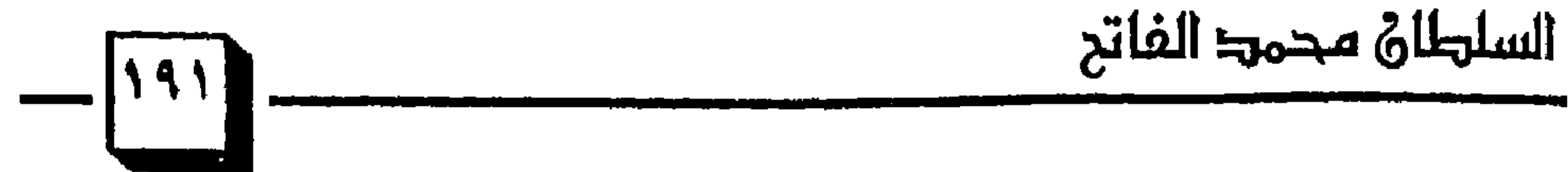

(۱) انظر : محمد الفاتح ، • ص ۹ • ٤ • .<br>(۱) انظر : محمد الفاتح ، • ص ۱۰؛ ، .

$$
\frac{1}{\sqrt{1+\frac{1}{\sqrt{1-\frac{1}{\sqrt{1-\frac{1
$$

(۱) سورة النمل الآية ه ۲۰ » .<br>(۲) انظر : تفسير القرطبي • ۱۷۷/۱۳ »

هذه وصيبة محمد الفاتح لابنه وهو على فراش الموت والتي تعبر أصدق التعبير عن منهجه في الحياة ، وقيمه ومبادئه التي أمن بها والتي يتمنى من خلفائه من بعده أن يسمروا عليها : « ها أنذا أموت ، ولكنبي غيبر أسف لأنبي تارك خَلَفاً مثلك ، كن عادلاً صالحاً رحيماً ، وابسط على الرعية حمايتك بدون تمييز ، واعمل على نشر الدين الإسلامي ، فإن هذا هو واجب الملوك على الأرض ، قدم الاهتـمـام بأمر الدين علـى كل شيء ، ولا تفـتـر في المواظبـة عليه ، ولا تستخدم الأشخاص الذين لا يهتمون بأمر الدين ، ولا يجتنبون الكبائر وينغمسون في الفحش ، وجانب البدع المفسدة ، وباعد الذين يحرضونك عليها وسع رقعة البلاد بالجهاد واحرس أموال بيت المال من أن تتبدد ، إياك أن تمد

يدك إلى مال أحد من رعيتك إلا بحق الإسلام ، واضمن للمعوزين قوتهم ، وابذل إكرامك للمستحقين ، وبما أن العلماء هم بمثابة القوة المبثوثة في جسم الدولة فعظم جانبهم وشجعهم ، وإذا سمعت بأحد منهم في بلد آخر فاستقدمه إليك وأكرمه بالمال ، حذار حذار لا يغرنك المال ولا الجند ، وإياك أن تبعد أهل الشريعة عن بابك ، وإياك أن تميل إلى أى عمل يخالف أحكام الشريعة ، فإن الدين غايتنا ، والهداية منهجنا ، وبذلك انتصرنا . خذ مني هذه العبرة : « حضرت هذه البلاد كنملة صغيرة ، فأعطاني الله تعـالـي هذه النعم الـجليلة ، فالزم مسلكـي ، واحـذ حـذوي ، واعـمـل علـى تعـزيز هذا الدين وتوفير أهله ولا تنفق أموال الدولة في ترف أو لهو ، واقتصد قدر

(۱) السلطان محمد الفاتح ، « ص ۱۷۱ ، ۱۷۲ » .<br>(۲) المسألة الشرقية ، محمود ثابت الشاذلبي ، « ص ٤٠٤ » (٣) المصدر السابق نفسه ، « ص ١٠٦ »

## (١) الرسالة الخالدة ، ه ص ٢٢ ،٤٢ ، .

 $\frac{1}{2}$  and  $\frac{1}{2}$  and  $\frac{1}{2}$  a

(۱) انظر : المسألة الشرقية ، « ص ۱۰۷ » .<br>(۲) انظر : محمد الفاتح ، « ص ۲۱۷ » .

إن حماية الرعية والحفاظ على حقوقهم من واجبات الدولة الإسلامية . ٣ - 1 واعمل على نشر الدين الإسلامي ، فإن هذا هو واجب الملوك على الأرض ] : كان السلطان محمد الفانح في حروبه لا ينسى أنه داعية إلى الإسلام ، ولذلك كان يشجع قوداه وجنوده على نشر الدين والعقيدة والإسلام ، ويثنى على القادة الذين تفتح المدن على أيديهم ، فعندما أمر قائده عمر بن طرخان أن يزحف بجيشه إلى أثينا ليستولى عليها ويضمها إلى الدولة العثمانية فتحرك القمائد عممر بجيشه واضطرت المدينة للتسليم وزار السلطان الفاتح المدينة بعد عامين من فتحها وقال : « ما أعظم ما يدين به الإسلام لابن طرخان » .

 $\mathbf{r}$  and  $\mathbf{r}$  and  $\mathbf{r}$  and  $\mathbf{r}$  and  $\mathbf{r}$  and  $\mathbf{r}$  and  $\mathbf{r}$  and  $\mathbf{r}$ 

(١) انظر : محمد الفاتح ، د ص ٢١٧ » . (٢) انظر : الدولة العثمانية دولة إسلامية ، د / عبد العزيز الشناوى « ٢٩/١ ، ٣٠ » .

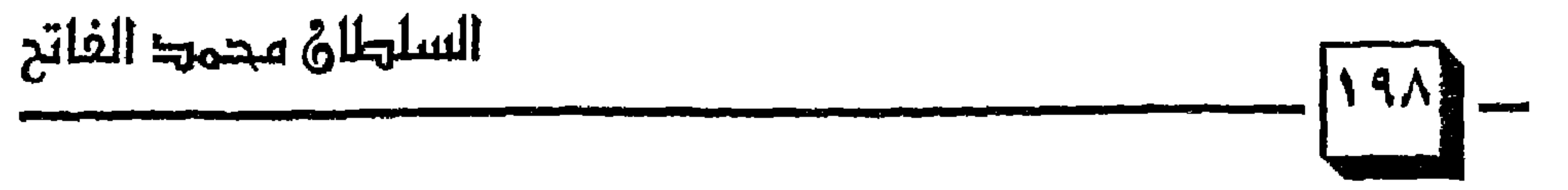

$$
f(x) = \frac{1}{2} \int_{-\infty}^{\infty} f(x) \, dx
$$

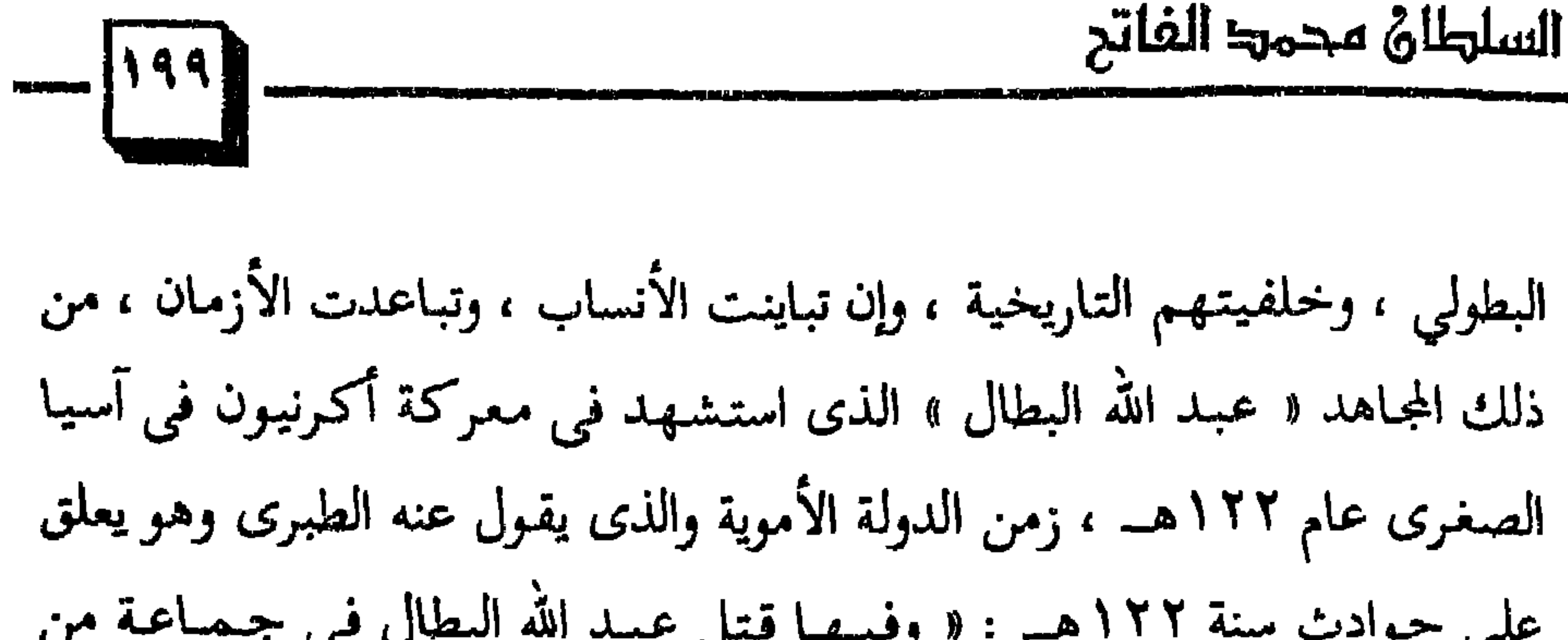

(١) تاريخ الطبرى ، الجزء الثان<sub>ى</sub> حوادث سنة ١٢٢هـ .<br>(٢) المسألة الشرقية ، • ص ٥٧ » . (٣) المسألة الشرقية ، • ص ٥٧ ه .

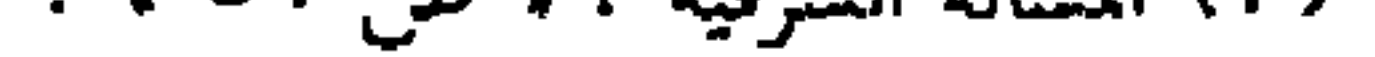

Ĵ ٦ - ٦ جانب البدع المفسدة وباعد الذين يحرضونك عليها ٤ :  $\mathcal{L} = \mathcal{L} = \mathcal$ 

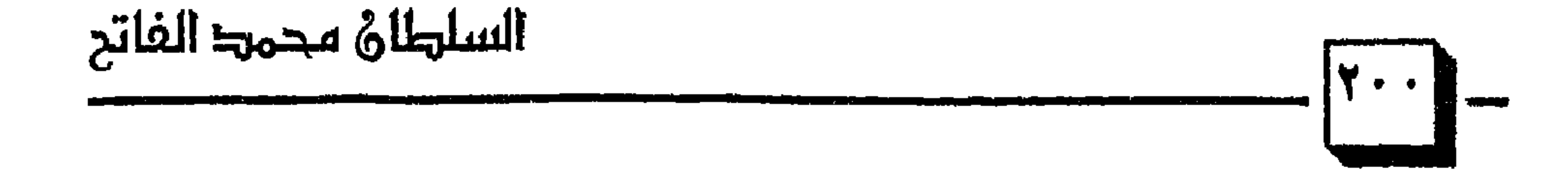

## ممكنة المستشهر للناسبة المنافية المستشهر المستشهر المستشهر المستشهر المستشهر المستشهر المستشهر المست

شر ؟ قال : نعم ؛ قوم يستنُّون بغير سنتي، ويهتدون بغير هديي، قال : قلت: هل بعد ذلك الخير من شرٌّ ؟ ، قال: نعم ؛ دعاة على أبواب جهنم ، من أجابهم قذفوه فيها ، قلت : يا رسول الله : صفْهم لنا ، قال : نعم ؛ هم من جلدتنا ، ويتكلمون بالسنتا ، قلت وفيها تأمرز ان أدبحت ذلك ؟ ، قال :

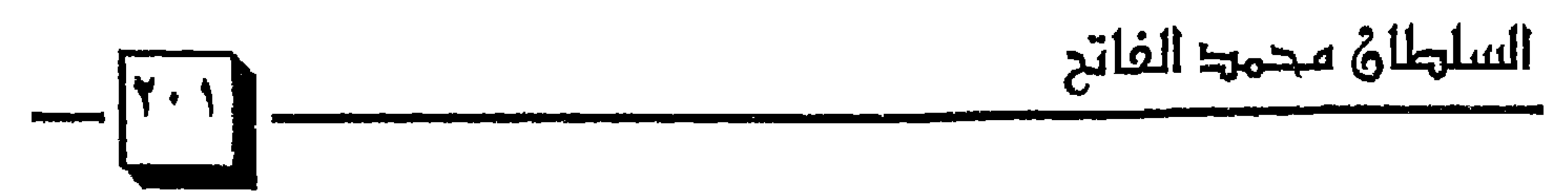

(١) مسلم : كتاب الإمارة رقم « ١٨٤٧ » . (٢) انظر : بدر التمام في اختصار الاعتصام لمحمد الجزائرى ١ ص ٣٥ ؛ . (٣) انظ ; بل التمار في اختصار الاعتصار لمحمد الجزائري ( ص ٣٥ ) .

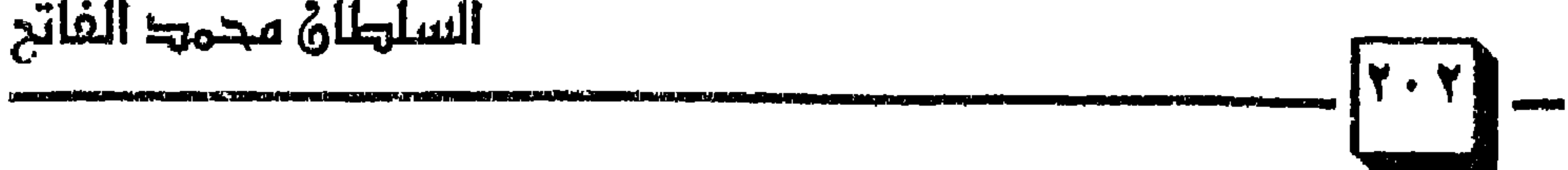

ومن المؤتمر السابع لوزراء خارجية الدول الإسلامية في استنبول ألقي المجاهد البروفسور المهندس نجم الدين أربكان خطاباً استرجع فيه صدى الماضى الإسلامي الذي مثلته الدولة العثمانية فقال : « … إن هذا القصر الذي شاء الله أن يعقد فيه هذا المؤتمر الإسلامي الكبير وقد نقشت على بابه كلمة الإسلام الجامعة « لا إله إلا الله » … هو قصر السلطان محمد الفاتح الذي بناه عقب فتح استنبول … كيف لا يكون هذا المكان تاريخياً ومنه كانت تدبر شؤون العالم

(١) انظر : المسألة الشرقية ، « ص ٣٠ » . (٢) انظر : المسألة الشرقية ، « ص ٦٣ » .

الإسلامي ردحمأ من الزمن ؟ وكيف لا يكون لتاريخنا نوراً ونبراثاً ومنه كانت تنطلق جيوش المسلمين إلى جميع أنحاء الدنيا ، مجاهدة في سبيل الله تنشر النور والهداية والعدل أينما حلت وحيثما ضربت … كيف لا يكون تاريخياً وفوق هذا الحجر الذي يتركز عليه الميكروفون كانت تنصب رايات الجيوش

السلطان محمد الفاتح  $-\lfloor r\cdot r\rfloor$ 

- إعزاز المسلمين وإذلال الكافرين .
- دخول الناس في دين الله أفواجاً <sup>(٢)</sup> .
- إسعاد الناس بنور الإسلام وعدله ورحمته .
- لقد انصبغت الدولة العثمانية بالروح الجهادية ووضعت أهدافا لها من أهمها .
	- إقامة حكم الله ونظام الإسلام في الأرض .
	- (١) انظر المسألة الشرقية ، 3 ص ٦٢ ،١٤ ، ٦٥ . . ٢٦) انظر : فقه التمكين في القرآن الكريم ، لعلي محمد الصَّلابي ، • ص ٣٦٩ إلى ٣٦٥ ، .

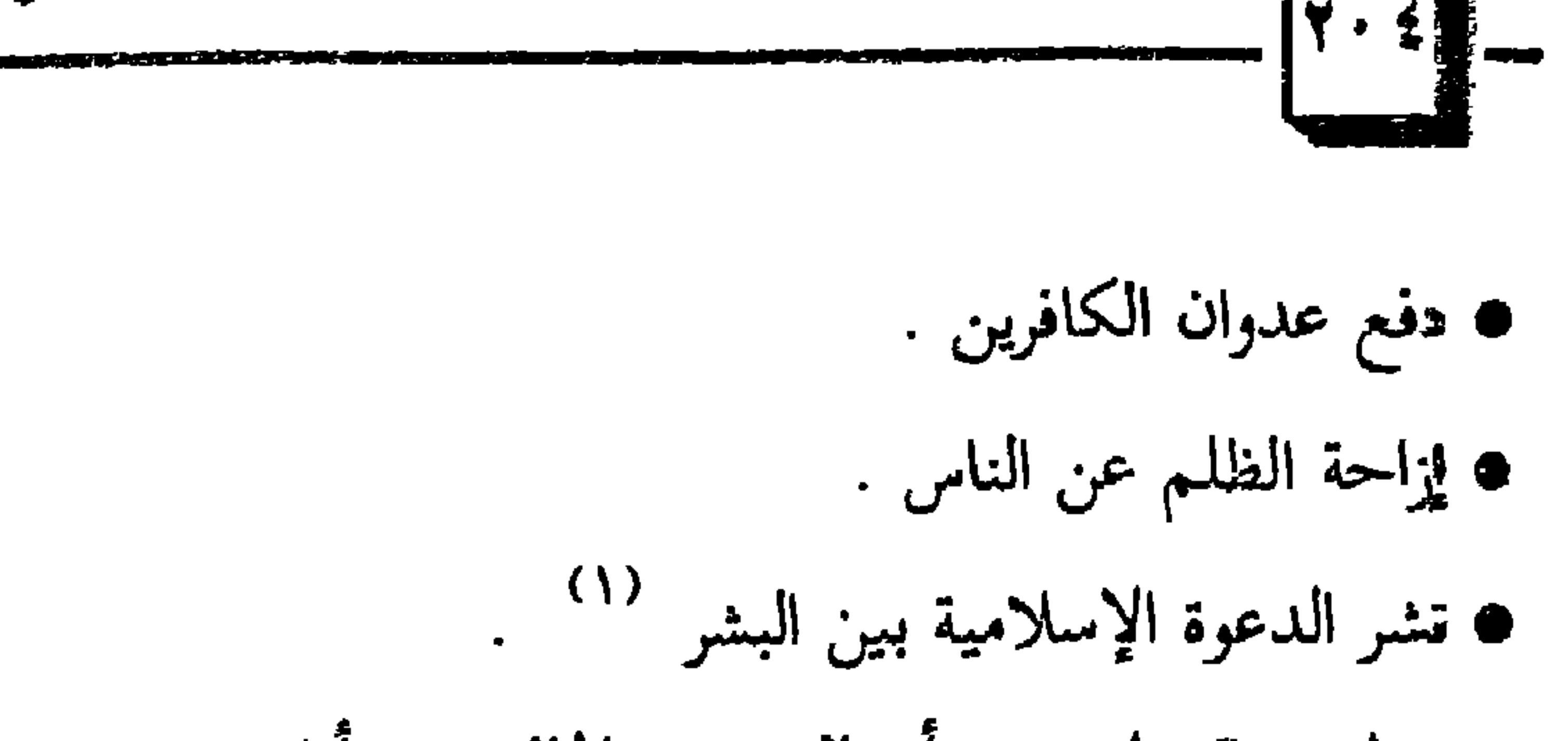

السلطان محمدا الفاتح

\n**A** = 1 = {
$$
|\overline{1} + \overline{1} + \overline{1
$$

(۲) المصدر السابق نفسه ، د ص ۳۶۲ ، ۳۶۷ » . ٢٤) انظر : اقتصاديات الحرب في الإسلام ، د / غازى التمام ، « ص ١٣٧ » .

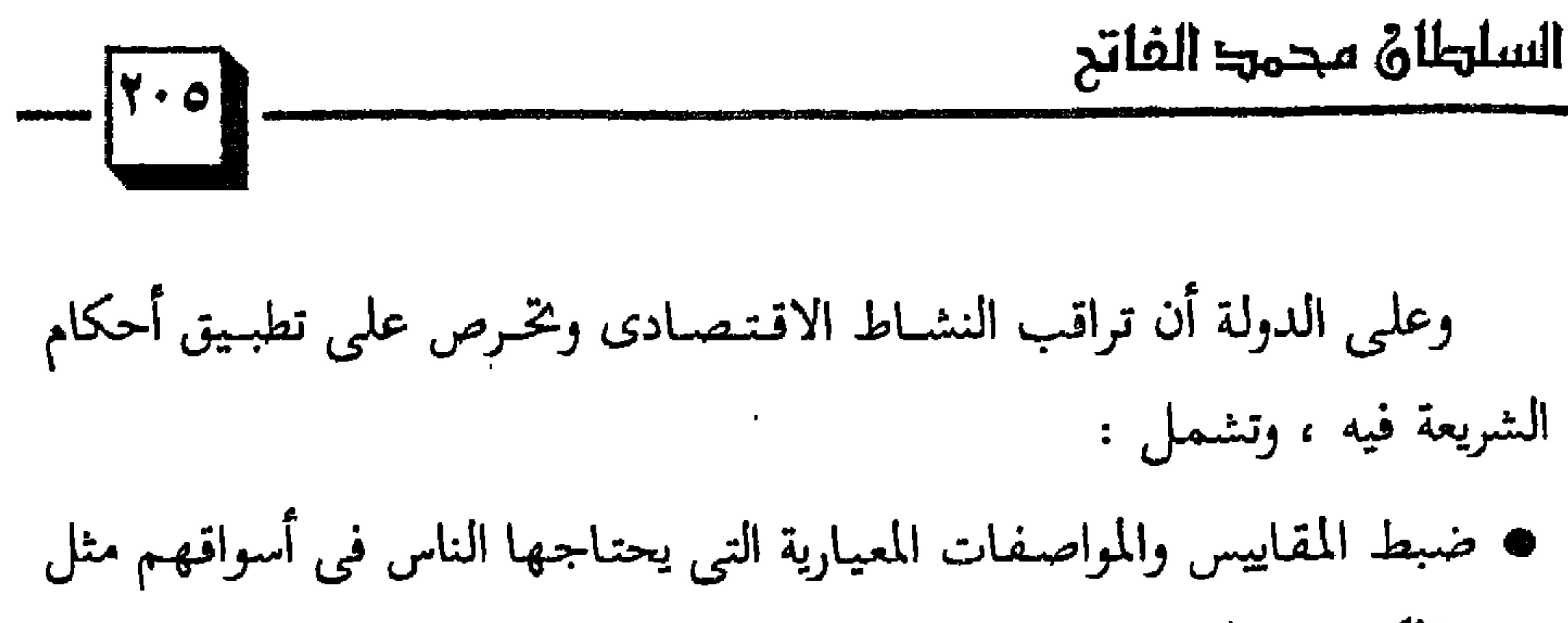

- المكاييل والموازيين ، ومواصفات البضائع الجيدة . ● منع الغش وإبطال العقود الفاسدة في البيع والعمل والاستصناع . ● الأمر بالمعروف في المعاملات كالصدق والعدل والوفاء في المعاملة كالبيع والشراء والنهي عن المنكر في البيوع كالحلف الكاذب على السلعة . ● منع تلقى الركبان والمناجشة في البيع والتدليس والغبن الفاحش وغيره من الأساليب التي تؤدى إلى العداوة والبغضاء بين الناس . ● منع ترويج المحرمات كالخمر والخنزير وآلات القمار والميسر ، ووسائل اللهو المؤدى إلى تمويت القلوب .
	- منع مظاهر الترف والإسراف والتشجيع على نبذها منتقص المعنى المن

(۱) انظر : اقتصادیات الحرب فی الإسلام ، د / غازي التمام ، • ص ۱۳۸ » .<br>(۲) سورة البقرة الآية « ۱۸۸ » .

 $\mathcal{L}$  and  $\mathcal{L}$  and  $\mathcal{L}$  are  $\mathcal{L}$  and  $\mathcal{L}$  are  $\mathcal{L}$  and  $\mathcal{L}$  are  $\mathcal{L}$  and  $\mathcal{L}$  are  $\mathcal{L}$ 

### $\sigma$  , and  $\sigma$  , and  $\sigma$  , and  $\sigma$  , and  $\sigma$

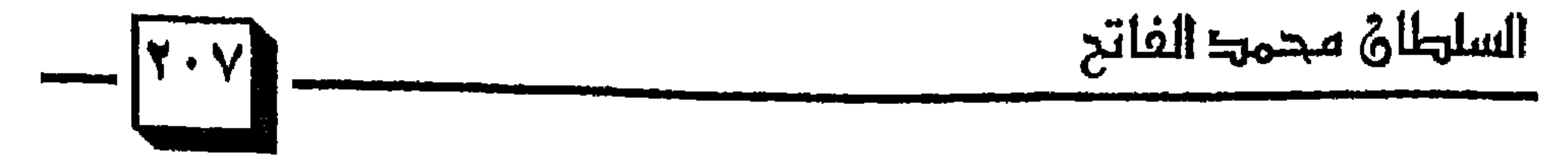

(۱) العثمانيون في التاريخ والحضارة ، « ص ٤٢٢ » .<br>(۲) المصدر السابق نفسه ، « ص ٤٢٢ » .

(۱) انظر : تاريخ الدولة العثمانية ، د / علي حسون ، • ص ٤٠٥ »<br>(۲) انظر : الدولة العثمانية في التاريخ الإسلامي الحديث ، • ص ٨٩ »

لقد قامت الدولة العثمانية بتأسيس جهاز للهيئة الدينية الإسلامية وحرصت

على أن تمتد جزورها في أوساط الشعب والجيش وكل رعايا الدولة المسلمين وقد أصبح أفراد هذه الهيئة يتولون مناصب القضاء والإفتاء وتدريس علوم الدين واللغة والمشاركة على نحو ما في إدارة الأوقاف الخيرية وإقامة الشعائر الدينية والإشراف على المساجد والمؤسسات الدينية الحاكمة يصحبون شتى فرق الجيش إلى ميادين القتال ويقومون قبل المعركة بتسخين الجنود روحياً ابتغاء رفع روحهم المعنوية ويضربون للجنود أروع الأمثلة على استبسال الجنود المسلمين في صدر الإسلام حين انطلقوا على موجات بشربة متلاحقة من قلب شبه الجزيرة العربية واتجتهلوا شرقأ إلى العراق وفارس ، وشمالاً إلى بلاد الشام ، وابتجهوا إلى مصر ثم شمال إفريقية ، وعبروا البحر المتوسط إلى الأندلس ،

(۱) المصدر السابق نفسه ، « ص ۸۹ ، . (٢) الدولة العثمانية دولة إسلامية ، « ١٥١ ، ٦٥٦ .

كان علماء الدولة الذين قادوا الهيئة الدينية ينظرون إلى السلطان على أنه يعتبر إمامأ للمسلمين وتجب عليهم طاعة السلطان بصفته ولي الأمر كمما يأمرهم سبحانه وتعالى فى كتابه العزيز : ﴿ يَا أَيُّهَـا الَّذِينَ آمَنُواْ أَطِيعُـوا اللَّهَ وأَطِيعُه والدُّبِّسِهِ إِنَّهُ أُولُهِ الأَوْسِ مِنكُمْ فَبَانَ تَبَادَعَتِهِ فِرِيدٌ فِي وَوَوْ وَووْ الْهِ الأَو

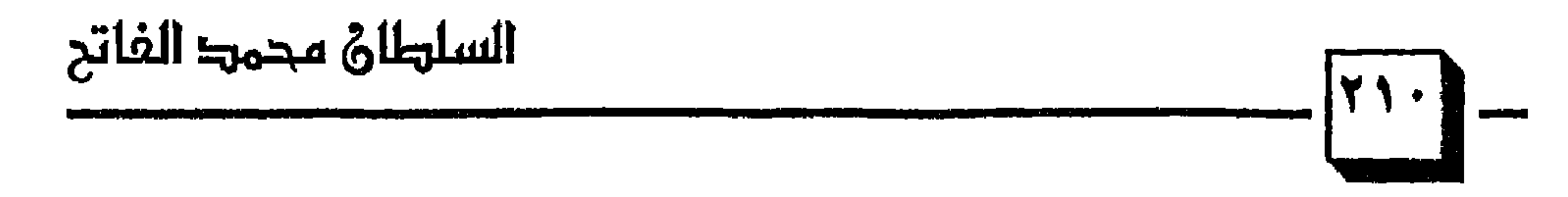

(١) سورة النساء الآية « ٥٩ ، . (٢) المصدر السابق نفسه ١١/ ٣٦٠، . (٣) الدولة العثمانية الإسلامية « ١١٠/ ٤ ٤ » .

السلطان محمط الفاتح

وتعاطفاً ومجاوباً مع الأهلين (١) . ٢ – 1 حذار حذار لا يغرنك المال ولا الجند وإياك أن تبعد أهل الشريعة عن بابك ، وإياك أن تميل إلى أي عـمل يخالف أحكام الشريعة فإن الدين غايتنا والهداية منهجنا وبذلك انتصرنا ] : إن السلطان محمد الفاتح يحذر وليه من بعده أن يغتر بالمال أو الجند ويبين له خطورة إبعاد العلمـاء والفـقـهـاء عن الحاكم ، كـمـا يحذره من أن يخالف أحكام الشريعة ، لأن ذلك يجلب للأفراد والأمة تعاسةً وضنكاً في الدنيا وهلاكاً وعذاباً في الآخرة وإن آثار الإبتعاد عن شرع الله وأحكامه تبدو على حياة الأمة

في وجهتها الدينية والاجتماعية والسياسية والاقتصادية .

وإن الفتن تظل تتتابع وتتوالى على الناس حتى تمس جميع شؤون حياتهم قــال تعــالـي : ﴿ فَلْيَحْـٰذَرِ الَّذينَ يُخَالِفُونَ عَنْ أَمْرِهِ أَن تُصِيبَهُمْ فِتْنَةً أَوْ يُصِيبَهُم عَذَابٌ أَليمٌ ۞ ۞ ﴾ ^ ` ، إن من الآثار المترتبة على الإبتعاد عن أحكام الشريعة أن تصاب الأمة بالتبلد وفقد الإحساس بالــذات ومــوات ضـمـيرها الروحــي ، فيلا أمر بمعـروف تأمر به ، ولا نهى عن منكر تنهي عنــه ، ويحدث لهـا مـا

> (١) المصدر السابق نفسه و ١٦٦/١ ، . (٢) سورة النور الآية و ١٣ ، .

حدث لبني إسرائيل عندمـا تركـوا الأمـر بالمعروف والنهي عن المنكر ، قـال تعسالي: ﴿ لَعِنَ الَّذِينَ كَفَرُوا مِنْ بَنِي إِسْرَائِيلَ عَلَىٰ لِسَانٍ دَاوُودَ وَعيسَى ابْنِ مَرْيَمَ ذَلكَ بِمَا عَصَوْا وَكَانُوا يَعْتَدُونَ ۞ كَانُوا لا يَتَنَاهَوْنَ عَنِ مُّنكَرٍ فَعَلُوهُ لَبئسَ مَا كَانُوا يَفْعَلُونَ (٧) ﴾

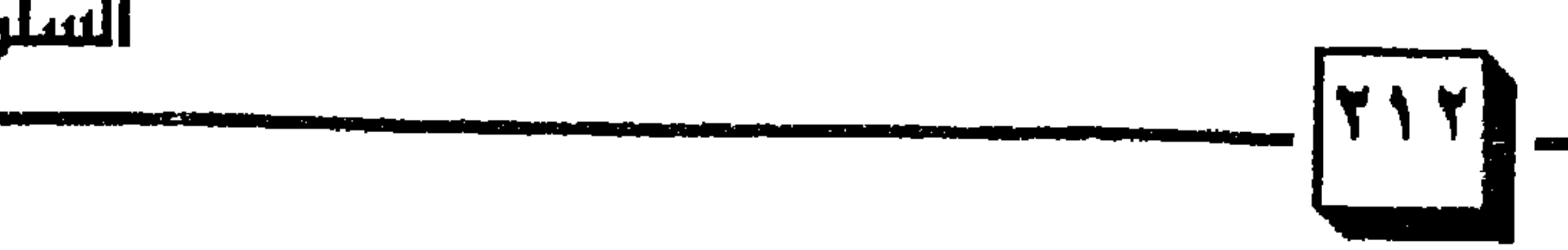

السلطان محمد الفاتح

فيان أى أمــة لا تعظــم شــرع الله أمراً ونهيـاً فإنهــا تسقـط كـما سقـط بنو إسرائيل : قال رسول الله ﷺ : « كلا والله لتأمرن بالمعروف ولتنهون عن المنكر ثم لتأخُذْنٌ على يد الظالم ولتأطرنه على الحق أطراً ، ولتقصرنه على الحق قصراً أو ليضربن الله على قلوب بعضكم ببعض ثم ليلعننكم كما  $(1)$ وعندما تتغير النفوس من الطاعة والانقياد لأحكام الله إلى المخالفة والتمرد على أحكام الله تتحقق فيهم سَنة الله الماضية بسبب تغير النفوس : ﴿ فَلَكَ بِأَنَّ اللَّهَ لَمْ يَكُ مُغَيِّرًا نِّعْمَةً أَنْعَمَهَا عَلَىٰ قَوْمٍ حَتَّىٰ يُغَيِّرُوا مَا بِأَنفُسِهِمْ ۖ ﴾ (٣) ، كـمـا

(١) سورة المائدة الأيات « ٧٨ ، ٧٩ ، ٠ (٢) سنن أبو داود ، كتاب الملاحم ، باب الأمر بالمعروف ، رقم الحديث • • ٤٦٧ ، .

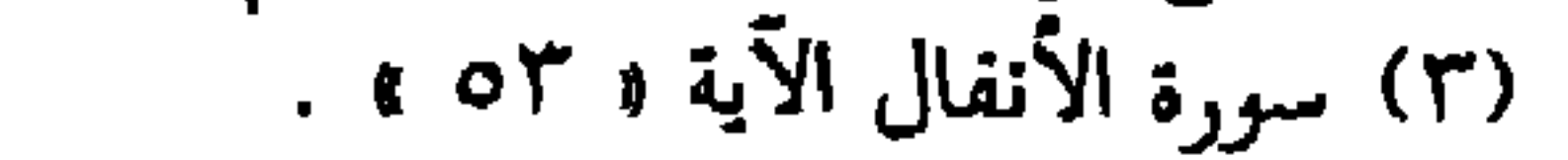

والروس … في تفتيت الدوله العثمانية .

السلهلاة محمد الفاتح

إن السر في قوة العشمانيين وعزهم وشرفهم كامن في طاعة الله وتنفيذ أحكامه ، والالتزام بشريعته والجهاد في سبيله والدعوة إليه ، ولذلك قال محمد الفاتح لاينه : « فإن الدين غايتنا والهداية منهجنا وبذلك انتصرنا » . ١٣ - 1 واعمل على تعزيز هذا الدين وتوقير أهله £ : إن تعزيز هذا الدين وإقامته في الأرض يحقق نتائج طيبة في حياة الأمة والدولة ، ومن هذه النتـائـج تهــذيب النفس من الشــرور والآثام وترويضــهـا علمى الخير ، لذا كان الوازع الديني ثمرة من ثمار تعزيز هذا الدين بل كان مانعاً من ارتكاب الجريمة وكان داعياً إلى محاسبة النفس عليها إذا وقعت ، ويكون ماثلاً

والاخرة ، وفي تطبيقـهـا بركـات في النفـوس وبركـات في المشـاعـر وبركـات في طيبات الحياة ، فالبركة قد تكون مع القليل إذا أحسن الانتفاع به ، ومن نتائج (١) انظر : فقه التمكين عند دولة المرابطين ، لعلي الصَّلابي ، • ص ١٦٧ ، .

أمام العين مما يجعل النفس تخشى الله وتتقيه دائماً وأبداً ، كما أن تعزيز الدين وإقامة الشرع يحقق المساواة بين الراعي والرعية في الحقوق والواجبات ، وتنتشر العدالة في الدولة الإسلامية لجميع سكانها ، كما أن في تطبيق الشريعة نزول البركة ، وتوالى النعم ، إذ ليس هناك طريق مستقل لحسن الجزاء في الأخرة وطريق مستقل لصلاح الحياة في الدنيا ، إنما هو طريق واحد تصلح به الدنيا

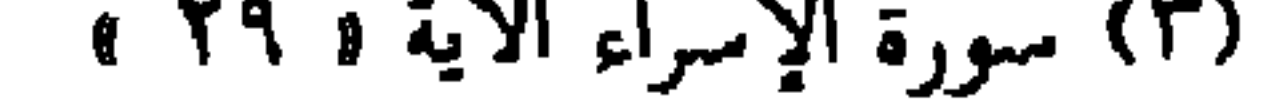
السل<sup>1</sup>للله له له لحمو~~ا~~ الفاتع  
\nوقال تمال يصف الومني: **4** ورَالَذين) إذَا أنفقُو اَلَم <sup>ا</sup>يسُرِوُوا وَلَمٌ يَفَتُرُوا وَكَانَ  
\nيَينَ ذَلِكَ قَرَامُ (177) 
$$
\frac{1}{7}
$$

\n10

\n11.1

\n12.1

\n14.1

\n15.1

\n16.1

\n17.1

\n18.1

\n19.2

\n10.1

\n11.1

\n11.1

\n12.1

\n13.1

\n14.1

\n15.1

\n16.1

\n17.1

\n18.1

\n19.1

\n11.1

\n11.1

\n11.1

\n12.1

\n11.1

\n12.1

\n13.1

\n14.1

\n14.1

\n15.1

\n16.1

\n17.1

\n18.1

\n19.1

\n11.1

\n11.1

\n11.1

\n12.1

\n13.1

\n14.1

\n14.1

\n15.1

\n16.1

\n17.1

\n18.1

\n19.1

\n11.1

\n11.1

\n11.1

\n12.1

\n13.1

\n14.1

\n14.1

\n15.1

\n16.1

\n17.1

\n18.1

\n19.1

\n11.1

\n11.1

\n11.1

\n

۱۰۰ الص : بعضاديات الحرب في الإسلام العداد العدد.<br>مناسب المصر : بعضاديات المحرب في الإسلام

إن الدول التي تقع في الترف واللهو وتنفق أموالها في غير محلها مآلها إلى الهلاك والدمار ، ولقد أدى الترف إلى انغماس بعض السلاطين المتأخرين في حياة الفسق واللهو بحيث يقضون أوقاتهم في الملذات ، وقد أدى ذلك إلى الابتعاد عن أمور الحكم ، وتركها للصدور العظام والحريم ، فانعكس ذلك على ضعف السلاطين ، وعدم قدرتهم على تسيير أمور الدولةُ وقيادة الجيش ، مما أثر على أوضاع الدولة وأدى إلى ضعفها ثم اضمحلالها وضُياعها فيما بعد ''' و فاة السلطان محمد الفاتح وأثرها على الغرب والشرق : في شهر ربيع من عـام ( ٨٨٦هـ – ٤٨١م ) غـادر السلطان الفـاتح القسطنطينية إلى أسيا الصغرى حيث كان قد أًعد في اسكدار جيش أخر كبير وكان السلطان محمد الفاتح قبل خروجه من استنبول قد أصابته وعكة صحية إلا أنه لـم يهتم بذلك لشدة حبه للجهاد وشوقه الدائم للغزو وخرج لقيادة جيشه بنفسه ، وقد كان من عادته أن يجد في خوض غمار المعارك شفاء لما يلم به أرد الأران الجنوبة والمناصر والمعادل قداة الترمط أتهرء والموصولة ال

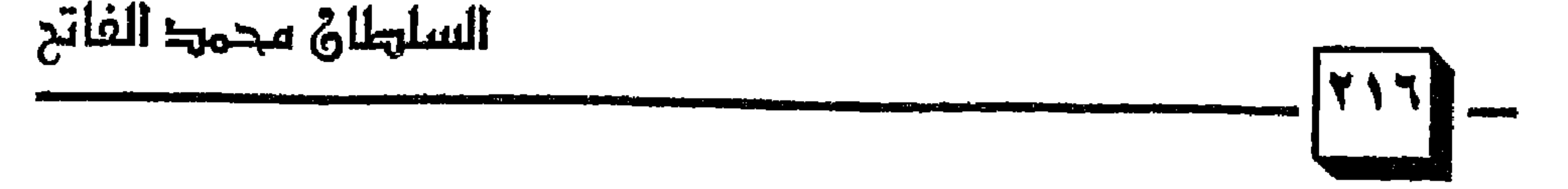

(١) انظر : الدولة العثمانية في التاريخ الإسلامي ، • ص ٩٤ ، .

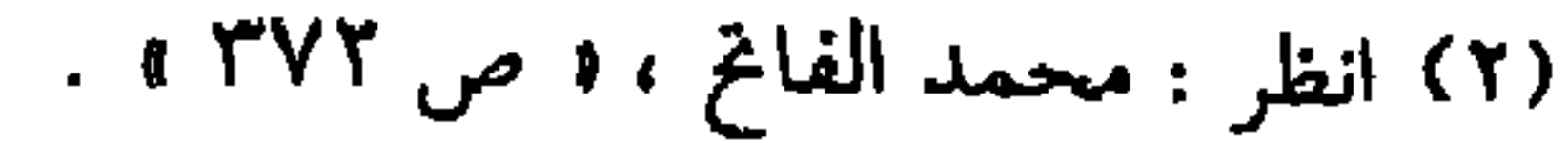

النصاري في رودس صلوات الشكر على ثجاتهم من هذا العدو المخيف (١) ، وكانت جيوش الدول العثمانية قد وصلت إلى جنوب إيطاليا لفتح كل إيطاليا وضممها للدولة العشمـانيـة إلا أن خبـر الوفاة وصلهم فانتـاب الجنود هم شديد مجزن عميق واضط العثميانيدن في الدخول لمفاوضيات مع ملك نابولر

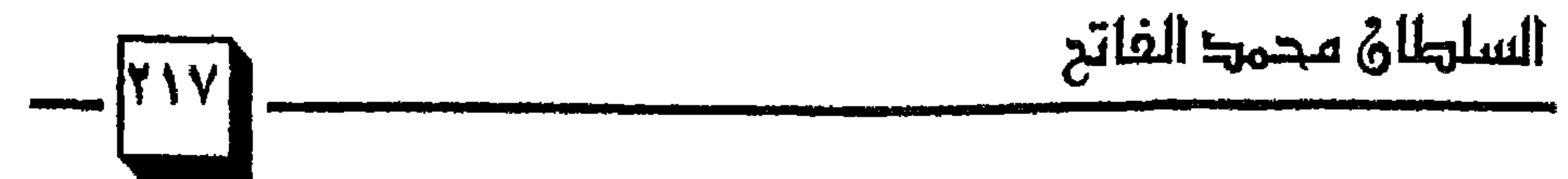

(١) المصدر السابق نفسه ، • ص ٣٧٣ ، . (۲) انظر : محمد الفاتح ، د ص ۳۷۳ ، .<br>(۳) المصدر السابق نفسه ، د ص ۲۷٤ ، .

لقـد كـان مـن عـادة الـفـاتح أن يحـتـفظ بالـجـهـة التـى يقـصـدها ويتكتـم أشـد التكتم ويترك أعداءه في غفلة وحيرة من أمرهم ، لا يدرى أحدهم متى تنزل عليه الضربة القادمة ، ثم بتبع هذا التكتم الشديد بالسرعة الخاطفة في التنفيذ

الموت بعد ذلك (١) .

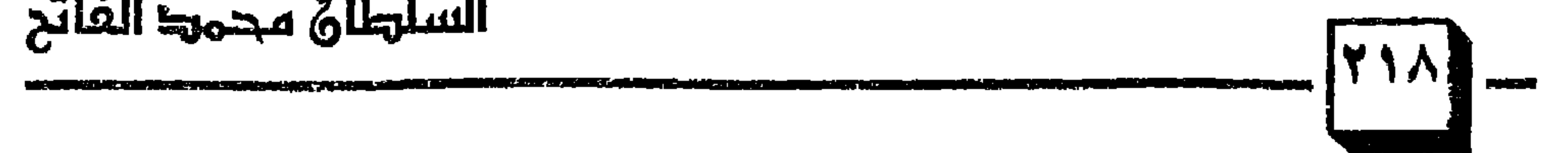

السلهلان محمها الفاتح

١١) انظر : محمد الفاتح ، ه ص١٣٧٧ ، . (٢) انظر : محمد الفاتح ، • ص٢٥٩ ، . (٣) المصدر السابق نفسه ، « ص ٢٦٠ » .

## ٤١) انظر : السلطان محمد الفاتح ، « ص ١٦٨ ش .

ومزايا فاضلة جليلة وآثار باقية في صفحات الليالي والأيام ومآثر لا يمحوها تعـاقب السنين والأعـوام وغـزوات كـسـر بهـا أصـلاب الصلبـان والأصنام من أعظمها أنه فتح القسطنطينية الكبرى وساق إليها السفن تجري رخاءً برأ وبحرأ ، هجم عليها بجنوده وأبطاله وأقدم عليها بخيوله ورجاله ، حاصرها خمسين يومأ أشد الحصار وضيق على من فيها من الكفار الفجار ، وسل على أهلها سيف الله المسلول وتدرع بدرع الله الحصين المسبول ، ودق باب النصر والتأييد وولج من قرع بابا ولج وثبت على متن الصبر إلى أن أتاه الله تعالى بالفرج القربب ، ففتح استنبول في اليوم الحادي والخمسين من أيام محاصرته وهو يوم الأربعاء العشرين من جمادي الآخرة سنة سبع وخمسين وثمانمائة ، وصلى في أكبر كنائس النصارى صلاة الجمعة وهي أيا صوفيا ، وهي قبة تسامى قبة السماء وتحاكي في الاستحكام قبب الأهرام ولا وهت كبراً ولا هرماً وقد أسس في استنبول للعمل أساسأ راسخأ لا يخشى على شمسه الأفول ، وبنى مدارس كبالجفان لها ثمـانيـة أبواب سهلة الدخول ، وقنن بهـا قـوانين تطابق المعقول

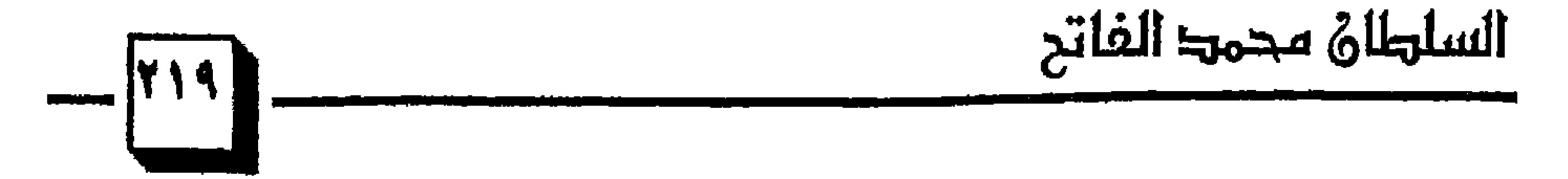

 $\sigma_{\rm{max}}$  and

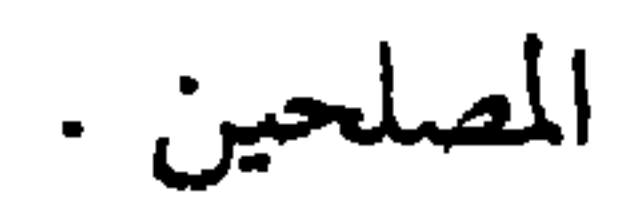

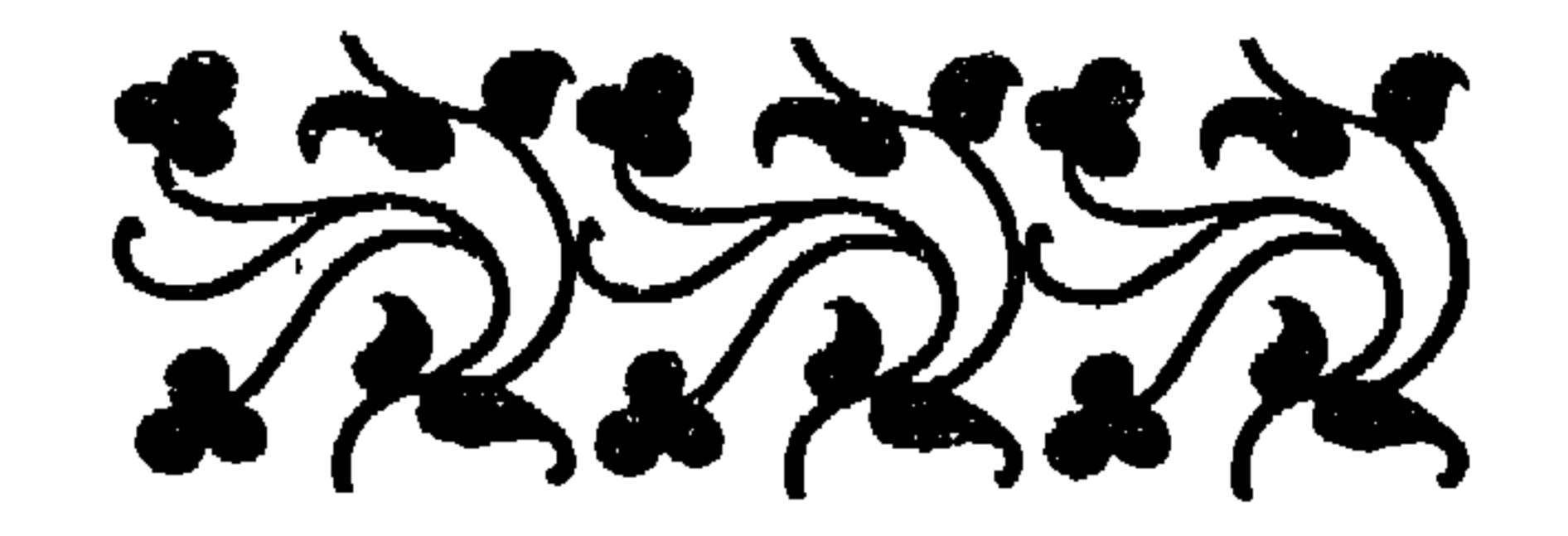

۱۱) شذرات الذهب « ۲۷/۵/۳ » .

٢ – بدل بعض مشربند الله . . . الأن اله في كب الاثخاه المعادي لفترة الخلافة .

o – اعتبصد المه. خيرن الذر. عبدل على تشويه الدولة العشميانية على تزوير

 $\mathbf{L} = \mathbf{L}$  and  $\mathbf{L} = \mathbf{L}$ 

$$
= \frac{1}{1 + \frac{1}{1 + \frac
$$

 $\mathcal{L} = \mathcal{L} = \mathcal$  $\mathbf{P} = \mathbf{A} \mathbf{A} \mathbf{A} + \mathbf{A} \mathbf{A} + \mathbf{A} \mathbf{A}$  $\mathcal{A}^{\mathcal{A}}_{\mathcal{A}^{\mathcal{A}}}(\mathcal{A}^{\mathcal{A}}_{\mathcal{A}^{\mathcal{A}}})=\mathcal{A}^{\mathcal{A}}_{\mathcal{A}^{\mathcal{A}}}$ *Contract Contract States* 

حضارية ومنهجية شرعية سارت عليها الدولة فيما بعد .

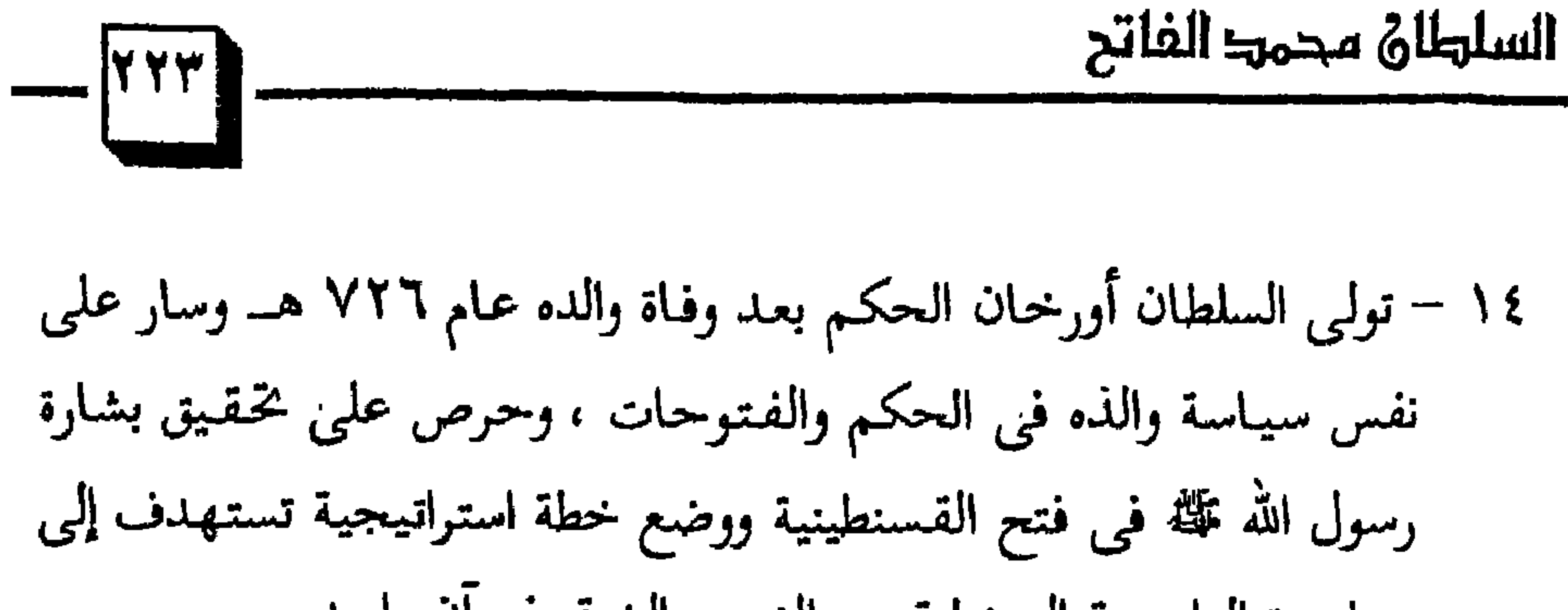

#### الملينة عاصمه للدولة العتمانية من حام ١٦٠ --- - ر----

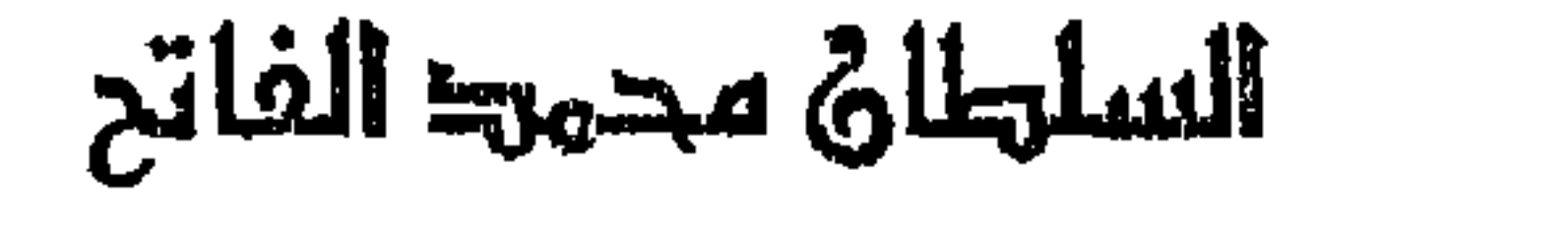

نقامين بالمراجع والمستحدث والمناقص والمناقص والمتحدث والمستحدث والمستحدث والمستحدث والمستحدث والمستحدث والمناسب

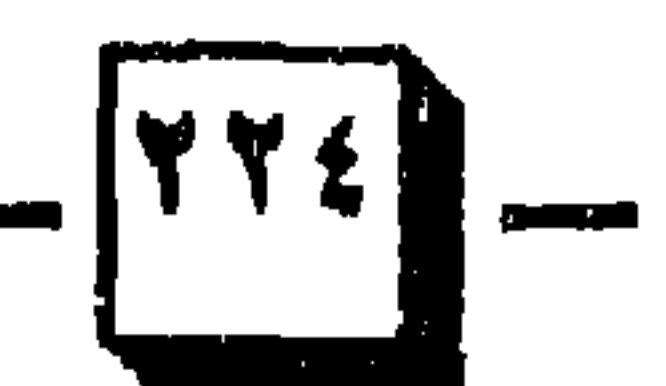

البابياتي البعد

الأولاد الدالا

a mata sa pang

وعاده بناء الدولة وتوطيد أر كانها ، ويعتبره بعض المؤرخين المؤسس الثاني

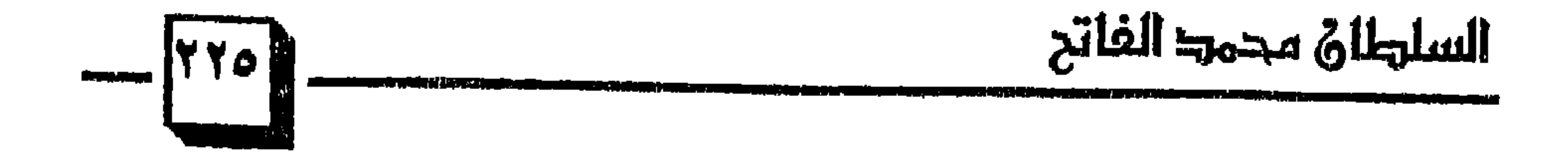

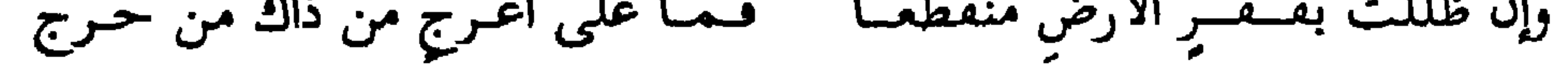

# وآخر كوانا أن الحمد لله رب العالين

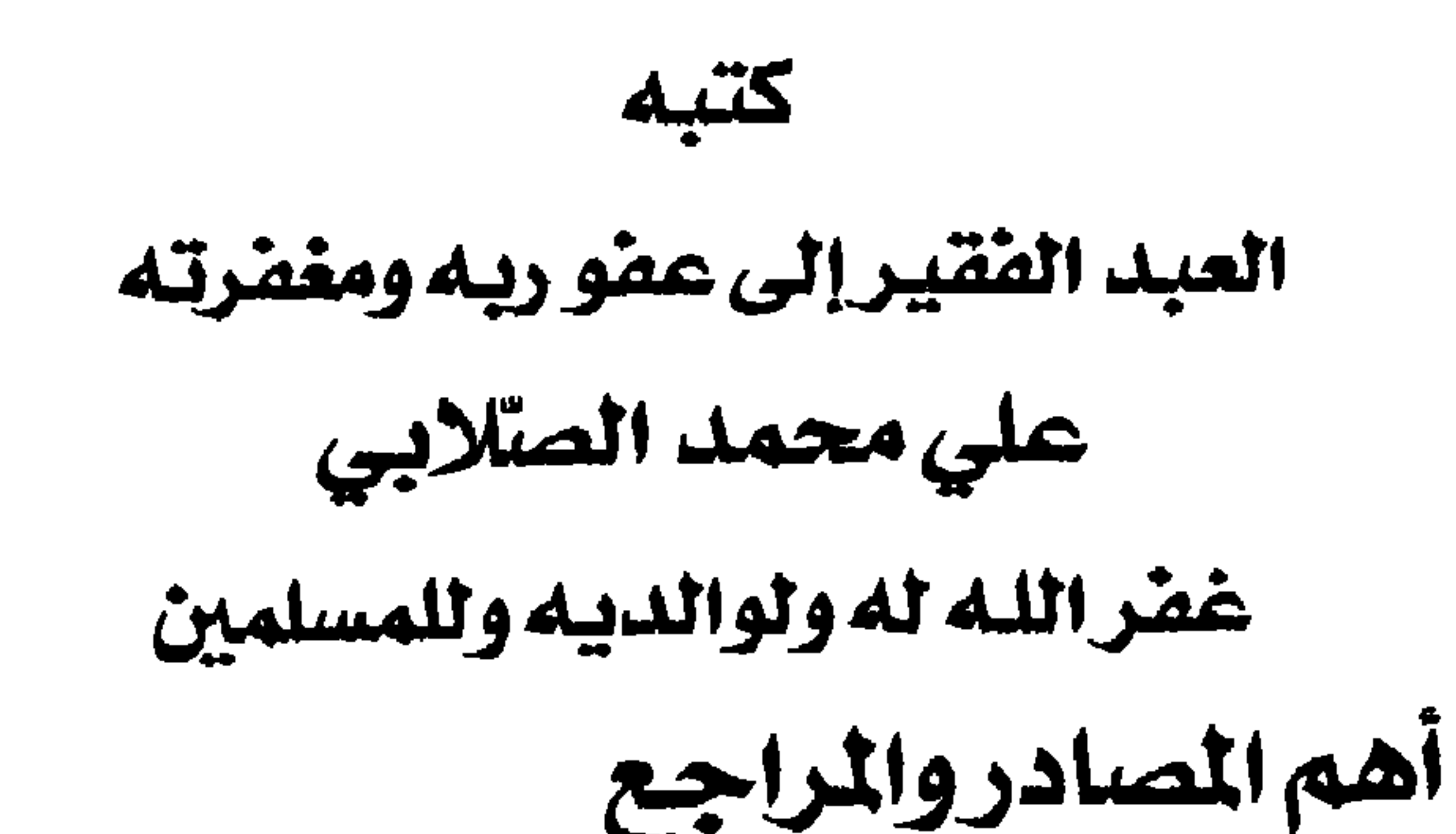

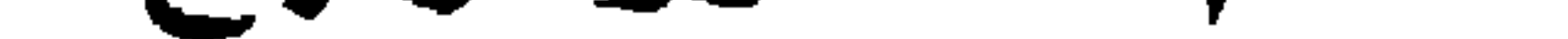

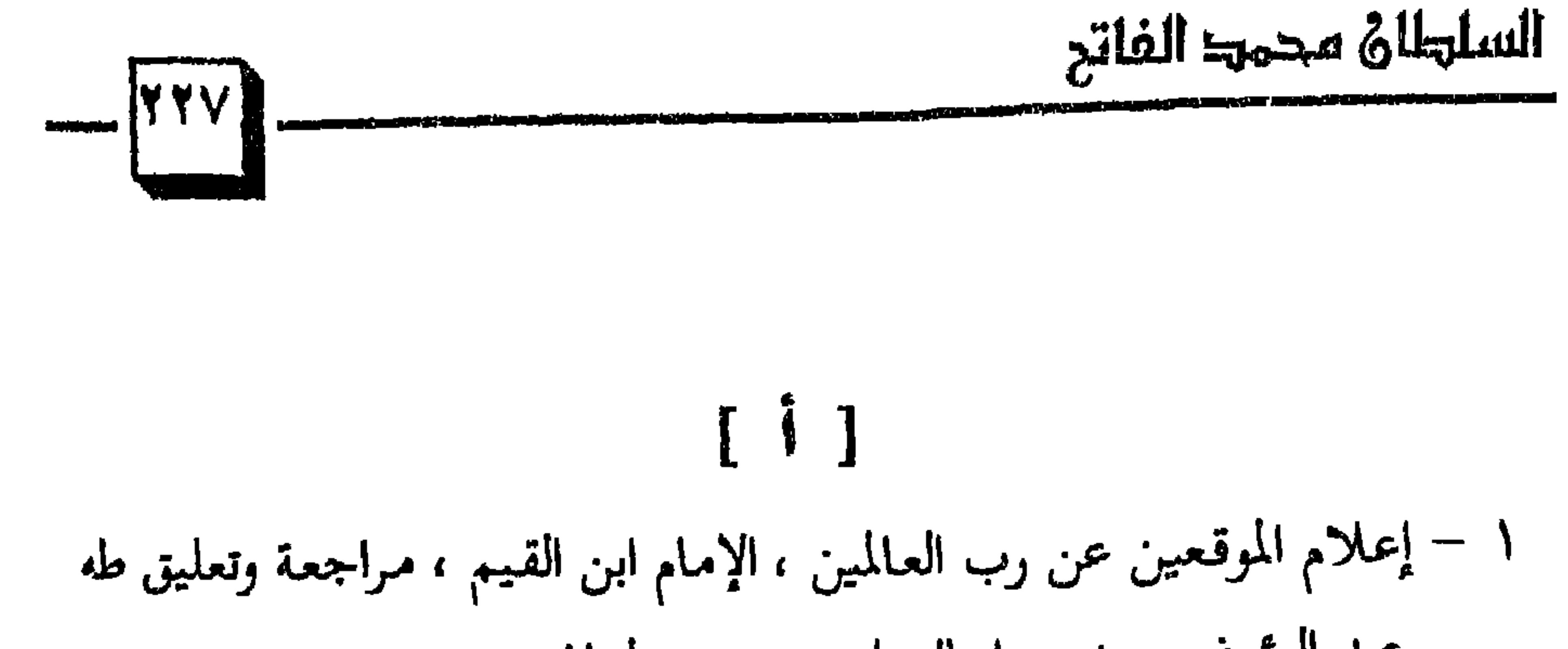

$$
= \frac{1}{\sqrt{1+\frac{1}{\sqrt{1-\frac{1}{\sqrt{1-\frac
$$

الثالثة.

عبد الله بن أحمد بن محمود النسقى .

اللسل~~ل~~طأى 16 مجموعة الفاتع  
\n-11 - تاريغ الدرلة المغصانية ، يلماز أوزنتونا ، ترجمه إلى المربية عدنان محصود سليمان ، د / محمدو: الأنصارى ، اخبل الأورل ، منشررات محصود سليماتا، تركيا ، أستىبرل ۱۹۸۸م .  
\n- تطبيق النبرية تلارسية الإسلامية د / عبد الأفريةى ، مۇستة الرسالة ،  
\n-14 - تطبيق النبرية تاراسة الأولى ، 1410 – 1410 مصات اوريخ خليفة بن خياط ، څقية تاگرم ضياء الممرى ، مۇستة الرسالة  
\n-17 متاریغ خليفة بن خياط ، څقية تاگرم ضياء الممرى ، مۇستة الرسالة  
\n-17 متاریخ ابن خلدن ، الطبمة الممروة .  
\n- 15مسير أبي السعود ، للسمى يارشاد المقل المليم إلى مزايا الترآن  
\n-14 مربى ، بيرت ، لبنان .  
\n- 1
$$
\begin{bmatrix}\n-\frac{1}{2} \\
-\frac{1}{2}\n\end{bmatrix}
$$

۲۲ – جوانب مضيعة في تاريخ العثمانيين ، زيادة أبر غنيمة ، دار الفرقان ،  
الطبعة الأولى ۱۰۱۳ هـ ، ۱۹۸۳م-  
[  

$$
] = ]
$$

السلهلان محمد الفاتح

 $-\sqrt{YY}$ 

1989 (hilanga Afrika Afrikaan jiranni

## $\downarrow \rightarrow \downarrow$

$$
\mathbf{1} \quad \mathbf{1} \quad \mathbf{1} \quad
$$

[2]

 $\mathbf{L}$ 

$$
x = \sum_{i=1}^{n} \sum_{j=1}^{n} \sum_{j=1}
$$

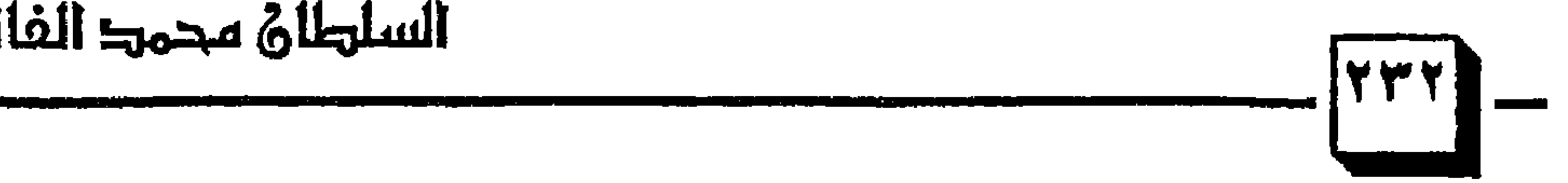

## محمد الفائح ، د ا سالم الرشيدی ، الإرشاد ، جدة ، الطبعة الثالثة ،<br>المستقطع : د ا

 $\mathbf{H}$   $\mathbf{M}$ 

$$
\mathbf{r} = \mathbf{r}_0
$$

 $\begin{bmatrix} 3 \end{bmatrix}$ 

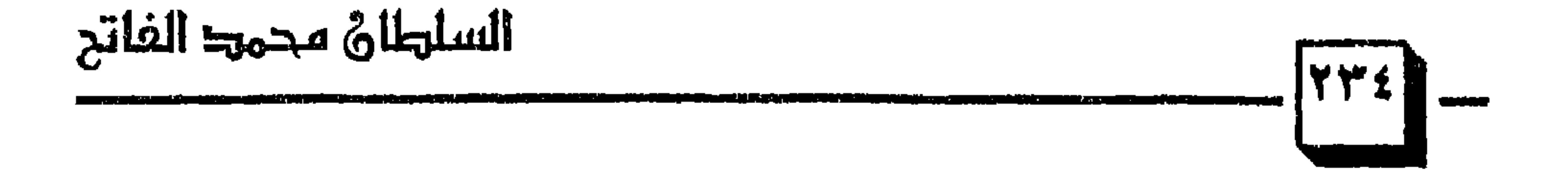

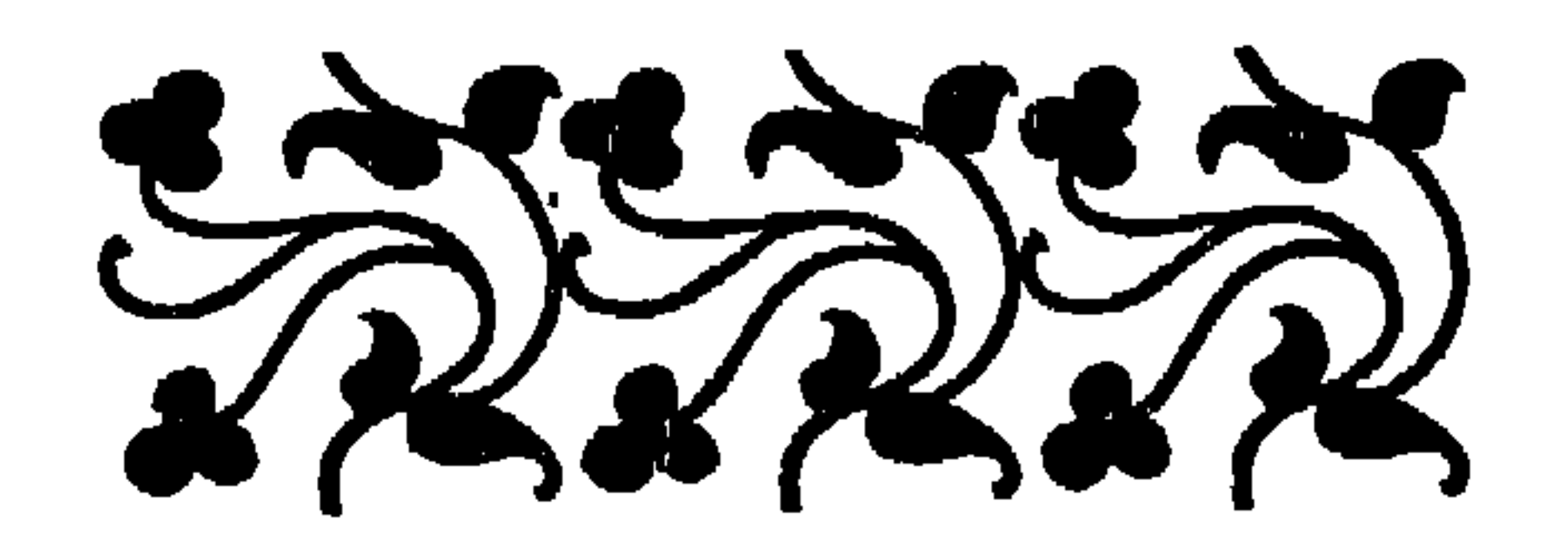

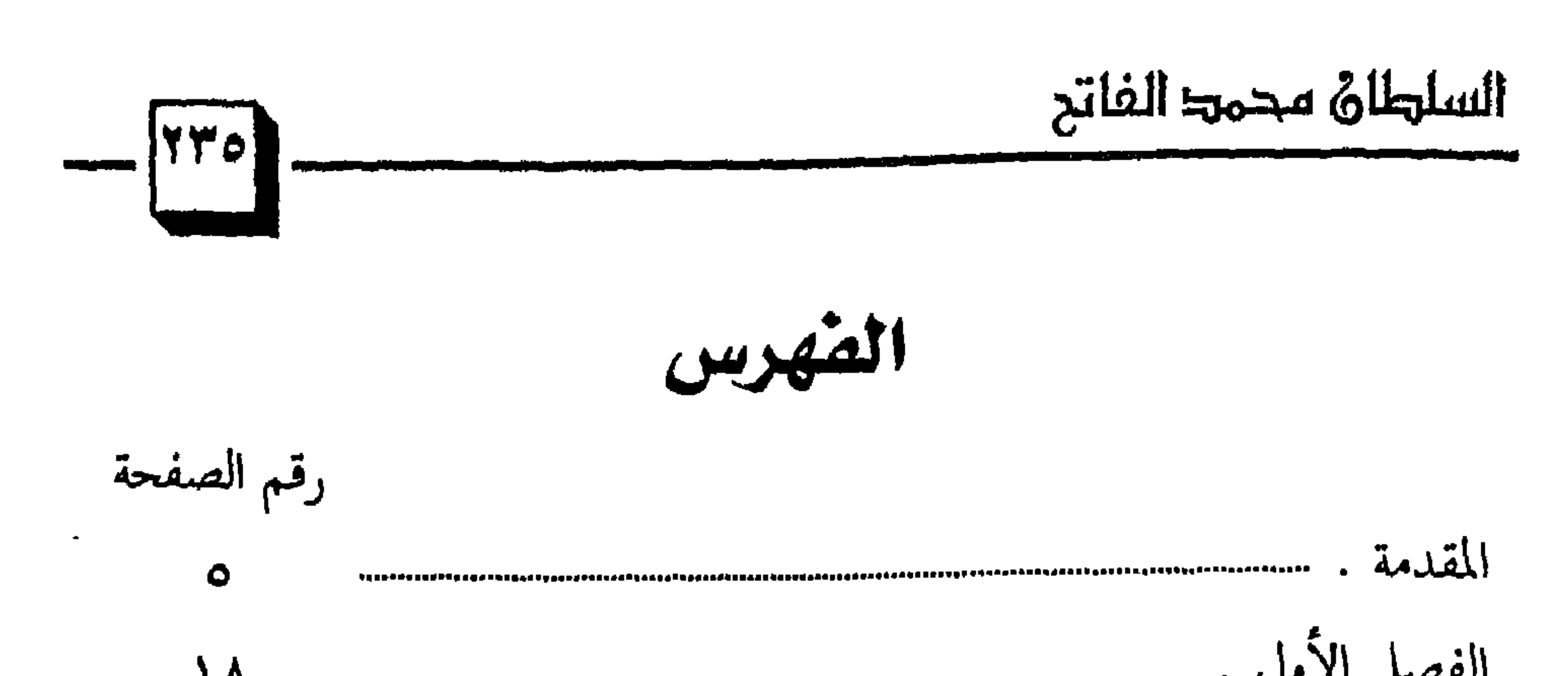

$$
||\dot{\Omega}||_{\frac{1}{2}||\nabla^{2}||} \nabla^{2} \left( \frac{1}{2} \left( \frac{1}{2} \left( \frac{1}{2} \right) + \frac{1}{2} \left( \frac{1}{2} \left( \frac{1}{2} \right) + \frac{1}{2} \left( \frac{1}{2} \right) + \frac{1}{2} \left( \
$$

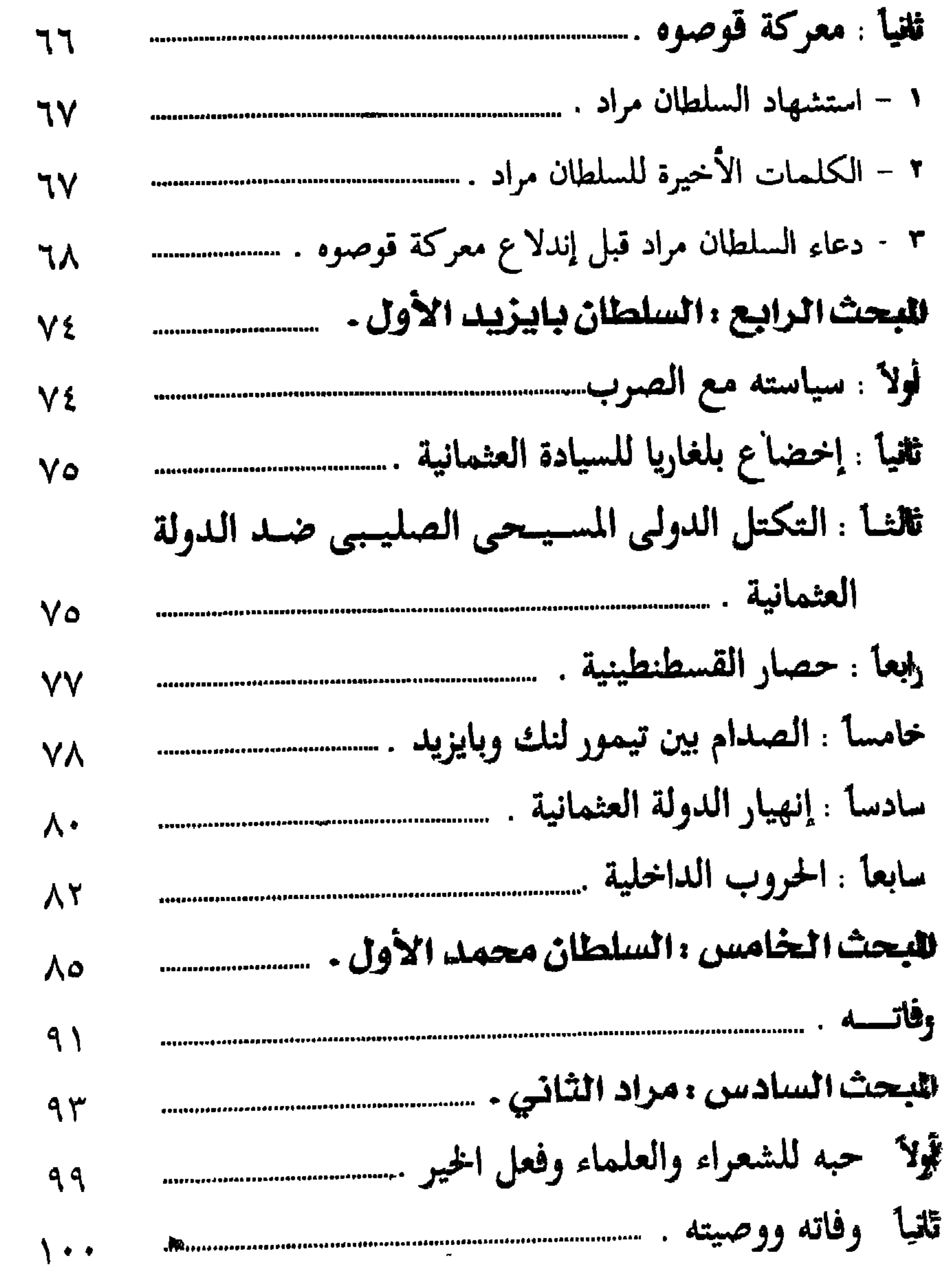

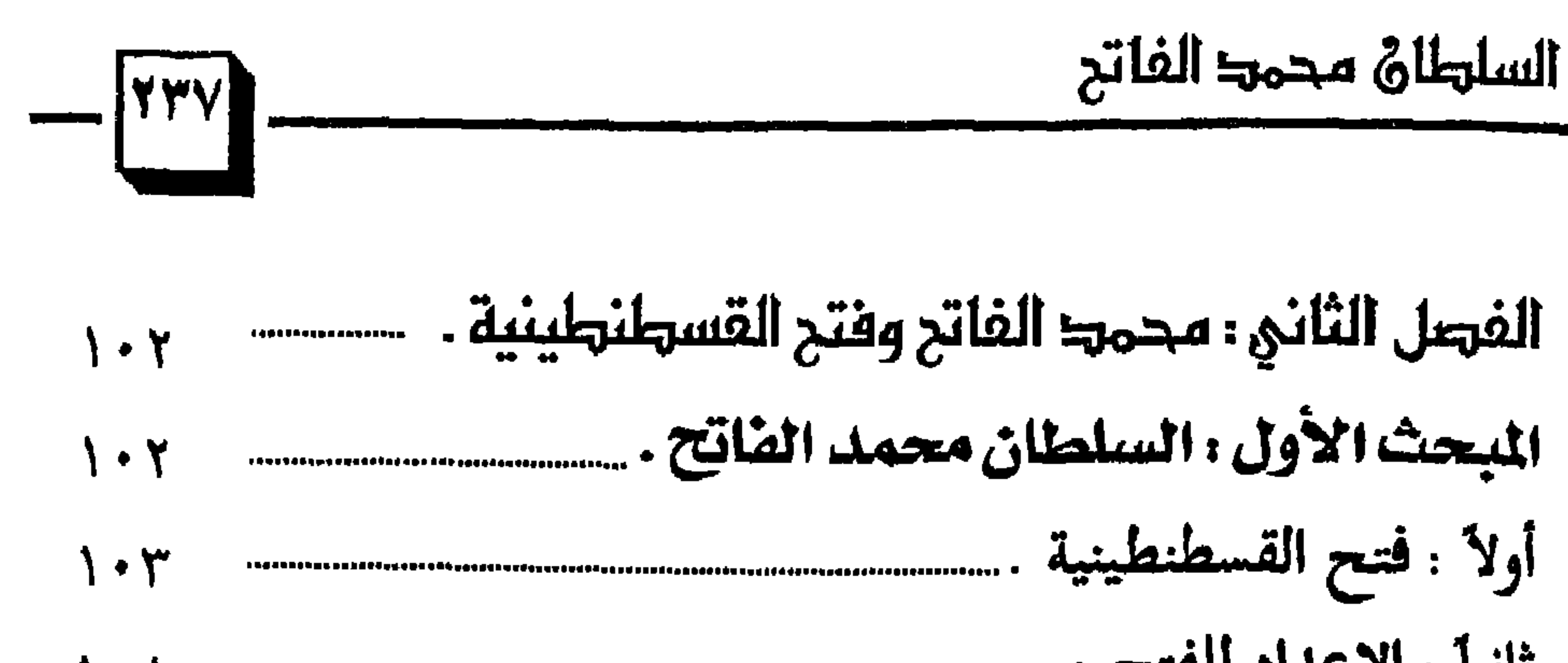

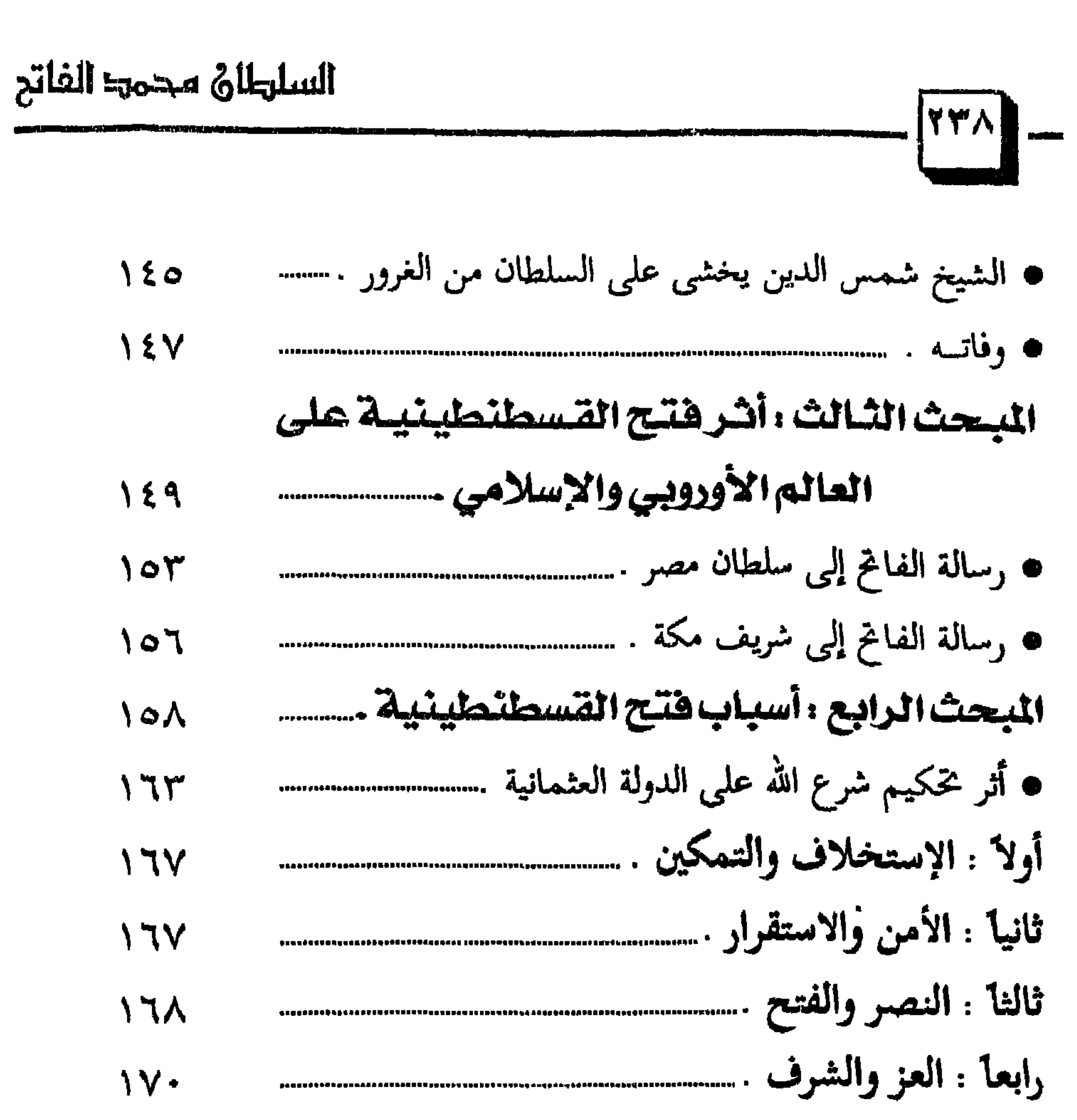

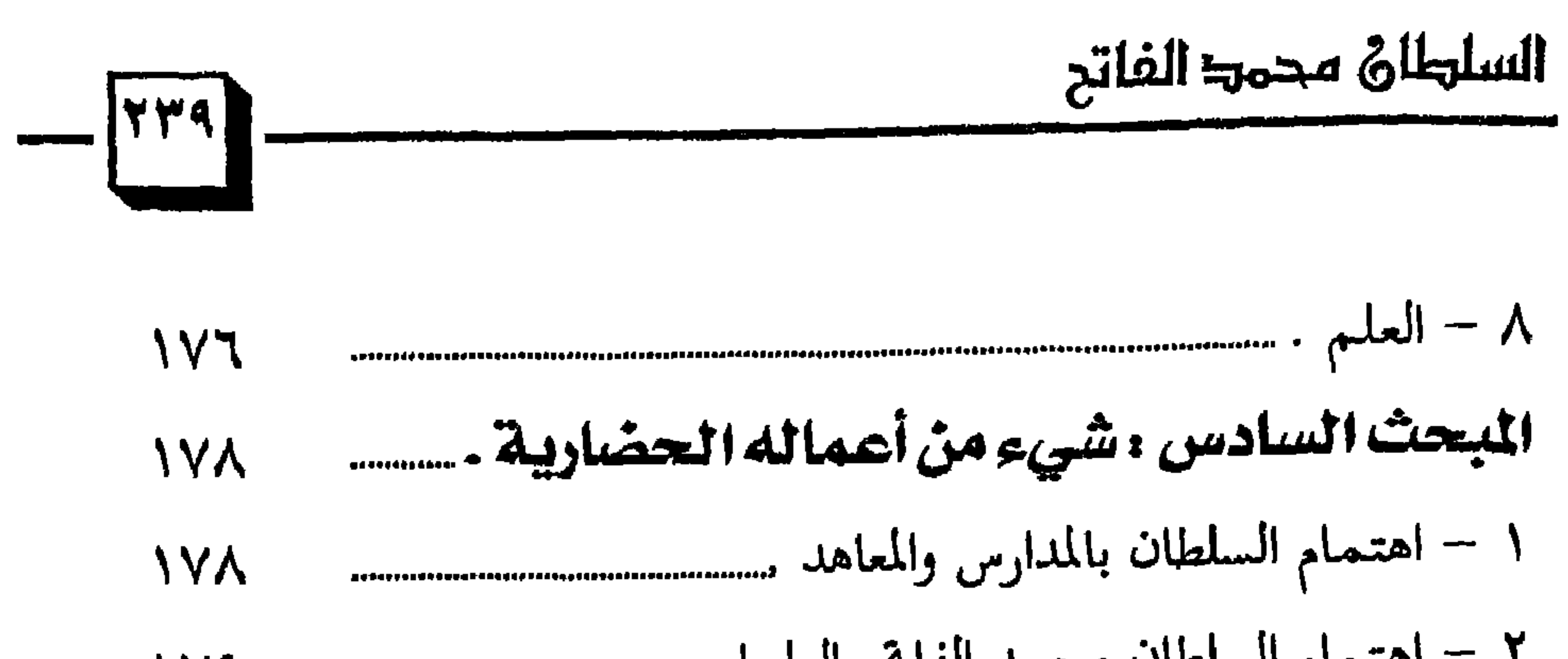

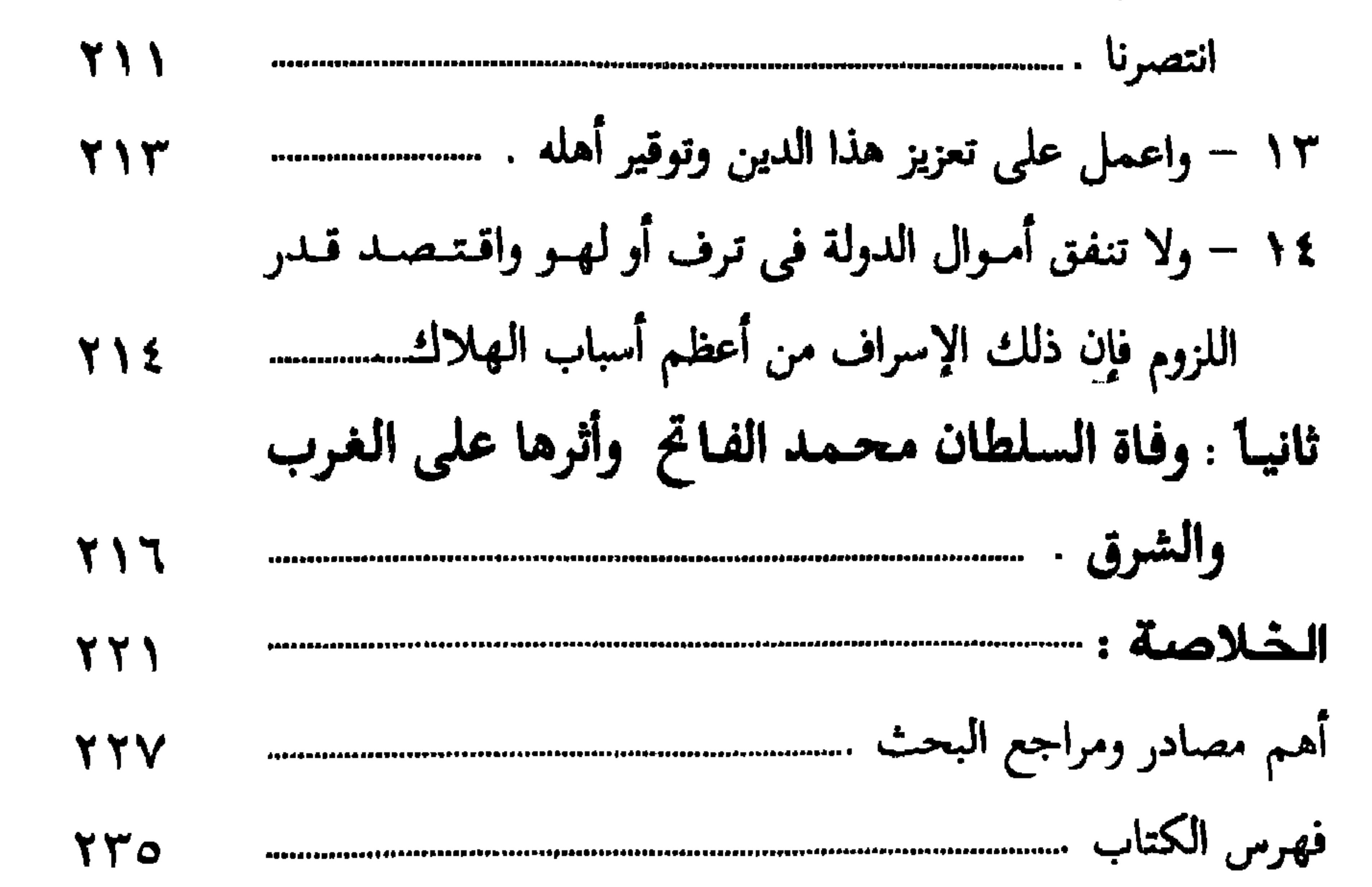

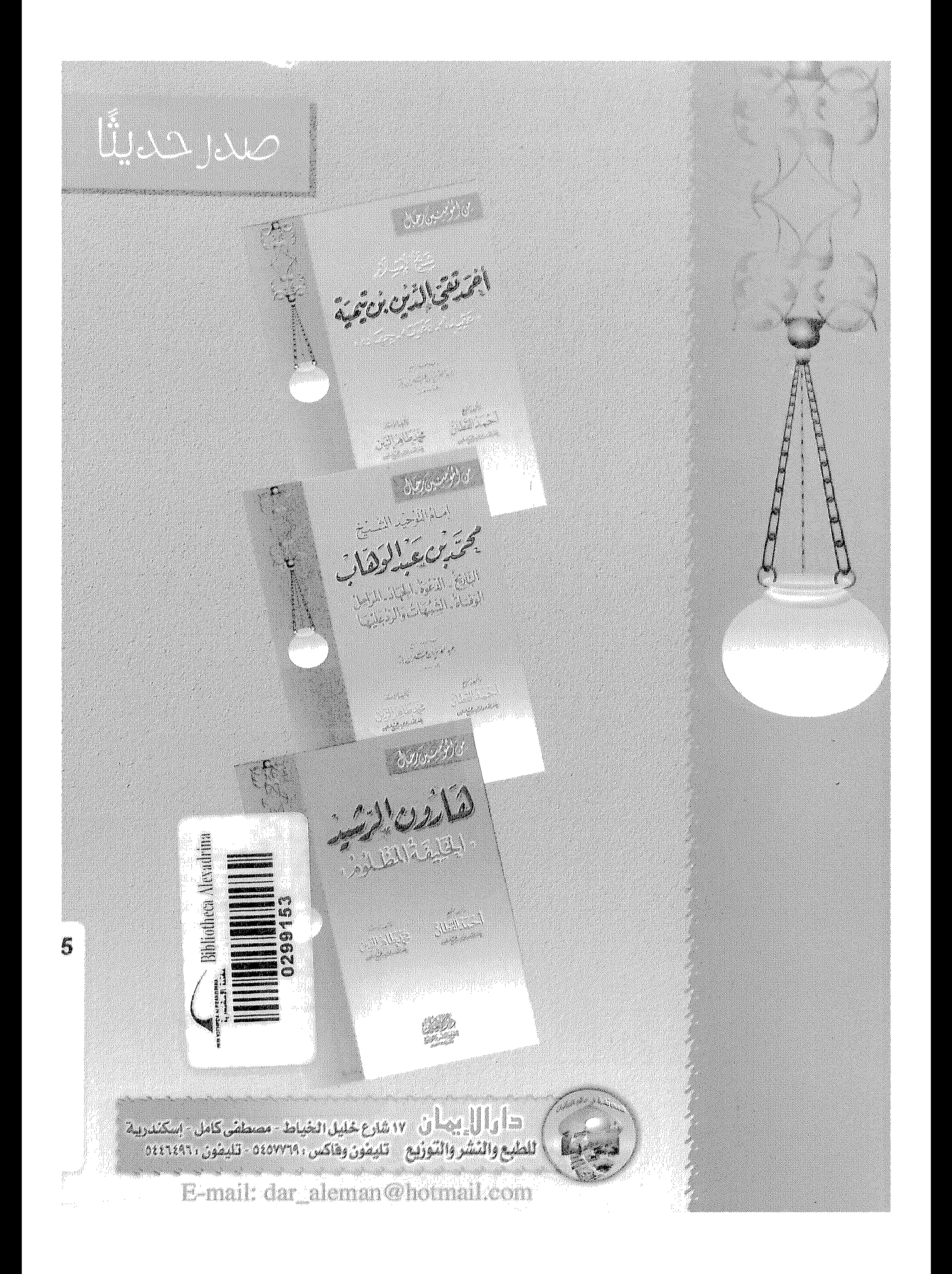